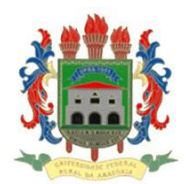

MINISTÉRIO DA EDUCAÇÃO UNIVERSIDADE FEDERAL RURAL DA AMAZÔNIA PROGRAMA DE PÓS-GRADUAÇÃO - PPG MESTRADO EM CIÊNCIAS FLORESTAIS

# **MÁRCIA NÁGEM KRAG**

### **AVALIAÇÃO QUALIQUANTITATIVA DE IMPACTOS AMBIENTAIS APLICADA EM ÁREAS DE REFLORESTAMENTO NO NORDESTE PARAENSE**

Dissertação apresentada à Universidade Federal Rural da Amazônia - UFRA, como parte das exigências do Programa de Pós-Graduação em Ciências Florestais, área de concentração em Silvicultura, para obtenção do título de *Magister Scientiae*.

BELÉM PARÁ – BRASIL JULHO DE 2010

# **Livros Grátis**

http://www.livrosgratis.com.br

Milhares de livros grátis para download.

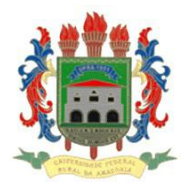

MINISTÉRIO DA EDUCAÇÃO UNIVERSIDADE FEDERAL RURAL DA AMAZÔNIA PROGRAMA DE PÓS-GRADUAÇÃO - PPG MESTRADO EM CIÊNCIAS FLORESTAIS

## **AVALIAÇÃO QUALIQUANTITATIVA DE IMPACTOS AMBIENTAIS APLICADA EM ÁREAS DE REFLORESTAMENTO NO NORDESTE PARAENSE**

**Márcia Nágem Krag Bióloga**

Dissertação apresentada à Universidade Federal Rural da Amazônia - UFRA, como parte das exigências do Programa de Pós-Graduação em Ciências Florestais, área de concentração em Silvicultura, para obtenção do título de *Magister Scientiae.*

> **Orientador Prof. Rodrigo Silva do Vale,** *D. Sc***.**

BELÉM PARÁ – BRASIL JULHO DE 2010

### MÁRCIA NÁGEM KRAG

## AVALIAÇÃO QUALIQUANTITATIVA DE IMPACTOS AMBIENTAIS APLICADA EM ÁREAS DE REFLORESTAMENTO NO **NORDESTE PARAENSE**

Dissertação apresentada à Universidade Federal Rural da Amazônia - UFRA, como parte das exigências do Programa de Pós-Graduação em Ciências Florestais, área de concentração em Silvicultura, para obtenção do título de Magister Scientiae.

APROVADA EM: 05 de Julho de 2010.

Banca Examinadora:

Prof<sup>®</sup> Dr. Elias/Silva Primeiro Examinador Universidade Federal de Viçosa - UFV

Prof<sup>o</sup> Dr. Marcos André Piedade Gama Segundo Examinador Universidade Federal Rural da Amazônia - UFRA

Prof<sup>o</sup> Dr. Paulo de Parso Eremita da Silva Terceiro Examinador Universidade Federal Rural da Amazônia - UFRA

Dr. Rodrigo Orientador Universidade Federal Rural da Amazônia - UFRA

Krag, Márcia Nágem

Avaliação qualiquantitativa de impactos ambientais aplicada em áreas de reflorestamento no nordeste paraense. / Márcia Nágem Krag. - Belém, 2010.

\_\_\_\_\_\_\_\_\_\_\_\_\_\_\_\_\_\_\_\_\_\_\_\_\_\_\_\_\_\_\_\_\_\_\_\_\_\_\_\_\_\_\_\_\_\_\_\_\_\_\_\_\_\_\_\_\_\_\_\_\_\_\_\_\_\_\_\_\_\_

143p. : Il.

Dissertação (Mestrado em Ciências Florestais) – Universidade Federal Rural da Amazônia – UFRA, 2010.

1. Reflorestamento 2. Diagnóstico ambiental 3. Recursos Socioambientais 4. Sustentabilidade - I. Título.

CDD – 634.956 \_\_\_\_\_\_\_\_\_\_\_\_\_\_\_\_\_\_\_\_\_\_\_\_\_\_\_\_\_\_\_\_\_\_\_\_\_\_\_\_\_\_\_\_\_\_\_\_\_\_\_\_\_\_\_\_\_\_\_\_\_\_\_\_\_\_\_\_\_\_\_\_\_\_\_\_

 *"A tarefa não é contemplar o que ninguém ainda contemplou, mas meditar como ninguém ainda meditou sobre o que todo mundo tem diante dos olhos"* 

> *Arthur Schopenhauer (1788 – 1860).*

# *Dedicatória*

À minha mãe Regina, minha mestra, pelo apoio incondicional para que eu pudesse galgar mais esta conquista em minha vida.

Ao meu esposo Lars, pela cumplicidade e amor que me dedica.

Às minhas filhas Eduarda e Beatriz, razão de tudo.

Às minhas irmãs Rivane e Patrícia e sobrinhos Giovanna e Patrick, incentivadores de todas as horas.

**Dedico.**

# *Agradecimentos*

A Deus, sobre todas as coisas! A Ele toda honra e toda glória.

À Universidade Federal Rural da Amazônia – UFRA por meio do Instituto de Ciências Agrárias – ICA, pela oportunidade do aprimoramento científico.

Ao Conselho Nacional de Desenvolvimento Científico e Tecnológico - CNPQ pela concessão da bolsa de estudos.

Ao Professor Rodrigo Silva do Vale, *D.Sc*., orientador, pelo apoio e dedicação, pela humildade, solicitude e contribuições construtivas no compartilhar de conhecimentos, pelo tempo dispensado e esforço para que fossem obtidos os melhores resultados; pela amizade e pela confiança em mim depositada na realização dos demais trabalhos.

Ao Professor Francisco de Assis Oliveira, *D.Sc*., pela oportunidade concedida, pelo estímulo e pela credibilidade dispensada no decorrer deste trabalho.

Ao Professor Elias Silva, *D.Sc*., da Universidade Federal de Viçosa, pelas valiosas contribuições e oportunidade de compartilhar de sua grande experiência.

À empresa Cikel Brasil Verde Madeiras Ltda, por permitir a realização das visitas técnicas imprescindíveis à execução deste trabalho, em especial ao Eng° Ftal. Josué Evandro Ferreira, Eng° Agron. André Cortez Mahon e à Tecnóloga Agroindustrial Clenilda de Oliveira dos Santos, pela colaboração técnica e apoio logístico durante a execução das atividades nas áreas da empresa.

A todos os docentes do Programa de Pós-graduação em Ciências Florestais (PPGCF) que fizeram parte da minha história na UFRA.

Aos meus colegas de pós-graduação, em especial meus amigos Engª Ftal. Francinelli Angeli Francisco do Vale, Engª Agron. Leidy Alves dos Santos, Engª Ftal. Clívia Bezerra de Araújo e Biólogo Rodrigo André Peres Siqueira, companheiros de todas as horas, por se fazerem presentes, pelo carinho e compreensão nos momentos difíceis.

Enfim, a todos que, de alguma maneira, contribuíram para a realização deste trabalho.

# *Biografia*

**MÁRCIA NÁGEM KRAG**, filha de Regina Nágem de Azevedo e Delcy Pinto de Castro, nasceu na Cidade de Santarém, estado do Pará, em 28 de maio de 1979.

Em 1997 concluiu o ensino médio na Escola Estadual de Ensino Médio Álvaro Adolfo da Silveira, no curso de Aprofundamento em Educação Geral – Ciências Biológicas.

Em 1999 ingressou no Curso de Graduação em Licenciatura em Biologia da FIT, Faculdades Integradas do Tapajós, onde cursou dois (2) anos do referido curso (transferido).

Em 2004, ingressou no Curso de Licenciatura em Biologia, no Centro Universitário do Pará - CESUPA, defendendo a Monografia em dezembro de 2007 e graduando-se em janeiro de 2008.

No segundo semestre de 2007, ingressou no Curso Pós-graduação (*Lato Sensu*), Especialização em Ciências Forenses - Perícias Criminais no CESUPA, defendendo a Monografia em Junho de 2009. Nesta ocasião, recebeu o prêmio "Amazônia Forense" pelo melhor desempenho acadêmico e melhor monografia, concedidos pelo CESUPA e pela APCF (Associação Nacional dos Peritos Criminais Federais).

No segundo semestre de 2008, ingressou no Curso de Mestrado em Ciências Florestais do Instituto de Ciências Agrárias da Universidade Federal Rural da Amazônia - UFRA, defendendo a Dissertação em Julho de 2010.

### **LISTA DE FIGURAS**

Figura 5 – Mapa de

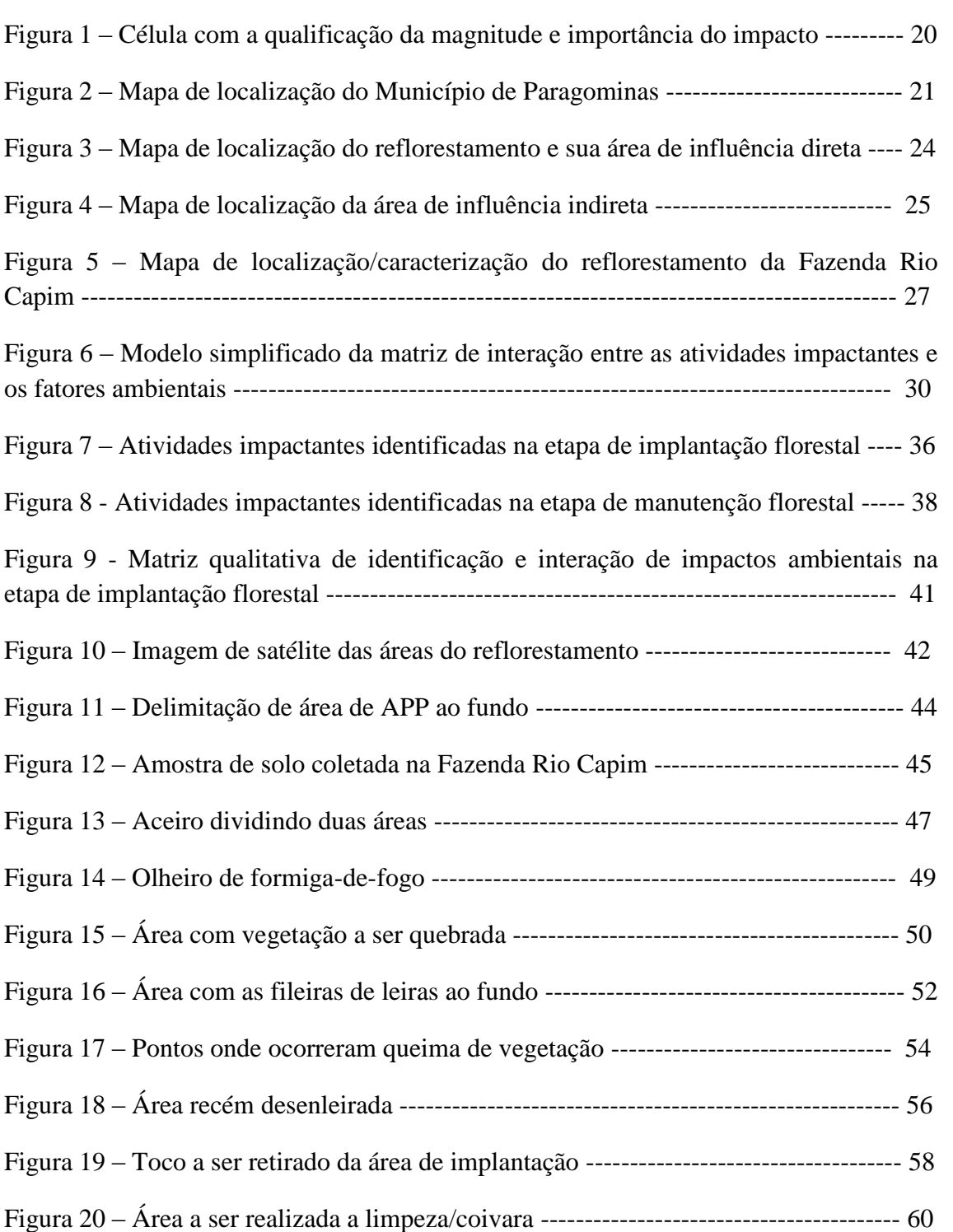

Figura 22 – Área recém gradeada ------------------------------------------------------------- 63

Figura 21 – Mapeamento da área dividida em talhões -------------------------------------- 61

**p.**

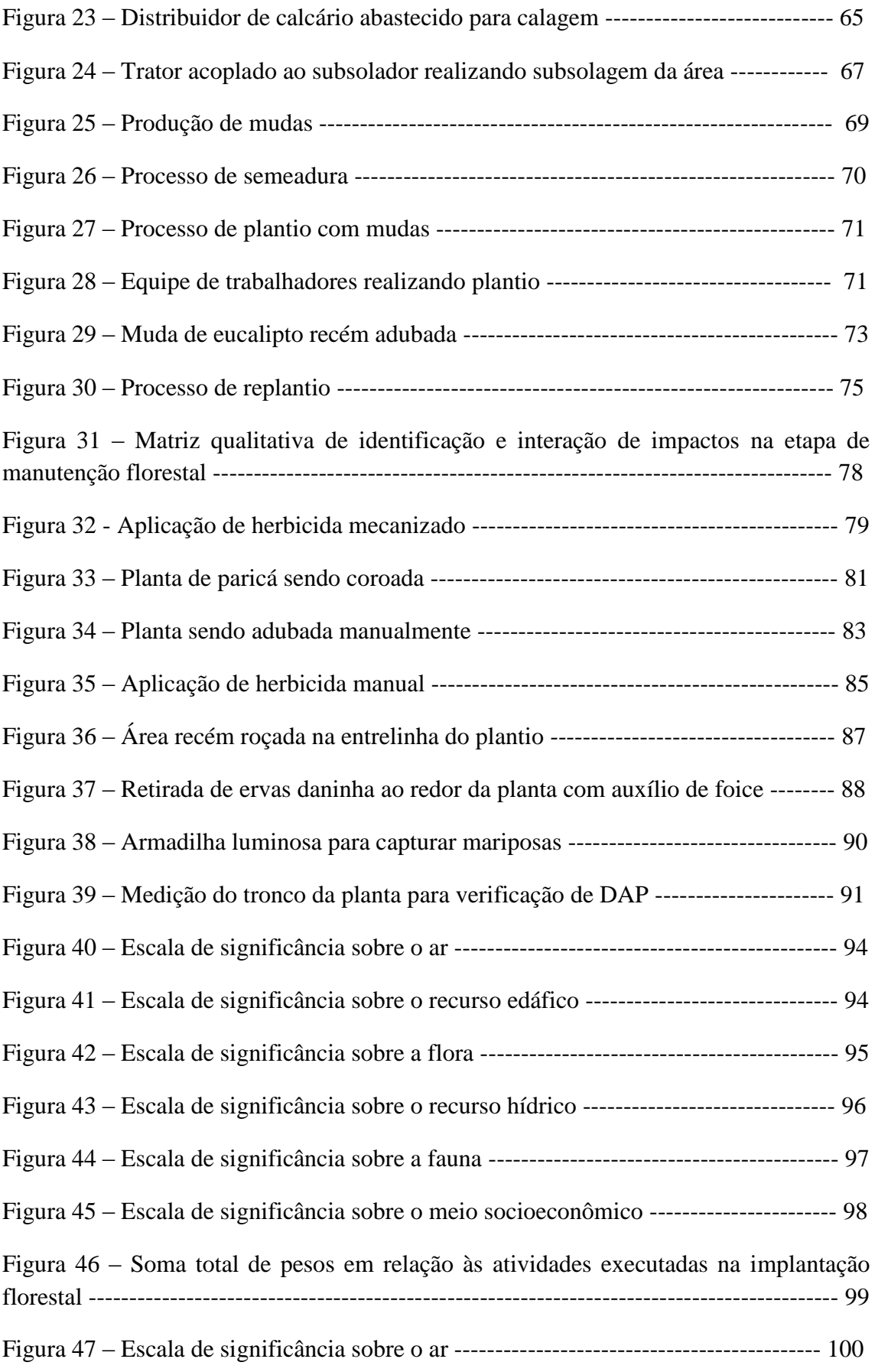

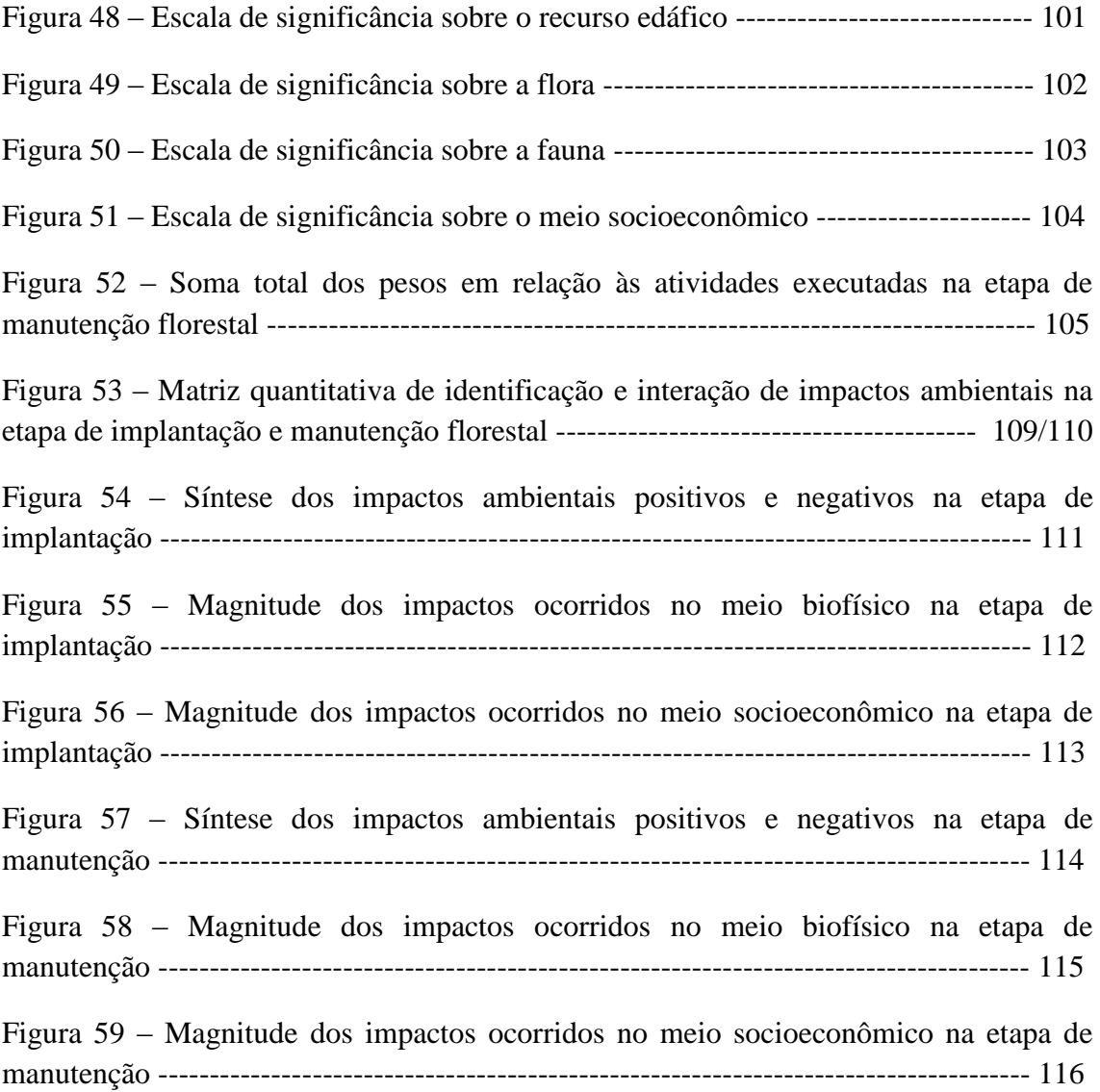

# **LISTA DE QUADROS**

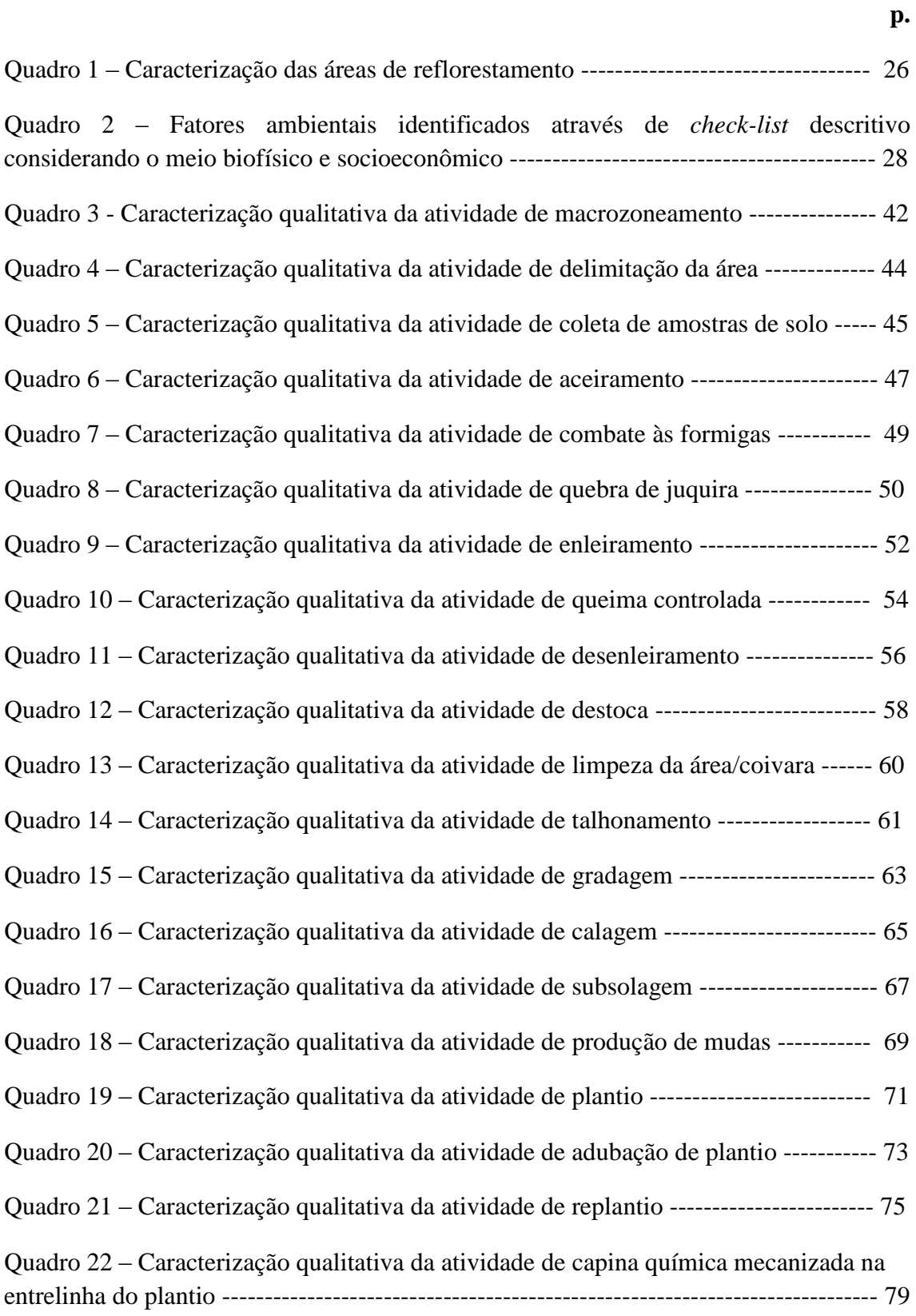

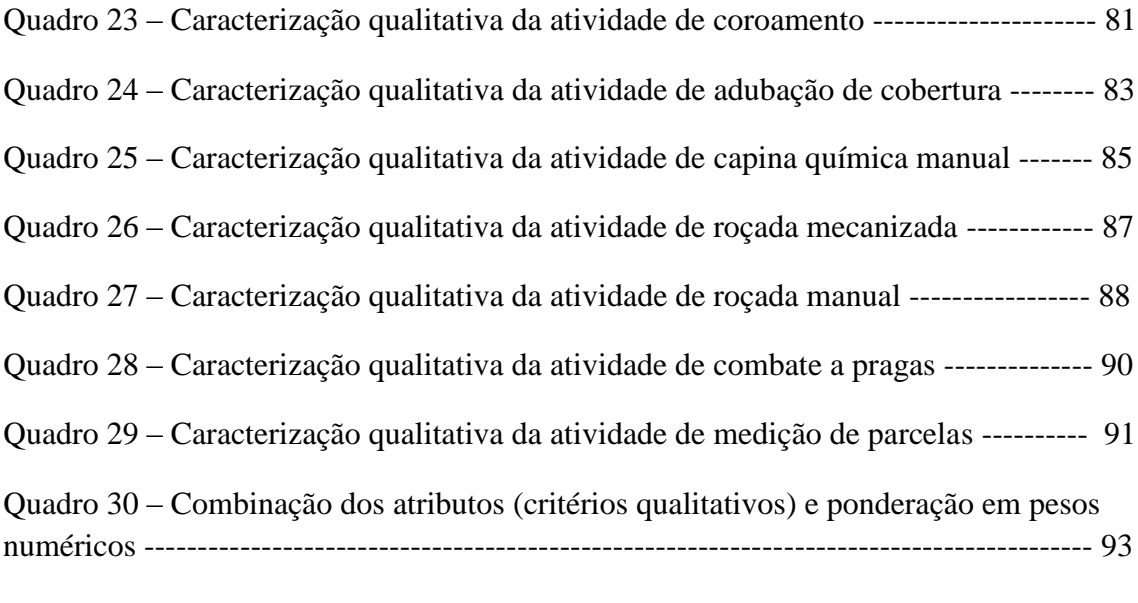

Quadro 31 - Características gerais das medidas minimizadoras e potencializadoras dos principais impactos ambientais do empreendimento --------------------------------- 120/128

# **LISTA DE SIGLAS**

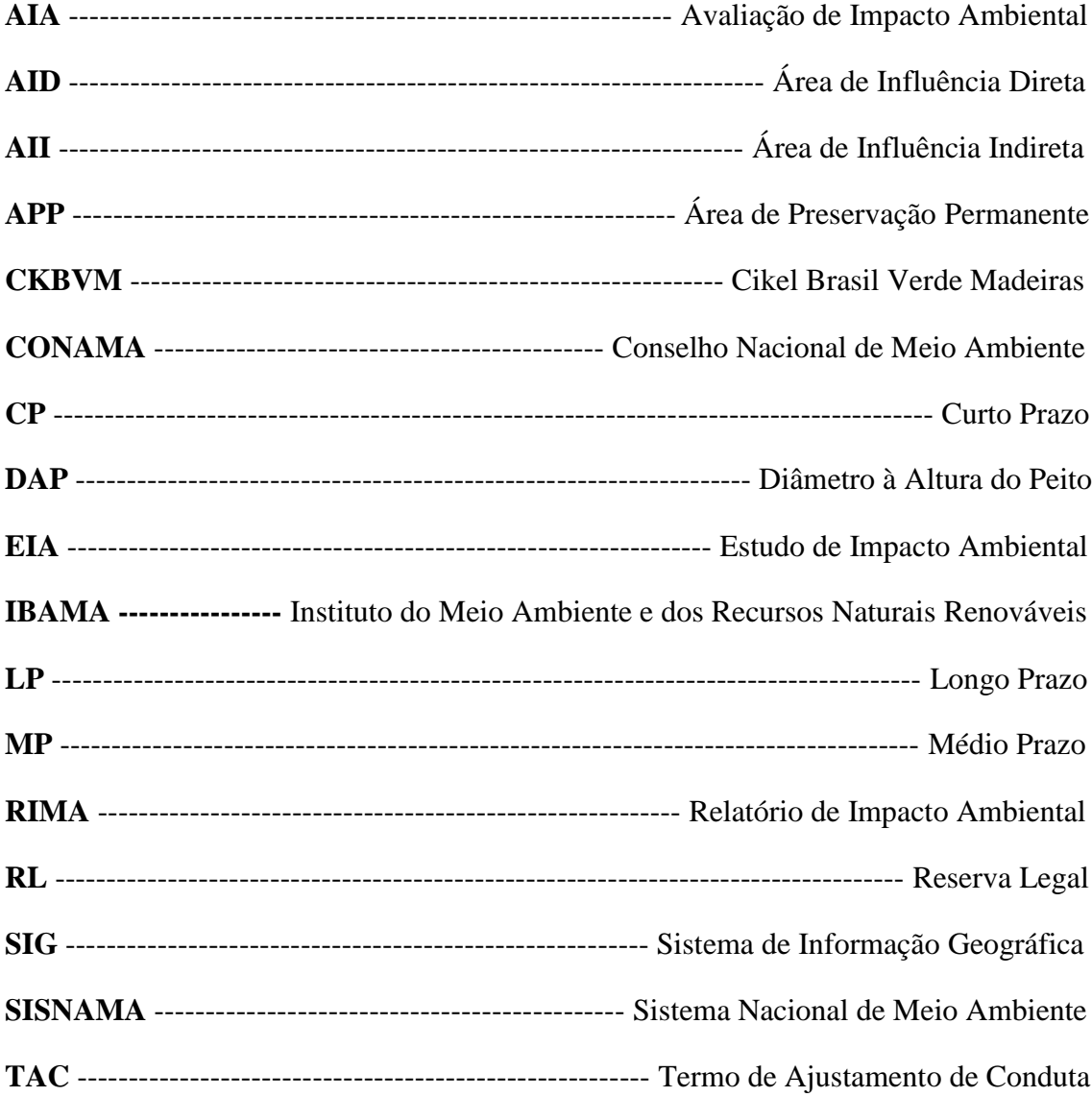

# **SUMÁRIO**

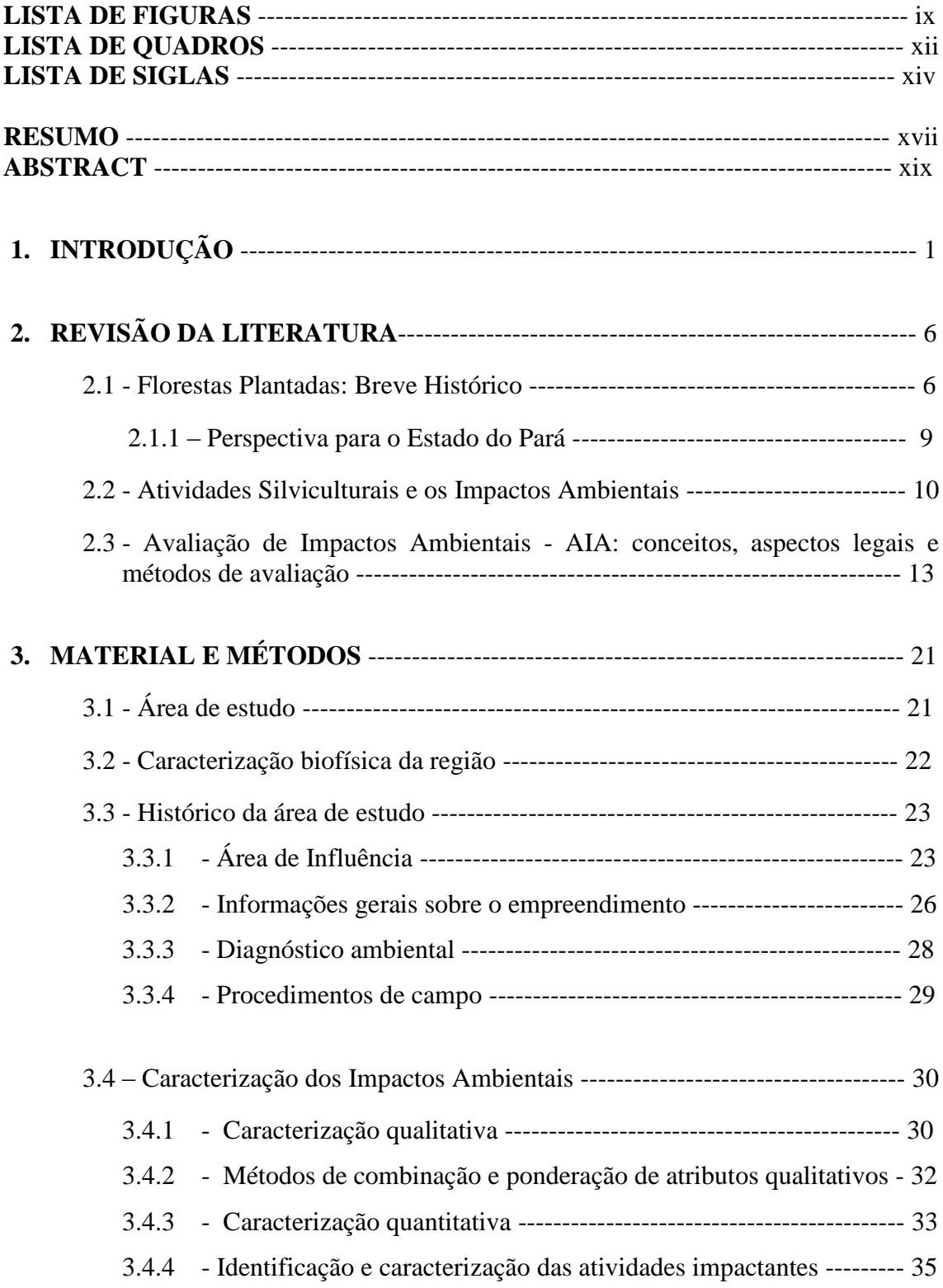

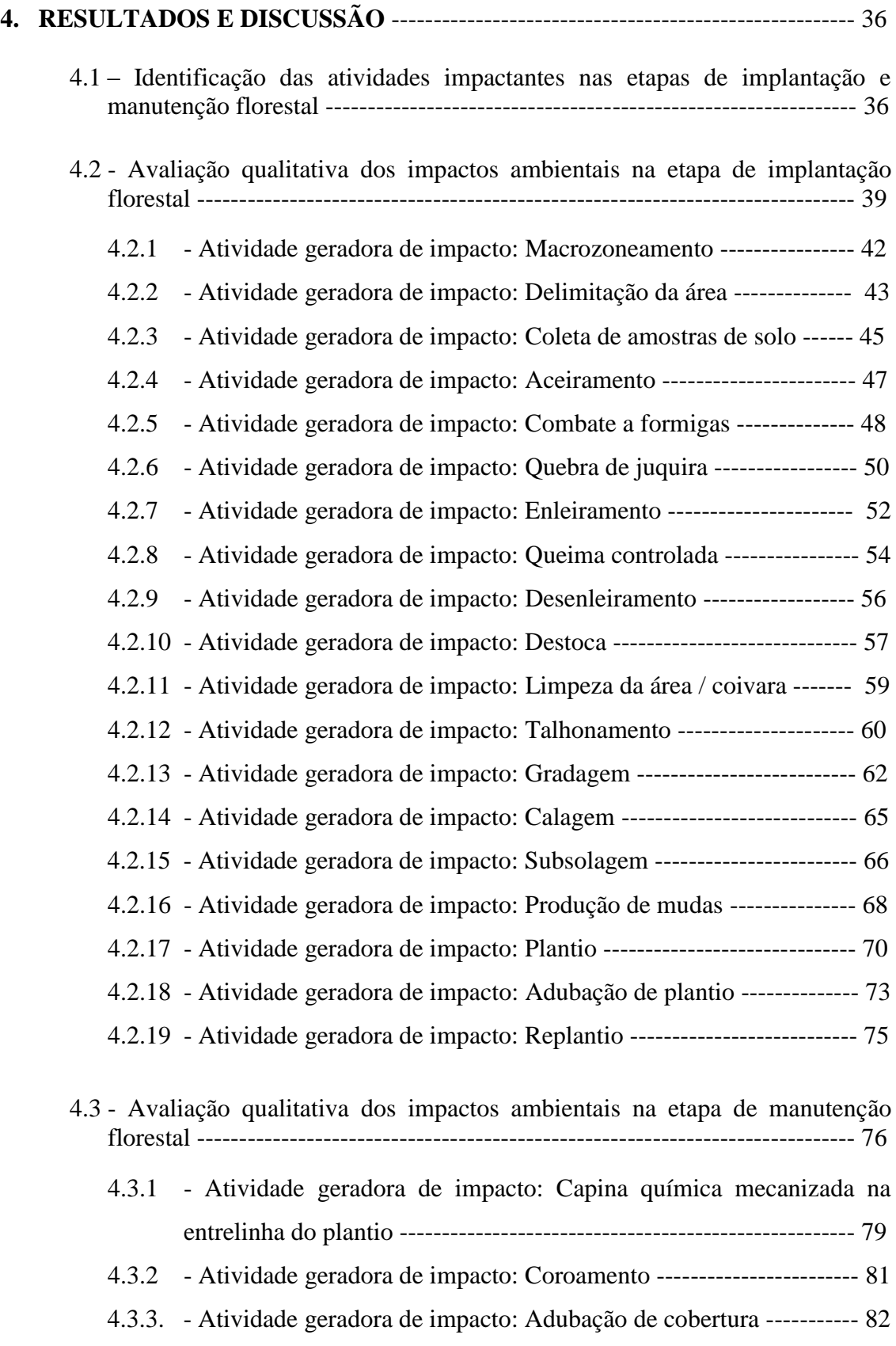

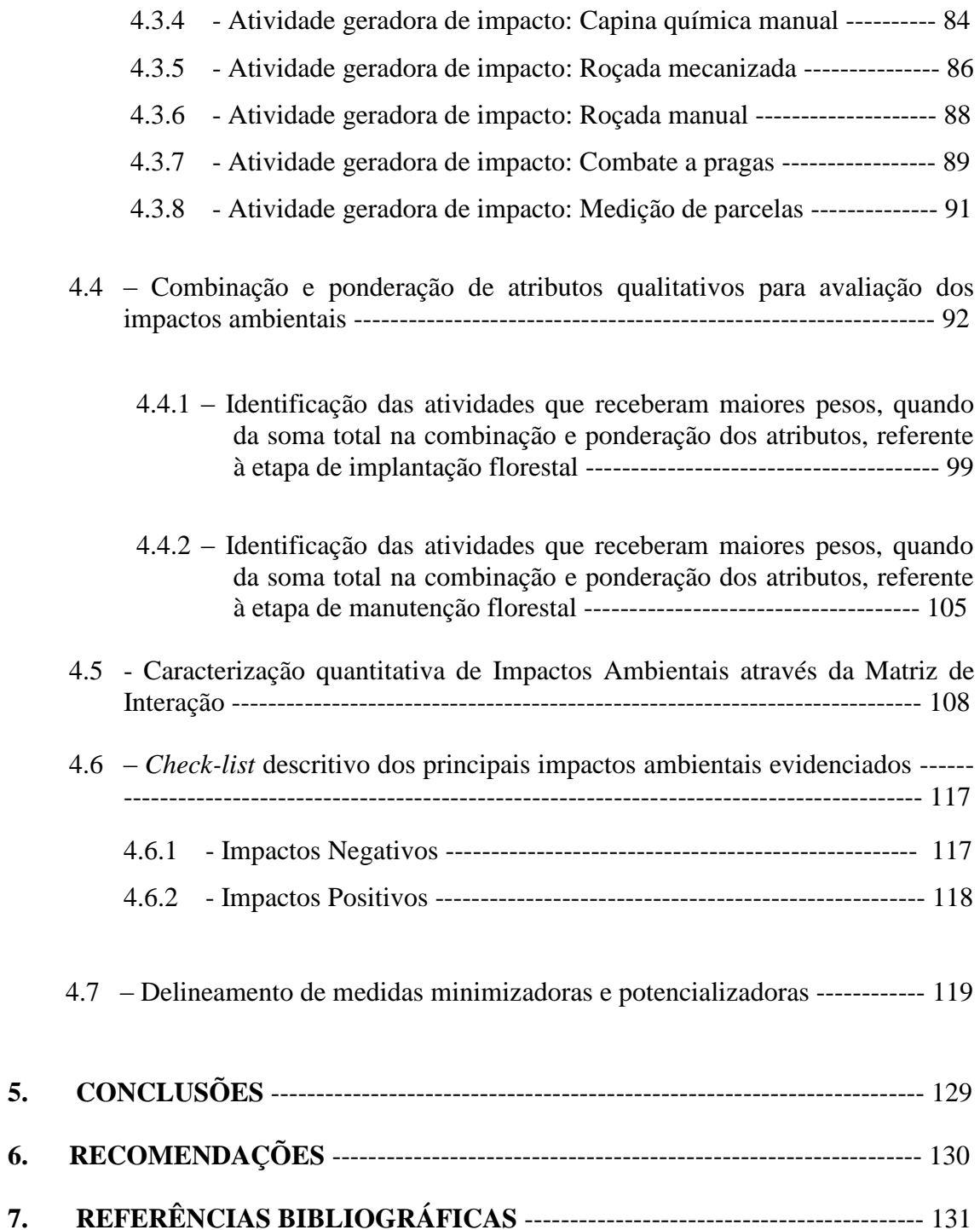

### **RESUMO**

\_\_\_\_\_\_\_\_\_\_\_\_\_\_\_\_\_\_\_\_\_\_\_\_\_\_\_\_\_\_\_\_\_\_\_\_\_\_\_\_\_\_\_\_\_\_\_\_\_\_\_\_\_\_\_\_\_\_\_\_\_\_\_

KRAG, Márcia Nágem, M.Sc., Universidade Federal Rural da Amazônia, julho de 2010. **Avaliação qualiquantitativa de impactos ambientais aplicada em áreas de reflorestamento no nordeste paraense**. Orientador: Rodrigo Silva do Vale, *D.Sc.*

\_\_\_\_\_\_\_\_\_\_\_\_\_\_\_\_\_\_\_\_\_\_\_\_\_\_\_\_\_\_\_\_\_\_\_\_\_\_\_\_\_\_\_\_\_\_\_\_\_\_\_\_\_\_\_\_\_\_\_\_\_\_\_\_\_

Este trabalho teve como objetivo avaliar qualiquantitativamente os impactos ambientais decorrentes das atividades empregadas nas etapas de implantação e manutenção florestal sobre fatores biofísicos e socioeconômicos do meio, em áreas reflorestadas no nordeste paraense. Tal avaliação foi feita com base na identificação e caracterização qualiquantitativa dos impactos ambientais, através dos métodos da matriz de interação de impactos, de "*check-list*" descritivo e da combinação e ponderação de atributos, bem como no delineamento de medidas minimizadoras e potencializadoras dos impactos negativos e positivos, respectivamente. A matriz de interação de impactos, considerando as atividades impactantes executadas, demonstrou que a fase com maior capacidade modificadora do meio ambiente é a de implantação, apresentando 19 atividades impactantes, enquanto na etapa de manutenção, identificaram-se 8 atividades, perfazendo um total de 27. Do total de 469 relações de impactos ambientais identificadas pela matriz de interação para as duas etapas do empreendimento, a implantação foi responsável por 381 (81,2%), demonstrando ser esta a etapa com maior capacidade impactante. A etapa de manutenção apresentou 88 (18,8%) relações de impactos. Através do "*check-list*" descritivo foram identificados os principais impactos negativos e positivos, bem como seus efeitos sobre os compartimentos ambientais, sobretudo no meio biofísico. Todos os impactos evidenciados surgem em curto e médio prazo, portanto sob o alcance e domínio da empresa quanto ao manejo ambiental adequado. Do total de 51 medidas ambientais delineadas, 37 (72,6%) foram minimizadoras e 14 (27,4%) potencializadoras, onde a maioria dessas medidas é preventiva, sendo de responsabilidade da própria empresa a tomada de decisões quanto à gestão sustentável do meio. Os resultados reafirmam a necessidade de se instituir o processo de avaliação de impactos ambientais em sua rotina técnico-administrativa como instrumento de planejamento e gestão ambiental.

**Palavras-chave**: Reflorestamento; Diagnóstico Ambiental; Recursos Socioambientais; Sustentabilidade.

### **ABSTRACT**

\_\_\_\_\_\_\_\_\_\_\_\_\_\_\_\_\_\_\_\_\_\_\_\_\_\_\_\_\_\_\_\_\_\_\_\_\_\_\_\_\_\_\_\_\_\_\_\_\_\_\_\_\_\_\_\_\_\_\_\_\_\_\_\_

KRAG, Márcia Nágem, M.Sc., Federal Rural University of Amazon, july of 2010. **Qualityquantitative evaluation of environmental impacts in reforestation areas at northeastern of the State of Pará**. Advisor: Rodrigo Silva do Vale, *D.Sc.*

\_\_\_\_\_\_\_\_\_\_\_\_\_\_\_\_\_\_\_\_\_\_\_\_\_\_\_\_\_\_\_\_\_\_\_\_\_\_\_\_\_\_\_\_\_\_\_\_\_\_\_\_\_\_\_\_\_\_\_\_\_\_\_\_\_

This study had as objective evaluate, qualityquantitative, the environmental impacts arising from the activities employed at the stages of implementation and maintaining forest biophysical and socioeconomic factors on the environment, in reforested areas in northeastern Pará. Such evaluation it was made based on identification and characterization qualityquantitative from the environmental impacts, by the methods of interaction matrix of impacts, the descriptive "checklist" and the combination and weighting of attributes, as well the design of minimization measures and enhancement measures from negative and positive impacts, respectively. The matrix of interaction of impacts, considering the striking activities performed, demonstrated that the phase with major ability modifier of the environment is the implantation, featuring 19 impacting activities, while at the stage of maintenance, it was identified 8 activities, making a total of 27 impacting activities. Of the total 469 relations of environmental impacts identified by the interaction matrix for both stages of the enterprise, the implantation was responsible for 381 (81,2%), demonstrating that this is the stage with major impacting capacity. The stage of maintenance presented 88 (18,8%) relations of impacts. Through the "checklist" descriptive it was identified the main negative and positive impacts, and their effects on the environmental compartments especially in the biophysical environment. All shown impacts arise in short and medium term, therefore under the scope and property of the company with respect to the appropriate environmental management. From the total of 51 environmental measures outlined, 37 (72,6%) were of minimization and, 14 (27,4%) were enhancement measures where, most of this measures are preventive, being the responsibility of the company making decisions regarding the sustainable management of the environment. The results reaffirm the requirement to institute the process of evaluation of environmental impact into theirs technical and administrative routine as a tool for environmental planning and management.

**Keywords**: Reforestation; Environmental Assessment; Social and Environmental Resources; Sustainability.

### **1. INTRODUÇÃO**

Antes da década de 70, os empreendedores preocupavam-se com a viabilidade técnicoeconômica dos seus projetos, cujo objetivo fundamental era o de produzir mais ao menor preço. O meio ambiente era considerado inesgotável, tanto no que se referia ao fornecimento das matérias-primas como ao seu potencial de absorver os resíduos produtivos e até o resíduo do próprio produto após o seu consumo ou o término da sua vida útil (STANN, 2003). A chamada "questão ambiental", antes restrita à esfera científica, adquiriu dimensão social e política a partir do final dos anos 1960, onde emergiu no debate público internacional, inicialmente, como uma crítica ao padrão de crescimento socioeconômico, então em marcha para avançar em direção a uma proposta alternativa de desenvolvimento (ROMEIRO, 2004).

Andreazzi e Milward-de-Andrade (1990) comentam que a partir da Conferência das Nações Unidas de Estocolmo, realizada em junho de 1972, os problemas ambientais passaram a ser encarados com maior atenção, principalmente em virtude da exigência de Avaliações de Impactos Ambientais (AIA) para a concessão de empréstimos internacionais. Desta forma, passou-se a incluir um cuidado maior com a variável ambiental durante o desenvolvimento dos projetos, quando, segundo La Rovere (2001), foi-se incorporando as questões ambientais aos processos de decisões e, assim, dentre os diversos instrumentos desenvolvidos e apresentados desde a Conferência de Estocolmo, a Avaliação de Impactos Ambientais tem sido o instrumento mais discutido e utilizado pelos órgãos de financiamento e de fomento de todo o mundo, estando grande parte deste sucesso atribuído à sua flexibilidade de adaptação a diferentes estruturas institucionais.

No Brasil, as primeiras tentativas de aplicação de metodologias para avaliação de impactos ambientais também foram decorrentes de exigências de órgãos financeiros internacionais para aprovação de empréstimos a projetos governamentais (SILVA, 1994; ARAUJO, 2000; LA ROVERE, 2001; STANN, 2003). Posteriormente, foram utilizadas como um instrumento de comunicação entre os agentes poluidores e as agências de controle ambiental, seja em nível de fiscalização, licenciamento ou de aprovação de projetos. Mais recentemente, a Avaliação de Impacto Ambiental passou a ser aplicada como um instrumento de execução da Política Nacional de Meio Ambiente (LA ROVERE, 2001).

Dentro desta temática, Silva (1994; 1995) destaca que têm sido ativas também sobre o setor florestal mundial as preocupações com as questões relacionadas ao meio ambiente, uma vez que se reconhece que, dentre as várias alternativas de ocupação de espaços rurais (e até mesmo urbanos), que o florestamento<sup>1</sup> e o reflorestamento<sup>2</sup> são agentes transformadores do meio, sendo verdadeiramente impactantes, tanto do ponto de vista de seus efeitos adversos quanto benéficos.

Neste contexto, Lima e Mendes (2007) comentam que, atualmente, as empresas florestais têm tomado importantes decisões em relação aos aspectos ambientais como a água, a erosão do solo, a paisagem, a conservação da biodiversidade e outros aspectos que passaram a fazer parte das preocupações da indústria florestal, principalmente em virtude da grande influência da opinião pública com relação à implantação de florestas de rápido crescimento.

A formação de florestas plantadas em larga escala requer a elaboração de estudos de impactos ambientais. Um desses possíveis impactos diz respeito aos recursos hídricos e edáficos. Sobre estes aspectos, Couto, Muller e Tsukamoto Filho (2002) ressaltam que é evidente que estes possíveis impactos ambientais não são inerentes às florestas plantadas em si, mas decorrem da interação do manejo com as condições do meio, ou seja, os impactos podem ocorrer de forma mais intensa ou menos intensa, assim como podem ser minimizados pela adoção de estratégias de manejo que levem em conta as potencialidades e limitações do meio. Neste sentido, em alguns empreendimentos florestais têm-se optado pelo ´´cultivo mínimo``, que visa fazer o plantio com o mínimo de perturbação da superfície do solo, que é uma prática mais conservacionista de preparo do solo, contribuindo, desta forma, com a minimização dos efeitos e/ou impactos ambientais sobre o meio.

Para Munn (1977) e Santos (2004), ´´impacto ambiental`` é compreendido como toda alteração perceptível no meio que comprometa o equilíbrio dos sistemas naturais ou antropizados, podendo decorrer tanto das ações humanas como dos fenômenos naturais . Já o termo "avaliação de impacto ambiental" tem hoje múltiplos sentidos, mas em geral designa diferentes metodologias, procedimentos ou ferramentas empregadas por agentes públicos e privados no campo do planejamento e gestão ambiental, sendo usado para descrever os impactos ambientais decorrentes de projetos, obras ou atividades humanas quaisquer, incluindo tanto os impactos causados pelos processos produtivos quanto aqueles decorrentes dos produtos dessa atividade, avaliando os impactos que podem advir de um determinado

**.** 

.

<sup>&</sup>lt;sup>1</sup> Florestamento – plantio de árvores em um ecossistema onde ecologicamente não coube floresta (CARVALHO, 2006).

 $2$  Reflorestamento – implantação de um povoamento florestal numa área onde houve floresta, mas que por algum motivo, geralmente ocasionado pela ação humana, foi extinta (CARVALHO, 2006).

empreendimento a ser implantado, os que ocorreram no passado ou estão ocorrendo no presente (SANCHEZ, 2006).

A avaliação de impacto significa a interpretação qualitativa e/ou quantitativa das mudanças, de ordem ecológica, social, cultural ou estética do meio. Lima e Mendes (2007) destacam que, de fato, o que se observa, em geral, é que tem sido comum elaborar estudos de impacto ambiental considerando separada ou isoladamente o meio físico, meio socioeconômico e o meio biológico, frequentemente tratando-os como se fossem aspectos opostos. Todavia, a realidade é que eles não existem isolados um do outro.

A maioria das plantas terrestres, por exemplo, obtém a água de que precisa a partir do solo. E a quantidade de água que o solo armazena e principalmente sua disponibilidade para as plantas, dependem da sua estrutura, por sua vez dependente do tamanho e do arranjo estrutural das partículas que o compõe. Torna-se, desta forma, imperiosa a necessidade de se levar em conta estas inter-relações na avaliação ambiental do empreendimento florestal, visando a busca de sua sustentabilidade (LIMA; MENDES, 2007).

Os impactos classificados devem ser comparados, e suas inter-relações evidenciadas. Existem métodos ou técnicas que auxiliam nessa tarefa cujas estratégias, segundo Santos (2004), propõem ordenar, qualificar, quantificar, comparar, relacionar e espacializar os impactos, podendo ainda ser excelentes instrumentos de auxílio, tanto para o diagnóstico, como para a identificação de alternativas de ação gerencial.

No que se refere às etapas de implantação e manutenção florestal, compreendem as operações que vão desde o reconhecimento e limpeza da área, infra-estruturas, preparo do solo, plantio e tratos culturais, até o estabelecimento da floresta, que se dá no terceiro ou quarto ano, dependendo das condições edafoclimáticas das áreas de plantios. As operações de preparo do solo envolvem, de acordo com Couto, Muller e Tsukamoto Filho (2002), as atividades de construção de estradas e aceiros, desmatamento, desdobramento e retirada da lenha – enleiramento ou encoivaramento, queima das leiras ou coivaras, desceleiramento e descoivaramento – catação, combate à formiga, controle de ervas daninhas, revolvimento do solo, sulcamento e/ou coveamento, drenagem e/ou camalhes (em terrenos úmidos), dentre outros.

Do ponto de vista ambiental, o reflorestamento, de modo geral, é uma atividade muito polêmica na opinião pública generalizada, que lhe atribui efeitos ecológicos adversos relacionados com o consumo de água e perdas de solo e de nutrientes, constituindo-se nos

chamados efeitos ecológicos do reflorestamento. Para Lima e Mendes (2007), estes efeitos podem ser reais, e, pode-se dizer, presentes em muitos dos projetos de reflorestamento na fase inicial dos incentivos fiscais no Brasil. Todavia, estes efeitos ecológicos têm uma característica extremamente interessante: eles podem ser minimizados, ou seja, eles podem estar ao alcance do controle do profissional florestal, através da adoção de práticas ambientalmente sadias de manejo.

Nesse sentido, em função de se compreender as inter-relações inerentes aos processos, ações, efeitos ambientais e modificações do meio, há de se ressaltar que a avaliação de impactos foi preponderante a partir do momento em que surgiram as seguintes indagações: *que impactos ambientais gerados pela implantação e manutenção florestal são possíveis de serem avaliados qualiquantitativamente e possibilitam demonstrar quais são as ações mais impactantes e os componentes do meio ambiente, mais impactados nestas etapas do empreendimento florestal? Que padrões qualiquantitativos relacionados ao uso dos recursos ambientais podem sofrer alterações em função da implantação e manutenção florestal? Que práticas de manejo podem auxiliar na minimização dos possíveis impactos?*

Assim, as seguintes hipóteses foram elaboradas:

i) se a implementação de qualquer empreendimento impactante deve ser precedida do estabelecimento de medidas visando identificar e avaliar os possíveis impactos, logo, a execução de atividades de reflorestamento, devem não apenas ser precedidas de estudos, como podem ser avaliadas paralelamente ao seu desenvolvimento, sob as condições de se considerar os efeitos advindos dos processos sobre os fatores do meio;

ii) se levarmos em conta a importância e necessidade das relações de permanência dos recursos ambientais, logo, evidenciar as inter relações entre as atividades e os fatores biofísicos e socioeconômicos do meio pode viabilizar a minimização dos efeitos ecológicos adversos e potencializar os benéficos e garantir a permanência de valores ambientais neste contexto;

iii) se a busca de manejo mais condizente com a sustentabilidade deve ser adotado, logo, evidenciar os impactos pode contribuir para direcionar o gerenciamento, subsidiando a iniciativa da tomada de decisões quanto à gestão sustentável do ambiente, e auxiliar na incorporação das questões ambientais como parte integrante dos processos inerentes à implantação e manutenção florestal.

Diante o exposto, o presente estudo teve como objetivo avaliar qualiquantitativamente os impactos ambientais decorrentes das atividades empregadas nas etapas de implantação e manutenção florestal (em áreas de reflorestamento), considerando o meio ambiente em seus aspectos biofísicos e socioeconômicos, tendo como objetivos específicos:

- (i) caracterizar as condições ambientais da área de estudo;
- (ii) identificar as atividades impactantes decorrentes da implantação e manutenção dos plantios florestais;
- (iii) caracterizar qualiquantitativamente os impactos ambientais;
- (iv) descrever as mudanças ocorridas em consequência das atividades impactantes sobre os fatores biofísicos e socioeconômicos do meio;
- (v) delinear medidas minimizadoras e/ou potencializadoras para os impactos.

### **2. REVISÃO DA LITERATURA**

#### 2.1 - FLORESTAS PLANTADAS: BREVE HISTÓRICO.

Até 1965 a silvicultura nacional viveu sua fase inicial. Nesse ano, as estimativas indicavam 400 mil hectares plantados com eucaliptos. A partir de 1966, o governo federal estabeleceu um forte programa de incentivos fiscais ao reflorestamento, permitindo uma rápida expansão na atividade. Em 20 anos, 3,23 milhões de hectares foram plantados nas regiões sul e sudeste, conformando o setor florestal em grandes empresas, interessadas na madeira principalmente como matéria-prima para a fabricação de papel, a partir da extração da celulose. Surgiu também a indústria de aglomerados, compensados e chapas de madeira, produtos utilizados na indústria moveleira (BRACELPA, 2007).

A política de incentivos fiscais, encerrada em 1986/87, representou a fase de ouro dos plantios florestais. A silvicultura se diferenciou da agronomia, surgindo faculdades próprias do saber florestal, potencializando o conhecimento científico e a pesquisa tecnológica (BRACELPA, 2007).

Atualmente, as áreas de plantações florestais no Brasil cobrem cerca de 5,7 milhões de hectares, localizadas predominantemente nas regiões sul e sudeste do país. As principais espécies cultivadas, segundo Bacha (2006), são exóticas (pinus e eucalipto). No caso das plantações de eucalipto, as espécies predominantes são o *Eucalyptus grandis*, o *Eucalyptus. saligna* e o *Eucalyptus urophylla*, além de vários híbridos. As plantações de pinus têm como principais espécies o *Pinus taeda* e o *Pinus elliottii*. Outras espécies como, por exemplo, a acácia (*Acacia* spp), a seringueira (*Hevea brasiliensis*), a teca (*Tectona grandis*) e o pinho (*Araucaria angustifolia*), contribuem com apenas 6% da área total plantada no país.

Relevante destacar que no ano de 1995, a madeira oriunda de reflorestamento constituía apenas uma pequena parcela dos volumes comercializados em nível internacional. Contudo, estavam se tornando cada vez mais importantes os seus novos usos, e volumes mais significativos vinham sendo registrados para um número relativamente pequeno de espécies tropicais disponíveis a partir de plantações (GRESHAM, 1995).

Sob o ponto de vista silvicultural, Hoeflich e Tuoto (2007) relatam que a tecnologia aplicada à melhoria da produtividade das plantações florestais no Brasil, proporcionou um impacto positivo na competitividade do setor florestal. Cada vez mais os custos de produção

têm diminuído, pois o aumento na produtividade florestal faz com que seja reduzida a área necessária para o estabelecimento de novas plantações florestais (menor custo de aquisição de terras) e, consequentemente, diminuído os custos de implantação, tratos silviculturais, colheita, transporte, administração e outros.

No entanto, assim como mencionado por Gresham (1995), para Rochadelli et al. (2008) atualmente há um descompasso entre oferta e demanda de matéria-prima. Estudos recentes prevêem um déficit de matéria-prima proveniente de plantios florestais, comprometendo a expansão dos produtos, entre os quais celulose e papel, movelaria, siderurgia, produção de chapas e madeira serrada, no mercado nacional e, principalmente, no internacional. Segundo Sociedade Brasileira de Silvicultura - SBS (2001), estima-se que haverá necessidade de plantio de 630.000 ha/ano para suprir as futuras demandas. Desse total, calcula-se que 170.000 ha/ano sejam para celulose, 130.000 ha/ano para carvão vegetal e 80.000 ha/ano para energia.

Sobre este debate, Bacha e Barros (2004) comentam que o Brasil era, em 2000, o sexto país do mundo em termos de área reflorestada. Os autores ressaltaram ainda que a primeira década do século XXI deveria presenciar uma escassez de madeira oriunda de reflorestamento, pois a demanda por esse tipo de madeira iria crescer e a área plantada deveria ficar constante e que essa escassez atingiria, principalmente, setores que não tinham plantios próprios de florestas. Os autores estimaram que, no mínimo, 220 a 230 mil hectares seriam reflorestados anualmente no período de 2003 a 2010. Esse volume de plantio, segundo os mesmos autores, representaria um aumento de 33% em relação à média plantada de 1995 a 1999. Esse aumento se deve basicamente ao aumento de intenções de plantio das empresas de celulose e siderúrgicas que deverão representar 68% e 20%, respectivamente, do que se espera, no mínimo, plantar na primeira década do século XXI.

Nesse contexto, passados alguns anos, Fonseca (2009) destaca que a silvicultura no Brasil está em um momento muito especial de crescimento, principalmente em função da forte demanda proveniente dos grandes investimentos em curso nos setores de papel e celulose, madeira processada (sólida e painéis) e energia (especialmente carvão). Estes setores, em conjunto, deverão investir, até o ano de 2015, um montante superior a US\$ 30 bilhões, sendo que, praticamente, a metade deste investimento será no segmento de papel e celulose. O produto bruto da cadeia de transformação florestal no Brasil é da ordem de US\$

50 bilhões anuais. Sendo US\$ 24 bilhões do setor de papel e celulose, US\$ 17 bilhões do setor de madeira processada, inclusive móveis, e US\$ 9 bilhões do setor de ferro-gusa e aço.

Coerente ressaltar ainda que as florestas plantadas desempenham um papel fundamental como fonte de matéria-prima para indústria florestal no Brasil. Embora as plantações florestais representem 5,7 milhões de hectares, ou seja, menos de 1% do território brasileiro, elas respondem por 75% de toda a madeira consumida pela indústria florestal doméstica, e nenhum outro segmento do agronegócio brasileiro, de acordo com Hoeflich e Tuoto (2007), experimentou performance similar ao verificado pela silvicultura de espécies de rápido crescimento ao longo das últimas décadas. É importante reconhecer a sua importância para o país, tanto no âmbito econômico como no âmbito social e ambiental. Em se tratando de geração de empregos, estima-se que o setor florestal baseado em florestas plantadas gera mais de 4,3 milhões de postos de trabalho, entre empregos diretos, indiretos e de efeito renda.

Tonello et al. (2008) comentam que o setor florestal brasileiro contribui com uma parcela importante para a economia brasileira, gerando produtos para consumo direto ou para exportação, gerando impostos e empregos para a população e, ainda, atuando na conservação e preservação dos recursos naturais. Segundo os autores, de acordo com a classificação do Programa Nacional de Florestas (PNF) do Ministério do Meio Ambiente, oito cadeias produtivas exploram o patrimônio florestal: chapas e compensados; óleos e resinas; fármacos; cosméticos; alimentos; carvão, lenha e energia; papel e celulose; madeira e móveis.

Relevante destacar que a atividade silvicultural nas plantações florestais oferece, também, importantes benefícios ambientais, pois resultam na conservação e proteção de cerca de 4 milhões de hectares entre áreas de proteção permanente e reserva legal sem nenhum custo aos cofres públicos. É reconhecido também que as plantações florestais prestam importantes serviços ambientais, como por exemplo: regulação dos recursos hídricos, sequestro de carbono  $(CO_2)$ , auxílio da recuperação de áreas degradadas pelo uso de espécies leguminosas fixadoras de nitrogênio (como é o caso da acácia), manutenção e melhoria da qualidade da água, diminuição da pressão sobre as florestas nativas, dentre outros serviços ambientais associados (HOEFLICH; TUOTO, 2007).

#### **2.1.1 - Perspectivas para o Estado do Pará**

Segundo a Sociedade Brasileira de Silvicultura – SBS (2006), o Estado do Pará foi responsável por 4% de um total de 5,74 milhões ha de florestas plantadas no território nacional no ano de 2006. Deste total plantado no estado, 79% corresponde a floresta plantada com eucalipto.

No Pará, há crescente demanda por matéria-prima entre os vários segmentos industriais, principalmente siderurgia e mineradoras, o que tem gerado grande número de investimentos em florestas plantadas. No estado, ao longo da ferrovia entre o pólo de Carajás e o porto de Itaqui, os fornos de Carajás já operam há 20 anos, e sua produção cresce à taxa de 15,4% aa, sendo, atualmente, responsável por 9,5% da produção nacional de ferro-gusa (SIN-DIFER, 2007).

A demanda anual de lenha para ser convertida em carvão vegetal que supre o pólo siderúrgico de Carajás é estimada em 25 milhões de metros cúbicos (UHLIG; GOLDEMBERG; COELHO, 2008).

Vale destacar que o Instituto Brasileiro do Meio Ambiente e dos Recursos Naturais Renováveis- IBAMA discutiu uma matriz energética para as guseiras do Estado do Pará e do Maranhão, ressaltando ser fundamental que a matéria-prima tenha origem sustentável e haja garantia do reflorestamento. Assim, através dos Termos de Ajustamento de Conduta (TAC) com as Siderúrgicas do Pólo Carajás, o IBAMA busca estabelecer fontes sustentáveis para produção de carvão vegetal. Pelo TAC, as siderúrgicas deverão se comprometer a realizar o plantio de florestas para que no ano de 2015 o carvão proveniente dessas florestas plantadas corresponda a 80% do total do consumo das indústrias (BRACELPA, 2006; CAMPOS, 2006; AMBIENTEBRASIL, 2009a).

No setor siderúrgico, o eucalipto é a principal opção de manejo florestal. O Pólo Siderúrgico de Marabá, segundo SINDIFERPA (2007), investe no crescente plantio de eucalipto para garantir o carvão vegetal aos altos-fornos. Já são 60 mil hectares de florestas plantadas, uma área que deve triplicar até 2015, quando as empresas deverão chegar a 203 mil hectares e à auto-sustentabilidade na produção.

Nesse sentido, com a crescente demanda para implantação das florestas, principalmente com espécies do gênero Eucalyptus, surge a necessidade de se avaliar, sob o ponto de vista ambiental, a qualidade das mesmas e o seu potencial em causar modificações

em termos de impactos ambientais considerando suas dimensões ecológicas, econômicas e sociais.

#### 2.2 - ATIVIDADES SILVICULTURAIS E OS IMPACTOS AMBIENTAIS

O termo silvicultura traduz perfeitamente seu significado, como sendo o cultivo de árvores, uma vez que para a obtenção de uma produtividade florestal satisfatória, deve ser empregada uma série de operações (IPEF, 2006).

Na última década, a silvicultura brasileira tem se destacado não somente no cenário interno como também tem sido referência àqueles países cujos produtos florestais contribuem significativamente na geração de divisas (IPEF, 2006). Neste sentido, o setor de plantações florestais evoluiu bastante, principalmente em relação à adoção de práticas sustentáveis de manejo florestal, que hoje, inclusive, são objeto de certificação independente.

Um dos grandes feitos da pesquisa florestal do nosso país, segundo Silva (2009), foi o desenvolvimento de uma tecnologia silvicultural de florestas plantadas, técnica e cientificamente bem embasada, reconhecida em todo o mundo.

Ressalta-se que a atividade silvicultural, assim como outras atividades econômicas (industrial, agrária, pastoril, dentre outras), pode causar impactos ambientais, tanto positivos quanto negativos, sendo que nenhum deles é inexorável, ou seja, podem ou não estar presentes de acordo com uma série de circunstâncias, destacadas por Vital (2007):

#### 1) As condições prévias ao plantio

De fato, plantios desenvolvidos em áreas degradadas, com solos de baixa fertilidade, na presença de erosão ou em áreas de pastagens, por exemplo, geram impactos *positivos* sobre diversas variáveis ambientais, a saber: elevação da fertilidade do solo (oriunda da queda das folhas, matéria orgânica, sobre o solo), redução do processo erosivo e aumento da biodiversidade (existem mais espécies de flora e fauna em florestas de eucalipto do que em pastagens ou em monocultivos de cana-de-açúcar ou soja, por exemplo).

#### 2) O regime hídrico da região

Segundo Vital (2007), apenas em regiões de pouca chuva, abaixo de uma faixa de 400 mm/ano, poderia acarretar ressecamento do solo (quando da plantação com eucalipto, por exemplo). Ou seja, os impactos sobre lençóis freáticos, pequenos cursos d´água e bacias hidrográficas dependem da região em que se insere a plantação (e também da distância entre as plantações e a bacia hidrográfica e da profundidade do lençol freático).

#### 3) O bioma de inserção da atividade silvicultural

Os impactos sobre a biodiversidade local também dependem do bioma e da condição prévia da região onde a floresta será implantada. Implantadas em áreas de florestas nativas, como as de mata atlântica, as plantações acarretam redução da biodiversidade. Implantada, por outro lado, numa região de savana, ou mesmo numa região que anteriormente era coberta com mata atlântica, mas que foi desmatada, a floresta exótica acarreta aumento da biodiversidade da flora e fauna locais.

#### 4) As técnicas de manejo empregadas

Diferentes técnicas de manejo podem acarretar impactos bastante distintos. Se no momento da colheita, por exemplo, galhos, folhas e cascas são deixadas no local, parte dos nutrientes retirados pela árvore é devolvida ao solo. A manutenção dessa matéria orgânica auxilia também na redução do processo erosivo.

Atualmente, devido ao conhecimento técnico acumulado, as empresas do setor florestal desenvolvem plantações sob a forma de mosaicos, intercalando faixas de florestas nativas com as plantações (conhecidas por "corredores ecológicos" ou, ainda, por "corredores biológicos"). Essas plantações em mosaico permitem a interligação entre o hábitat natural e a floresta plantada, e constituem um corredor entre fragmentos de floresta natural, permitindo a passagem de animais e ampliando, assim, o hábitat disponível à fauna local.

#### 5) A integração da população local

A atividade silvicultural com eucaliptos não exclui do sítio onde é realizada a possibilidade de outras formas consorciadas de produção. Com maior espaçamento entre as árvores, empresas brasileiras do setor têm mostrado ser possível não só o cultivo de diferentes grãos (milho, girassol e culturas de subsistência) nos primeiros anos de plantio, mas também a criação de gado (de corte e leite) em meio às plantações, quando as árvores já estão mais crescidas. Isso amplia o espectro de alcance econômico das plantações, aumentando o número de produtos obtidos a partir da floresta (assim como o número de empregos gerados) e possibilita melhor aproveitamento do solo.

Silva (2009b) destacou que a atividade florestal intensiva, com fins produtivos, qualquer que seja a sua modalidade, sempre exigirá modificações nos ecossistemas naturais, provocando impactos de variadas magnitudes. Neste sentido, existe uma gama muito grande de impactos diretos e indiretos no ambiente, em decorrência dos plantios florestais, agronômicos e atividades correlatas, e tais impactos podem ter consequências positivas e negativas, dependendo muito do empreendimento, das condições sócio-econômicas locais e da estrutura fundiária pertinente.

No caso de florestas plantadas com espécies de rápido crescimento, Lima (2006) reforça que a busca de alternativas de manejo mais condizentes com a sustentabilidade, devese, primeiro, equacionar os aspectos básicos da produtividade florestal sob essa perspectiva ecossistêmica, a fim de contribuir para a sustentabilidade da própria produtividade florestal, que é o objetivo primário dessas florestas. Deve-se, além disso, segundo o autor, levar em conta suas relações com a permanência dos recursos hídricos em termos de quantidade e qualidade da água decorrentes das práticas de manejo. Sob esses aspectos, Silva (2009) comentou que o solo e a água constituem os mais importantes recursos biofísicos para o manejo sustentável das plantações florestais, pois a manutenção de sua qualidade, ao longo de sucessivas rotações, é o componente mais importante da sustentabilidade. Neste sentido, a sustentabilidade de florestas de rápido crescimento pode ser aqui definida como:

> "A habilidade de o solo prover, indefinidamente, as mesmas quantidades de água e nutrientes e, consequentemente, de contínuas taxas de produção atual de biomassa da mesma espécie, crescendo em um mesmo sítio" (BELLOTE, 2006).

As pesquisas existentes sobre os impactos ambientais das atividades agrícolas são baseadas no uso de indicadores de sustentabilidade. Estes indicadores são metodologias de pesquisa que buscam quantificar situações complexas. O objetivo principal é a sistematização das informações e a seleção e consolidação de grandezas chave (NANTKE, 2001). Segundo o autor, o uso de indicadores é relevante para a elaboração de diagnósticos e planejamentos de longo prazo. Sua principal vantagem é a possibilidade de mostrar resultados de avaliações ambientais de forma simples aos responsáveis políticos, empresariais e à opinião pública.

Desse modo, pode-se compreender a necessidade de se direcionar esforços para o melhor entendimento das alterações ambientais promovidas pelas fases dos empreendimentos florestais (através de suas atividades potencialmente impactantes) exatamente para contribuir com a base científica que tratará da minimização e/ou potencialização dos seus impactos ambientais negativos e/ou positivos, respectivamente, contribuindo para o fortalecimento do desenvolvimento sustentável através da gestão ambiental condizente.

# 2.3 – AVALIAÇÃO DE IMPACTOS AMBIENTAIS - AIA: CONCEITOS, ASPECTOS LEGAIS E MÉTODOS DE AVALIAÇÃO.

A preocupação e a pressão crescente da sociedade em relação às questões ambientais têm ocasionado cada vez mais a consideração dessas questões nos processos de decisão relativos à implantação de projetos com impactos no meio ambiente. Nesse contexto surge o instrumento Avaliação de Impacto Ambiental - AIA **(**AGRA FILHO; MARINHO; SANTOS, 2007).

O processo de AIA foi primeiramente sistematizado nos Estados Unidos, onde foi institucionalizado em 1969 através do "*National Environment Policy Act – NEPA"*. La Rovere (2001) explica que o Canadá introduziu a AIA como instrumento de planejamento no início dos anos 70, ao implantar programa ambiental que recomendava sua adoção em todos os órgãos federais. Também nessa época, alguns países europeus passaram a exigir elementos de análise dos impactos ambientais para o licenciamento de certos empreendimentos.

No Brasil, a partir da década de 70 é que se iniciaram os estudos relacionados aos Impactos Ambientais, por ocasião da implantação de projetos direcionados à instalação de usinas hidrelétricas por exigências do Banco Mundial (ANDREAZZI; MILWARD-DE-ANDRADE, 1990; SILVA, 1994; ARAUJO, 2000; LA ROVERE, 2001; STANN, 2003).

No entanto, a necessidade destes estudos de AIA só foram reconhecidos e inseridos de maneira legal, após a formulação da Lei Federal nº 6938, de 31/08/1981, que se refere à Política Nacional do Meio Ambiente, conforme consta em seu Art. 2º através da Lei Federal nº 6938:

> "A Política Nacional do Meio Ambiente tem por objetivo a preservação, melhoria e recuperação da qualidade ambiental, propícia a vida, visando assegurar, no País, condições ao desenvolvimento socioeconômico, aos interesses da segurança nacional e a proteção da dignidade da vida humana atendidos aos seguintes princípios..." (LARA E PETERS, 2006).

O Processo de Avaliação de Impacto Ambiental foi instituído no Brasil pela Lei nº 6.938/81 e regulamentado pelos Decretos n<sup>os</sup> 88.351/83 e 99.274/90. A efetiva aplicação do Processo de Avaliação de Impacto Ambiental teve início com a Resolução CONAMA nº 001/86, de 21.01.86 (Artigo 1º), que traçou os critérios básicos para a exigência do Estudo de Impacto Ambiental no licenciamento de projetos de atividades modificadoras do meio ambiente, propostos por entidade pública ou pela iniciativa privada (CPRH, 2002).

> "Artigo 1º - Para efeito desta Resolução, considera-se impacto ambiental qualquer alteração das propriedades físicas, químicas e biológicas do meio ambiente, causada por qualquer forma de matéria ou energia resultante das atividades humanas que, direta ou indiretamente, afetam: I - a saúde, a segurança e o bem-estar da população; II - as atividades sociais e econômicas; III a biota; IV - as condições estéticas e sanitárias do meio ambiente; V - a qualidade dos recursos ambientais" (LARA E PETERS, 2006).

De acordo com a Lei nº 6.938/81 (Política Nacional de Meio Ambiente), o processo de implementação de projetos considerados efetiva ou potencialmente poluidores depende de prévio licenciamento ambiental por um órgão estadual competente, integrante do Sistema Nacional do Meio Ambiente – SISNAMA ou do Instituto do Meio Ambiente e dos Recursos Naturais Renováveis – IBAMA.

Todavia, Silva (1994) ressalta que somente com a definição das diretrizes, bem como dos critérios técnicos para a elaboração do Estudo de Impacto Ambiental (EIA) e também do Relatório de Impacto Ambiental (RIMA) é que a AIA foi regulamentada nos Estados da Federação Brasileira através da Resolução do CONAMA 001/86.

A Avaliação de Impacto Ambiental é estabelecida a partir dos Estudos de Impacto Ambiental – EIA e seus respectivos Relatórios de Impacto Ambiental - RIMA. Estes estudos integram um conjunto de atividades técnicas e científicas que incluem o diagnóstico ambiental com a característica de identificar, prevenir, medir e interpretar, quando possível, os impactos ambientais.

Nos EIA e RIMA, que dão origem à AIA para os licenciamentos exigidos por lei, três setores são estudados e enfocados por equipes multidisciplinares, objetivando obter o cenário daquele momento, a fim de que se possa construir um programa que controle o uso múltiplo dos recursos naturais envolvidos. São eles: i) meio físico – estuda a climatologia, qualidade do ar, o ruído, a geologia, a geomorfologia, os recursos hídricos (hidrologia, hidrologia superficial, oceanografia física, qualidade das águas, uso da água) e o solo; ii) meio biológico - estuda os ecossistemas terrestre, aquático e de transição; iii) meio antrópico - estuda a dinâmica populacional, o uso e a ocupação do solo, o nível de vida, a estrutura produtiva (GUEDES; PESSOA; OLIVEIRA, [s.d.]).

No período compreendido entre a primeira experiência isolada de AIA em 1972 e a regulamentação do procedimento no país em 1986, Moreira (1992) destaca que os projetos eram analisados segundo as normas dessas agências de fomento, não havendo normas legais para exigência de AIA de projetos a nível nacional. Convém ressaltar que nesse mesmo período Pimentel e Pires (1992) enfatizaram que a Avaliação de Impacto Ambiental não é um instrumento de decisão, mas sim de auxílio ao processo de tomada de decisão e que seu objetivo é de obter informações através do exame sistemático das atividades do projeto.

Em relação a esses exames sistemáticos, na elaboração das diversas atividades pertinentes para a condução dos estudos de impacto ambiental são utilizados métodos e técnicas de acordo com os objetivos e funções de cada uma dessas atividades. Segundo Araújo (2000), as metodologias são definidas nesse contexto como o conjunto de procedimentos sistemáticos e racionais que compõem a estrutura geral do estudo, que fornece a ligação entre a informação e a decisão. As metodologias utilizam os métodos e as técnicas para estruturarem e sistematizarem a avaliação de impactos**.**

Os métodos utilizados na AIA envolvem a inter e multidisciplinaridade exigida pelo tema, as questões de subjetividade, os parâmetros que permitam quantificação e os itens qualitativos e quantitativos. Assim sendo, torna-se possível observar a proporção da importância destes parâmetros e a possibilidade dos impactos ocorrerem, a fim de se obter dados que aproximem o estudo de uma conclusão mais realística.

De acordo com Moreira (1985), a AIA é capaz de assegurar, desde a implantação de um processo, a realização de análises sistemáticas dos impactos ambientais, bem como as possíveis alternativas para retardar ou mesmo minimizar seus efeitos. Portanto, infere-se que a AIA auxilia na tomada de decisão pautada em planos, políticas e novas tecnologias, e se detém às ações propostas.

Mas, para Brooks (1992), **e**mbora abordando esses conceitos essenciais, um aspecto raramente considerado é que os objetivos da sustentabilidade variam com os fatores ecológicos, econômicos, sociais e culturais, tanto na esfera regional como local. O contexto em que se insere é importante, e as iniciativas de sustentabilidade devem ser adaptadas de acordo com capacidades e necessidades particulares de cada região.

Nesse contexto, o processo de implantação de obras no Brasil assume hoje um papel diferente, porém, os processos de gestão ambiental ainda apresentam suas deficiências, sobretudo quanto aos pilares da sustentabilidade em ser economicamente viável, ecologicamente aceitável e socialmente justo. É neste cenário que a AIA, como instrumento da Política Nacional do Meio Ambiente permite que sejam caracterizadas todas as atividades impactantes e os fatores ambientais que podem sofrer impactos dessas atividades, os quais podem ser agrupados nos meios físico, biótico e antrópico, variando com as características e fases dos referidos projetos. Neste contexto, entendem-se como atividades impactantes e fatores ambientais:

> Atividades Impactantes - "Ações necessárias para se implantar e conduzir os empreendimentos impactantes" (SILVA, 1999).

> Fatores Ambientais - "Fatores que determinam as condições ecológicas no ecossistema" (ACIESP, 1980).

> Fatores Ambientais - "Designa elementos ou componentes do ponto de vista de sua função específica no funcionamento do sistema ambiental" (DAJOZ, 1973).

É provavelmente mais útil considerar a Avaliação de Impacto Ambiental como um método que não combina somente um procedimento para viabilizar os projetos mais apropriados, mas também um método para análise e avaliação das melhores alternativas ambientais. Uma gama extensiva de métodos foi desenvolvida para avaliar os impactos ambientais potenciais de uma proposta.

Dentre os principais métodos existentes para a Avaliação de Impacto Ambiental, podem ser citados com base em Moreira (1985), Magrini (1989); SUREHMA/GTZ (1992); Silva (1994); IBAMA (1995); Rodrigues (1998); Souza (2000); Rodrigues (2002); Soares (2002), Stann (2003):
## **- Método** *Ad-hoc*

Método que utiliza a prática de reuniões entre especialistas de diversas áreas, para obterem dados e informações, em tempo reduzido, imprescindíveis à conclusão dos estudos. Esses especialistas são escolhidos de acordo com as características da (as) proposta (as) sob análise, devendo possuir conhecimento científico e experiência profissional suficientes para dar o maior respaldo possível ao estudo.

## **- Método da sobreposição de cartas (***overlay mapping***)**

É um método associado à técnica de Sistemas de Informações Geográficas (SIG), uma vez que deve ser assistido por computador, permitindo a aquisição, o armazenamento, a análise e a representação de dados ambientais. A essência desse método é a elaboração e a posterior sobreposição de cartas temáticas (solo, categoria de declividade, vegetação, etc.) de uma determinada área.

#### **- Redes de interações**

Permite estabelecer a sequência dos impactos ambientais desencadeados por uma ação ambiental. O modo de representar esta cadeia de impactos pode ser a mais diversa, sendo mais comum a utilização de fluxogramas. É um tipo de método que pode ser concebido em conjunto com o "*ad hoc*" e o da listagem de controle.

#### **- Modelos matemáticos**

Representa o que há de mais moderno em termos de métodos de avaliação de impactos ambientais, apesar de ter sido desenvolvido no final da década de 70. Funcionam como modelos matemáticos: simulação, regressão, probabilidade, multivariado, dentre outros, desde os mais simples aos mais complexos, que permitem simular a estrutura e o funcionamento dos sistemas ambientais pela consideração de todas as relações biofísicas e socioeconômicas e/ou antrópicas possíveis de serem compreendidas no fenômeno estudado. Através deste método, podem ser processadas variáveis qualitativas e quantitativas e simular, por exemplo, a magnitude de uma determinada ação ambiental sobre um dado fator ambiental. Dentre as principais críticas aos métodos está a simplificação da realidade pela consideração de uma simulação matemática.

#### **- C***heck-lists*

Os **C***heck-lists* **(**Lista de checagem ou lista de controle) representam simples listagens dos indicadores do meio natural e do meio antrópico, utilizados na análise dos efeitos do projeto, plano ou programa e de suas alternativas locacionais e tecnológicas. Serve de guia para o levantamento dos dados e informações necessárias ao estudo, podendo ser acompanhada ou não de uma caracterização de cada indicador listado (base científica de sua escolha e relação com os demais indicadores). Essa caracterização, quando realizada com base no conceito de impacto ambiental adotado na Resolução CONAMA 001/86 e no conhecimento técnico-científico disponível, confere a necessária transparência à etapa posterior de hierarquização e avaliação dos indicadores, segundo o seu grau de significância (IBAMA, 1995).

As listas podem ser: simples, descritivas, comparativas, escalares, ponderável (MACHADO, 2001; SANTOS, 2004).

As listagens simples apenas enumeram os fatores ambientais e, algumas vezes, seus respectivos indicadores. As listagens descritivas, além dos fatores, apresentam informações adicionais que norteiam a análise dos impactos. Nas listagens comparativas são estimadas magnitudes para os impactos ambientais, pela adoção de valores representativos para a área analisada que são comparados com "valores limites de interesse" (Machado, 2001). As listagens escalares permitem a atribuição de valores aos fatores ambientais, possibilitando ordená-los ou classificá-los diante de critérios preestabelecidos. Caso seja atribuído um peso aos fatores exprimindo a importância do impacto, então, a listagem passa a ser escalar ponderada.

Machado (2001) e Sanchez (2006) destacam que os *check-lists* apresentam como vantagens: ser um dos métodos mais rápidos, simples e de baixo custo; incorporam escalas de valoração e ponderação; apresentam forma precisa, organizada e compreensível; são bons métodos para análises preliminares, pois indicam impactos relevantes. Como limitações, os autores destacam o fato das listas não evidenciarem as inter-relações entre os fatores

ambientais, bem como não especificarem as relações de causa-efeito entre ações e seus impactos.

Assim, dentre as principais funções das listagens destaca-se a possibilidade de levantar impactos mais relevantes nos meios físico, biótico e antrópico e a caracterização das variáveis sociais e ambientais. Desta forma, tal método de AIA foi igualmente utilizado por Silva (1994), Silva (1999), Arruda (2000), Lüdke (2000), Brito (2001) e Lelles (2004), para avaliação de impactos relacionados a empreendimentos impactantes como reflorestamento, hidroelétricas, exploração florestal, dentre outros.

#### **- Matriz de interação de impactos**

**.** 

Assim como as listagens, Santos (2004) destaca que há vários tipos de matrizes nomeadas em função dos elementos que contêm, podendo ser de correlação entre elementos do meio, entre elementos e atividades humanas ou entre atividades humanas. Podem também, ser ponderadas, cromáticas ou matemáticas quando permitem desenvolver operações algébricas e outras.

A matriz de interação é uma forma de organização de informações que permite a visualização, em uma mesma estrutura, das relações entre indicadores relativos ao meio natural e indicadores relativos ao meio antrópico. As matrizes podem ser simples ou complexas, dependendo da quantidade de informações com que se trabalha. A utilização da matriz de interação apresenta como limitação não permitir a representação de efeitos em cadeia.

O modelo da Matriz de Leopold<sup>3</sup> e suas inúmeras diversificações têm sido amplamente utilizados nos estudos, relatórios e avaliações ambientais realizados no Brasil, sendo frequentemente tomado como um método de elaboração de estudos (IBAMA, 1995). Trata-se de uma matriz bidimensional simples que contém, na sua concepção original, as ações relativas ao empreendimento (100 ações) e oitenta e oito características e condições

<sup>3</sup> LEOPOLD, L.B., CLARK, F.E., HANSHAW, B.B. e BALSLEY, J.R.. *A procedure for evaluating environmental impact*. US **Geological Survey Circular 645**, Department of Interior, Washington, DC, 1971. Conforme WATERN, esses autores foram os primeiros a sugerirem a matriz como procedimento para Avaliação de Impacto Ambiental, uma vez que elas refletem o fato de que os impactos resultam da interação das atividades e o meio ambiente (WATERN, P.. An introductory guide to EIA. In: WATHERN, P. (Edit.). *Environmental Impact Assessment - Theory and Practice*. New York: Routledge,1992, p. 13).

ambientais. Cada cruzamento gera uma célula da Matriz (Figura 1) mostrando a relação entre uma ação do empreendimento e uma característica ou condição ambiental, qualificando a magnitude e a significância dos impactos dela resultantes em uma escala de "1" a "10".

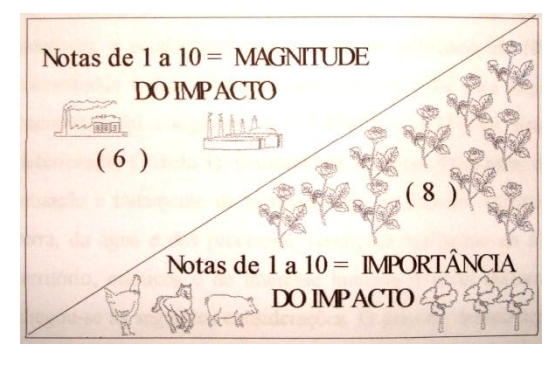

 Figura 1- Célula com a qualificação de magnitude e importância do impacto. Fonte: KURTZ *et al*, 2002.

A magnitude é colocada no canto superior esquerdo de cada célula e a significância no canto inferior direito. Muitos efeitos ambientais são passíveis de quantificação, através de modelos e técnicas específicas.

O modelo é ainda bastante recomendado por apresentar-se flexível, assim o avaliador poderá escolher, definir e dividir a matriz cruzamento, bem como escolher as ações propostas e os fatores ambientais a serem analisados (STAMM, 2003).

Machado (2001) destaca que entre as principais funções das matrizes estão: identificação dos impactos por meio impactado, visualização das ações que provocam o maior número de impactos, identificação de fatores ambientais mais e/ou menos impactados e sua relevância. Este método processa tanto variáveis qualitativas quanto quantitativas, e apresenta dentre as vantagens de sua utilização a abrangência de fatores ambientais físicos, biológicos e socioeconômicos; a comunicação dos resultados de forma compreensível; a análise preliminar de projetos e estudos futuros; o baixo custo e seu caráter multidisciplinar. Como limitação o autor destaca o fato de se considerar somente os impactos diretos dos projetos e de não mostrar suas possíveis reações em cadeia.

# **3. MATERIAL E MÉTODOS**

# 3. 1 – ÁREA DE ESTUDO

O presente estudo foi implementado nas áreas de reflorestamento da empresa CIKEL BRASIL VERDE MADEIRAS LTDA, no município de Paragominas (Figura 2), localizado entre os meridianos 2° 25' e 3° 48' de latidudes sul e 46º 25' e 48º 53' de longitude oeste a 310 Km de Belém (CREPANI, 2005), mesorregião sudeste do Estado do Pará.

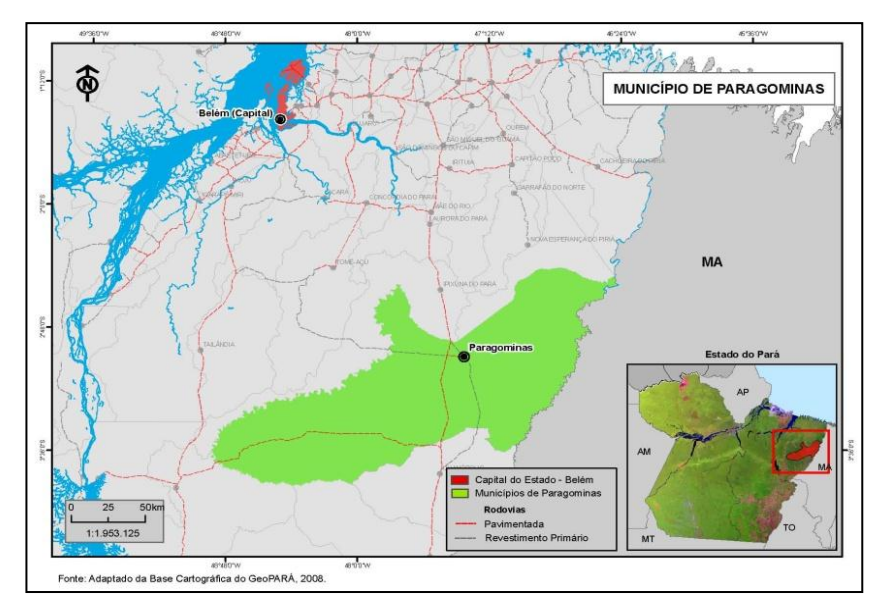

 Figura 2 – Mapa de localização do Município de Paragominas. Fonte: adaptado de GEOPARÁ (2008).

A Fazenda Rio Capim situa-se na rodovia BR 010, km 1564, em zona rural do Município de Paragominas. A propriedade possui 140.658,55 hectares (ha), sendo 17.756,39 ha área de uso alternativo do solo (CKBVM, 2008).

A área total de floresta plantada nesta unidade corresponde a 2.365,8 ha, sendo 2.063,6 ha de floresta plantada com Paricá (*Schizolobium amazonicum Huber ex Ducke*) e 252,9 ha de floresta plantada com Eucalipto (*Eucalyptus* sp.), áreas estas consideradas neste trabalho. As demais parcelas compreendem plantações de Mogno africano (*Khaya senegalensis* e *Khaya ivorensis*), com 49,3 hectares (CKBVM, 2008).

# 3.2 - CARACTERIZAÇÃO BIOFÍSICA DA REGIÃO

#### *- Geologia e Geomorfologia*

Geologicamente o município encontra-se sobre rochas sedimentares do Cretáceo e Terciário, que ocupam grande parte da área com as formações Itapecuru e Ipixuna, recobrindo os gnaisses, granitos, anfibolitos e pegmatitos do Pré-Cambriano Indiviso e os sedimentos metamorfisados do Grupo Gurupi (CREPANI, 2005). É, entretanto, a sedimentação Terciária que constitui a formação Barreira, a de maior importância econômica para o município, pois nela estão contidos expressivos chapadões bauxilíferos, completando sua estruturação com os depósitos inconsolidados do Quartenário Sub-atual e Recente (SEPOF-PA, 2007).

A região possui pouca variação altimétrica, com relevo constituído por tabuleiros relativamente elevados e aplainados, formas colinosas e áreas fortemente dissecadas (Projeto RADAMBRASIL, 1973).

Morfoestruturalmente a região faz parte da unidade convencionalmente chamada de Planalto Sul do Pará/Maranhão (Projeto RADAMBRASIL, 1973).

*- Solo e Vegetação*

O solo é composto por variações de Latossolos Amarelos e Latossolos Amarelos em associação com Argissolos, além de Plintossolos e Gleissolos, originados das rochas sedimentares do Terciário e Quaternário (EMBRAPA, 2002).

A vegetação natural da região corresponde a densas florestas equatoriais subperenifólias submontana, florestas equatoriais subperenifólias densas de terras baixas, florestas equatoriais perenifólias densas aluviais e áreas extensas cobertas por mata secundária em regeneração (CREPANI, 2005).

#### *- Clima e Hidrologia*

O clima do Município de Paragominas é do tipo "Aw" segundo classificação de Köeppen, caracterizado como mesotérmico e úmido. A temperatura média anual é elevada, em torno de  $25^{\circ}$ C e seu regime pluviométrico fica, geralmente, entre 2.250 mm e 2.500 mm

anuais (CREPANI, 2005). As chuvas, apesar de regulares, não se distribuem, igualmente, durante o ano, sendo de janeiro a junho sua maior concentração (cerca de 80%), implicando grandes excedentes hídricos e, consequentemente, grandes escoamentos superficiais e cheias dos rios (IBGE, 1977). A umidade relativa do ar gira em torno de 85% (IBGE, 1977).

Existem vários rios importantes no município como o rio Gurupi (com afluentes o Gurupizinho, o Uraim, o Coaraci-Paraná, o Croantá e o Piriá) e também o rio Surubiju, afluente mais importante do rio Capim (SEPOF-PA, 2007). Em sua porção norte a região é drenada pelos tributários dos Rios Guamá e Campim (norte), enquanto os tributários dos Rios Gurupi, Capim (sul) e Pindaré drenam a sua parte meridional (BARBOSA et al*.*, 1973).

# 3.3 - HISTÓRICO DA ÁREA DE ESTUDO

No inicio da década de 90, o Grupo Cikel atraído principalmente pelo potencial que o setor florestal do Pará oferecia, pretendia se estabelecer definitivamente no Estado. Dentre as diversas oportunidades de negócio que apareciam, surgiu a oferta de compra do imóvel rural denominado "Fazenda Rio Capim", localizada a oeste do Município de Paragominas, às margens do Rio Capim (CBVM, 2008). Esta fazenda era formada por um complexo de 12 propriedades, onde, na ocasião, quase todas possuíam sua cobertura vegetal praticamente intacta, apenas algumas fazendas apresentavam a formação de pastagens destinadas à pecuária, o que representava 12,62% do total da propriedade.

A utilização das áreas antropizadas teve início no ano de 2004 com o primeiro plantio de 340 hectares da espécie nativa Paricá (*Schizolobium amazonicum Huber ex Ducke*) (CBVM, 2008). A partir da aquisição da área pela Cikel em 1992 até 2004, essas áreas antropizadas ficaram em estado de pousio.

## **3.3.1 - Área de Influência**

Segundo Silva (1999), a área de influência são os limites da área geográfica a ser afetada direta ou indiretamente pelos impactos, contendo as áreas de incidência dos impactos, abrangendo os distintos contornos para as diversas variáveis enfocadas.

A área de influência direta (AID) é aqui definida pelas áreas dos plantios, delimitada pelos talhões florestais (Figura 3).

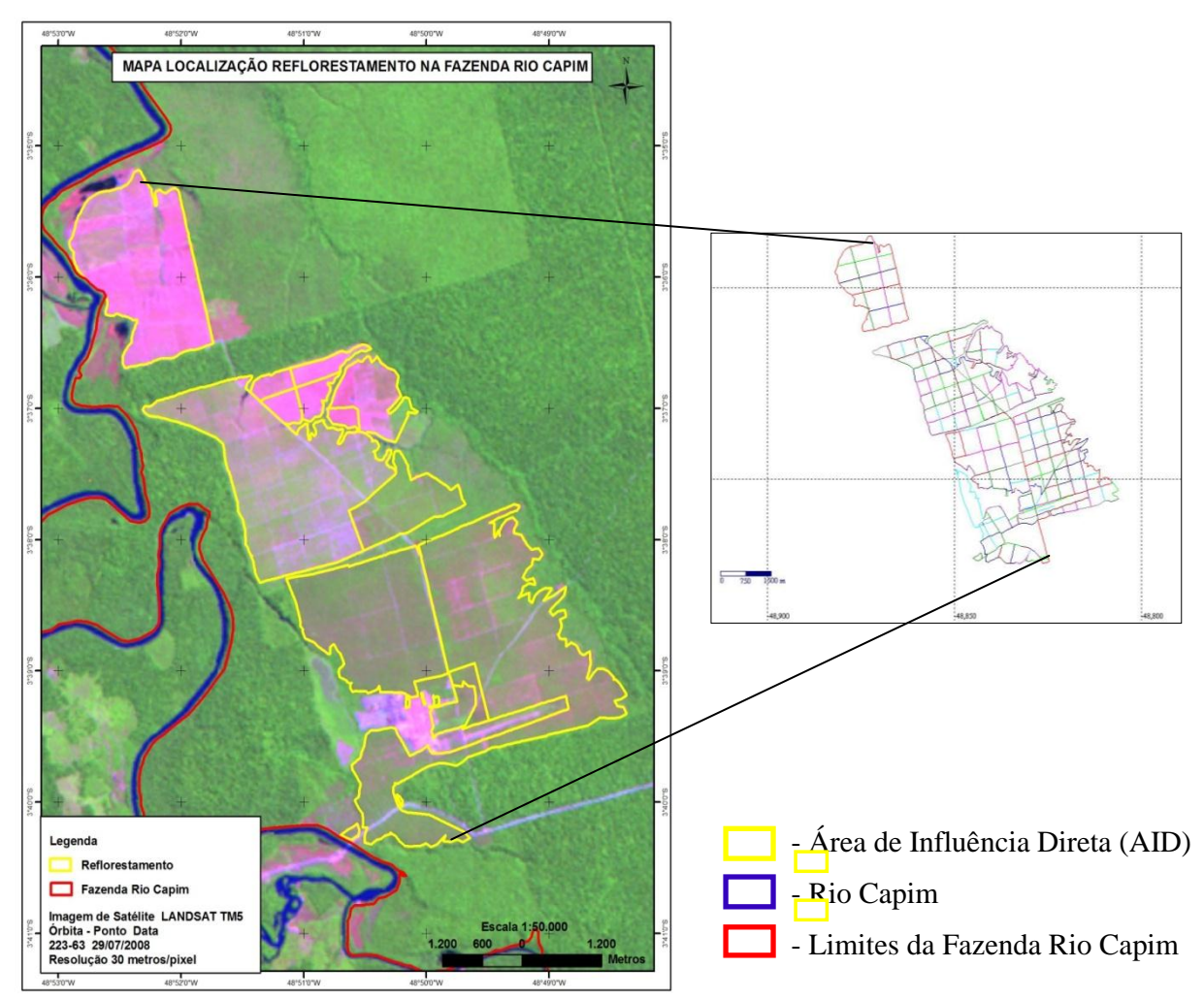

Figura 3: Mapa de localização do reflorestamento e sua área de influência direta. Fonte: CKBVM, 2009.

A área de influência indireta (AII) é definida, para este estudo, como a área da microbacia hidrográfica, representada pelo Igarapé Chapéu Virado (Figura 4).

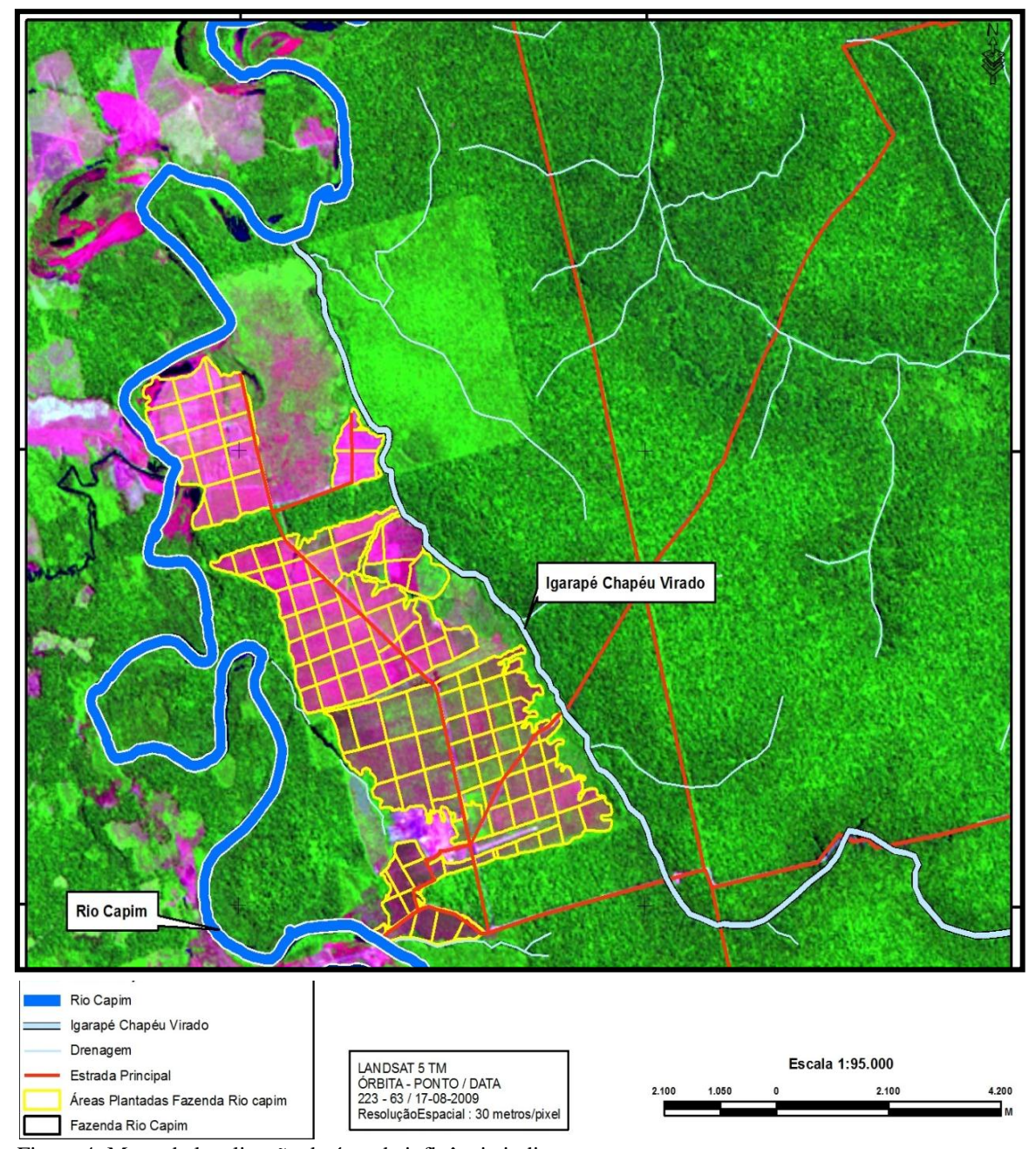

Figura 4: Mapa de localização da área de influência indireta. Fonte: CKBVM, 2009 (adaptado).

Lima e Zakia (2006) ressaltam que para atender as demandas contemporâneas, a incorporação da microbacia como unidade de planejamento do manejo florestal proporciona uma modalidade de avaliação numa escala sistêmica da paisagem, baseado em sua funcionalidade e nas interações biofísicas entre as práticas de manejo e seus possíveis impactos movidos pelo próprio ciclo hidrológico. Andreoli e Souza (1992) corroboram com esta afirmativa destacando que a água mantém uma relação estreita entre os outros

componentes do ambiente e com a atividade antrópica, caracterizando-se como um recurso cuja existência e qualidade dependem de como os outros componentes são manejados.

#### **3.3.2 – Informações gerais sobre o empreendimento.**

As áreas reflorestadas na Fazenda Rio Capim estão caracterizadas abaixo (Quadro 1, Figura 5) considerando o ano de implantação, o total plantado por ano, as espécies plantadas e suas finalidades, além das perspectivas da empresa para plantios nos próximos anos.

| <b>ANO</b> | ÁREA<br>(ha) | <b>ESPÉCIE</b>    | <b>ESPAÇAMENTO</b>                   | <b>FINALIDADE</b>                               |
|------------|--------------|-------------------|--------------------------------------|-------------------------------------------------|
| 2004       | 340          | Paricá            | $4,0 \times 4,0$                     | Laminado/compensado                             |
| 2004       | 26,1         | Mogno<br>africano | $4,0 \times 4,0$                     | Recomposição de área degradada                  |
| 2005       | 700          | Paricá            | $4,0 \times 4,0$                     | Laminado/compensado                             |
| 2005       | 23,2         | Mogno<br>africano | $4,0 \times 4,0$                     | Recomposição de área degradada                  |
| 2006       | 113          | Paricá            | $4,0 \times 4,0$                     | Laminado/compensado                             |
| 2007       | 500          | Paricá            | $3,5 \times 3,5$                     | Laminado/compensado                             |
| 2008       | 360          | Paricá            | $4,0 \times 2,5$                     | Laminado/compensado                             |
| 2008       | 140          | Eucalipto         | $3,0 \times 3,0$                     | Multiuso (energia/serraria/laminado)            |
| 2009       | 32,9         | Eucalipto         | $3,0 \times 3,0$                     | Teste e Multiuso<br>(energia/serraria/laminado) |
| 2009       | 30,6         | Paricá            | $3,5 \times 3,5$<br>$3,5 \times 2,5$ | Laminado/compensado                             |
| 2010       | 80           | Eucalipto         | $3,5 \times 3,5$                     | Teste e Multiuso<br>(energia/serraria/laminado) |
| 2010       | 20           | Paricá            | $3,5 \times 3,5$                     | Laminado/compensado                             |

Quadro 1 – Caracterização das áreas de reflorestamento

Fonte: CKBVM, 2008 (departamento florestal).

O total de área plantada hoje corresponde a 2.365,8 ha, e as perspectivas da empresa são de que a partir de 2011 sejam plantados em torno de 3.000 ha com eucalipto para finalidade de multiuso (energia/serraria/laminado).

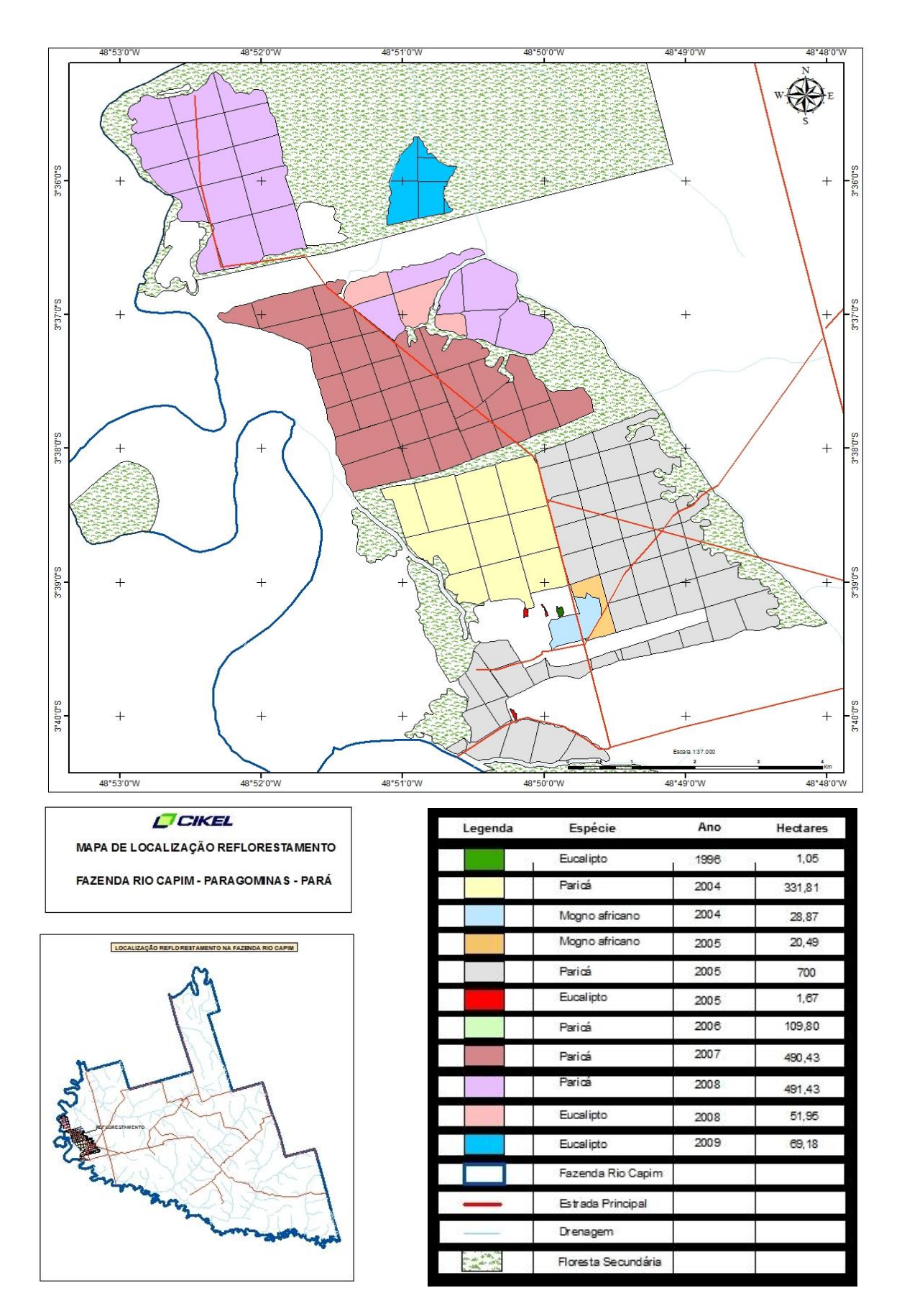

Figura 5: Mapa de localização/caracterização do reflorestamento da Fazenda Rio Capim. Fonte: CKBVM, 2009.

# **3.3.3 - Diagnóstico Ambiental**

O diagnóstico ambiental engloba as variáveis susceptíveis de sofrer, direta ou indiretamente, efeitos significativos das ações previstas nas fases de implantação e manutenção do empreendimento, bem como as informações relevantes do ponto de vista ambiental/sustentável de acordo com o tipo e o porte do empreendimento e segundo as características da região. Neste sentido, a caracterização da área de estudo ocorreu tendo como base a elaboração de um diagnóstico ambiental, através da aplicação da *check-list* descritiva, onde foram considerados os seguintes fatores ambientais destacados no quadro 2:

Quadro 2 – Fatores ambientais identificados através de *check-list* descritivo considerando o meio biofísico e o socioeconômico.

|                       | <b>FATORES AMBIENTAIS</b>                                  |                                       |
|-----------------------|------------------------------------------------------------|---------------------------------------|
|                       | Ar                                                         | Partículas sólidas, gases de          |
|                       |                                                            | combustão, substâncias voláteis       |
|                       | <b>Recurso Edáfico</b>                                     | Erosão, compactação, microbiota       |
|                       |                                                            | (fauna e flora)                       |
|                       | <b>Recurso Hídrico</b>                                     | Assoreamento, turbidez, vazão,        |
|                       |                                                            | qualidade química da água             |
| <b>MEIO BIOFÍSICO</b> |                                                            | Vegetação original, banco de          |
|                       | <b>Flora Terrestre</b>                                     | propágulos no solo, regeneração       |
|                       |                                                            | natural nos aceiros                   |
|                       | <b>Flora Aquática</b>                                      | Macrófitas, fitoplâncton, ocupação de |
|                       |                                                            | hábitat                               |
|                       | <b>Fauna Terrestre</b>                                     | Ocupação de hábitat                   |
|                       | <b>Fauna Aquática</b>                                      | Zooplâncton, outros organismos,       |
|                       |                                                            | ocupação de hábitat                   |
|                       | Histórico de ocupação, paisagem (impacto visual),          |                                       |
| <b>MEIO</b>           | empregos, renda, desenvolvimento regional, capacitação da  |                                       |
| SOCIOECONÔMICO        | força de trabalho, impacto sobre a saúde humana, fixação   |                                       |
|                       | do homem à terra e outras abordagens descritivas referente |                                       |
|                       | à área de influência.                                      |                                       |

Fonte: Baseado em: Silva (1994); Arruda (2000); Ludke (2000); Brito (2001); Souza (2008).

As etapas que contemplaram as coletas de dados compreenderam, dentre outros aspectos, os seguintes procedimentos:

#### **3.3.4 - Procedimentos de campo**

Nesta etapa, as atividades compreenderam desde a identificação, caracterização da área de estudo com seu respectivo diagnóstico ambiental, identificação e caracterização das atividades que compunham o empreendimento, listagem das ações realizadas durante as fases de implantação e manutenção florestal, até a identificação das interações possíveis com observações de eventos específicos do meio.

Por meio de abordagem multidisciplinar, os levantamentos dos dados citados compreenderam a coleta de dados secundários disponíveis junto à empresa (com os engenheiros florestais, coordenadores do projeto, gerentes de meio ambiente, funcionários locais, dentre outros) e em referências bibliográficas específicas em meios impressos e eletrônicos publicados, além de dados gerados pela própria empresa e, de domínio da mesma, não publicados.

Os dados primários foram coletados a partir das visitas de campo, com observação dos eventos específicos do meio ambiente *in loco*, coletando informações sobre indicadores do meio, levantados com finalidade específica para avaliação dos impactos através da aplicação de *check-list* descritivo e posteriormente com a montagem da matriz de interação de impactos.

Como ponto de partida para a montagem da matriz de interação foi elaborada o *checklist* contendo as atividades que compõem o empreendimento, considerando as etapas de implantação e manutenção florestal, as ações que costumam ser realizadas durante os diferentes processos e que permitiram a identificação das atividades impactantes e suas relações diretas e indiretas com os fatores ambientais.

Desta forma, posteriormente realizou-se a identificação, qualificação e quantificação dos impactos pelo método da matriz de interação, que foi possível estabelecendo-se a relação de impacto entre a atividade impactante (nas linhas) e o fator ambiental considerado (nas colunas), cada cruzamento gerando, desta forma, uma célula, conforme ilustrada na figura 6.

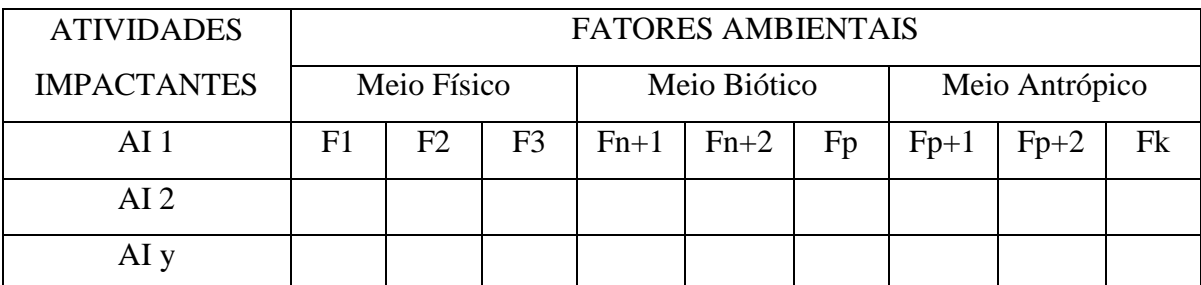

(AI) corresponde às atividades impactantes das etapas de implantação e manutenção;

(F) corresponde aos fatores ambientais;

(y) corresponde ao número de atividades impactantes;

(n) corresponde ao número de fatores ambientais do meio físico;

(p-n) corresponde ao número de fatores ambientais do meio biótico;

(k-p) corresponde ao número de fatores ambientais do meio antrópico;

O produto entre y (número de linhas) e k (número de colunas) fornece o número total de possíveis relações de impactos da matriz considerada, gerando células com as interações.

Figura 6: Modelo simplificado de matriz de interação entre as atividades impactantes e os fatores ambientais. Fonte: adaptada de SILVA (1994).

## 3.4 - CARACTERIZAÇÃO DOS IMPACTOS AMBIENTAIS.

#### **3.4.1 – Caracterização qualitativa**

A caracterização qualitativa dos impactos ambientais teve como base os seguintes critérios, definidos por CANTER (1977), MUNN (1979), MAGRINI (1989); JUCHEM (1990), SILVA (1994), LUDKE (2000), ARRUDA (2000), BRITO (2002), ARAÚJO (2005); LARA E PETERS (2006):

#### **a) Valor:**

- Impacto *Positivo (P)*, quando uma ação causa melhoria da qualidade de um fator ambiental ou impacto *Negativo (N)*, quando uma ação causa dano à qualidade de um fator ambiental.

#### **b) Ordem:**

- *Direto (D)*, quando resulta de uma simples relação de causa e efeito ou de *Indireto* (*I)*, quando é uma reação secundária em relação à ação, ou quando é parte de uma cadeia de reações.

#### **c) Espaço:**

- Impacto *Local (L),* quando a ação circunscreve-se ao próprio sítio e às suas imediações, impacto *Regional (R),* quando o efeito se propaga por uma área além das imediações do sítio onde se dá a reação e impacto *Estratégico (E),* quando é afetado um componente ambiental de importância coletiva nacional ou mesmo internacional.

#### **d) Tempo**:

- Impacto a *Curto prazo (C)*, quando o efeito surge a curto prazo, impacto a *Médio prazo (M),* quando o efeito surge a médio prazo e impacto a *Longo prazo (O),* quando o efeito se manifesta a longo prazo.

Para este estudo adotou-se o seguinte critério de tempo: curto prazo, efeitos que surgem na etapa de implantação florestal; médio prazo, efeitos que surgem na etapa de manutenção florestal; e longo prazo, efeitos que surgirem na etapa de exploração florestal.

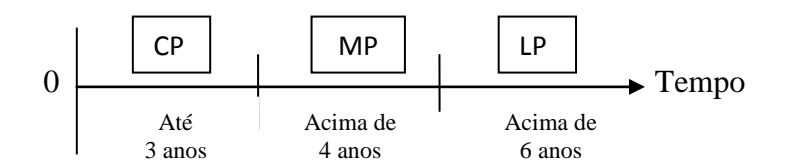

#### **e) Dinâmica:**

- Impacto *Temporário (T),* quando o efeito permanece por um tempo determinado (após a realização da ação), impacto C*íclico (Y),* quando o efeito se faz sentir em determinados ciclos, que podem ou não ser constantes ao longo do tempo, e impacto *Permanente (A)*, quando, uma vez executada a ação, os efeitos não param de se manifestar num horizonte temporal conhecido.

## **f) Plástica:**

- Impacto *Reversível (V)*, quando, uma vez cessada a ação, o fator ambiental retorna às suas condições originais e impacto *Irreversível (S),* quando cessada a ação, o fator ambiental não

retorna às suas condições originais, pelo menos num horizonte de tempo aceitável pelo homem.

#### **3.4.2 – Métodos de combinação e ponderação de atributos qualitativos**

Sabe-se que não há um método único para realizar estudos e/ou avaliações de impactos ambientais, o qual possa ser usado em qualquer tipo de projeto ou para todas as atividades mencionadas em um estudo de impacto ambiental. Como já mencionado anteriormente, as matrizes de interação de impactos são um dos métodos mais utilizados em EIA/AIA e até os dias atuais vem se aprimorando com a finalidade de tornar as avaliações de impactos mais eficientes.

Neste estudo, a matriz de interações adotada teve por finalidade facilitar a análise do grande número de informações apresentadas e possibilitar que se qualifique e quantifique os impactos ambientais. Com isso, esse tipo específico de matriz se permite fazer uma previsão da quantidade dos impactos ambientais, quando agregados e combinados os atributos qualitativos. Ressalta-se que os parâmetros e atributos para avaliação de impactos foram definidos conforme conceituação estabelecida pelo CONAMA N°. 001/86.

Neste sentido, com intuito de facilitar a interpretação de grande número de atributos, cujas características se assemelhavam em muitos dos impactos gerados, os atributos qualitativos foram combinados e ponderados, obedecendo a uma ordem, segundo sua importância, para o critério de avaliação. Desta forma, através da combinação e ponderação dos atributos, baseado em Barbosa (2004); Sanchez (2006), os atributos mais importantes recebem maiores pesos.

- **0 –** Não ocorre impacto em alguma das etapas de implantação e/ou manutenção.
- **1** Local / direto-indireto / reversível / magnitude baixa.
- **2** Local / direto-indireto / reversível / magnitude média.
- **3** Local / direto-indireto / reversível / magnitude alta.
- **4** Regional / direto-indireto / reversível / magnitude baixa.
- **5** Regional / direto-indireto / reversível / magnitude média.
- **6** Regional / direto-indireto / reversível / magnitude alta.
- **7** Local / direto-indireto / irreversível / magnitude baixa.
- **8** Local / direto-indireto / irreversível / magnitude média.

**9** – Local / direto-indireto / irreversível / magnitude alta.

**10** – Regional / direto-indireto / irreversível / magnitude baixa.

- **11** Regional / direto-indireto / irreversível / magnitude média.
- **12** Regional / direto-indireto / irreversível / magnitude alta.

A combinação de atributos é aqui descrita com a ajuda de uma escala numérica, onde cada atributo recebe um peso numérico resultante da soma ponderada (multiplicação do valor numérico de cada atributo por seu peso) que reflete diretamente na significância dos impactos em termos de análise qualitativa e seus reflexos sobre o ambiente.

Para esta avaliação atribuiu-se a seguinte escala de significância: pesos de **0-20**: significância pequena; de **21-35**: significância média e pesos acima de **36**, significância grande.

#### **3.4.3 - Caracterização quantitativa**

No que diz respeito à caracterização quantitativa dos impactos, é importante compreender que a mesma é feita para se ter uma visão da magnitude do impacto, ou seja, do grau de alteração de um atributo ambiental, em termos quantitativos. Porém, além da classificação dos impactos pela apresentação de informações exclusivamente numéricas, as avaliações de impactos ambientais podem apresentar informações que possibilitam a visão de magnitude. Assim sendo, os impactos podem ser classificados em termos quantitativos conforme citados por Spadotto (2002); Freitas (et al, 2007); Potrich; Teixeira; Finotti (2007); Silva (2009):

- $0$  Nenhum impacto  $=$  Cor branco
- 1 Desprezível = Cor amarelo
- 2 Baixo grau = Cor laranja
- 3 Médio grau = Cor marrom
- $4$  Alto grau = Cor vermelho
- $5$  Muito alto = Cor preto

Os critérios, descritos acima, refletem a magnitude e importância que constituem os pontos principais dos impactos ambientais, uma vez que informam sobre a significância dos mesmos. Segundo Moreira (1985), a magnitude é a grandeza de um impacto em termos absolutos, podendo ser definida como a medida de alteração de um atributo ambiental, em termos quantitativos ou qualitativos. A importância é a ponderação do grau de significância de um impacto em relação ao fator ambiental afetado e a outros impactos. Pode ocorrer que um certo impacto, embora de magnitude elevada, não seja importante quando comparado com outros no contexto de uma dada avaliação de impacto ambiental.

Com o intuito de comparar, classificar e, ainda, hierarquizar os dados referentes aos impactos evidenciados nas etapas de implantação e manutenção florestal, a fim de contribuir para a construção de uma base de dados que agregue diferentes informações de modo a permitir comparações, mensuração, simulações e opções, foram utilizadas matrizes de interação de impactos, as quais foram preenchidas por profissionais ligados a empresa CKBVM, responsáveis pela definição dos procedimentos operacionais para nas áreas de reflorestamento e na execução das atividades de implantação e manutenção florestal.

As matrizes utilizadas foram projetadas para a caracterização quantitativa dos impactos ambientais nas etapas de implantação e manutenção florestal. Para o preenchimento das matrizes foram adotados os critérios quantitativos onde as matrizes foram sendo preenchidas de acordo com a magnitude dos impactos, utilizando-se as pontuações para caracterização dos parâmetros ambientais alterados.

Ressalta-se que todos os profissionais que preencheram as matrizes detêm nível superior de ensino (tecnologia agroindustrial, engenharia agronômica, engenharia florestal, doutorado em ciências florestais) e possuem anos de experiência na área florestal, tanto de florestas nativas quanto de florestas plantadas (reflorestamento).

As interpretações das matrizes, preenchidas pelos profissionais de forma independente, foram realizadas tomando como base os dados coletados, dos quais foram obtidas as médias para caracterização quantitativa final dos impactos por eles evidenciados. Desta forma, pode-se obter uma visão geral não apenas da significância dos impactos, evidenciados através da matriz qualitativa dos impactos, como também da magnitude dos impactos, evidenciados através da matriz quantitativa.

Diante do exposto, os procedimentos metodológicos do presente trabalho foram direcionados para a avaliação dos impactos ambientais das atividades empregadas nas etapas de implantação e manutenção florestal, visando avaliar de forma global os efeitos do empreendimento sobre componentes ambientais, considerando o meio biofísico e

socioeconômico, estando demonstrados tanto na matriz de interação de impactos e na *checklist,* diretamente, como descritas posteriormente sobre cada meio.

A análise dos impactos ambientais incluiu desta forma, a identificação, previsão da magnitude e interpretação da importância de cada um deles, permitindo uma apreciação abrangente das repercussões do empreendimento sobre o meio ambiente, entendido na sua forma mais ampla. O resultado desta análise constituir-se-á em um prognóstico de qualidade ambiental das áreas de influências do empreendimento, podendo subsidiar a iniciativa nas tomadas de decisões da empresa quanto às alternativas de gestão ambiental das áreas.

#### **3.4.4 – Identificação e caracterização das atividades impactantes.**

Para identificação e caracterização qualitativa e quantitativa dos impactos foram aplicados os três métodos de avaliação de impactos ambientais – *check-list*, a matriz de interação de impactos e a combinação e ponderação de atributos - descritos anteriormente na metodologia deste trabalho. Assim, as atividades impactantes realizadas nas etapas de implantação e manutenção dos plantios florestais da empresa foram primeiramente identificadas através do *check-list* descritivo e, posteriormente, caracterizadas através da matriz de interações de impactos ambientais e seus critérios qualiquantitativos de avaliação.

# **4. RESULTADOS E DISCUSSÃO**

4.1 – IDENTIFICAÇÃO DAS ATIVIDADES IMPACTANTES NAS ETAPAS DE IMPLANTAÇÃO E MANUTENÇÃO FLORESTAL.

As atividades relacionadas à etapa de implantação florestal, para este empreendimento, compreendem inicialmente as atividades de mapeamento e diagnóstico, onde se incluem as atividades de macrozoneamento, delineamento da área e coleta de amostras de solo (Figura 7).

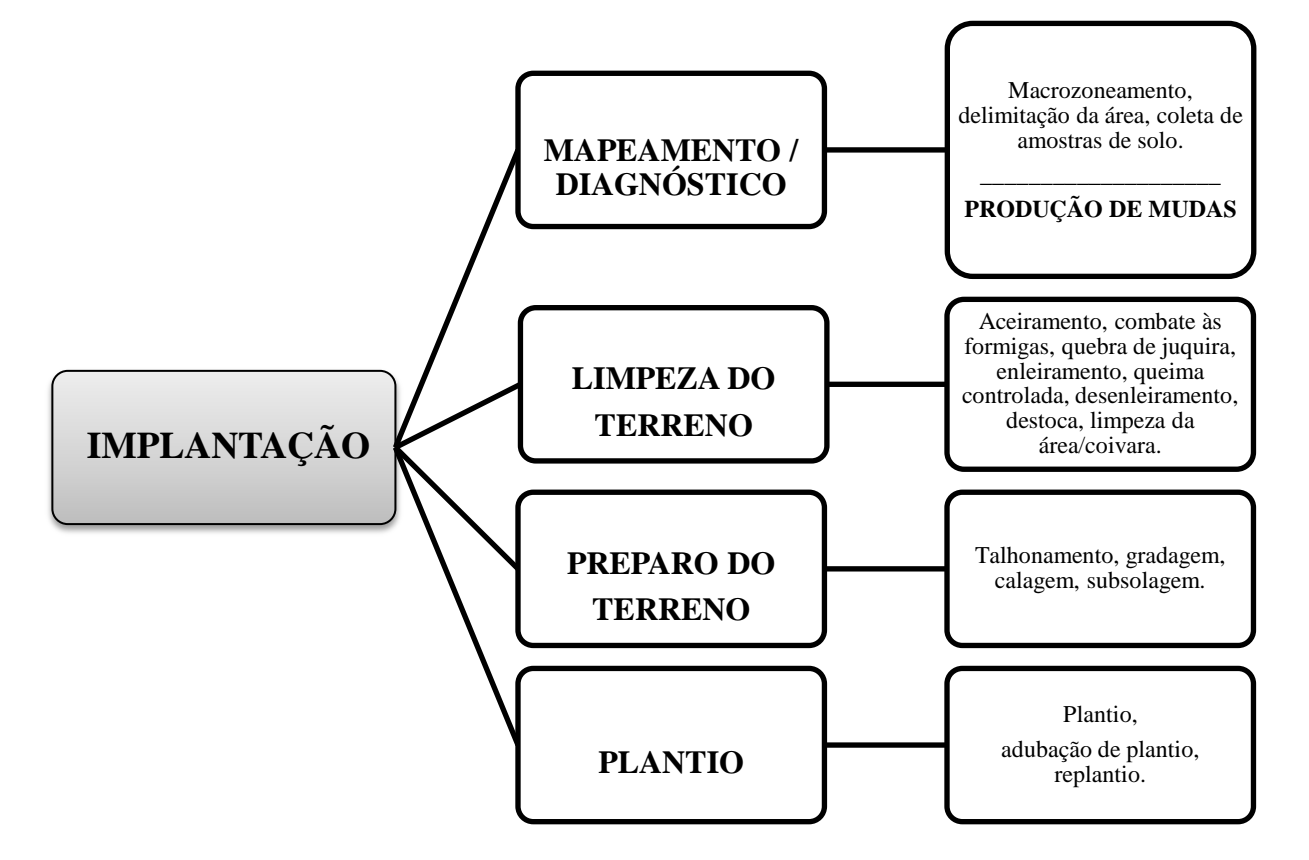

Figura 7 - Atividades impactantes identificadas na etapa de implantação florestal. Fonte: Adaptado de CBVM, 2009.

Schorn (2010) ressalta que a realização do mapeamento das áreas é o primeiro passo a ser dado quando do planejamento de uma implantação florestal. O conhecimento das características das áreas pode contribuir, desta forma, na locação das áreas de proteção definidas em legislação específicas, bem como na definição dos sistemas de preparo do solo que serão adotados, subsidiando a tomada de decisões quanto ao manejo adequado.

Trabalhos de Carvalho (2006) sobre reflorestamento revelam que uma vez definidos os locais de plantios, o planejamento estratégico das atividades sucessórias assume um papel fundamental considerando que, a partir daí, definem-se as etapas prioritárias, cria-se um cronograma de trabalho, faz-se a verificação do tipo de máquinas, ferramentas e implementos que serão usados, quantifica-se a mão de obra e os insumos necessários, estima-se o tempo envolvido para concluir cada etapa, calculam-se as despesas envolvidas, bem como os possíveis impactos de ordem socioambiental e as correspondentes medidas mitigadoras. Dentro dessa linha de atuação, procura-se obter controle sobre as variáveis geradas pelos fatores internos e externos levando em conta as limitações impostas pelos recursos disponíveis.

Paralelo a execução de mapeamento e diagnóstico, iniciam-se os processos para produção de mudas em viveiro.

As atividades de aceiramento, combate às formigas, quebra de juquira, enleiramento, queima controlada, desenleiramento, destoca, limpeza da área/coivara e talhonamento (Figura 7), compreendem as atividades de limpeza do terreno. Sobre estas atividades Barros (1990), REMADE (2005), Martins (2009) ressaltam que o início das operações de implantação de um projeto florestal apresenta inúmeras variáveis, onde tais variáveis vão depender da espécie a ser cultivada e principalmente das condições do relevo, solo e clima. Quanto à abertura de aceiros e estradas, normalmente é o início do processo de implantação, vindo em seguida o desmatamento (ou limpeza da vegetação) onde a execução destas atividades requer máquinas pesadas, roçadas mecânicas, manuais ou químicas, dependendo do grau de mecanização que se pretende adotar.

Quanto às atividades de gradagem, calagem, subsolagem compreendem as atividades de preparo do terreno até receber as mudas na etapa de plantio, seguindo da adubação de plantio e replantio (Figura 7). O preparo do solo tem por objetivo potencializar as condições ambientais para o máximo aproveitamento de todos os recursos disponíveis ao crescimento das mudas (VALERI, 2003). Para Barros (1990), o preparo do solo com ênfase à conservação deve ser feito com intuito da preservação contra erosões, perda de nutrientes e retenção da água e matéria orgânica, fundamentais e indispensáveis para a perpetuação da produtividade florestal. Observou- se que para a execução dessas atividades uma ampla variedade de máquinas, equipamentos e implementos é utilizada na efetivação destas operações.

Carvalho (2006) conclui que o preparo do terreno deve iniciar na estação seca a partir de uma série de atividades que conferem ao solo os requisitos necessários para receber sementes ou mudas no período chuvoso, que é quando ocorre a melhor condição ambiental para emergência do material genético manipulado. O autor destaca que é possível obter certo controle sobre os problemas de degradação, a partir de iniciativas que minimizem o uso de equipamentos mecanizados e maximizem a permanência dos resíduos vegetais no solo.

Quanto às atividades de plantio, adubação de plantio e replantio destaca-se que a adubação após o plantio tem finalidade de suplementar o solo e auxiliar no crescimento inicial das mudas. O replantio, por sua vez, deve ser realizado quando o índice de mortalidade das mudas ultrapassar 5 %, no período de 15 a 30 dias após o plantio (SIXEL; GOMEZ, 2008).

Na etapa de manutenção, todas as atividades identificadas estão relacionadas às atividades de proteção dos talhões florestais em relação a pragas, matocompetição (em relação às ervas daninhas), bem como a medição das parcelas contemplando o acompanhamento do desenvolvimento dos plantios (Figura 8).

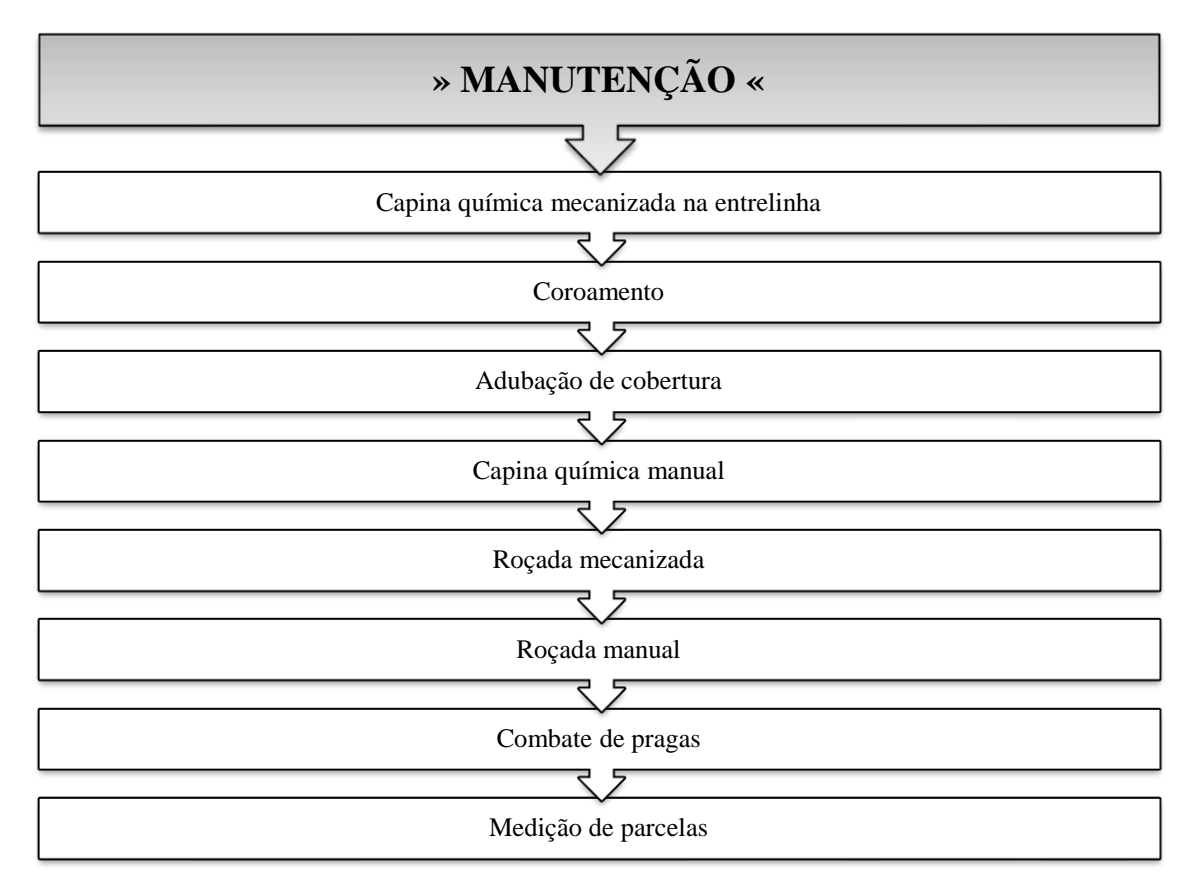

 Figura 8 - Atividades impactantes identificadas na etapa e de manutenção florestal. Fonte: Adaptado de CBVM, 2009.

Observou-se que os tratos culturais mais dispensados nos povoamentos florestais, nesta etapa, são aqueles voltados à eliminação das ervas daninhas, cuja competição por água, luz e nutrientes compõe-se como o principal fator da perda da produtividade florestal. O uso de herbicidas de uma forma geral (AMBIENTEBRASIL, 2009b) tem sido a prática mais adotada para eliminação da matocompetição, vindo em seguida às capinas manuais ou mecânicas. Para REMADE (2005), sempre que houver a competição por mato ou ervas daninhas, independente da época, deve-se fazer a limpeza, principalmente na época de crescimento/estabelecimento dos plantios, fazendo-se necessário que estes estejam isentos destes problemas para facilitar e estimular um bom desenvolvimento, sem a competição. Barros (1990) e Martins (2009) ressaltam que os efeitos negativos da competição vão depender muito da época do ano, por isso a definição da época para a realização das capinas deve ser considerada, além da questão da topografia onde em áreas mais planas é feita quase sempre mecanicamente, por meio de grades de disco. Já em áreas declivosas, a capina manual tem sido feita acompanhando a direção das fileiras das plantas que geralmente acompanham o sentido de maior declive.

# 4.2 – AVALIAÇÃO QUALITATIVA DOS IMPACTOS AMBIENTAIS NA ETAPA DE IMPLANTAÇÃO FLORESTAL.

A matriz de interação de impactos, apresentada na figura 9, considerando as atividades impactantes identificadas na fase de implantação florestal, apresentou 19 atividades que, multiplicadas pelo número de 29 fatores ambientais, perfazem um total de 551 possíveis relações de impactos (capacidade total da matriz). Desse total, foram identificadas 381 (69,0%) células com relações de impactos e 170 (31,0%) células sem evidências de impactos (células em branco).

Foi possível identificar, qualificar e quantificar 239 impactos, os quais recaíram sobre o meio biofísico, o que corresponde a 62,7%, e 142 impactos sobre o meio socioeconômico, correspondendo a 37,3%.

No meio biofísico, 235 (98,3%) são impactos que apresentaram valores negativos e 04 (1,7%) de valores positivos. No meio socioeconômico, 114 (80,3%) são impactos de valores positivos e 28 (19,7%) de valores negativos.

Todas as 381 relações de impactos evidenciadas apresentam temporalidade em curto prazo (até três anos), demonstrando estar sobre o alcance do profissional quanto à gestão eficiente do meio, uma vez que se permite um planejamento antecipado em relação à execução das atividades, considerando as limitações do meio.

Os impactos ambientais relacionados a cada uma das 19 atividades realizadas na etapa de implantação florestal são discutidos a seguir, estando demonstrados nos quadros de caracterização, considerando o fator do meio ambiente mais afetado (onde incidem em maior proporção os impactos, ou seja, se o meio biofísico e/ou o socioeconômico), conforme evidenciados através da matriz de interação de impactos (Figura 9). Contudo, para o fator do meio onde ocorram impactos em menor proporção (também demonstrado na matriz, Figura 9) os efeitos dos impactos estão descritos e discutidos na sequência.

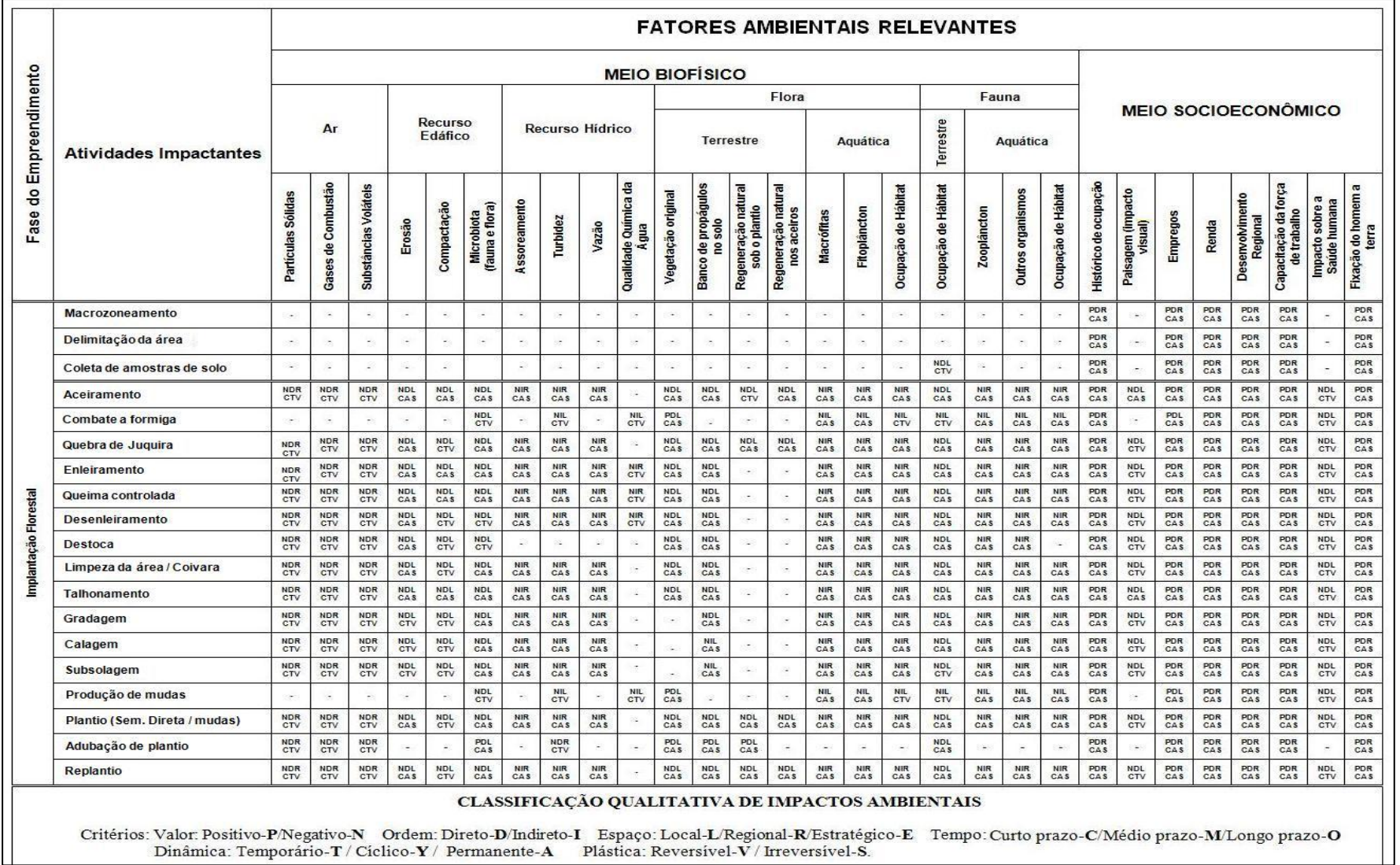

Figura 9 – Matriz qualitativa de Identificação e Interação de impactos ambientais na etapa de implantação florestal. Fonte: adaptado de Silva (1994); Souza (2008).

## **4.2.1 - Atividade geradora de impacto:** *Macrozoneamento*

Nesta atividade, são capturadas as imagens via satélite da área a ser plantada (Quadro 3, figura 10), com intuito de verificar a existência de áreas degradadas para implantação de florestas e ainda as Áreas de Preservação Permanente (APP's).

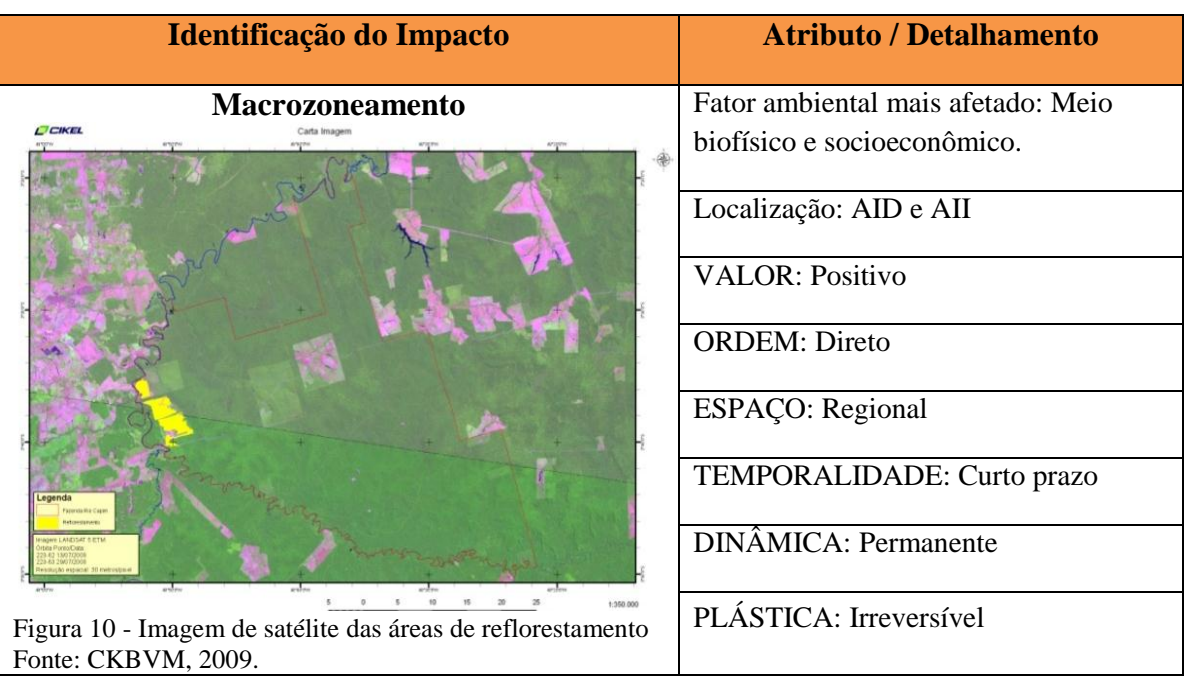

Quadro 3 – Caracterização qualitativa da atividade de macrozoneamento.

O macrozoneamento é um instrumento fundamental de planejamento e gestão ambiental e territorial, caracterizando-se, na referida avaliação, em relação ao meio biofísico, como um impacto **positivo** considerando a gama de informações geradas, relacionadas a levantamentos de dados da área, o que inclui levantamento através de sensoriamento remoto, elaboração de planta planialtimétrica que auxilia na elaboração da malha viária, verificação de estradas existentes, locação de APP e RL, áreas com vegetação nativa além de áreas efetivas para os plantios.

Esta atividade tem permitido conhecer as áreas de influências direta do empreendimento, ou seja, a área propriamente dos plantios e seu entorno onde incidem os impactos diretos, além do mapeamento das áreas de influências indiretas, aqui definida como a microbacia hidrográfica, sobre a qual a execução de muitas das atividades deste empreendimento podem incidir indiretamente sobre ela. Neste sentido, considerando a

importância dos atributos envolvidos, esta atividade apresenta uma relação de ordem **direta**, cujos efeitos da ação desta atividade circunscrevem-se além das imediações do sítio diretamente, sendo sentida a nível **regional**, considerando as informações geradas dentro dos enfoques sistêmicos, sobretudo o diagnóstico ambiental da área. Suas ações são sentidas em longo prazo, no entanto, surgem em **curto prazo** (na etapa de implantação) com dinâmica **permanente**, pois uma vez executada esta ação, seus efeitos continuam a serem sentidos. Uma vez permanente é **irreversível** considerando que mesmo depois de cessada a ação em si, seus efeitos continuam sendo sentidos (num horizonte de tempo conhecido).

No meio socioeconômico também esta atividade gera impacto **positivo** de ordem **direta**, pois permite a compilação de informações sobre o histórico de ocupação da área além da geração de emprego a nível local e **regional**, considerando a necessidade de trabalhadores com capacitação para levantamento, geração e monitoramento dos dados. É um impacto que surge em **curto prazo** (na implantação), no entanto, sua dinâmica tem um contexto **permanente**, fazendo com que seus efeitos continuem sendo sentidos em longo prazo, pois haverá sempre um contingente responsável por esta atividade. Assim, sendo permanente é considerado **irreversível** pelo simples fato da ação gerar contribuições na geração de emprego/renda e desenvolvimento regional.

Sobre o macrozoneamento, Saboya (2009) ressalta ser o primeiro nível de definição das diretrizes espaciais para o uso e a ocupação do solo em concordância com as estratégias de política ambiental, podendo ser utilizado como base espacial para os demais instrumentos de planejamento, atuando como um grande organizador das diretrizes a serem definidas.

#### **4.2.2 - Atividade geradora de impacto:** *Delimitação da área*

Para esta atividade (Quadro 4, figura 11), são obtidas as coordenadas geográficas das áreas. Utilizando materiais como fitas plásticas para identificação (cor vermelha), facão, bussola e/ou GPS e trena, adentram na área demarcando o local onde é feito o aceiro.

A cada 20 metros são amarradas aos galhos as fitas plásticas, sinalizando onde o trator deverá passar posteriormente quando o aceiro for formado. Nesta atividade, são medidas ainda as áreas de proximidade a APP, verificando-se os limites de acordo com o Código Florestal (Lei 4.771 de 1965), desta forma, são demarcados os aceiros, obedecendo aos dispositivos legais previstos para os casos específicos.

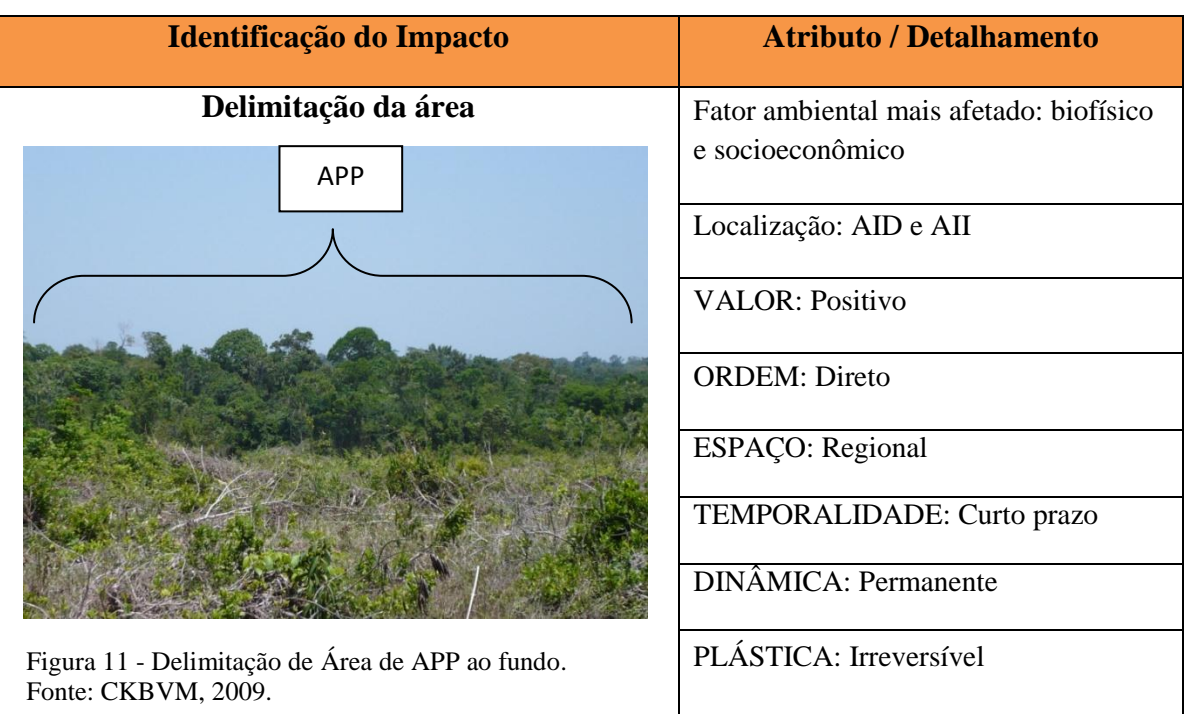

Quadro 4 – Caracterização qualitativa da atividade de delimitação da área.

Para os dois fatores ambientais, os impactos gerados por esta atividade têm valor **positivo** quando se permite mapear as áreas de proteção ambiental que são de interesse não apenas ambiental como socioeconômicos.

Apresenta uma ordem **direta** de causa e efeito e considerando o tamanho das áreas plantadas (e a serem plantadas dentro do cronograma da empresa), é um impacto **regional**, considerando sua propagação de forma positiva para além das imediações do sítio, pois as informações geradas são de interesse regional além, claro, da geração de emprego/renda e capacitação da força de trabalho que recebe treinamentos quanto ao uso de tecnologias relacionadas à captura e geração de dados geográficos. Este é um impacto que surge em **curto prazo** (na fase de implantação) apesar de seus efeitos serem sentidos a médio e longo prazos, o que, por sua vez, o faz apresentar dinâmica **permanente**, pois ainda que cessada a ação em si, os impactos não param de se manifestar (num horizonte temporal conhecido) e sua plástica é **irreversível**, ou seja, uma vez que o fator ambiental, em especial o socioeconômico, não será como originalmente, considerando que ainda que o contingente de trabalho seja eventualmente renovado seus efeitos já se propagaram.

Sobre o delineamento das áreas, Schorn (2010) ressalta, o que dispõem as leis específicas, de que nas áreas de APP´s não é possível a realização de nenhuma intervenção, com exceção de obras consideradas de interesse social e no caso das áreas de RL (de acordo

com a MP nº 1.736-31 de 14/12/1998) são computadas no cálculo do percentual de RL as áreas relativas às florestas e demais formas de vegetação natural consideradas de APP. Atualmente só pode ser suprimida para fins de reflorestamento, a vegetação classificada em estágio inicial de regeneração da vegetação secundária e situada em imóveis rurais. Para determinação desses estágios efetuam-se inventários florestais.

Para o autor acima citado, conhecer essas características da área (através da referida atividade) pode contribuir na locação das áreas que serão mantidas, como RL e/ou APP e nos sistemas de preparo do solo que serão adotados, além disso, conhecer o terreno permite que as operações a serem desenvolvidas (que são independentes e seguem uma sequência lógica) possam ser adequadamente planejadas.

Ressalta-se que esta atividade contribui no processo de certificação das operações da empresa, cuja exigência tem aumentado nos últimos anos.

## **4.2.3 - Atividade geradora de impacto:** *Coleta de amostras do solo*

Uma equipe de trabalhadores, com um operador de trator agrícola, adentra a área a ser implantada e coletam amostras de solo (Quadro 5, figura 12) seguindo as especificações técnicas determinadas previamente.

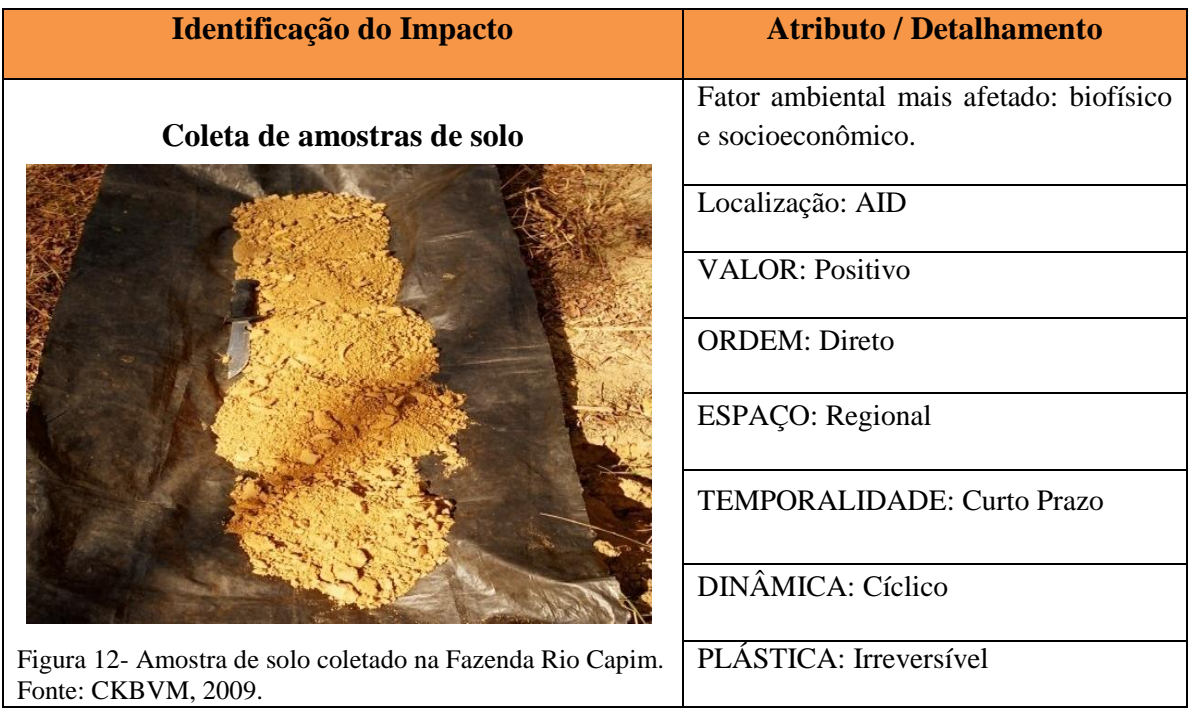

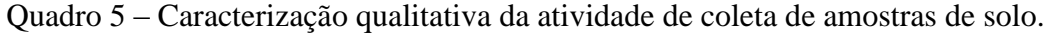

A coleta de amostras de solo caracteriza-se na referida avaliação como uma atividade geradora de impacto **positivo**, para os dois fatores ambientais considerados (biofísico e socioeconômico), tendo em vista ser uma atividade que permite realizar análises físicoquímicas do solo, verificar áreas sujeitas à erosão, além da identificação de áreas com presença de camadas compactadas ou com pouca profundidade ou ainda áreas com solo pedregoso. Permite ainda, através de suas coletas/análises, a verificação de resistência do solo que auxiliam posteriormente na detecção de necessidade ou não de subsolagem futura.

Essa atividade apresenta uma ordem **direta** de causa e efeito e, mais uma vez, considerando o tamanho das áreas que terão levantamento de características do solo, é um impacto que se circunscreve para além dos sítios de imediação das áreas de plantios propriamente dito, caracterizando como espaço **regional** considerando a propagação de informações sobre perfil do solo da região, portanto dados de interesse regional. Quanto a sua temporalidade, é um impacto que surge em **curto prazo** (na fase de implantação), mas que apresenta dinâmica **cíclica**, considerando que este levantamento se faz necessário durante todo acompanhamento do crescimento das espécies plantadas e suas demandas nutricionais. Nesse sentido, apresenta-se quanto ao critério de plástica como impacto **irreversível**, considerando que ainda que cessada a ação este fator ambiental não retornará as suas condições originais.

Considerando os aspectos socioeconômicos esta atividade reflete positivamente, de forma **direta**, a **nível regional** e que ainda que surgindo em **curto prazo** reflete-se positivamente em longo prazo também, pois mesmo apresentando uma dinâmica **temporária**  em relação a empregos, seus efeitos são sentidos mesmo depois de cessada a ação em si, pois contribui na geração de renda e desenvolvimento regional, na capacitação da força de trabalho que recebe treinamento específico quanto às interpretações de mapas de locais de coleta, além da identificação prévia e superficial ou às vezes mais aprofundada sobre os perfis do solo da região.

Louzada e Marciano (1995) ressaltam que para a conservação dos solos, o conhecimento prévio das condições das áreas e de suas restrições ao manejo é de grande relevância, pois muitos problemas de degradação do ambiente estão associados ao uso inadequado dos solos. Assim, a geração dessas informações relacionadas às potencialidades e limitações do meio auxilia no desenvolvimento de práticas padronizadas de manejo dos solos,

sobretudo na implantação florestal, onde nem todas as práticas adotadas (no sistema de cultivo mínimo) podem ser aplicadas em todos os locais.

#### **4.2.4 - Atividade geradora de impacto:** *Aceiramento*

Nesta atividade o operador de trator esteira habilitado percorre os limites sinalizados com fitas plásticas amarradas aos galhos. Assim, o trator equipado com uma lâmina empurradora e/ou lisa projetado para corte e nivelamento respectivamente é usado durante o dia, para retirada da vegetação e a noite aplaina a faixa formando assim o aceiro que servirá também de estrada para acesso a área (Quadro 6, figura 13).

| <b>Atributo / Detalhamento</b>          |
|-----------------------------------------|
| Fator ambiental mais afetado: biofísico |
| Localização: AID e AII                  |
| <b>VALOR: Negativo</b>                  |
| <b>ORDEM: Direto</b>                    |
| ESPAÇO: Local                           |
| TEMPORALIDADE: Curto Prazo              |
| <b>DINÂMICA: Permanente</b>             |
| PLÁSTICA: Irreversível                  |
|                                         |

Quadro 6 – Caracterização qualitativa da atividade de aceiramento.

De acordo com Silva (2008), o aceiramento da área a ser ocupada pelo empreendimento florestal é feito com o objetivo de proteger o investimento, pois constitui uma das medidas mais efetivas de controle de incêndios florestais, no entanto, é uma atividade que exige a utilização de maquinários similares às da abertura da rede viária. Neste sentido, a atividade de construção de aceiros é aqui caracterizada como geradora de impacto de valor **negativo** levando em consideração os fatores do meio biofísico (recurso edáfico, principalmente), pois expõe o solo a processos e/ou fenômenos erosivos e a lavagem do solo

que fica exposto às intempéries, o que pode ser agravado em algumas áreas, dependendo da disposição do terreno. Há também, para realização desta atividade, o emprego de maquinária nos períodos de dia e noite o que promove aumento de liberação/concentração de gases e partículas sólidas na atmosfera o que contribui para depreciação da qualidade do ar. A relação de causa (ação) e efeito (impacto) é de ordem **direta** e se dá a nível **local** (abrange apenas as áreas do projeto), no entanto, seus efeitos surgem na etapa de implantação com temporalidade em **curto prazo** (mesmo se fazendo sentir por longo prazo). Apresenta dinâmica **permanente**, pois uma vez executado a abertura dos aceiros este impacto continua se manifestando, principalmente a exposição permanente do solo nesses locais (num horizonte de tempo conhecido), considerando que os aceiros permanecerão sempre limpos para que sirvam como uma proteção permanente. Uma vez permanente o impacto é **irreversível**, pois ainda que cessada sua ação, seus efeitos continuam a serem sentidos.

Sobre a atividade do aceiramento, Schorn (2010) destaca que se deve ter uma preocupação maior quando ocorre em áreas acidentadas (não planas), pois deve-se levar em consideração os aspectos de conservação do solo, principalmente em relação a futura exploração dessas florestas.

Do ponto de vista socioeconômico, apesar da geração de emprego/renda, que é um fator positivo, em nível regional, levando-se em conta a execução da atividade nos períodos de dia/noite e com a utilização de maquinários, apresenta impacto negativo sobre a saúde humana no que diz respeito à emissão de partículas sólidas e gases de combustão, além dos ruídos das máquinas.

#### **4.2.5 - Atividade geradora de impacto:** *Combate às formigas*

No inicio da implantação a atividade de combate às formigas (Quadro 7, figura 14) é realizado especificamente nas bordaduras das áreas, aplicando-se iscas granuladas nos olheiros de formigas (saúvas) com distância equivalente a 30 m da área. Após o plantio, é aplicado formicida nos olheiros dos formigueiros.

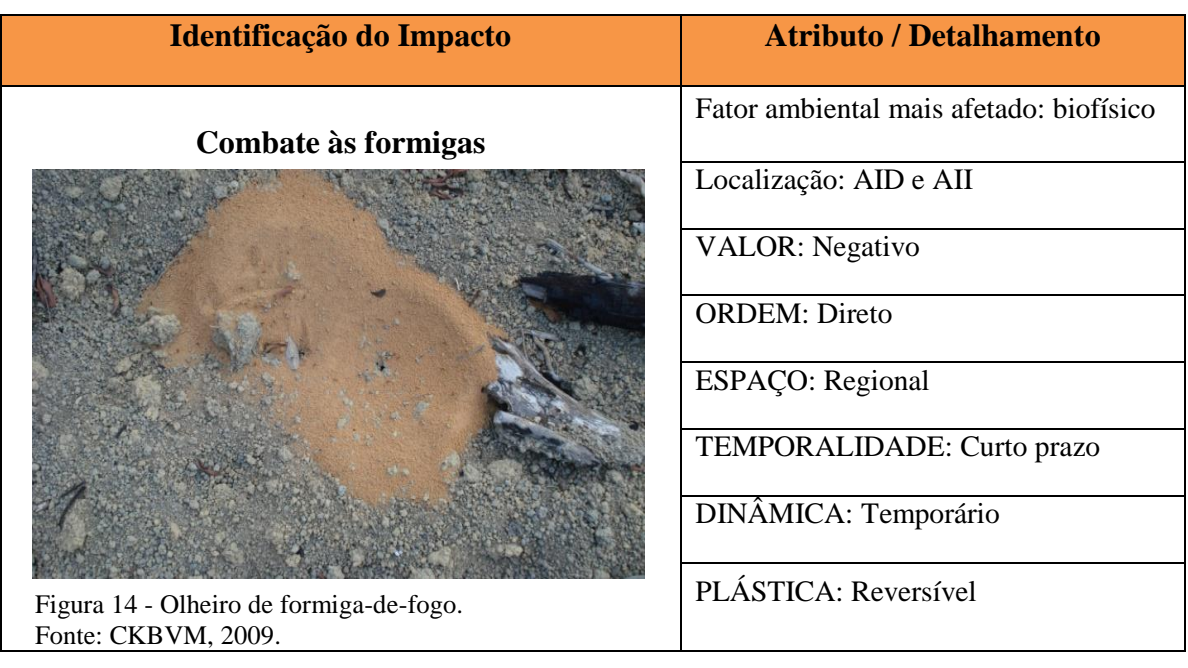

Quadro 7 - Caracterização qualitativa da atividade de combate às formigas.

De acordo com Silva (1994), independente da capacidade de contaminação (se maior ou menor) do meio ambiente pela aplicação de formicidas, esta atividade sempre apresentará alguma relação de impacto em determinados fatores ambientais. Neste contexto, considerando os fatores biofísicos do meio, este é um impacto de valor **negativo**, uma vez que o produto quando é aplicado fica exposto na superfície do solo, assim, quando ocorre chuva, este produto é levado pelo escoamento superficial colaborando, desta forma, para a depreciação da qualidade química da água superficial e da subterrânea considerando que sempre ocorre infiltração natural. Esta é uma ação que tem relação de impacto de ordem **direto,** pois sua reação sobre o meio ambiente é imediata podendo ainda ser sentida de forma indireta sobre recursos hídricos. Apesar da aplicação ocorrer apenas nas áreas diretas dos plantios, deve-se levar em consideração que ao serem aplicados os formicidas, à distâncias equivalentes a 30 m da AID, acaba-se abrangendo uma extensa área e seus impactos são sentidos de forma **regional.** No entanto, é um impacto que surge em **curto prazo** e que depois de decorridos algum tempo de sua ação, seus efeitos desaparecem (uma vez que o princípio ativo dos formicidas tem um tempo limitado para ter efeito), apresentando desta forma dinâmica **temporária** com plasticidade **reversível.**

Sobre o uso dos formicidas, Silva (2008) destaca que, atualmente, as empresas vêm substituindo os produtos clorados pela isca (denominada Mirex-S sulfluramid), que tem apresentado vantagens em termos de um menor dosagem para um mesmo nível de controle,

além da sua baixa toxidade. Vale ressaltar ainda, que esta é uma atividade realizada antes e durante a fase de preparo do terreno, ocasião em que fica mais fácil a localização dos formigueiros. No referido empreendimento faz-se o uso do formicida Atta mex-s (composição Sulfluramida), demostrando não apenas a peocupação da empresa em relação ao sucesso do empreendimento (tendo em vista que formigueiros são fatores limitantes da produção florestal) como a preocupação em relação a ação do produto sobre os fatores do meio, daí a escolha por produtos de baixa toxidade e que possibilitam o uso de menor dosagem.

## **4.2.6 - Atividade geradora de impacto:** *Quebra de juquira*

Esta atividade é realizada com intuito de facilitar a retirada do excesso de vegetação da área a ser plantada (Quadro 8, figura 15). São utilizados dois tratores esteiras com peso e potência equivalentes, unidos na barra de tração pelas extremidades por uma corrente (correntagem). Esses tratores adentram paralelamente na área previamente selecionada, arrastando a corrente que, por sua vez, quebra a vegetação existente. Têm-se a opção ainda da utilização individual de um trator esteira equipado com ancinho que empurra uma tora reta de 10 a 15 metros sobre a vegetação.

| Identificação do Impacto                                             | <b>Atributo / Detalhamento</b>          |
|----------------------------------------------------------------------|-----------------------------------------|
| Quebra de juquira                                                    | Fator ambiental mais afetado: biofísico |
|                                                                      | Localização: AID                        |
|                                                                      | <b>VALOR: Negativo</b>                  |
|                                                                      | <b>ORDEM: Direto</b>                    |
|                                                                      | <b>ESPAÇO:</b> Local                    |
|                                                                      | TEMPORALIDADE: Curto prazo              |
|                                                                      | DINÂMICA: Temporário                    |
| Figura 15 - Área com vegetação a ser quebrada<br>Fonte: CKBVM, 2009. | PLÁSTICA: Reversível                    |

Quadro 8 – Caracterização qualitativa da atividade de quebra de juquira.

Para esta atividade, o método a ser usado para retirada da vegetação depende de alguns fatores que são previamente identificados pela empresa como: a topografia do local, as características do solo além do tipo de vegetação (se mais ou menos densa). Sobre a escolha desses métodos, Schorn (2010) ressalta que comumente usa-se o correntão para áreas maiores e planas e com vegetação composta de arvoretas pouco densas, já as lâminas frontais são usadas nas áreas com vegetação mais densa.

Para o empreendimento ora avaliado, esta atividade qualifica-se como geradora de impactos de valor **negativo** (pois há uma relação de causa e efeito imediata) onde o uso dos correntões e das máquinas, geralmente usados uma ou duas vezes sobre a área, tem efeito negativo e de ordem **direta** sobre a vegetação e sobre a ocupação de hábitat da microfauna terrestre, além do efeito negativo indiretamente sobre a microbiota de fauna e flora e compactação (mesmo que temporário) do solo em virtude do uso de maquinaria pesada. Este impacto ocorre em nível **local**, pois sua ação é diretamente no próprio sítio e suas imediações com temporalidade em **curto prazo** (pois surgem na fase de implantação) e com dinâmica **temporária**, uma vez que esses impactos permanecem por tempo determinado após sua ação e considerando que a área logo voltará a ser replantada, o que reflete em sua plástica considerada **reversível.**

Sobre o uso de correntões, Saad (1979) recomenda seus usos nos casos em que haja vegetação em estágio inicial, onde o diâmetro não exceda a 30m; em solos bem drenados, planos ou com leve declividade e sem obstruções (escavações, cupinzeiros e outros), em áreas de trabalho superior a 400 hectares. Em áreas menores ou onde a densidade de árvores seja muito elevada, pode-se fazer a retirada da vegetação usando-se lâmina frontal acoplada a trator de esteira ou trator agrícola.

Do ponto de vista socioeconômico esta atividade reflete-se de forma negativa também sobre a paisagem (impacto visual), além do impacto negativo sobre a saúde humana (uso de maquinarias), no entanto reflete-se positivamente sobre os fatores renda/emprego. Para ambas situações os efeitos têm uma ordem direta (ação-reação), com espaço local (circunscreve-se apenas as áreas do empreendimento) e temporalidade em curto prazo (surge na fase de implantação). Apresentando dinâmica **temporária** (impacto permanece por tempo determinado após sua ação) e considerando que a área logo voltará a ser replantada, reflete em sua plástica considerada **reversível.**

# **4.2.7 - Atividade geradora de impacto:** *Enleiramento*

Na referida atividade, um trator esteira equipado preferencialmente com um ancinho, a partir da bordadura, empilha superficialmente (para minimizar a retirada de porções férteis da superfície do solo) a vegetação quebrada, formando leiras (Quadro 9, figura 16) a cada 50 metros de distância.

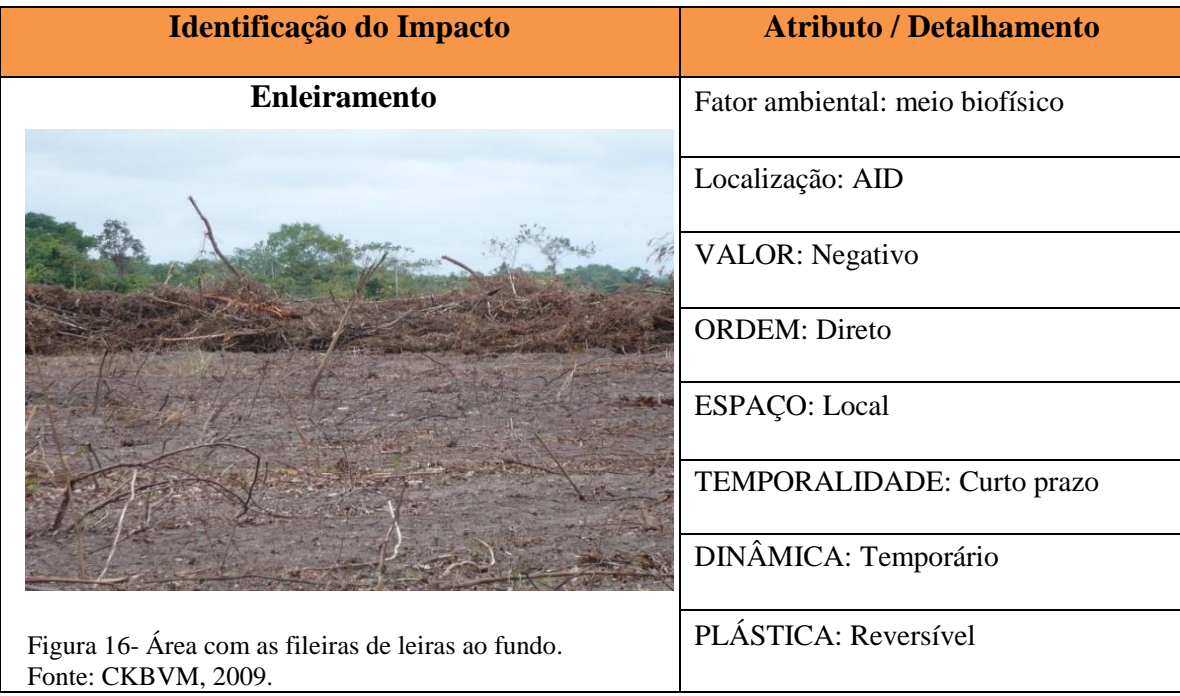

Quadro 9 – Caracterização qualitativa da atividade de enleiramento.

Nos locais onde não é possivel o aproveitamento da madeira ou não é econômica a coleta de resíduos da vegetação, Schorn (2010) reforça que há a necessidade de se fazer o enleiramento, que consiste no empilhamento do mateial lenhoso derrubado. Este material removido, de acordo com Silva (2008), tem a possibilidade de ser aproveitado nas atividades posteriores como queima e desenleiramento.

Para atividade de enleiramento os impactos gerados são de valor **negativo,** pois há uma relação de causa e efeito imediata, onde a execução desta atividade afeta em ordem **direta** o ar, o solo, e indiretamente sobre os recursos hídricos, onde a utilização de maquinarias contribui para o aumento de gases e partículas sólidas; com a erradicação da cobertura vegetal e o empilhamento do material lenhoso há impacto relevante sobre a micro fauna e flora, principalmente em relação à ocupação de hábitat e sobre o banco de propágulos
no solo. O uso dos ancinhos faz com que o solo seja revolvido na superfície, contribuindo, desta forma, para a exposição dessas áreas que ficam desprotegidas em relação à ação das chuvas, o que reflete indiretamente nos recursos hídricos. É um impacto que se dá em nível **local**, e surge em **curto prazo** (fase de implantação) e com dinâmica **temporária**, uma vez que esses impactos permanecem por tempo determinado após sua ação e considerando que a área logo voltará a ser replantada, o que reflete em sua plástica considerada **reversível.**

Sobre a atividade de enleiramento, Louzada e Marciano (1995) comentam que nestas operações mecânicas de limpeza de área, o solo pode ser muito revolvido na superfície, causando distribuição inadequada de nutrientes desta camada. Isso ocorre principalmente ao dispor o material vegetal em leiras ou, após a queima das mesmas (próxima atividade realizada dentro dos procedimentos operacionais da empresa), ao espalhar as cinzas sobre o terreno. Contudo, a presença de resíduos minimiza os efeitos da erosão, por diminuir o impacto da chuva, reduzir o escorrimento e a evaporação de água do solo.

O espaçamento entre as leiras (aqui no empreendimento é de 50 m de distância) depende da declividade do terreno, da quantidade de material lenhoso a ser enleirado e do equipamento utilizado. Sobre essas distâncias, Saad (1979) contribui ressaltando que normalmente as leiras são distanciadas de 30 a 100 metros umas das outras e que esses enleiramentos podem ser feitos de duas formas: no momento da derrubada (é feito à medida que as árvores e/ou arvoretas vão sendo derrubadas, utilizando-se em geral lâminas cortadoras) ou após a derrubada (utilizando equipamentos específicos para derrubada como o correntão).

No empreendimento ora avaliado, o equipamento (trator) utilizado para o enleiramento trabalha com a lâmina frontal enleiradora (ancinho enleirador) que é, segundo Schorn (2010), o equipamento mais indicado, pois é específico para esse fim, uma vez que, segundo Saad (1979), apresentam uma capacidade de trabalho de 30 a 40% maior que os equipamentos convencionais de terraplanagem (como a lâmina frontal lisa).

Considerando-se o meio socioeconômico, esta atividade reflete-se de forma negativa sobre a paisagem (impacto visual), além do impacto negativo sobre a saúde humana (uso de maquinarias), no entanto reflete-se positivamente sobre os fatores renda/emprego. Para ambas situações os efeitos têm uma ordem direta (ação-reação), com espaço local (circunscreve-se apenas as áreas do empreendimento) e temporalidade em curto prazo (surge na fase de implantação). Apresentando dinâmica **temporária** (impacto permanece por tempo

determinado após sua ação) e considerando que a área logo voltará a ser replantada, reflete em sua plástica considerada **reversível.**

#### **4.2.8 - Atividade geradora de impacto:** *Queima controlada*

A atividade da queima controlada (Quadro 10, figura 17) é realizada após o empilhamento do material lenhoso em leiras (o qual o corte da vegetação tenha sido efetuado a alguns dias), assim há perda de umidade dos resíduos vegetais e adiantado estágio de secagem. Assim, dois (02) ajudantes florestais e um (01) operador com trator agrícola, acoplado a uma pipa d'água, realizam, em horários de menor incidência de vento (ao entardecer), a queima das leiras. Durante a queima, uma equipe realiza a vigilância a fim de evitar a propagação indesejada do fogo.

| Identificação do Impacto                                                       | <b>Atributo / Detalhamento</b>                              |
|--------------------------------------------------------------------------------|-------------------------------------------------------------|
| Queima controlada                                                              | Fator ambiental afetado: meio biofísico<br>e socioeconômico |
|                                                                                | Localização: AID e AII                                      |
|                                                                                | <b>VALOR:</b> Negativo                                      |
|                                                                                | <b>ORDEM: Direto</b>                                        |
|                                                                                | <b>ESPAÇO:</b> Regional                                     |
|                                                                                | TEMPORALIDADE: Curto prazo                                  |
|                                                                                | DINÂMICA: Temporário                                        |
| Figura 17 -. Pontos onde ocorreram queima de vegetação.<br>Fonte: CKBVM, 2009. | PLÁSTICA: Reversível                                        |

Quadro 10 – Caracterização qualitativa da atividade de queima controlada.

 Segundo Martin (et al., 1997), de uma maneira simplificada pode-se dizer que os efeitos diretos da combustão no ecossistema, quando da queima, são o consumo da matéria orgânica, a produção de calor e a liberação de nutrientes e de subprodutos da combustão. Como consequência desses efeitos diretos, os reflexos ou efeitos secundários serão observados em maior ou menor escala, dependendo da intensidade do fogo, nos diversos elementos do ecossistema, tais como: o solo e a vegetação

Sobre esses feitos, Batista, Reissmann e Soares (1997) comentam que o fogo converte a biomassa sólida em gases e vapor d´água e ao mesmo tempo libera grandes quantidades de energia, deixando nos solos as cinzas com alta concentração de nutrientes. Neste sentido, segundo os autores, o fogo afeta o solo de três maneiras: pela exposição, deixando-o descoberto; pelo aquecimento e pela liberação de nutrientes.

Para esta atividade ora avaliada, os impactos gerados, sobretudo no meio biofísico, têm valor **negativo,** pois há uma relação de causa e efeito imediata, considerando que a execução desta atividade afeta em ordem **direta** o ar, o solo, e indiretamente sobre os recursos hídricos. Os impactos sobre o ar estão ligados a queima de material lenhoso, liberando partículas sólidas para atmosfera e emissão de gases da combustão pelo uso de trator (s), já no solo, esses efeitos estão relacionados à exposição do solo pela queima além de compactação superficial pelo uso de maquinarias no local, contribuindo desta forma para lavagem do solo, podendo afetar indiretamente os recursos hídricos quando do escoamento superficial da água sobre o solo, levando as cinzas (da queima do material lenhoso) tanto pela ação das chuvas quanto do vento contribuindo desta forma com fenômenos de turbidez e assoreamento de canais de drenagem. Ainda sobre o solo, há efeito adverso sobre o banco de propágulos no solo em virtude da queima e pela alta temperatura refletindo também sobre a micro fauna terrestre. Os impactos ocorrem desta forma em **nível regional**, pois ainda que efetuada a queima nos locais, os efeitos na atmosfera principalmente, se estendem no âmbito regional. Tem temporalidade em **curto prazo** (pois surge na fase de implantação) e dinâmica **temporária** uma vez que esses impactos permanecem por tempo determinado após sua ação e considerando que a área logo receberá preparo para ser replantada, o que reflete em sua plástica **reversível.**

Sobre a queima, Schorn (2010) destaca que existem algumas vantagens (do ponto de vista do empreendedor), pois facilita as operações de plantio, fertilização e combate às formigas; disponibiliza às plantas uma razoável quantidade de nutrientes para o aproveitamento imediato (com a transformação do material orgânico em cinzas); eleva o pH do solo. Em contra partida, Primavesi (1981) ressalta que dentre as desvantagens da queima estão: destruição de elementos da microbiota do solo; interrupção no fornecimento de matéria orgânica ao solo; exposição do solo a chuva; perda de nutrientes por lixiviação; ressecamento

dos solos (em função da formação de uma camada superficial que possui ação de repelência a água).

Em relação ao meio socioeconômico, observou-se impacto positivo de ordem direta em relação aos empregos, que ocorre em nível local com dinâmica temporária e reversível. No entanto, reflete de forma negativa em relação à paisagem (impacto visual), ocorrendo também numa de ordem direta, em nível local com surgimento em curto prazo, dinâmica temporária e plástica reversível.

# **4.2.9 - Atividade geradora de impacto:** *Desenleiramento*

Após o esfriamento das leiras queimadas, o trator esteira acoplado a um ancinho desfaz as leiras (Quadro 11, figura 18), espalhando o material carbonizado sobre o solo.

| Identificação do Impacto             | <b>Atributo / Detalhamento</b>     |
|--------------------------------------|------------------------------------|
| <b>Desenleiramento</b>               | Fator ambiental afetado: biofísico |
|                                      | Localização: AID                   |
|                                      | <b>VALOR: Negativo</b>             |
|                                      | <b>ORDEM: Direto</b>               |
|                                      | <b>ESPAÇO:</b> Local               |
|                                      | TEMPORALIDADE: Curto prazo         |
|                                      | <b>DINÂMICA:</b> Temporário        |
| Figura 18 – Área recém desenleirada. | PLÁSTICA: Reversível               |
| Fonte: CKBVM, 2009.                  |                                    |

Quadro 11 – Caracterização qualitativa da atividade de desenleiramento.

Para atividade de desenleiramento, os impactos gerados são de valor **negativo (**pois há uma relação de causa e efeito imediata), onde a execução desta atividade afeta em ordem **direta** o ar, o solo, a microfauna terrestre e indiretamente os recursos hídricos. A utilização de maquinarias contribui para o aumento da concentração de gazes e partículas sólidas para atmosfera. Há impacto relevante sobre a micro fauna e flora terrestre, principalmente em relação à fragmentação e ocupação de hábitat. As cinzas, provenientes da queima das leiras,

ficam espalhadas sobre a superfície do solo e podendo ser levadas pela ação do vento e/ou da chuva para os canais de drenagem, afetando indiretamente os recursos hídricos. O uso dos ancinhos faz com que o solo seja revolvido na superfície, contribuindo, desta forma, para a exposição dessas áreas que ficam desprotegidas em relação à ação das chuvas, o que também reflete indiretamente nos recursos hídricos, pois ainda que o material carbonizado depositado no solo minimize os impactos da chuva, o revolvimento deste solo pelo uso do ancinho o deixa menos estruturado, o que facilita seu arraste pelo escoamento superficial de águas da chuva. É um impacto que se dá em nível **local,** e surge em **curto prazo** (fase de implantação) e com dinâmica **temporária**, uma vez que esses impactos permanecem por tempo determinado após sua ação e considerando que a área logo voltará a ser replantada, o que reflete em sua plástica considerada **reversível.**

Em relação ao meio socioeconômico, observou-se impacto positivo de ordem direta em relação aos empregos e renda, que ocorre a nível de espaço local com dinâmica temporária e reversível. No entanto, reflete de forma negativa em relação à paisagem (impacto visual) ocorrendo também em ordem direta, em nível de espaço local com surgimento em curto prazo, dinâmica temporária e plástica reversível.

## **4.2.10 - Atividade geradora de impacto:** *Destoca*

Nesta atividade, o operador do trator esteira com a lâmina inclinada em um ângulo de 30º, utiliza a ponta do implemento para desenterrar e cortar as raízes dos tocos (Quadro 12, figura 19). Estes são arrancados do solo e deixados na superfície para serem retirados da área posteriormente.

Sobre esta atividade Saad (1979) comenta que quando após a limpeza permanecem tocos na área e deseja-se fazer o preparo do solo, esses tocos devem ser retirados, bem como suas raízes, até uma profundidade que seja compatível com o trabalho das máquinas de preparo do solo. Para o autor, o trabalho de destoca pode ser realizado da seguinte forma: preparação do toco, que envolve o desenterrio e o corte das raízes principais; o arrancamento, quando de sucessivos impactos da lâmina contra o toco provocando o seu tombamento e sua remoção e, por fim, o desenraizamento quando são retiradas as raízes remanescentes com o ancinho desenraizador ou com outra ferramenta.

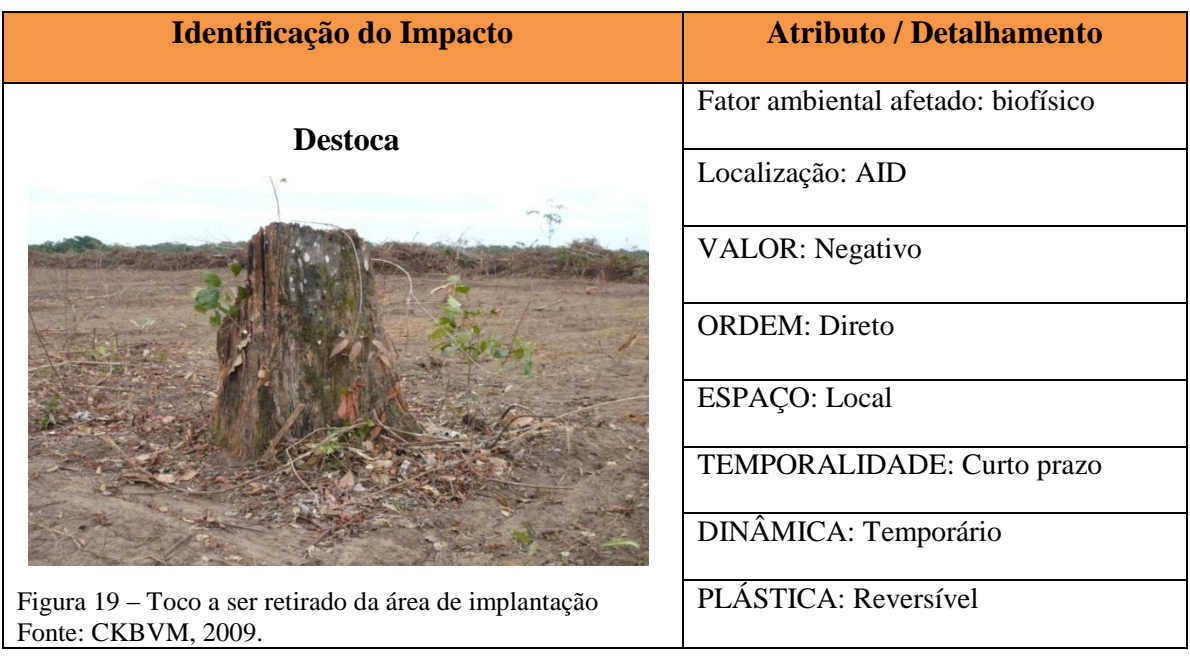

Quadro 12 – Caracterização qualitativa da atividade de destoca.

Para atividade de destoca os impactos gerados são de valor **negativo,** pois há uma relação de causa e efeito imediata, uma vez que a execução desta atividade afeta em ordem **direta** o ar, considerando a utilização de maquinarias que contribui para o aumento de gazes e partículas sólidas; o solo, com a movimentação das máquinas contribuindo para compactação do solo, já que o mesmo se encontra sem cobertura vegetal pelas atividades realizadas anteriormente (quebra de juquira, enleiramento, queima controlada e desenleiramento), afetando ainda a microfauna terrestre através da destruição/ocupação de hábitat, atingindo ainda o banco de propágulos no solo pela utilização dos implementos na área. É um impacto que se dá em nível **local**, e surge em **curto prazo** (fase de implantação) e com dinâmica **temporária**, uma vez que esses impactos permanecem por tempo determinado após sua ação e considerando que a área logo voltará a ser replantada, o que reflete em sua plástica considerada **reversível.**

Em relação ao meio socioeconômico, observou-se impacto positivo de ordem direta em relação aos empregos/renda, que ocorre a nível de espaço local, com surgimento em curto prazo, com dinâmica temporária e reversível. No entanto, reflete de forma negativa em relação à paisagem (impacto visual) ocorrendo também numa de ordem direta, em nível de espaço local com temporalidade em curto prazo, dinâmica temporária e plástica reversível.

Sobre as máquinas utilizadas para esta atividade, Saad (1979) cita que pode ser utilizado trator de esteira com lâmina frontal empurradora, trator de esteira com lâmina frontal

angulável (angledozer) ou fixa (buldozer), trator de esteira com lâmina cortadora, trator de esteira com retroescavador e trator com ancinho desenraizador.

Observa-se para esta atividade, assim como as quatro anteriormente discutidas (quebra de juquira, enleiramento, queima controlada e desenleiramento), grande ação sobre o solo, neste sentido, Pruski (2006) ressalta em relação ao uso e manejo do solo, que quanto mais protegida estiver a superfície do solo contra ação da chuva e do vento, menor será nele a propensão de ocorrência de erosão. O autor destaca ainda que estas técnicas quando usadas racionalmente permitem alta produtividade a baixo custo, porém, quando utilizadas de forma inadequada podem levar à degradação, em apenas alguns anos de uso intensivo, do solo. Outra questão discutida pelo autor, diz respeito à umidade do solo, pois quando o solo está úmido, há grande compactação nos locais em que trafegam as rodas do trator e assim ele adere aos implementos com maior facilidade (principalmente os argilosos).

### **4.2.11 - Atividade geradora de impacto:** *Limpeza da área / coivara*

Na atividade de limpeza da área, a equipe de ajudantes florestais, com auxílio de facões, realiza a limpeza da área /coivara (Quadro 13, figura 20), retirando destas áreas tocos e varas que ficaram após o enleiramento e amontoam-no para posteriormente serem queimados.

Para Schorn (2010) a limpeza da área, quando ainda permanecem na área pedaços de tocos, raízes e galhos após o enleiramento, pode ser feita através de catação manual e amontoamento deste material em pequenas coivaras, para serem queimadas posteriormente. Este procedimento, segundo o autor, só é necessário quando for feito posteriormente o preparo do solo mecanizado.

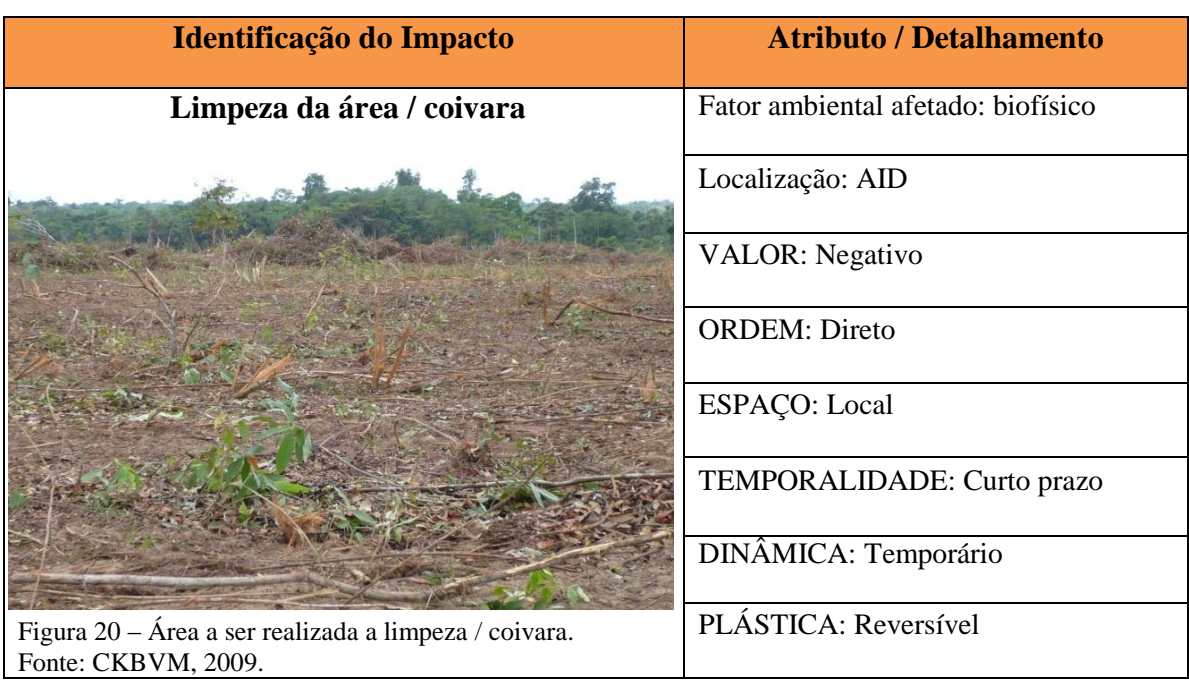

Quadro 13 – Caracterização qualitativa da atividade de limpeza da área / coivara.

Esta é uma atividade que tem valor **negativo,** pois há uma relação de causa e efeito imediata, em ordem **direta** pela erradicação amontoamento de restos vegetais, afetando principalmente microflora e microfauna terrestre pela destruição e ocupação de hábitat. É um impacto que se dá em nível **local,** pois se restringe à área. Surge em **curto prazo** (fase de implantação) apresentando dinâmica **temporária**, uma vez que esses impactos permanecem por tempo determinado após sua ação, considerando que a área logo voltará a ser replantada, o que reflete em sua plástica considerada **reversível.**

Em relação ao meio socioeconômico, observou-se impacto positivo de ordem direta em relação aos empregos, que ocorre a nível de espaço local com dinâmica temporária e reversível. No entanto, reflete de forma negativa em relação à paisagem (impacto visual) ocorrendo também numa de ordem direta, em nível de espaço local com temporalidade em curto prazo, dinâmica temporária e plástica reversível.

#### **4.2.12 - Atividade geradora de impacto:** *Talhonamento*

Utilizando o trator esteira acoplado a uma lâmina, faz-se a abertura de uma estrada principal com 8 metros de largura e estradas secundárias com 6 metros de largura. Estas estradas fazem a delimitação dos quadrantes com área de 500 x 500 metros, ou 25 hectares.

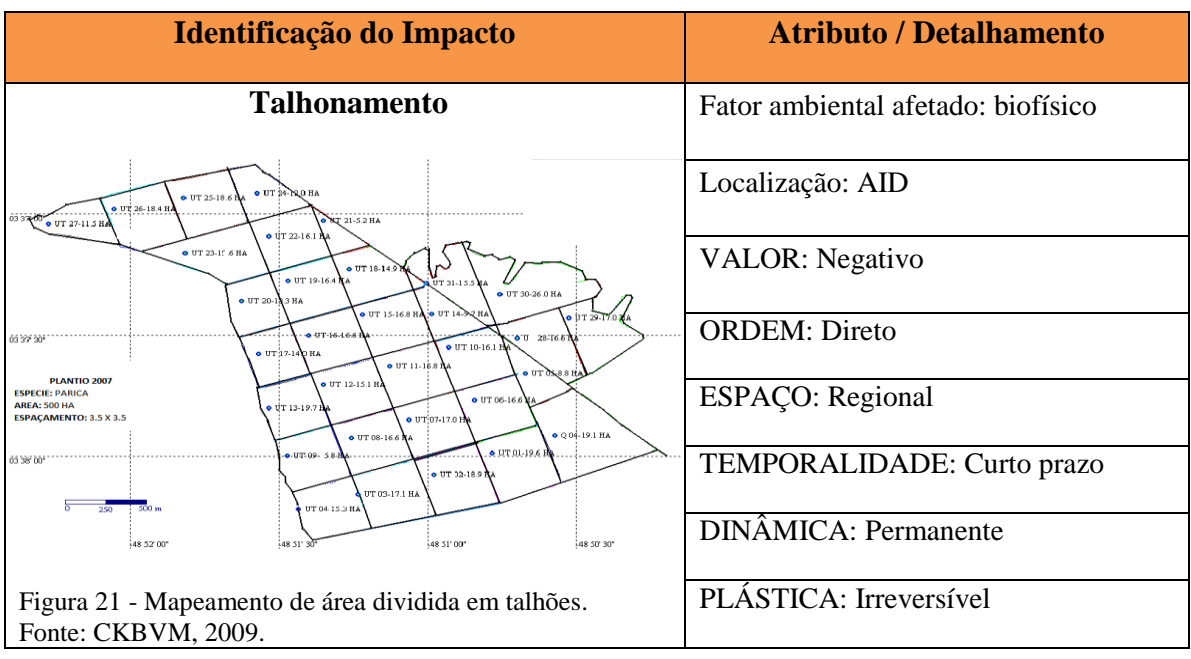

Quadro 14 – Caracterização qualitativa da atividade de talhonamento.

Segundo Silva (2008), o talhonamento é necessário para definir as formas e as dimensões dos talhões ocupados (ou a serem ocupados) com os plantios, e assim como a atividade de aceiramento, esta é uma atividade que exige utilização de maquinarias similares às de abertura de rede viária.

A atividade de construção de talhonamento (Quadro 14, figura 21) é aqui caracterizada como geradora de impacto de valor **negativo** levando em consideração os fatores do meio biofísico (recurso edáfico principalmente), pois expõe o solo a processos e/ou fenômenos erosivos e à lavagem, ficando exposto aos intemperismos, o que se agrava, em algumas áreas, em relação à disposição do terreno. Há também para realização desta atividade o emprego de maquinaria, o que promove aumento de liberação/concentração de gazes e partículas sólidas na atmosfera contribuindo para depreciação da qualidade do ar. A relação de causa (ação) e efeito (impacto) é de ordem **direta** e se dá em nível **regional** (considerando o tamanho das áreas divididas em talhões), no entanto, seus efeitos surgem na etapa de implantação com temporalidade em **curto prazo** (mesmo se fazendo sentir por longo prazo). Apresenta dinâmica **permanente**, pois uma vez executada a abertura dos aceiros, este impacto continua se manifestando principalmente a exposição permanente do solo nesses locais (num horizonte de tempo conhecido), considerando que as divisões dos talhões permanecerão sempre limpas para que sirvam como uma proteção permanente. Uma vez permanente o impacto é **irreversível**, pois ainda que cessada sua ação, seus efeitos continuam a serem sentidos.

Sobre o talhonamento, Martini (et al, 1992) ressaltam que devem ser observadas alternativas que considerem as características do micro-relevo do solo. Esses aspectos também são ressaltados por Schorn (2010) quando comenta que em áreas de topografia plana a preocupação no talhonamento deve voltar-se para os aspectos de proteção da floresta (incêndios, pragas). Já em áreas acidentadas deve-se levar em consideração também os aspectos de conservação do solo e a exploração futura da floresta plantada. Sobre o cumprimento dos talhões o autor destaca, ainda, que por razões de proteção da floresta contra incêndios, a área pode variar de 500 a 1.000 metros. No caso de florestas de *Eucalyptus* (manejadas com o sistema de corte raso), em áreas planas, normalmente os talhões são locados com as dimensões de 500 x 500 metros (25 hectares).

O talhonamento, segundo Silva (1994), define a forma e as dimensões das "áreas", onde os plantios são realizados tendo como objetivo a proteção, no sentido de prevenção e controle contra incêndios florestais, assim como no controle de doenças e pragas.

Em relação ao meio socioeconômico, observou-se impacto positivo de ordem direta em relação aos empregos/renda, que ocorre a nível de espaço local, com surgimento em curto prazo, apresentando dinâmica temporária e reversível. No entanto são observados impactos negativos em relação à saúde humana quando da exposição a poeiras e ruídos intensos das máquinas, alem dos impactos visuais, sendo seus efeitos observados em ordem direta, a nível local, com temporalidade em curto prazo, dinâmica temporária e plástica reversível.

#### **4.2.13 - Atividade geradora de impacto:** *Gradagem*

Após a limpeza da área (retirada da vegetação), um trator agrícola, *skider* ou trator esteira de menor potência (D50 ou D41), acoplado a uma grade aradora pesada, inicia a partir das bordaduras a gradagem da área (Quadro 15, figura 22), puxando a grade aradora no sentindo carrossel, desta forma, realiza-se um corte com profundidade de 15 a 20 cm para revolvimento das camadas superficiais do solo. Verifica-se a declividade do solo, evitando corte morro abaixo. Para planear o terreno finaliza-se a gradagem com uma grade niveladora, que faz a quebra dos torrões eventuais formados pela grade aradora pesada.

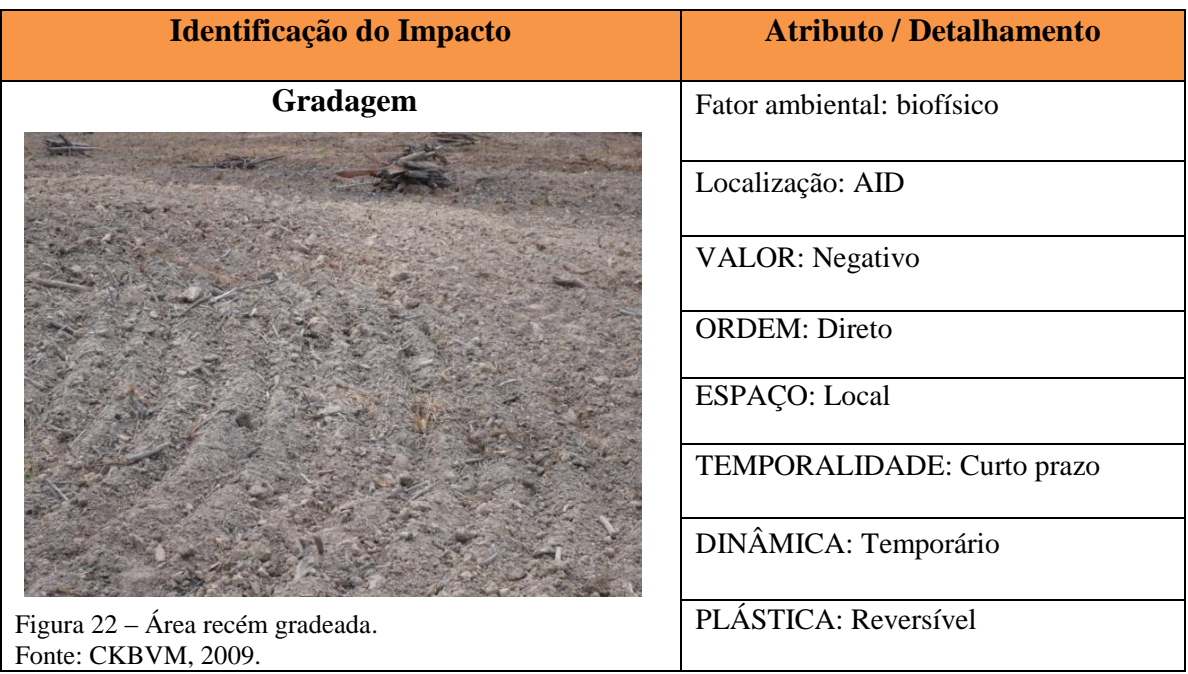

Quadro 15 – Caracterização qualitativa da atividade de gradagem.

Para atividade de gradagem os impactos gerados são de valor **negativo,** pois há uma relação de causa e efeito imediata, onde a execução desta atividade afeta em ordem **direta** o ar, o solo e age indiretamente sobre a microfauna terrestre e sobre os recursos hídricos. Sobre o ar incidem impactos relacionados diretamente a utilização de maquinarias que contribui para o aumento de concentração de gazes e partículas sólidas na atmosfera; a movimentação das máquinas com uso de implementos promove revolvimento do solo e como o mesmo já se encontra desnudo pelas atividades realizadas anteriormente (quebra de juquira, enleiramento, queima controlada e desenleiramento) afeta indiretamente a microfauna terrestre através da destruição/ocupação de hábitat, atingindo ainda o banco de propágulos no solo pela utilização dos implementos na área. A incidência indireta sobre recursos hídricos decorrem da exposição do solo às ações do vento e chuvas, podendo arrastar sedimentos para os canais de drenagem. É um impacto que se dá em nível **local**, e surge em **curto prazo** (fase de implantação) e com dinâmica **temporária**, uma vez que esses impactos permanecem por tempo determinado após sua ação e considerando que a área logo voltará a ser replantada, o que reflete em sua plástica considerada **reversível.**

Santiago e Rosseto (2007) ressaltam que sobre essas atividades de preparo de terreno é importante usar corretamente as técnicas para evitar sua progressiva degradação física, química e biológica. O preparo do solo tem por objetivo básico otimizar as condições de brotamento, emergência e o estabelecimento das plantas. O sistema deve, ainda, aumentar a infiltração de água, reduzindo a enxurrada e, por consequência, a erosão. O preparo do solo pode, também, segundo os autores, ser dividido em duas etapas principais, permitindo variação de acordo com a textura e a compactação do solo e características do manejo adotado, onde, caso seja verificada a compactação, o preparo deverá prever operação de descompactação, que poderá ser feita com a subsolagem (se a compactação for entre 25 e 50 centímetros de profundidade) ou pode-se optar por preparo com arado de aiveca se esta estiver a menos de 40 centímetros de profundidade. A prevenção da compactação, como o tráfego controlado, as operações mecanizadas realizadas com o solo seco, a permanência da palhada na superfície, o uso de matéria orgânica, em geral, são práticas muito recomendadas.

Sobre essas atividades de preparo de terreno, importante destacar o cuidado com o uso excessivo de equipamentos que podem aumentar a erosão, sobretudo se o terreno permanecer descoberto no período de maior intensidade de chuvas. Um problema causado pelo uso excessivo e inadequado de arado e grade, por exemplo, é a compactação nas camadas subsuperficiais (conhecida como pé-de-arado ou pé-de-grade) onde as camadas, compactadas, tendem a aumentar a erosão, pois dificultam a infiltração da água da chuva, saturando rapidamente o terreno, o que aumenta o escorrimento superficial da água, que arrasta consigo as partículas do solo (SANTIAGO; ROSSETO, 2007).

É importante, também, atentar para as condições de umidade do terreno antes do preparo. O ponto de umidade ideal é aquele em que o trator opera com o mínimo esforço, produzindo os melhores resultados na execução dos serviços. Com o solo muito úmido, os problemas de compactação aumentam. A terra (barro) fica retida nos implementos, chegando a impedir a operação. Em solo muito seco, é preciso passar a grade várias vezes para quebrar os torrões, o que além do maior consumo de combustível e respectivamente aumento no custo de produção, afeta também o solo em sua estrutura (SANTIAGO; ROSSETO, 2007).

Sobre essas atividades de preparo de solo, a EMBRAPA (2006) destaca que existem várias opções de preparo e que a escolha depende da disponibilidade de equipamentos, da textura dos solos, do grau de compactação dos solos e do sistema de plantio.

Em relação ao meio socioeconômico observou-se impacto positivo de ordem direta em relação aos empregos, que ocorre em nível de espaço local, surgindo em curto prazo, com dinâmica temporária e reversível. No entanto, reflete de forma negativa em relação à paisagem (impacto visual), ocorrendo também numa de ordem direta, em nível de espaço local com temporalidade em curto prazo, dinâmica temporária e plástica reversível.

#### **4.2.14 - Atividade geradora de impacto:** *Calagem*

Com base em análises de solo e em recomendações agronômicas faz-se, quando necessário, a calagem da área. Para esta atividade utiliza-se um trator agrícola e um distribuidor de calcário (Quadro 16, figura 23). O implemento é regulado de acordo com a quantidade de calcário a ser lançado, abastecido com uma carregadeira ou com pás. O trator percorre a área distribuindo uniformemente o calcário sobre o solo.

| Identificação do Impacto                                                            | <b>Atributo / Detalhamento</b>  |
|-------------------------------------------------------------------------------------|---------------------------------|
| Calagem                                                                             | Fator ambiental: meio biofísico |
|                                                                                     | Localização: AID                |
| DCA <sup>2</sup> 7500                                                               | <b>VALOR: Negativo</b>          |
|                                                                                     | <b>ORDEM: Direta</b>            |
|                                                                                     | ESPAÇO: Local                   |
|                                                                                     | TEMPORALIDADE: Curto prazo      |
|                                                                                     | DINÂMICA: Temporário            |
| Figura 23 - Distribuidor de calcário abastecido para calagem<br>Fonte: CKBVM, 2009. | PLÁSTICA: Reversível            |

Quadro 16 – Caracterização qualitativa da atividade de calagem.

Para esta atividade os impactos gerados são de valor **negativo,** pois há uma relação de causa e efeito imediata, uma vez que esta afeta em ordem **direta** o ar, o solo, e afeta indiretamente a microfauna e flora terrestre além do banco de propágulos do solo. Sobre o ar incidem impactos relacionados diretamente a utilização de maquinarias que contribui para o aumento de concentração de gazes e partículas sólidas na atmosfera; sobre o solo os impactos estão relacionados principalmente com a movimentação das máquinas com uso de implementos afetando indiretamente a microfauna terrestre através da destruição/ocupação de

hábitat, atingindo ainda o banco de propágulos no solo pela utilização desses implementos na área. É um impacto que se dá em nível **local**, e surge em **curto prazo** (fase de implantação) e com dinâmica **temporária**, uma vez que esses impactos permanecem por tempo determinado após sua ação e considerando que a área logo voltará a ser replantada, o que reflete em sua plástica considerada **reversível.**

Em relação ao meio socioeconômico, observou-se impacto positivo de ordem direta em relação aos empregos, que ocorre em nível de espaço local com temporalidade em curto prazo, apresentando dinâmica temporária e reversível. No entanto, reflete de forma negativa em relação à paisagem (impacto visual) e sobre a saúde humana, ocorrendo também numa de ordem direta, em nível de espaço local com temporalidade em curto prazo, dinâmica temporária e plástica reversível.

Vale destacar que a calagem, do ponto de vista do empreendimento, se faz necessária considerando, dentre outros fatores, os destacados por Pruski (2006) ao comentar que a acidez excessiva do solo prejudica o desenvolvimento da maioria das plantas, diminuindo sua produção.

Nos solos ácidos, o crescimento de micro-organismos é reduzido, principalmente das bactérias fixadoras do nitrogênio do ar. A acidez também prejudica a absorção do fósforo pelas plantas. Neste sentido, a correção da acidez é feita com a aplicação de calcário ao solo (operação conhecida como calagem). O calcário neutraliza a acidez, proporcionando melhores condições para o desenvolvimento das plantas, melhorando, desta forma, a cobertura do solo (PRUSKI, 2006).

#### **4.2.15 - Atividade geradora de impacto:** *Subsolagem*

Com a área preparada e o espaçamento entrelinhas definido, faz-se primeiramente o balizamento de acordo com a topografia do terreno, preferencialmente no sentido leste-oeste. Para isto, são fincadas estacas que servirão como balizas a cada 50 metros em uma reta com comprimento de acordo com o talhonamento da área. Posteriormente, regula-se o subsolador para distribuição de fosfato reativo baseado nas análises de solo. O operador de trator agrícola alinha o trator e o subsolador na reta balizada, fincando o escarificador no solo e realizando o corte e distribuição do fosfato (Quadro 17, figura 24) na profundidade determinada (55-60 cm). O processo é repetido até a finalização da última linha. Para controle são coletadas

amostras de profundidade, espaçamento e regulagem do implemento com auxílios de uma régua de ferro ou madeira, trena e balança.

| <b>Atributo / Detalhamento</b>  |
|---------------------------------|
| Fator ambiental: meio biofísico |
| Localização: AID                |
| <b>VALOR: Negativo</b>          |
| <b>ORDEM: Direta</b>            |
| ESPAÇO: Local                   |
| TEMPORALIDADE: Curto prazo      |
| DINÂMICA: Temporário            |
| PLÁSTICA: Reversível            |
|                                 |

Quadro 17 – Classificação qualitativa da atividade de subsolagem.

Sobre a subsolagem, a EMBRAPA (2006) destaca que em solos compactados, a primeira operação é a subsolagem ou aração profunda (superior a 30 cm), e deve ser feita com baixa umidade do solo, para ter ação lateral de quebra da camada adensada. No entanto, com solo muito seco pode ocorrer a formação de grandes torrões, dificultando as demais operações de preparo de solo e o plantio. Em alguns casos, é necessário realizar uma irrigação da camada superficial antes da aração ou da subsolagem. Após a subsolagem, deve-se usar a grade aradora e completar o destorroamento com grade niveladora.

Para atividade de subsolagem ora avaliada, os impactos gerados são de valor **negativo,**  pois há uma relação de causa e efeito imediata, onde a execução desta atividade afeta em ordem **direta** o ar, o solo e a microfauna terrestre e indiretamente os recursos hídricos. Sobre o ar incidem impactos relacionados diretamente a utilização de maquinarias que contribui para o aumento de concentração de gazes e partículas sólidas na atmosfera; a movimentação das máquinas na área favorece o surgimento de fenômenos erosivos, estando o solo ainda sem cobertura vegetal em virtude das atividades de preparo de terreno realizadas anteriormente (talhonamento, gradagem, calagem) afeta indiretamente a microfauna terrestre através da

destruição/ocupação de hábitat, atingindo ainda o banco de propágulos no solo pela utilização dos implementos na área. A incidência indireta sobre recursos hídricos decorrem da exposição do solo às ações do vento e chuva, podendo arrastar sedimentos para os canais de drenagem, contribuindo, eventualmente, para aumento de turbidez e/ou assoreamento. É um impacto que se dá em nível **local**, e surge em **curto prazo** (fase de implantação) e com dinâmica **temporária**, uma vez que esses impactos permanecem por tempo determinado após sua ação e considerando que a área logo voltará a ser replantada, o que reflete em sua plástica considerada **reversível.**

Segundo EMBRAPA (2006), a compactação do solo é reduzida por meio do preparo mais profundo do solo, evitando-se, sempre que possível, apenas o uso da grade aradora. Caso a implantação da cultura seja feita por meio de mudas transplantadas, não há necessidade de destorroar excessivamente o terreno, evitando-se, desse modo, maior compactação do terreno. Com semeadura direta, é indispensável eliminar os torrões e os restos de vegetação, que dificultam a distribuição das sementes e a emergência das plântulas.

Em relação ao meio socioeconômico, observou-se impacto positivo de ordem direta em relação aos empregos, que ocorre a nível de espaço local com temporalidade em curto prazo, apresentando dinâmica temporária e plástica reversível.

# **4.2.16 - Atividade geradora de impacto:** *Produção de mudas*

A partir do tamanho da área definida, calcula-se a quantidade de mudas necessárias para plantio, assim como os insumos necessários para produção destas. Os substratos fibra de coco e vermiculita são misturados através de uma betoneira juntamente com fertilizante nas dosagens necessárias. Essa mistura é depositada nos tubetes onde se semeiam as sementes (eucalipto ou paricá). A germinação ocorre na casa de vegetação onde são controladas a temperatura, luz e irrigação. Em seguida, as mudas são conduzidas ao Galpão de Seleção, onde são excluídas do processo aquelas que não apresentam as características de qualidade desejada.

Na sequência, permanecem por trinta dias na etapa de crescimento e 20 dias na etapa de rustificação, que permite um amadurecimento ainda maior das plantas, até chegar ao Viveiro de Espera (Quadro 18, figura 25), último estágio antes que as mudas sejam expedidas para o plantio no campo.

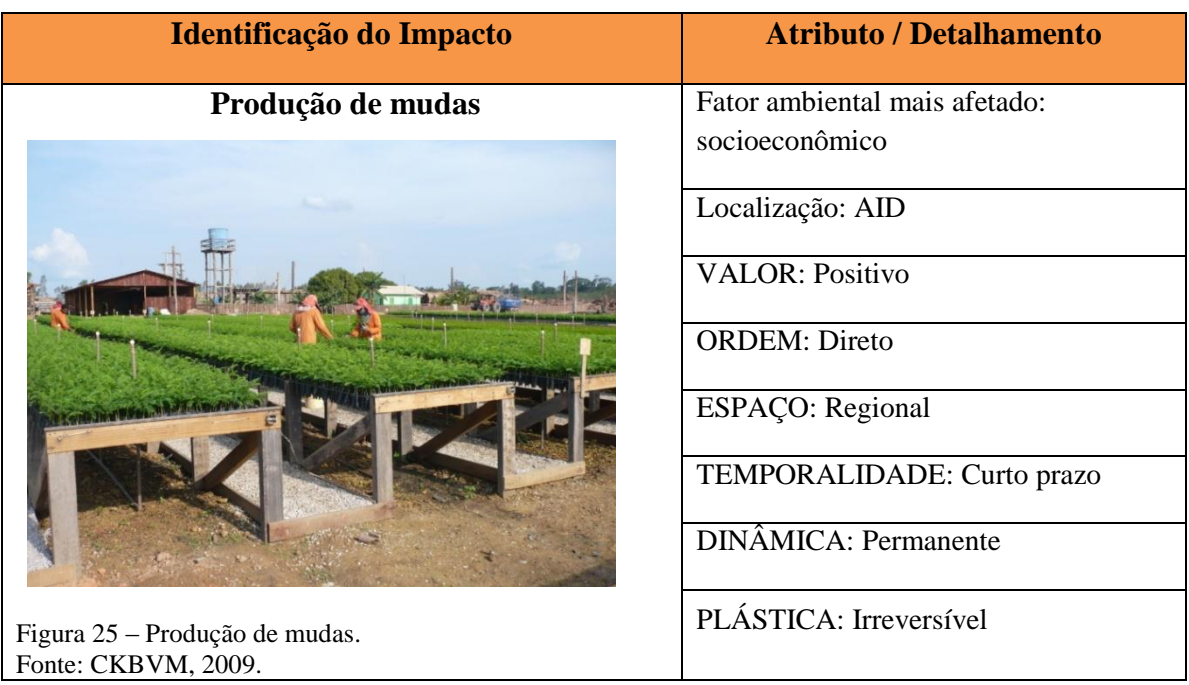

Quadro 18 – Caracterização qualitativa da atividade de produção de mudas.

A atividade de produção de mudas gera impactos de valor **positivo,** pois há uma relação de causa e efeito imediata, uma vez que a execução desta atividade afeta em ordem **direta** no meio socioeconômico em relação à geração de emprego, à renda, à paisagem (impacto visual), à capacitação dos trabalhadores e ao desenvolvimento regional, refletindo, consequentemente, na fixação do homem à terra, considerando que há contratação de um efetivo capacitado para acompanhamento dos viveiros, análises de crescimento, manutenção, irrigação e outras atividades relacionadas com a produção/manutenção das mudas. É um impacto que se dá em nível **regional**, considerando a aquisição de materiais/recipientes/implementos/insumos para manutenção dos viveiros, alguns adquiridos no comércio regional. Apresenta temporalidade em **curto prazo** (fase de implantação, para o volume de plantio da empresa), entretanto seus efeitos são sentidos em longo prazo com dinâmica **permanente**, visto que esses impactos, principalmente relacionados ao desenvolvimento local e regional, permanecem num horizonte de tempo conhecido. Uma vez permanente, o impacto é **irreversível**, pois ainda que cessada sua ação, seus efeitos continuam a serem sentidos.

Para Ferrari (2003), a implantação da floresta depende, dentre outros fatores, da utilização de mudas saudáveis, com bom diâmetro de colo, raízes bem formadas, relação parte aérea / sistema radicular adequada, e nutridas adequadamente. Isto garantirá, segundo o autor,

melhor índice de sobrevivência no plantio, maior resistência a estresses ambientais e maior crescimento inicial, influenciando diretamente na qualidade final da floresta.

As técnicas a serem adotadas para a produção das mudas devem atender às necessidades de cada produtor, em termos de disponibilidade e localização de área, grau de tecnologia e dos recursos financeiros disponíveis (FERRARI, 2003).

Existem vários fatores que determinam o método de produção a ser utilizado. Dentre eles, são destacados por Ferrari (2003) os seguintes fatores: [sementes,](http://sistemasdeproducao.cnptia.embrapa.br/FontesHTML/Eucalipto/CultivodoEucalipto/03_01_sementes.htm) [substratos,](http://sistemasdeproducao.cnptia.embrapa.br/FontesHTML/Eucalipto/CultivodoEucalipto/03_02_substratos.htm) [recipientes,](http://sistemasdeproducao.cnptia.embrapa.br/FontesHTML/Eucalipto/CultivodoEucalipto/03_03_recipientes.htm) [enchimento de recipientes,](http://sistemasdeproducao.cnptia.embrapa.br/FontesHTML/Eucalipto/CultivodoEucalipto/03_03_01_enchimento_de_recipientes.htm) [sistema de irrigação,](http://sistemasdeproducao.cnptia.embrapa.br/FontesHTML/Eucalipto/CultivodoEucalipto/03_04_sistema_de_irrigacao.htm) [etapas de formação das mudas,](http://sistemasdeproducao.cnptia.embrapa.br/FontesHTML/Eucalipto/CultivodoEucalipto/03_05_etapas_de_formacao_das_mudas.htm) [preparo da](http://sistemasdeproducao.cnptia.embrapa.br/FontesHTML/Eucalipto/CultivodoEucalipto/03_05_01_01_preparo_da_semeadura_e_semeadura.htm)  [semeadura e semeadura,](http://sistemasdeproducao.cnptia.embrapa.br/FontesHTML/Eucalipto/CultivodoEucalipto/03_05_01_01_preparo_da_semeadura_e_semeadura.htm) [repicagem,](http://sistemasdeproducao.cnptia.embrapa.br/FontesHTML/Eucalipto/CultivodoEucalipto/03_05_01_03_repicagem.htm) [sombreamento,](http://sistemasdeproducao.cnptia.embrapa.br/FontesHTML/Eucalipto/CultivodoEucalipto/03_05_01_02_sombreamento.htm) [irrigação,](http://sistemasdeproducao.cnptia.embrapa.br/FontesHTML/Eucalipto/CultivodoEucalipto/03_05_01_04_irrigacao.htm) [adubação,](http://sistemasdeproducao.cnptia.embrapa.br/FontesHTML/Eucalipto/CultivodoEucalipto/03_05_01_05_adubacao.htm) [crescimento,](http://sistemasdeproducao.cnptia.embrapa.br/FontesHTML/Eucalipto/CultivodoEucalipto/03_05_02_Crescimento.htm) [densidade de mudas,](http://sistemasdeproducao.cnptia.embrapa.br/FontesHTML/Eucalipto/CultivodoEucalipto/03_05_02_01_densidade_de_mudas.htm) [padronização das mudas,](http://sistemasdeproducao.cnptia.embrapa.br/FontesHTML/Eucalipto/CultivodoEucalipto/03_05_02_04_padronizacao_das_mudas.htm) [rustificação,](http://sistemasdeproducao.cnptia.embrapa.br/FontesHTML/Eucalipto/CultivodoEucalipto/03_05_03_rustificacao_das_mudas.htm) [controle fitossanitário,](http://sistemasdeproducao.cnptia.embrapa.br/FontesHTML/Eucalipto/CultivodoEucalipto/03_06_controle_fitossanitario_de_mudas.htm) [expedição](http://sistemasdeproducao.cnptia.embrapa.br/FontesHTML/Eucalipto/CultivodoEucalipto/03_08_expedicao_das_mudas_para_campo.htm)  [das mudas para o campo.](http://sistemasdeproducao.cnptia.embrapa.br/FontesHTML/Eucalipto/CultivodoEucalipto/03_08_expedicao_das_mudas_para_campo.htm)

Em relação ao meio biofísico não foi identificada nenhuma geração de impacto adverso e/ou benéfico.

#### **4.2.17 - Atividade geradora de impacto:** *Plantio*

De acordo com o material disponível adota-se uma das seguintes metodologias de trabalho:

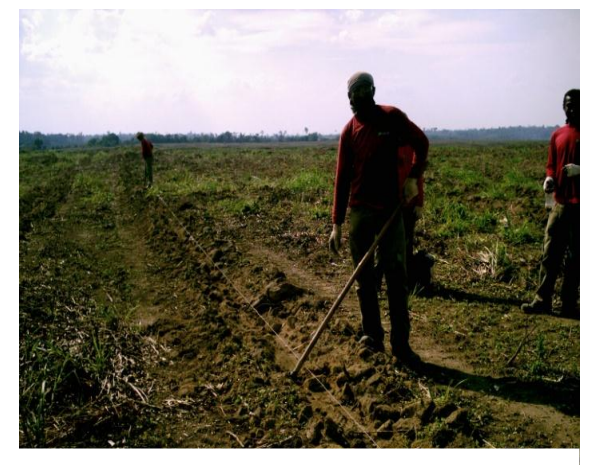

**Figura 26 –** Processo de semeadura.

**Semeadura direta:** ocorre quando não há produção das mudas diretamente no viveiro, visando tempo e economia de custos. Para isto, a equipe de trabalho realiza abertura das covas e semeadura. Estas covas são feitas nas linhas que foram anteriormente subsoladas. São postas em cada cova duas sementes, assentando-as de forma que permaneçam ligeiramente enterradas e com os hilos voltados para baixo ou para o lado. Com a germinação das duas sementes

realiza-se posteriormente o desbaste seletivo (raleamento) favorecendo a muda que apresentar maior robustez.

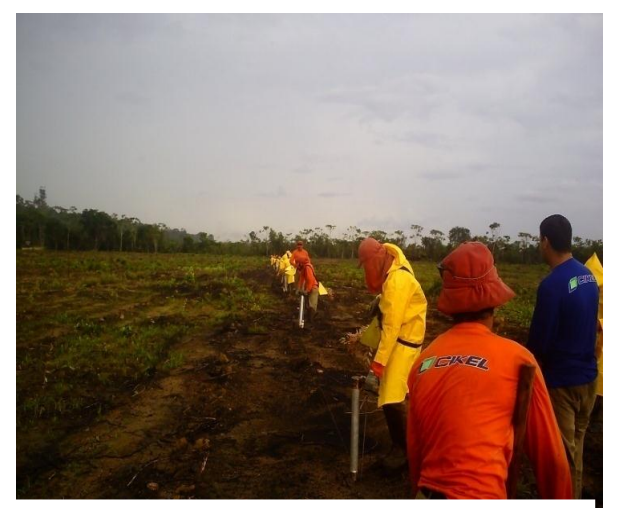

**Figura 27** – Processo de plantio com mudas.

 **Plantio com mudas:** quando há preparação de mudas em viveiros. Neste caso, após a preparação e seleção das mudas, realiza-se o seu transporte para o local de plantio em carroças puxadas por tratores agrícolas. Na área de plantio, divide-se a equipe em distribuidores de mudas e plantadores. As mudas são assentadas através de plantadeiras manuais na linha subsolada, aplica-se uma pressão no sentido de cima para baixo de modo que o colo fique perpendicular ao solo. O

espaçamento entre plantas é definido anteriormente ao plantio com auxilio de um cabo de aço ou com um riscador adaptado a um trator agrícola que realiza o corte superficial no sentido contrário a subsolagem. Caso o plantio seja realizado em época de estiagem, faz-se a hidratação das mudas através de irrigação, distribuindo nas covas no momento de plantio gel (condicionador de solo) hidratado para melhor retenção da água próxima as raízes das mudas.

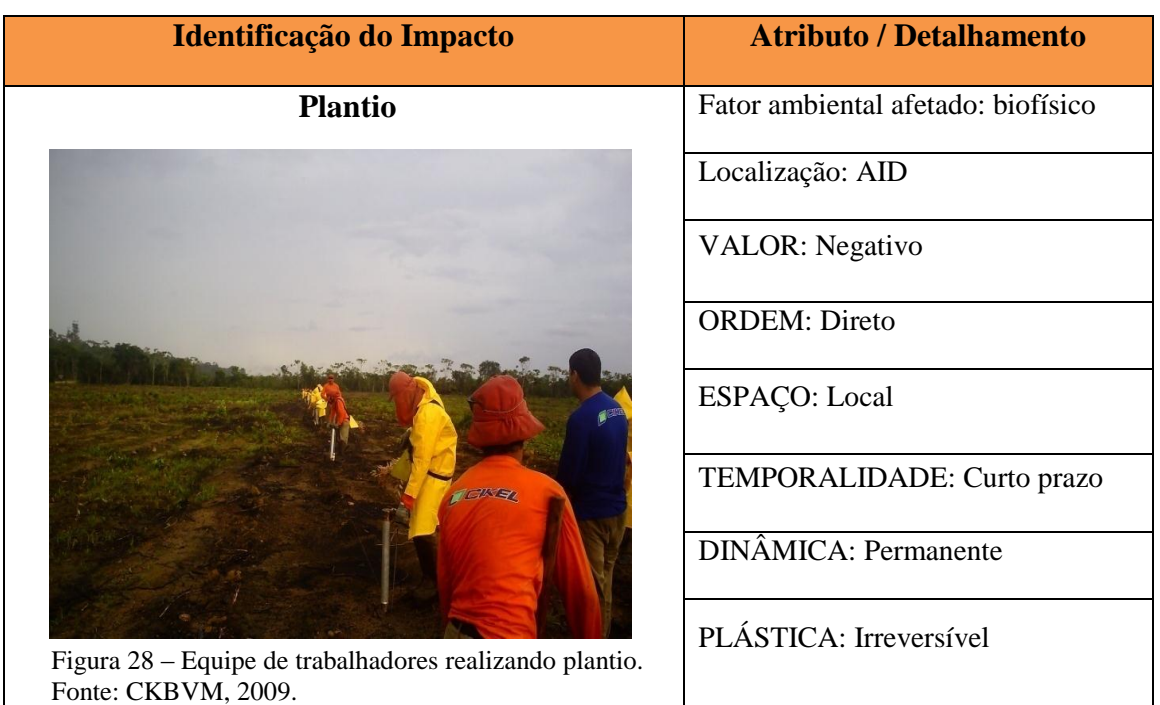

Quadro 19 – Caracterização qualitativa da atividade de plantio.

Para a atividade de plantio (Quadro 19, figura 28), os impactos gerados são de valor **negativo,** pois há uma relação de causa e efeito imediata, onde a execução desta atividade afeta em ordem **direta** o meio biofísico, sobretudo os recursos edáficos quando da compactação pelo uso de tratores agrícolas na área, contribuindo também para o aumento da concentração de partículas e gases na atmosfera. O uso de tratores na área, além da compactação, pode favorecer o surgimento de fenômenos erosivos, o que de forma indireta recai sobre os recursos hídricos, pois contribuem para assoreamento e turbidez quando partículas sólidas são carreadas para os canais de drenagem pelo escorrimento superficial da água no solo afetando de forma indireta também a fauna e flora aquática. Há impacto indireto ainda sobre a fauna terrestre quando da ocupação de hábitat.

Os impactos em sua maioria se dão a nível **local** com temporalidade em **curto prazo** (fase de implantação), entretanto seus efeitos são sentidos em longo prazo com dinâmica **permanente** onde esses impactos, principalmente relacionados à manutenção, dada a área posterior ao plantio, permanecem num horizonte de tempo conhecido. Uma vez permanente o impacto é **irreversível**, pois ainda que cessada sua ação, seus efeitos continuam a serem sentidos.

No meio socioeconômico reflete impacto **positivo** em relação à geração de emprego, à renda, à capacitação dos trabalhadores e ao desenvolvimento regional, refletindo, consequentemente, na fixação do homem à terra, considerando que há contratação de um efetivo capacitado para as atividades de plantio e acompanhamento do desenvolvimento das mudas no campo além das atividades relacionadas com a manutenção das mudas. É um impacto de ordem direta e que se dá em nível **regional**, com temporalidade em **curto prazo**, dinâmica **permanente** e **irreversível**.

Para Silva, Bellote e Ferreira (2003), o plantio é uma das operações mais importantes para o sucesso da implantação de florestas. A adoção do sistema adequado requer uma definição clara de objetivos e usos potenciais dos produtos e subprodutos que se espera da floresta. O sucesso de um plantio e a obtenção de povoamentos produtivos e com madeira de qualidade devem ser pautados por práticas silviculturais como: a escolha e limpeza da área, controle de pragas e doenças, definição do método de plantio e tratos culturais.

O plantio pode ser mecanizado, manual ou semi mecanizado, dependendo da topografia, recursos financeiros e disponibilidade de mão-de-obra e/ou equipamentos. O plantio mecanizado ou semi mecanizado aplica-se onde a topografia é plana, possibilitando o

uso de plantadoras traquinadas por tratores enquanto o plantio manual é recomendado para áreas declivosas ou em situações onde não é viável o uso de máquinas agrícolas (SILVA; BELLOTE; FERREIRA, 2003).

#### **4.2.18 - Atividade geradora de impacto:** *Adubação de plantio*

Em casos de plantio com semeadura direta, a adubação é realizada após 10 a 15 dias, para que até a realização da mesma a germinação tenha ocorrido. Em caso de plantio com muda, aduba-se após o plantio (Quadro 20, figura 29). A adubação é realizada de acordo com análises de solo e recomendações agronômicas. Caso seja feita manualmente, há distribuição do adubo em duas covetas laterais situadas no sulco de plantio a 15 cm da muda e entre 10 e 15 cm de profundidade. Se feita mecanizada, o adubo será distribuído em filetes intermitentes com cerca de 40 cm de comprimento situado entre 15 e 20 cm de profundidade.

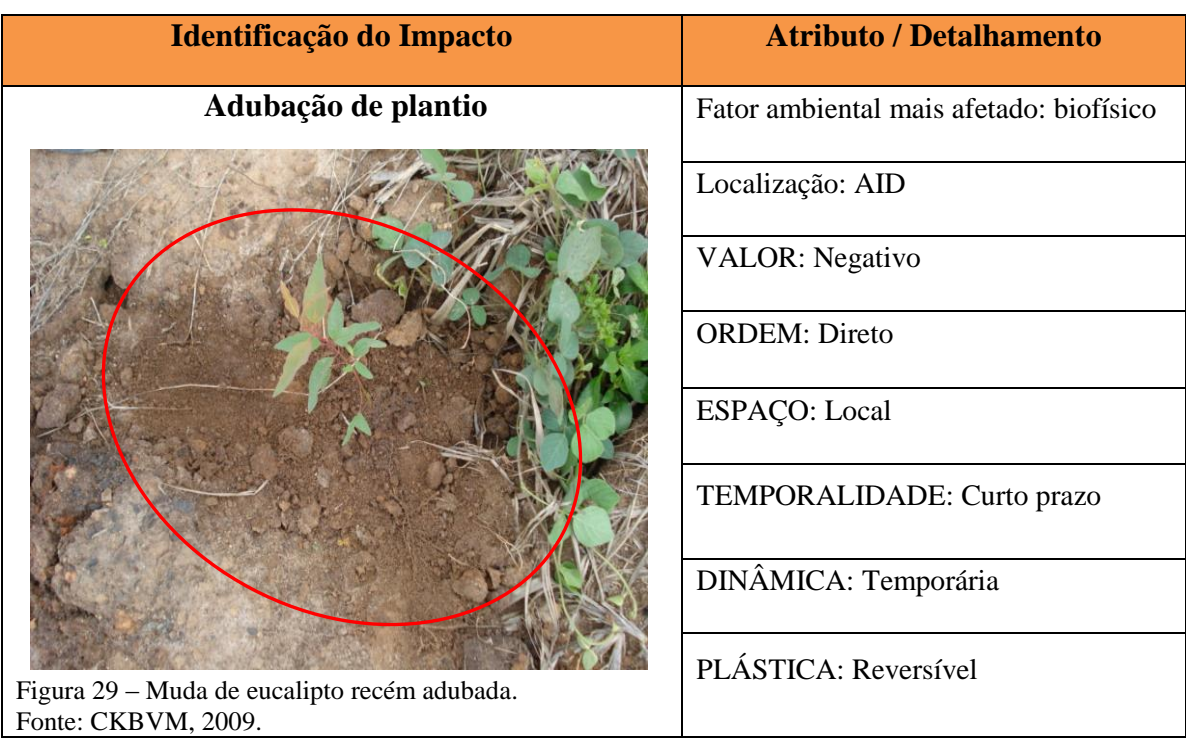

Quadro 20 – Caracterização qualitativa da atividade de adubação de plantio.

A adubação de plantio, segundo Gonçalves (1995), tem como finalidade principal a de promover o arranque inicial de crescimento das mudas, suplementando o solo com montantes adicionais de nutrientes que irão atender a demanda nutricional das mudas. Ela é tão mais importante quanto maior for a deficiência de nutrientes do solo. Quanto ao método de aplicação dos adubos, segundo o autor, o mais indicado, dependendo da solubilidade do adubo, é a aplicação localizada, em filetes contínuos ou no interior dos sulcos de plantio. Alternativamente, podem-se fazer as aplicações nas covas de plantio. Estas recomendações são válidas para adubos simples ou mistos.

Sobre a atividade de **a**dubação de plantio, Bellote (2003) comenta que a regra é colocar o adubo o mais perto possível da muda. Segundo o autor, o adubo pode ser aplicado na cova ou no sulco de plantio. No primeiro caso o adubo deve ser colocado no fundo da cova antes do plantio, bem misturado com a terra para evitar danos à raiz das mudas. No segundo caso o adubo é distribuído no fundo do sulco de plantio, aberto pelo sulcador, ou outro implemento agrícola.

Para a atividade de adubação de plantio, ora avaliada, os impactos gerados são de valor **negativo,** pois há uma relação de causa e efeito imediata, onde a execução desta atividade afeta em ordem **direta** o meio biofísico, sobretudo os recursos edáficos quando da compactação pelo uso de tratores agrícolas na área, contribuindo também para o aumento da concentração de partículas e gases na atmosfera. O uso de tratores na área, além da compactação, pode favorecer o surgimento de impacto indireto ainda sobre a fauna terrestre quando da ocupação de hábitat.

Os impactos em sua maioria se dão em nível **local**, pois ocorrem nas áreas dos sítios, apresentando temporalidade em **curto prazo** (surgimento na fase de implantação) com dinâmica **temporária**, uma vez que esses efeitos permanecem por tempo determinado após sua ação e, considerando que a ação favorece o crescimento das mudas no campo, reflete em sua plástica considerada **reversível.**

No meio socioeconômico essa atividade reflete impacto **positivo** em relação à geração de emprego, à renda, à capacitação dos trabalhadores e ao desenvolvimento regional, refletindo, consequentemente, na fixação do homem à terra, considerando que há contratação de um efetivo capacitado para as atividades de plantio e acompanhamento do desenvolvimento das mudas no campo além das atividades relacionadas com a manutenção das mudas. É um impacto de ordem direta e que se dá em nível **regional**, com temporalidade em **curto prazo**, dinâmica **permanente** e **irreversível**.

# **4.2.19 - Atividade geradora de impacto:** *Replantio*

Após 20 dias do plantio é realizada a avaliação do índice de mortalidade da área, visando verificar a necessidade de replantio (Quadro 21, figura 30). Caso o índice ultrapasse 3% de mortalidade é justificável a replanta. Para esta atividade, utilizam-se quatro equipes de ajudantes florestais que irão coroar o local da replanta, abrir as covas, plantar as mudas e adubar manualmente a cova. Deve-se realizar esta atividade no máximo 30 dias após o plantio.

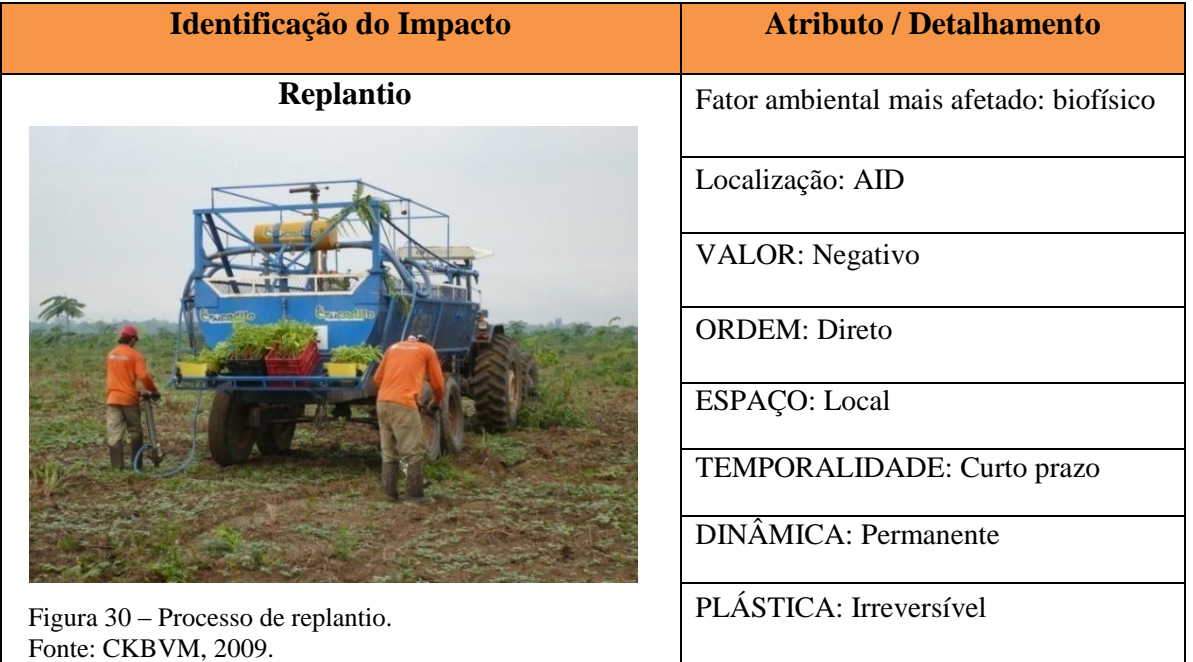

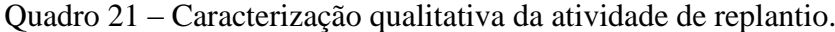

O replantio é feito, segundo CENIBRA-IRF (2010), com intuito de recompor as falhas e manter a uniformidade de crescimento.

A atividade de replantio gera os impactos igualmente identificados na atividade de plantio, onde apresenta impactos de valor **negativo,** pois há uma relação de causa e efeito imediata, já que afeta em ordem **direta** o meio biofísico, sobretudo os recursos edáficos quando da compactação pelo uso de tratores agrícolas na área, contribuindo também para o aumento da concentração de partículas e gases na atmosfera. O uso de tratores na área, além da compactação, pode favorecer o surgimento de fenômenos erosivos, o que de forma indireta recai sobre os recursos hídricos, pois contribuem para assoreamento e turbidez quando

partículas sólidas são carreadas para os canais de drenagem, pelo escorrimento superficial da água no solo afetando de forma indireta também a microfauna e flora aquática. Há impacto indireto ainda sobre a microfauna terrestre quando da ocupação de hábitat.

Os impactos em sua maioria se dão em nível **local** com temporalidade em **curto prazo** (fase de implantação), entretanto seus efeitos são sentidos em longo prazo com dinâmica **permanente** onde esses impactos, principalmente relacionados à manutenção, dada a área posterior a replanta, permanecerão num horizonte de tempo conhecido. Uma vez permanente o impacto é **irreversível**, pois ainda que cessada sua ação, seus efeitos continuam a serem sentidos.

No meio socioeconômico, reflete impacto **positivo** em relação à geração de emprego, à renda, à capacitação dos trabalhadores e ao desenvolvimento regional, refletindo, consequentemente, na fixação do homem à terra, considerando que há contratação de um efetivo capacitado para as atividades de plantio e acompanhamento do desenvolvimento das mudas no campo além das atividades relacionadas com a manutenção das mudas. É um impacto de ordem direta e que se dá em nível **regional**, com temporalidade em **curto prazo**, dinâmica **permanente** e **irreversível**.

# 4.3 – AVALIAÇÃO QUALITATIVA DOS IMPACTOS AMBIENTAIS NA ETAPA DE MANUTENÇÃO FLORESTAL.

A manutenção de plantio compreende todas as operações que incidem após o período de implantação florestal. Normalmente ocorre do segundo ao sétimo ano de idade dos plantios, também chamado de período de maturação florestal (IPEF, 2006)

A matriz de interação de impactos, apresentada na figura 29, considerando as atividades impactantes identificadas na fase de manutenção florestal, apresenta 8 (oito) atividades que, multiplicadas pelo número de 29 fatores ambientais, perfazem um total de 232 possíveis relações de impactos (capacidade total da matriz na etapa de manutenção). Do total, 88 (38,0%) células com relações de impactos foram identificadas e 144 (62,0%) células sem evidências de impactos (células em branco).

Foi possível identificar, qualificar e quantificar 37 impactos, os quais recaíram sobre o meio biofísico, o que corresponde a 42% e, 51 impactos sobre o meio socioeconômico, correspondendo a 58%.

No meio biofísico, dos 37 impactos identificados, 34 (91,9%) são impactos de valores negativos e 03 (8,1%) de valores positivos.

No meio socioeconômico, dos 51 impactos identificados, 48 (94,1%) são impactos de valores positivos e 03 (5,9%) de valores negativos.

Todas as 88 relações de impactos evidenciadas apresentam temporalidade em médio prazo (a partir do 2º, 3º ano até a pré-exploração), demonstrando estar sob o alcance do profissional da empresa quanto à gestão eficiente do meio, em termos de planejamento ambiental, considerando que tais atividades só começam a ser executadas pelo menos após 2º e/ou 3º ano após a implantação florestal, quando os plantios começam a se estabelecer.

Os impactos ambientais relacionados a cada uma das 8 (oito) atividades realizadas na etapa de manutenção florestal são discutidos a seguir, estando demonstrado nos quadros, considerando o fator do meio ambiente mais afetado (se o biofísico ou o socioeconômico), ou seja, onde incidem em maior proporção os impactos (conforme evidenciados através da matriz de interação de impactos, figura 31). Contudo, para o fator do meio onde ocorram impactos em menor proporção (conforme demonstrado na matriz, figura 31), os efeitos dos impactos também estão descritos e discutidos na sequência.

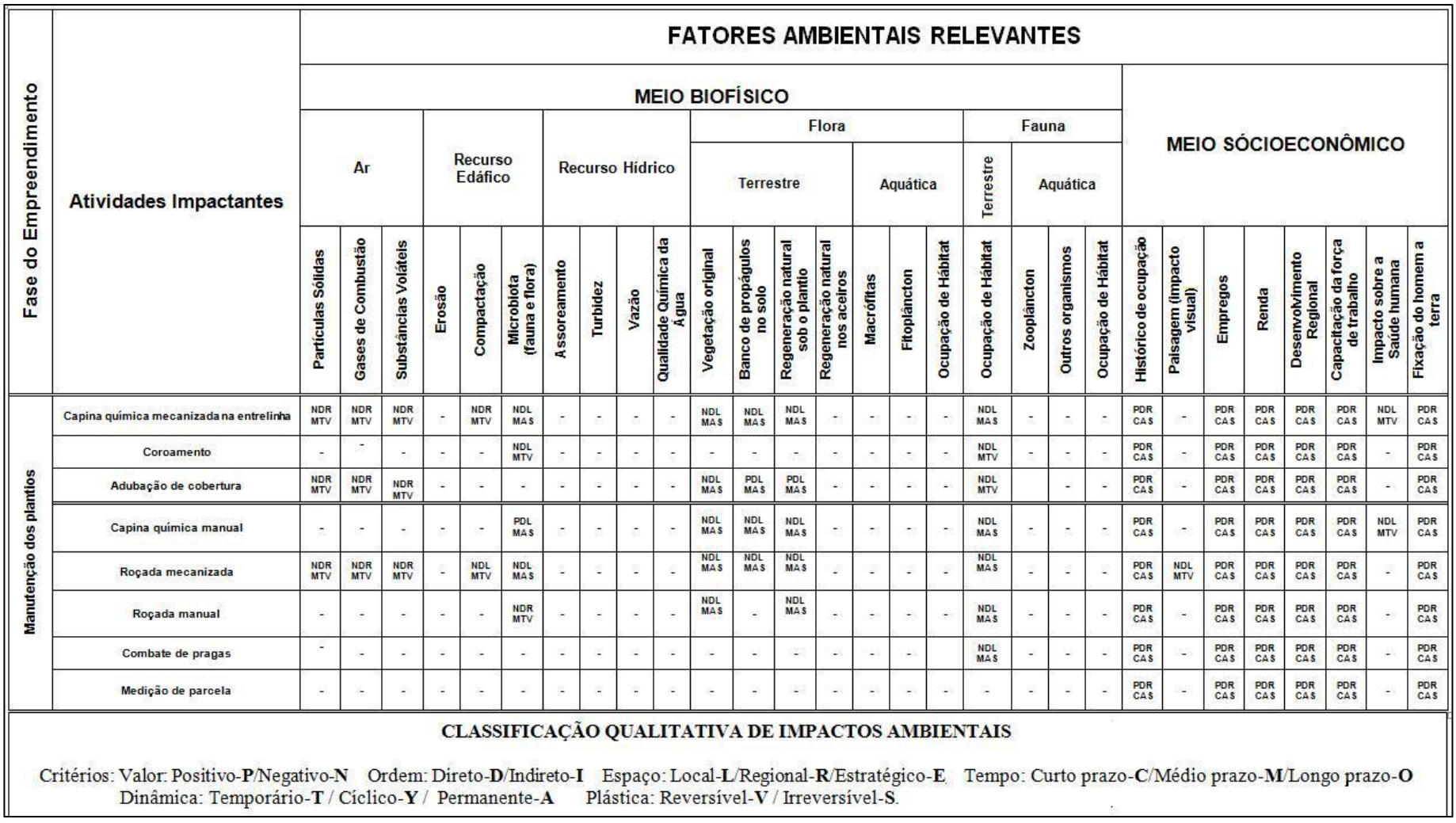

Figura 31 – Matriz qualitativa de Identificação e Interação de impactos na etapa de manutenção florestal. Fonte: adaptado de Silva (1994); Souza (2008).

# **4.3.1 - Atividade geradora de impacto:** *Capina química mecanizada na entrelinha do plantio.*

A partir da observação de infestação de erva daninha em nível elevado, faz-se a capina química, aplicando herbicida nas entrelinhas do plantio (Quadro 22, figura 32). Utiliza-se um trator agrícola acoplado a um pulverizador de 2000 litros. Para isto, dilui-se o herbicida pósemergente na proporção de 3 a 4 litros por hectare, regula-se o equipamento para uma distribuição uniforme. A calda é distribuída através de uma barra com bicos pulverizadores sobre as plantas daninhas de forma homogênea. No caso de plantio jovem, utiliza-se uma proteção de borracha ao redor da barra de pulverização para evitar o contato do produto com as mudas de interesse. Os operadores utilizam equipamento de segurança individual específico para a atividade e realizam a tríplice lavagem das embalagens do produto utilizado.

Quadro 22 – Caracterização qualitativa da atividade de capina química mecanizada na entrelinha do plantio.

| Identificação do Impacto                                             | <b>Atributo / Detalhamento</b>          |
|----------------------------------------------------------------------|-----------------------------------------|
| Capina química mecanizada na entrelinha                              | Fator ambiental mais afetado: biofísico |
|                                                                      | Localização: AID                        |
|                                                                      | <b>VALOR:</b> Negativo                  |
|                                                                      | <b>ORDEM: Direto</b>                    |
|                                                                      | ESPAÇO: Local                           |
|                                                                      | TEMPORALIDADE: Médio prazo              |
|                                                                      | <b>DINÂMICA</b> : Permanente            |
| Figura 32 – Aplicação de herbicida mecanizado<br>Fonte: CKBVM, 2009. | PLÁSTICA: Irreversível                  |

Sobre a atividade de capina química, Oliveira (2005) ressalta que é feita por meio de herbicidas, aplicados sobre o solo, para evitar a emergência de matocompetição; ou sobre as ervas, para mantê-las controladas. No entanto essa atividade pode trazer algumas vantagens e desvantagens destacadas pelo autor, como as seguintes:

- Vantagens: rapidez e bom rendimento; pouca exigência de mão-de-obra; manutenção do solo, pois sem revolvimento o solo fica protegido pelo mato morto (por herbicidas de pósemergência); desinfestação gradativa de ervas indesejáveis; baixo custo.

- Desvantagens: necessidade de adquirir produtos e equipamentos adequados; exigência de conhecimento mais complexo para o seu uso; o risco de fitotoxidez, que pode ocorrer em decorrência da aplicação.

A atividade de capina química mecanizada na entrelinha apresenta impactos de valor **negativo,** pois há uma relação de causa e efeito imediata, uma vez que a execução desta atividade afeta em ordem **direta** o meio biofísico, sobretudo os recursos de micro flora e fauna quando da pulverização do produto, recaído de forma indireta sobre o recurso edáfico quando da compactação pelo uso de tratores agrícolas na área, contribuindo também para o aumento da concentração de partículas e gases na atmosfera. O uso de tratores na área, além da compactação, pode favorecer o surgimento de fenômenos erosivos, o que de forma indireta recai sobre os recursos hídricos, pois contribuem para assoreamento e turbidez quando partículas sólidas são carreadas para os canais de drenagem, pelo escorrimento superficial da água no solo afetando de forma indireta também a microfauna e flora aquática. Há impacto indireto ainda sobre a microfauna terrestre quando da ocupação de hábitat.

A CENIBRA-IEF (2010) destaca que a matocompetição prejudica o crescimento das culturas e causa prejuízo para o empreendimento. O surgimento das daninhas favorece a competição por nutrientes, espaço, luz, dentre outros fatores bióticos e abióticos necessários para o desenvolvimento da cultura principal.

Faz-se relevante destacar o recomendado por CENIBRA-IEF (2010) de que é importante que não se faça capina química mecanizada em faixa no sentido da declividade do terreno, pois esse procedimento provoca erosão com as águas da chuva.

Os impactos observados na execução da atividade em sua maioria se dão em nível **local** com temporalidade em **médio prazo** (fase de manutenção), entretanto seus efeitos são sentidos em longo prazo com dinâmica **permanente** onde esses impactos, principalmente relacionados à manutenção que se fará necessário ser dada à área sempre que se observar crescimento e/ou infestação de mato nas linhas do plantio, havendo desta forma, necessidade de execução da atividade novamente, o que faz com que seus efeitos permaneçam num horizonte de tempo conhecido. Uma vez permanente o impacto é **irreversível**, pois ainda que cessada sua ação, seus efeitos continuam a serem sentidos.

No meio socioeconômico, essa atividade reflete impacto **positivo** de ordem **direta** em relação à geração de emprego, à renda, à capacitação dos trabalhadores e ao desenvolvimento regional, refletindo, consequentemente, na fixação do homem à terra, considerando que há contratação de um efetivo capacitado para a atividade de capina química mecanizada e do seu acompanhamento (em relação aos efeitos). Os impactos se dão em nível **regional,** com temporalidade em **médio prazo**, apresentando dinâmica **permanente** e plástica **irreversível**. No entanto ocorre impacto de forma negativa, direta, local em relação à saúde humana, apresentando-se em temporalidade médio prazo, com dinâmica temporária e reversível.

# **4.3.2 - Atividade geradora de impacto:** *Coroamento*

É realizado com auxilio de uma enxada, retirando as ervas daninhas que se encontram ao redor da planta num raio de aproximadamente 60 cm (Quadro 23, figura 33).

| Identificação do Impacto                                           | <b>Atributo / Detalhamento</b> |
|--------------------------------------------------------------------|--------------------------------|
| Coroamento                                                         | Fator ambiental: Biofísico     |
|                                                                    | Localização: AID               |
|                                                                    | <b>VALOR: Negativo</b>         |
|                                                                    | <b>ORDEM: Direto</b>           |
|                                                                    | ESPAÇO: Local                  |
|                                                                    | TEMPORALIDADE: Médio prazo     |
|                                                                    | DINÂMICA: Temporária           |
| Figura 33 - Planta de Paricá sendo coroada.<br>Fonte: CKBVM, 2009. | PLÁSTICA: Reversível           |

Quadro 23 – Caracterização qualitativa da atividade de coroamento.

Estudos realizados através do Projeto Mil Folhas (2010) ressaltam que é fundamental coroar em volta das mudas, para que o mato não dificulte o crescimento das mudas, e também para proteger as plantas do fogo. Com o uso da enxada, é preciso eliminar o mato e qualquer outro tipo de planta em um raio de meio metro do centro da cova, ou seja, é preciso que haja um círculo de um metro de diâmetro completamente limpo em volta de cada muda. Em caso de incêndio, o capim baixo e o coroamento servem de proteção às mudas, evitando que o calor das chamas desidrate-as e mate-as. O coroamento evita também que o capim abafe as plantas, competindo pelos nutrientes disponíveis pela adubação.

Para a atividade de coroamento, os impactos gerados são de valor **negativo,** pois há uma relação de causa e efeito imediata, já que a execução desta atividade afeta em ordem **direta** o meio biofísico, onde a presença dos trabalhadores e o uso de ferramentas como a enxada afeta a microfauna terrestre, além da ocupação de hábitat, considerando o tamanho das áreas onde a atividade é realizada. O impacto se dá em nível **local**, pois ocorre nas áreas dos sítios, apresentando temporalidade em **médio prazo** (surgimento na fase de manutenção) com dinâmica **temporária**, uma vez que os efeitos permanecem por tempo determinado após sua ação e, considerando que a ação favorece o crescimento das mudas no campo, reflete em sua plástica considerada **reversível.**

No meio socioeconômico reflete impacto **positivo** em relação à geração de emprego, à renda, à capacitação dos trabalhadores e ao desenvolvimento regional refletindo, consequentemente, na fixação do homem à terra, considerando que há contratação de um efetivo capacitado para as atividades de coroamento e acompanhamento do desenvolvimento das mudas no campo além de outras atividades relacionadas com a manutenção das mudas. É um impacto de ordem **direta** e se dá em nível **regional**, com temporalidade em **médio prazo**, dinâmica **permanente** e **irreversível**

#### **4.3.3 - Atividade geradora de impacto:** *Adubação de cobertura*

**Para idade de 03 meses** é feita manualmente em coroa situada no limite de projeção da copa da planta, respeitando uma distância do caule de 40 cm e uma altura mínima da planta de 60 cm (Quadro 24, figura 34).

**Para idade de 6 a 9 meses** é feita mecanizada com auxílio de um trator agrícola acoplado a um adubador com duas saídas de distribuição, espalhando duas faixas contínuas de 60 cm de largura situadas no limite de projeção da copa das plantas.

**Para idade de 12 a 15 meses** é feita mecanizada com auxílio de um trator agrícola acoplado a um adubador com duas saídas de distribuição, sendo a lanço ou em duas faixas contínuas de 60 a 120 cm de largura e em ruas alternadas.

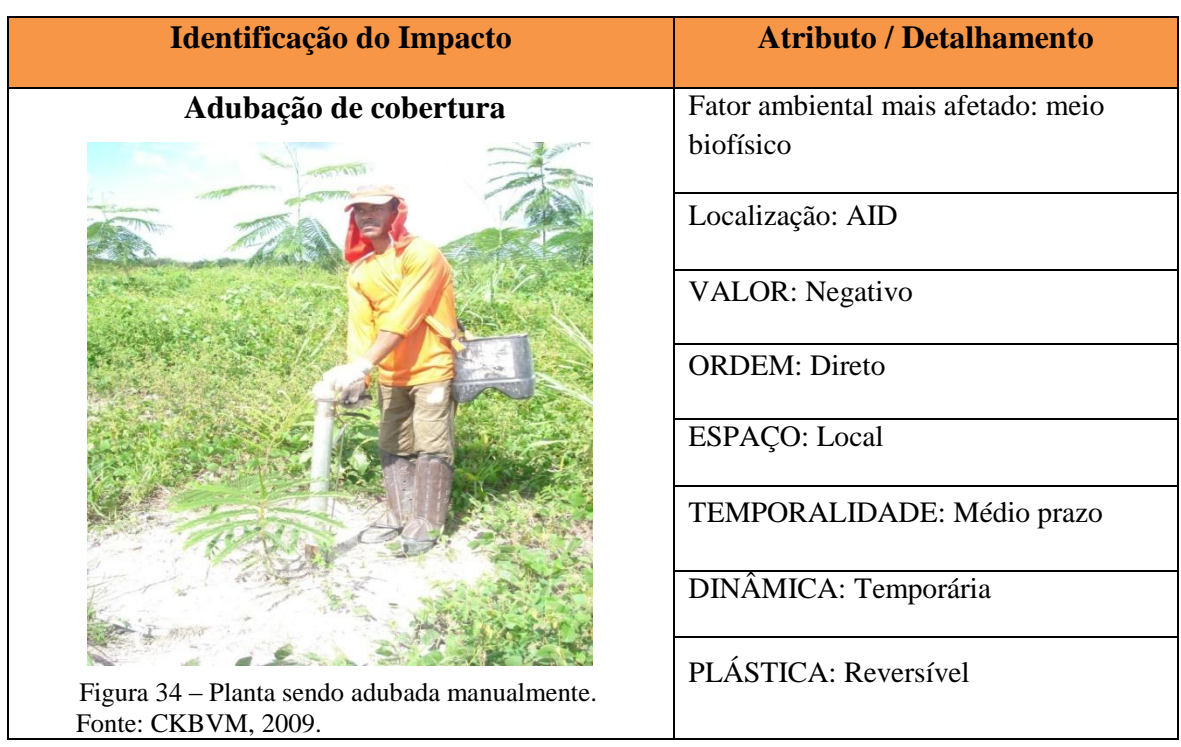

Quadro 24 – Caracterização qualitativa da atividade de adubação de cobertura.

A adubação de cobertura é indicada, pois ela complementa a adubação de plantio. É feita aproximadamente três (3) meses após o plantio onde o adubo é distribuído ao lado das plantas, em faixas ou em coroamento. Após aplicação é recomendado cobri-lo com terra (BELLOTE, 2003).

Para Gonçalves (1995), para se definir as épocas de aplicação dos fertilizantes é fundamental considerar as fases de crescimento da floresta. Quanto mais inicial for a fase de crescimento das árvores, maior a dependência das mesmas das condições de fertilidade dos solos, pois, além do sistema radicular ser reduzido, ainda em formação, as taxas de ciclagem bioquímica - no interior das árvores e biogeoquímica de nutrientes - no sistema solo-árvoreserrapilheira - são irrisórias, segundo o autor.

Diante destas considerações, para florestas de rápido crescimento (com ciclos de corte de até 10 anos), o ideal é parcelar, equitativamente, as adubações de cobertura, parte sendo aplicada entre 3 a 6 meses pós-plantio, parte entre 6 a 12 meses pós-plantio, e, o restante, entre 12 a 24 meses pós-plantio (conforme evidenciado no manual de procedimentos da empresa ora avaliada). A melhor forma de definir as épocas das adubações é através do acompanhamento visual ou por medições dendrométricas do crescimento da floresta, o que permite caracterizar o estágio de desenvolvimento desta (GONÇALVES, 1995). O autor

ressalta ainda que estas aplicações não devem coincidir com os períodos de intensas chuvas, tão pouco, quando os níveis de umidade do solo estiverem muito baixos.

Para a atividade de adubação de cobertura, os impactos gerados são de valor **negativo,**  pois há uma relação de causa e efeito imediata, onde a execução desta atividade afeta em ordem **direta** o meio biofísico, sobretudo quando realizada nos períodos de 6-9 meses e 12-15 meses dos plantios, quando é feita de forma mecanizada com auxílio de trator agrícola acoplado a um adubador, onde contribui de forma direta para a emissão de partículas sólidas para a atmosfera, além de impactos indiretos sobre o solo, quando da compactação pelo tráfego das máquinas e ainda impacto indireto sobre a microfauna do solo e microfauna terrestre quando da ocupação de hábitat, considerando o tamanho das áreas onde a atividade é realizada. O impacto se dá em nível **local**, pois ocorre nas áreas dos sítios, apresentando temporalidade em **médio prazo** (surgimento na fase de manutenção) com dinâmica **temporária**, uma vez que esses efeitos permanecem por tempo determinado após sua ação e, considerando que a ação favorece o crescimento das mudas no campo, reflete em sua plástica considerada **reversível.**

No meio socioeconômico reflete impacto **positivo** em relação à geração de emprego, à renda, à capacitação dos trabalhadores e ao desenvolvimento regional refletindo, consequentemente, na fixação do homem à terra (considerando que há contratação de um grande efetivo capacitado, principalmente na adubação de cobertura manual, seguindo das atividades de acompanhamento do desenvolvimento das mudas no campo além de outras atividades relacionadas com a manutenção das mudas). É um impacto de ordem **direta** e que se dá em nível **regional**, com temporalidade em **médio prazo**, dinâmica **permanente** e **irreversível**

# **4.3.4 - Atividade geradora de impacto:** *Capina química manual*

Um trator agrícola acoplado a um tanque pipa percorre a área que será pulverizada. A preparação da calda é feita no tanque pipa utilizando herbicida pós-emergente na proporção de 2 a 4 litros por hectare. A equipe devidamente treinada e portando equipamentos de proteção individual específicos para atividade, abastecem as bombas costais, calibram os bicos e aplicam a calda ao redor da planta (Quadro 25, figura 35), atentando para que a deriva do produto não alcance a planta de interesse.

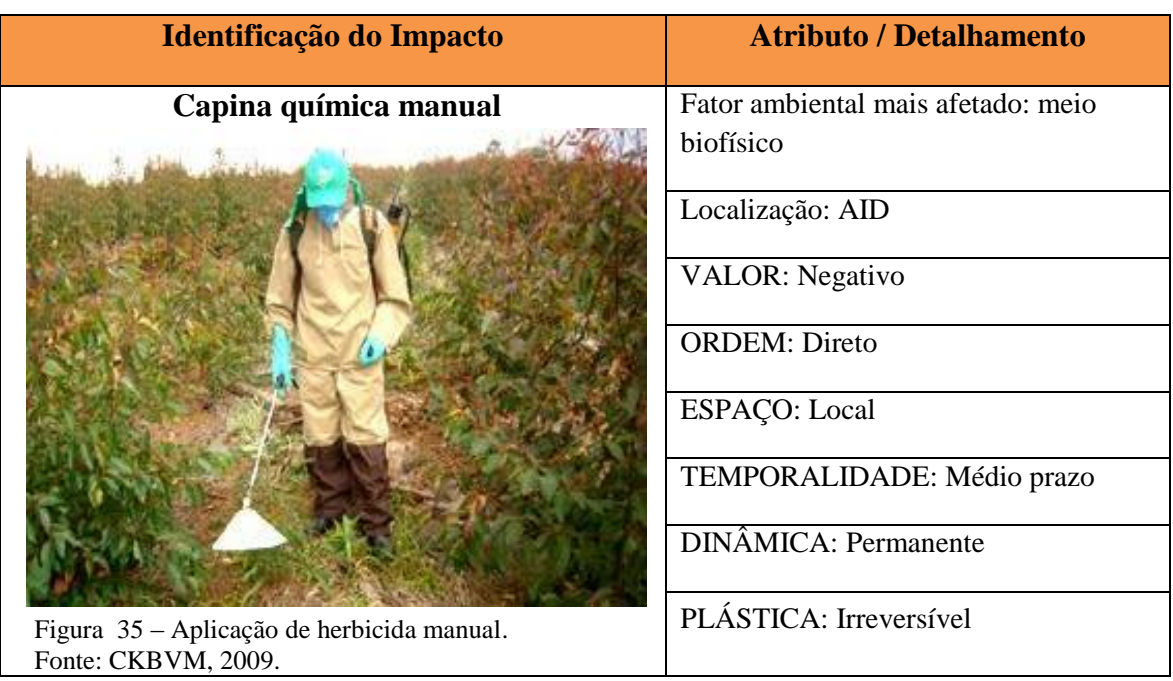

Quadro 25 – Caracterização qualitativa da atividade de capina química manual.

Na atividade de capina química manual na entrelinha, os herbicidas são aplicados para controle ou erradicação de vegetação indesejada existente na área onde estão as mudas da cultura principal. Para a atividade ora avaliada, apresenta impactos idênticos aos que foram identificados na atividade de capina química mecanizada, apresentando-se como impactos de valor **negativo,** pois há uma relação de causa e efeito imediata, onde a execução desta atividade afeta em ordem **direta** o meio biofísico, sobretudo os recursos de microfauna e flora quando da pulverização do produto, recaído de forma indireta sobre o recurso edáfico quando da compactação pelo uso de tratores agrícolas na área, contribuindo também para o aumento da concentração de partículas e gases na atmosfera.

A diferença percebida entre a atividade de capina química mecanizada e a manual está na diminuição quanto ao uso de maquinarias (na mecanizada há maior intensidade), mas ainda assim, há o uso do trator agrícola acoplado ao tanque pipa, que percorre a área, que além da compactação, pode favorecer o surgimento de fenômenos erosivos, o que de forma indireta recai sobre os recursos hídricos, pois contribuem para assoreamento e turbidez quando partículas são carreadas para os canais de drenagem pelo escorrimento superficial da água no solo, afetando de forma indireta também a microfauna e flora aquática. Há impacto indireto ainda sobre a microfauna terrestre quando da ocupação de hábitat.

Os impactos observados na execução da atividade, em sua maioria, se dão em nível **local** com temporalidade em **médio prazo** (fase de manutenção), entretanto seus efeitos são sentidos em longo prazo com dinâmica **permanente**, principalmente quando relacionados à manutenção que se fará necessário ser dada a área sempre que se observar crescimento e/ou infestação de mato nas linhas do plantio, havendo desta forma necessidade de execução da atividade novamente, o que faz com que seus efeitos permaneçam num horizonte de tempo conhecido. Uma vez permanente o impacto é **irreversível**, pois ainda que cessada sua ação, seus efeitos continuam a serem sentidos.

No meio socioeconômico, reflete impacto **positivo** em relação à geração de emprego, à renda, à capacitação dos trabalhadores e ao desenvolvimento regional refletindo, consequentemente, na fixação do homem à terra, considerando que há contratação de um efetivo grande capacitado para a atividade de capina química manual e do seu acompanhamento (em relação aos efeitos). Os impactos se dão em nível **regional,** com temporalidade em **médio prazo**, apresentando dinâmica **permanente** e plástica **irreversível**. No entanto ocorre impacto de forma negativa, direta, local em relação à saúde humana, apresentando-se em temporalidade médio prazo, com dinâmica temporária e reversível.

# **4.3.5 - Atividade geradora de impacto:** *Roçada mecanizada*

Um trator agrícola acoplado a uma roçadeira de arraste ou hidráulica percorre as entrelinhas do plantio (Quadro 26, figura 36) no sentido longitudinal repetindo a ação até que a área seja totalmente roçada. A ação é feita também no sentido transversal (fazendo-se um cruzamento).

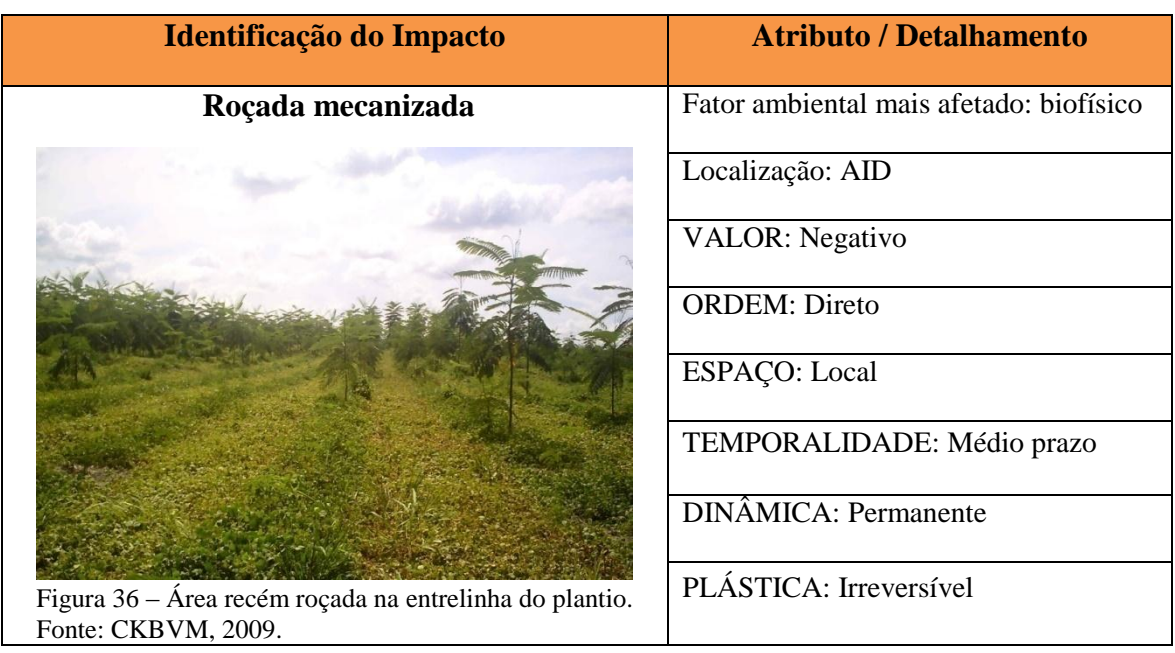

Quadro 26 – Caracterização qualitativa da atividade de roçada mecanizada.

Esta operação consiste no rebaixamento da vegetação existente na área em até 0,10 metros do solo, e pode ser conduzida na manutenção das áreas onde seja possível o trabalho de tratores agrícolas. Pode ser precedida da roçada manual em faixas, caso necessário, de forma a possibilitar a visualização das mudas a serem preservadas. A operação pode ser repetida trimestralmente até o desenvolvimento pleno das mudas (DER/SP, 2007).

 Na execução da atividade de roçada mecanizada nas entrelinhas (sentido longitudinal e transversal), os impactos gerados apresentam-se como de valor **negativo**, pois a execução desta atividade afeta em ordem **direta** o meio biofísico. É afetada numa ordem direta a vegetação e indiretamente a microflora e fauna terrestre. A utilização de maquinarias na área contribui ainda para o aumento da concentração de partículas para atmosfera, afugenta fauna e ocupação de hábitat de fauna terrestre além de contribuir para processos de compactação do solo.

Os impactos observados na execução da atividade, em sua maioria, se dão em nível **local** com temporalidade em **médio prazo** (fase de manutenção), entretanto seus efeitos são sentidos em longo prazo com dinâmica **permanente** onde esses impactos, principalmente relacionada à manutenção que se fará necessária ser dada à área sempre houver necessidade do rebaixamento da vegetação nas entrelinhas do plantio, o que faz com que seus efeitos permaneçam num horizonte de tempo conhecido. Uma vez permanente o impacto é **irreversível**, pois ainda que cessada sua ação, seus efeitos continuam a serem sentidos.

No meio socioeconômico reflete impacto **positivo** em relação à geração de emprego, à renda, à capacitação dos trabalhadores e ao desenvolvimento regional, refletindo, consequentemente, na fixação do homem à terra, considerando que há contratação de um efetivo capacitado para a atividade de e do posterior acompanhamento (em relação aos efeitos). É um impacto de ordem **direta** e que se dá em nível **regional,** com temporalidade em **médio prazo**, apresentando dinâmica **permanente** e plástica **irreversível**.

# **4.3.6 - Atividade geradora de impacto:** *Roçada manual*

Nesta atividade uma equipe florestal (técnicos da área) portando facões ou foices faz a limpeza da área retirando a vegetação presente na linha de plantio ou ao redor da planta (Quadro 27, figura 37).

| Identificação do Impacto                                                           | <b>Atributo / Detalhamento</b>          |
|------------------------------------------------------------------------------------|-----------------------------------------|
|                                                                                    |                                         |
| Roçada manual                                                                      | Fator ambiental mais afetado: biofísico |
|                                                                                    |                                         |
|                                                                                    | Localização: AID                        |
|                                                                                    |                                         |
|                                                                                    | VALOR: negativo                         |
|                                                                                    |                                         |
|                                                                                    | <b>ORDEM</b> : direta                   |
|                                                                                    |                                         |
|                                                                                    | ESPAÇO: local                           |
|                                                                                    |                                         |
|                                                                                    | TEMPORALIDADE: médio prazo              |
|                                                                                    | <b>DINÂMICA</b> : permanente            |
|                                                                                    |                                         |
|                                                                                    |                                         |
| Figura 37 – Retirada de ervas daninhas ao redor da planta<br>com auxílio de foice. | PLÁSTICA: irreversível                  |
| Fonte: CKBVM, 2009.                                                                |                                         |

Quadro 27 – Caracterização qualitativa da atividade de roçada manual.

Esta operação consiste do rebaixamento da vegetação existente nas entrelinhas da área de plantio podendo ser conduzida, segundo DER/SP (2007), nas áreas onde a mecanização não é possível. A atividade pode ser conduzida com empenado, foice ou aparador costal mecanizado, que assegurem o corte da vegetação. É uma operação que pode abranger toda a
área de plantio e ser seletiva, de maneira a cortar apenas as espécies invasoras, poupando todas as demais plantas existentes.

Segundo DER/SP (2007), esta operação pode ser repetida com frequência trimestral até o completo desenvolvimento das mudas ou de acordo com a necessidade que se apresente, em caso de infestação de daninhas mais agressivas.

Os impactos observados na execução da atividade são de valor **negativo** e se dão em nível **local** com temporalidade em **médio prazo** (fase de manutenção), entretanto seus efeitos são sentidos em longo prazo com dinâmica **permanente**, principalmente os relacionados à manutenção que terá que ser dada a área sempre houver necessidade do rebaixamento da vegetação nas entrelinhas do plantio, o que faz com que seus efeitos permaneçam num horizonte de tempo conhecido. Uma vez permanente, o impacto é **irreversível**, pois ainda que cessada sua ação, seus efeitos continuam a serem sentidos.

No meio socioeconômico reflete impacto **positivo** em relação à geração de emprego, à renda, à capacitação dos trabalhadores e ao desenvolvimento regional refletindo, consequentemente, na fixação do homem à terra, considerando que há contratação de um efetivo capacitado para a atividade de capina química mecanizada e do seu acompanhamento (em relação aos efeitos).

## **4.3.7 - Atividade geradora de impacto:** *Combate a pragas*

Mensalmente, é realizado o controle de mariposas (Quadro 28, figura 38), cuja lagarta consome uma alta quantidade de folhas de paricá, comprometendo o desenvolvimento deste. Os métodos de controle ocorrem na fase adulta através de captura por armadilhas luminosas instaladas em pontos estratégicos da área. A quantidade capturada é pesada para verificação da necessidade de controle na fase larval, quando então, ocorre a pulverização com inseticida, que poderá ser aérea ou com jato acoplado a um trator agrícola.

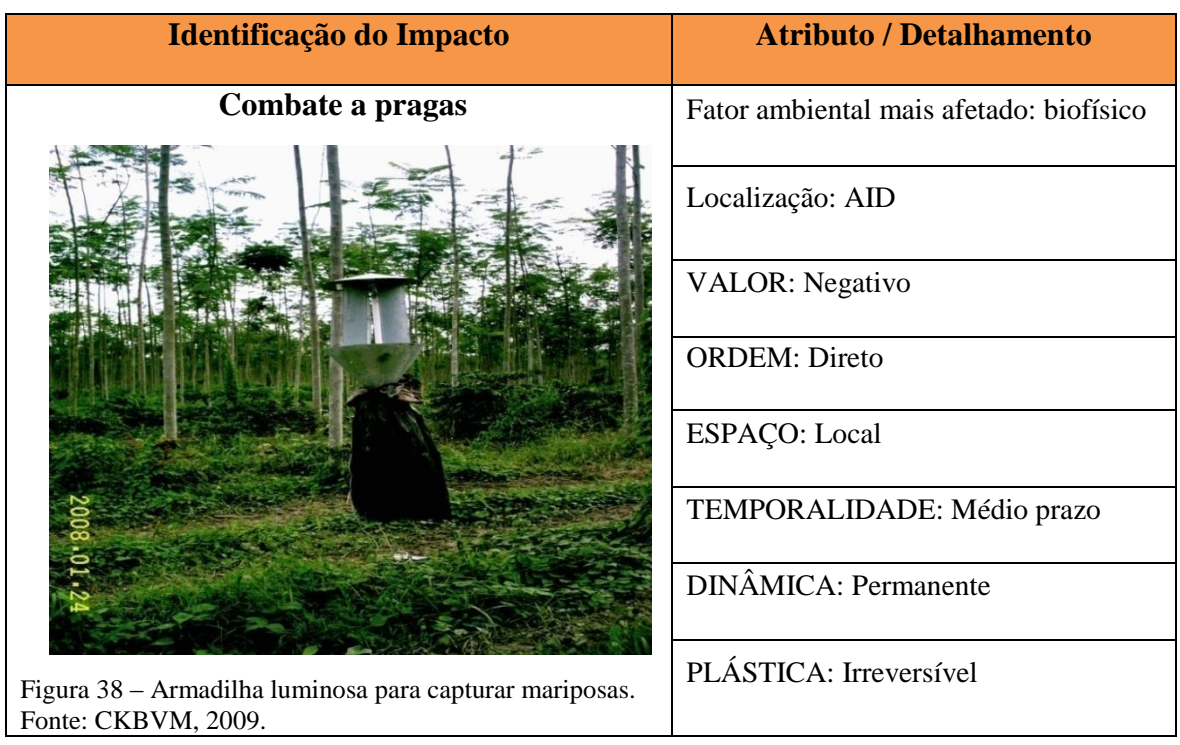

Quadro 28 – Caracterização qualitativa da atividade de combate a pragas.

Os impactos observados na execução da atividade apresentam valor negativo de ordem direta, considerando os efeitos sobre a fauna terrestre que, ainda que seja considerada uma praga para as culturas principais, ecologicamente tem seu nicho na natureza para o equilíbrio ambiental. Dá-se em nível **local** (apenas nas áreas do plantio) com temporalidade em **médio prazo** (fase de manutenção), entretanto seus efeitos são sentidos em longo prazo com dinâmica **permanente** considerando a quantidade de insetos que são capturados pelas armadilhas, o que faz com que seus efeitos permaneçam num horizonte de tempo conhecido. Uma vez permanente o impacto é **irreversível**, pois ainda que cessada sua ação, seus efeitos continuam a serem sentidos.

No meio socioeconômico, esta atividade reflete impacto **positivo** em relação à geração de emprego, à renda, à capacitação dos trabalhadores e ao desenvolvimento regional refletindo, consequentemente, na fixação do homem à terra, considerando que há contratação de um efetivo capacitado para a atividade de e do posterior acompanhamento (em relação aos efeitos). É um impacto de ordem **direta** e que se dá em nível **regional,** com temporalidade em **médio prazo**, apresentando dinâmica **permanente** e plástica **irreversível**.

### **4.3.8 - Atividade geradora de impacto:** *Medição de parcelas*

O primeiro processo é a criação das parcelas para medição nos talhões. A quantidade destas é relativa ao tamanho da área. São criadas aleatoriamente com a demarcação de 50 árvores para cada parcela. Com auxílio de trena, vara métrica e ficha de campo, uma equipe de ajudantes florestais realiza a medição do tronco para obtenção do CAP (Circunferência à altura do peito) para posterior cálculo do DAP (diâmetro à altura do peito) através da trena e com a vara a estimativa de altura (Quadro 29, figura 39). Os dados são repassados para a ficha de campo, que após as medições de todas as parcelas do talhão são calculados para verificação da volumétrica da área.

| Identificação do Impacto                                                                   | <b>Atributo / Detalhamento</b>                              |
|--------------------------------------------------------------------------------------------|-------------------------------------------------------------|
| Medição de parcela                                                                         | Fator ambiental mais afetado: biofísico<br>e socioeconômico |
|                                                                                            | Localização: AID e AII                                      |
|                                                                                            | <b>VALOR: Positivo</b>                                      |
|                                                                                            | <b>ORDEM: Direto</b>                                        |
|                                                                                            | ESPAÇO: Regional                                            |
|                                                                                            | TEMPORALIDADE: Médio prazo                                  |
|                                                                                            | <b>DINÂMICA</b> : Permanente                                |
| Figura 39 – Medição do tronco da planta para verificação de<br>DAP.<br>Fonte: CKBVM, 2009. | PLÁSTICA: Irreversível                                      |

Quadro 29 – Caracterização qualitativa da atividade de medição de parcelas.

Os impactos observados na execução da atividade apresentam valor **positivo** de ordem **direta**, considerando os efeitos sobre os fatores biofísicos e socioeconômicos do meio, considerando que a geração dos dados quanto ao desenvolvimento dos plantios é de interesse em nível **regional**, por refletir primeiramente os diagnósticos da produtividade florestal da região. Apresenta temporalidade em **médio prazo** (fase de manutenção), entretanto seus efeitos são sentidos em longo prazo com dinâmica **permanente**. Uma vez permanente o impacto é **irreversível**, pois ainda que cessada sua ação, seus efeitos continuam a serem sentidos.

No meio socioeconômico reflete impacto **positivo** quanto à geração de emprego, à renda, à capacitação dos trabalhadores e ao desenvolvimento regional refletindo, consequentemente, na fixação do homem à terra, considerando que há contratação de um efetivo capacitado para a atividade. É um impacto de ordem **direta** e que se dá em nível **regional,** com temporalidade em **médio prazo**, apresentando dinâmica **permanente** e plástica **irreversível**.

Os tratos culturais identificados, caracterizados e discutidos anteriormente, compõem, segundo REMADE (2008), o conjunto de operações que são realizados nos plantios, visando a manutenção do terreno isento de vegetação competitiva e, geralmente, os tratos culturais são realizados até o terceiro ano de vida da floresta, já que o período inicial de crescimento é o mais crítico, entretanto, o período de realização e a intensidade variam em função do local, do tipo de vegetação invasora, do ritmo de crescimento, da espécie e do espaçamento.

Para a REMADE (2008), basicamente, existem esses três métodos para se realizar a manutenção de uma floresta: o manual, o mecânico e o químico (como demonstrado nas descrições anteriores dentro dos procedimentos da empresa avaliada), sendo os dois primeiros os mais utilizados e em regime de complementação são empregados simultaneamente. Quanto ao processo químico, os resultados não são tão animadores quanto à eficiência, ao alto custo e aos riscos à microfauna, sobretudo a do solo, refletindo, assim, suas limitações.

## 4.4 - COMBINAÇÃO E PONDERAÇÃO DE ATRIBUTOS QUALITATIVOS PARA AVALIAÇÃO DOS IMPACTOS AMBIENTAIS.

Como mencionado nos procedimentos metodológicos, a interpretação de grande número de atributos/critérios qualitativos, cujas características se assemelhavam em muitos dos impactos gerados, foram combinados e ponderados, obedecendo a uma ordem segundo sua importância, para o critério de avaliação (Quadro 30), recebendo os seguintes pesos:

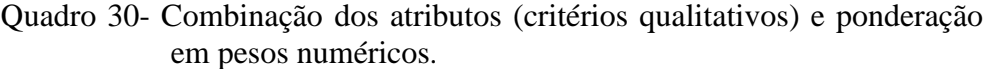

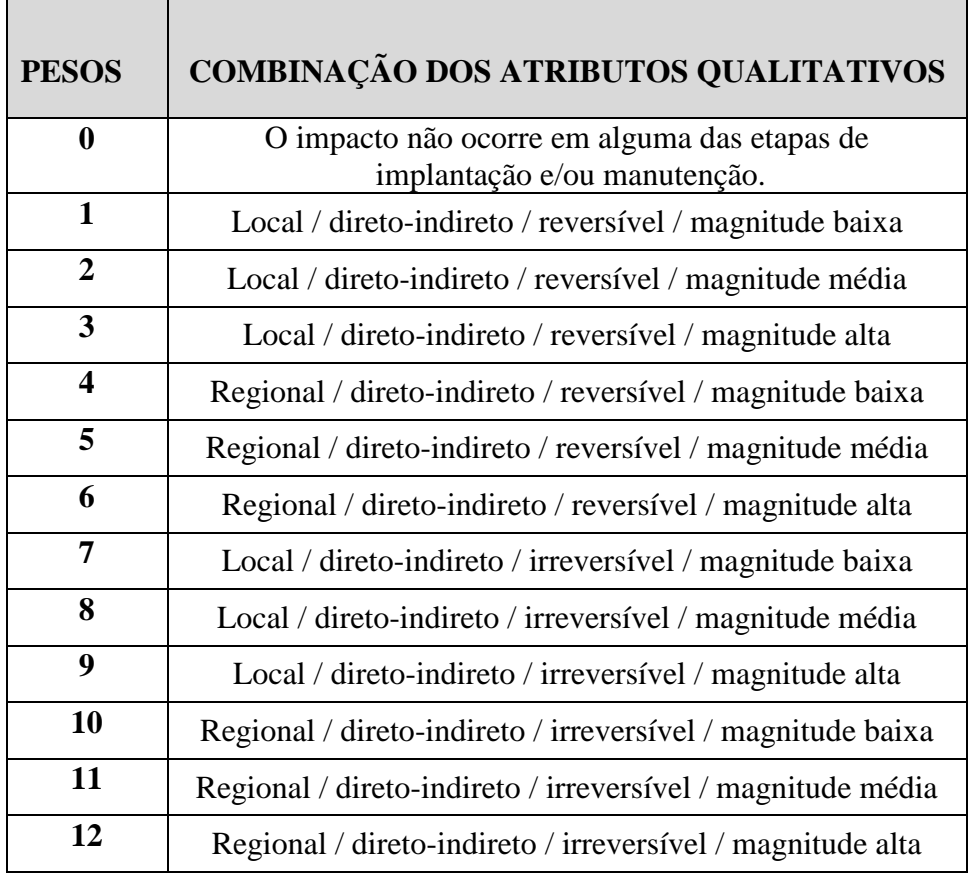

Fonte: Baseado em Barbosa , 2004; Sanchez, 2006.

O uso da escala de significância de pesos (de **0-20**: significância pequena; de **21-35**: significância média e pesos acima de **36**, significância grande) permitiu, desta forma, a análise dos resultados por compartimento do meio ambiente, onde demonstraram que:

## **- Na etapa de implantação florestal**

Sobre o Fator Ambiental / Ar: todos os impactos apresentaram valor de significância entre **0- 18,** portanto caracterizando-se como de significância pequena (Figura 40).

Observou-se que as atividades que mais contribuem para a depreciação da qualidade do ar são aquelas relacionadas ao uso intenso de maquinarias, como a abertura de aceiro, talhonamento (peso 15 respectivamente), além da queima controlada, apresentando maior peso (18). No entanto apresentam significância pequena pelo fato de sua ação apresentar um curto período de duração.

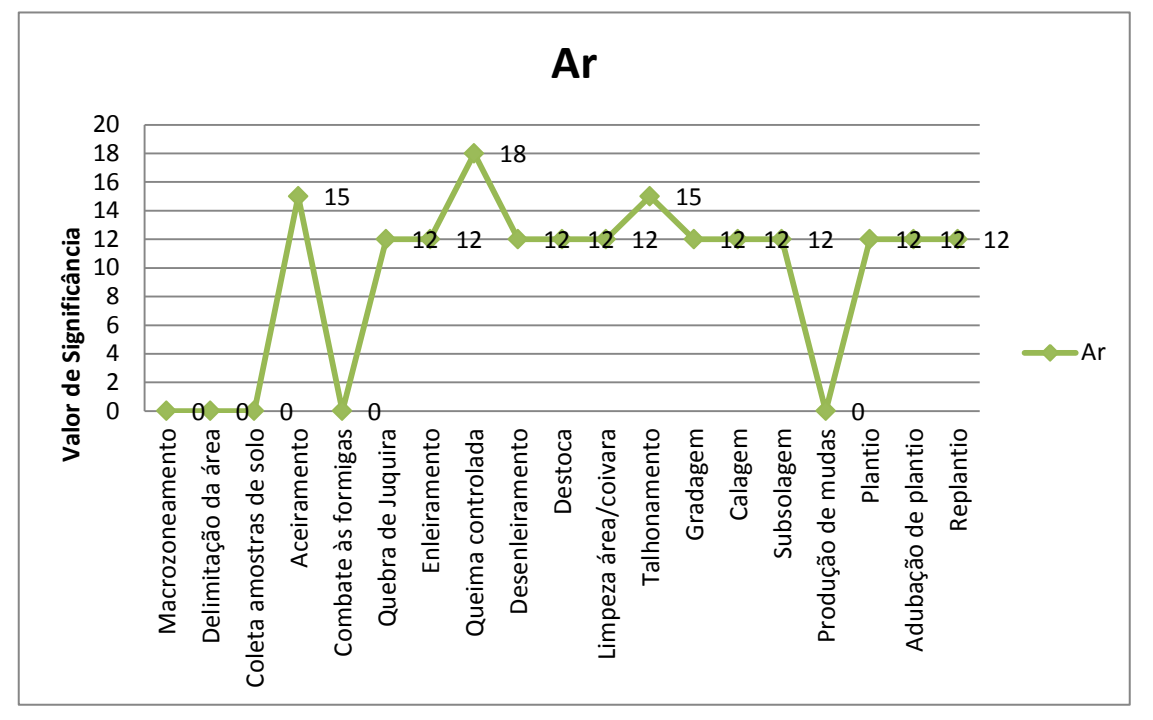

Figura 40 – Escala de significância sobre o ar.

Sobre o Fator Ambiental / Recurso Edáfico: todos os impactos apresentaram valor de significância entre **0-27**, portanto caracterizando-se como de significância média (Figura 41).

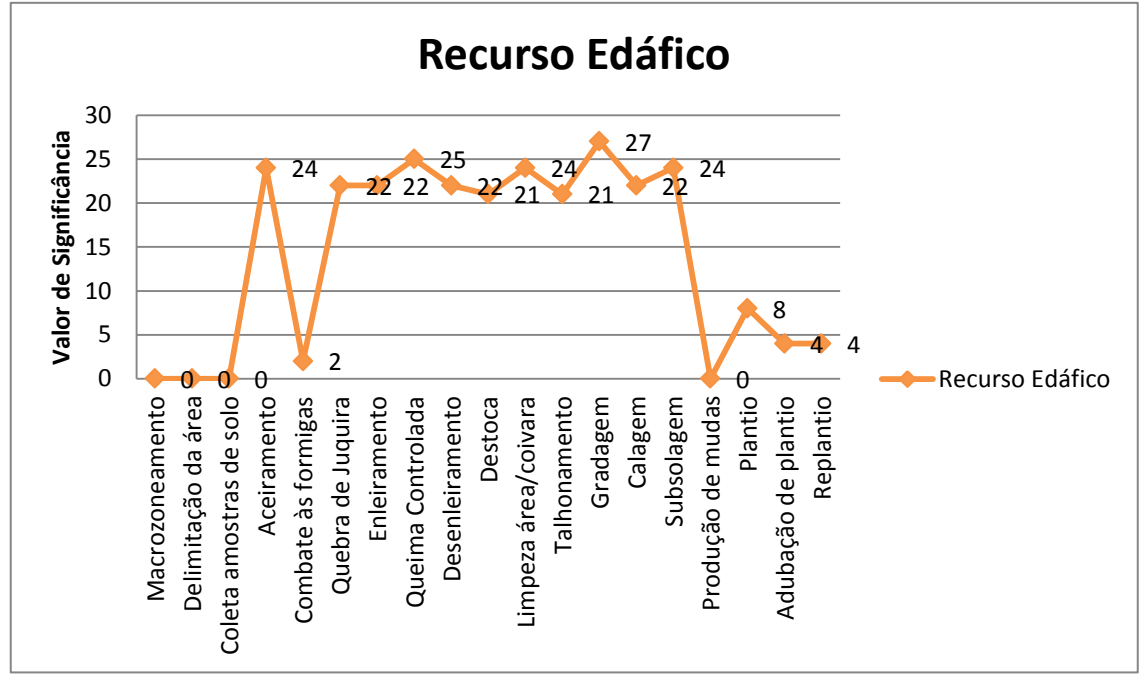

Figura 41 – Escala de significância sobre o recurso edáfico.

Sobre este compartimento ambiental, a maioria das atividades (total de 11) contribui para a geração de impactos adversos, com exceção as atividades de macrozoneamento, delineamento da área, coleta de amostras de solo, combate às formigas, produção de mudas, plantio, adubação de plantio e replantio. Esta maioria (11), com pesos que variam entre 21 a 27, estão diretamente relacionadas às ações de limpeza e preparo do terreno, quando ocorre a supressão da vegetação, deixando o solo desprotegido, gerando muito revolvimento e compactação do mesmo em algumas áreas refletindo ainda em sua microbiota.

Sobre o Fator Ambiental Flora:

- Flora Aquática: todos os impactos apresentaram valor de significância entre **0-33**, portanto caracterizando-se como de significância média (Figura 42).

- Flora Terrestre: todos os impactos apresentaram valor de significância entre **0-34**, portanto caracterizando-se como de significância média (Figura 42).

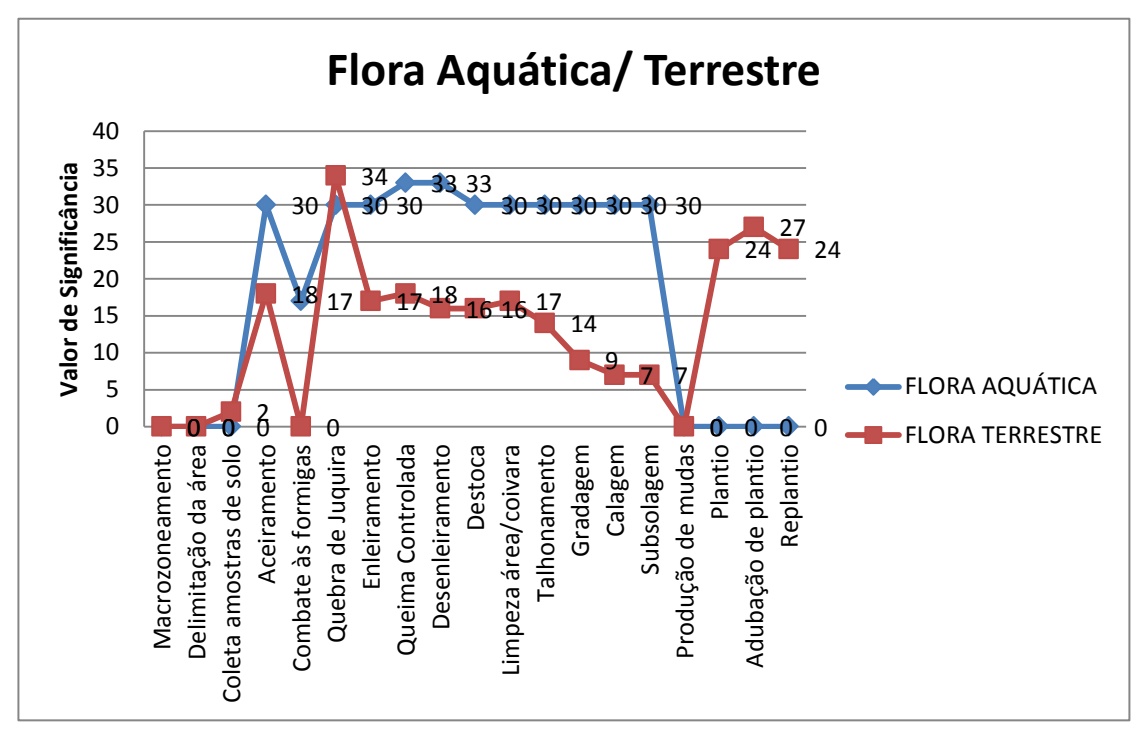

Figura 42 – Escala de significância sobre a flora.

Este nível de significância média atribuída à flora aquática é um reflexo dos impactos que recaem de forma indireta sobre os recursos hídricos, sobretudo os relacionados às atividades de limpeza e preparo do terreno (que deixam o solo expostos às ações do vento, das chuvas, dentre outros fatores), as quais receberam pesos que variam de 18 a 33. Apesar dos efeitos serem sentidos de forma indireta, sua significância média está relacionada ao fato de estarem se refletindo em nível regional, considerando a área de influência indireta (microbacia). Diferentemente do que foi observado quanto à fauna terrestre, onde os impactos ocorreram em nível local, o que lhe atribuía, até então, uma significância pequena, contudo com a execução da atividade de quebra de juquira, plantio, adubação de plantio e replantio os efeitos foram elevados ao nível de significância média, considerando principalmente a destruição, fragmentação e ocupação de hábitat terrestre.

Sobre o Fator Ambiental / Recurso Hídrico: todos os impactos apresentaram valor de significância entre **0-30**, portanto caracterizando-se como de significância média (Figura 43).

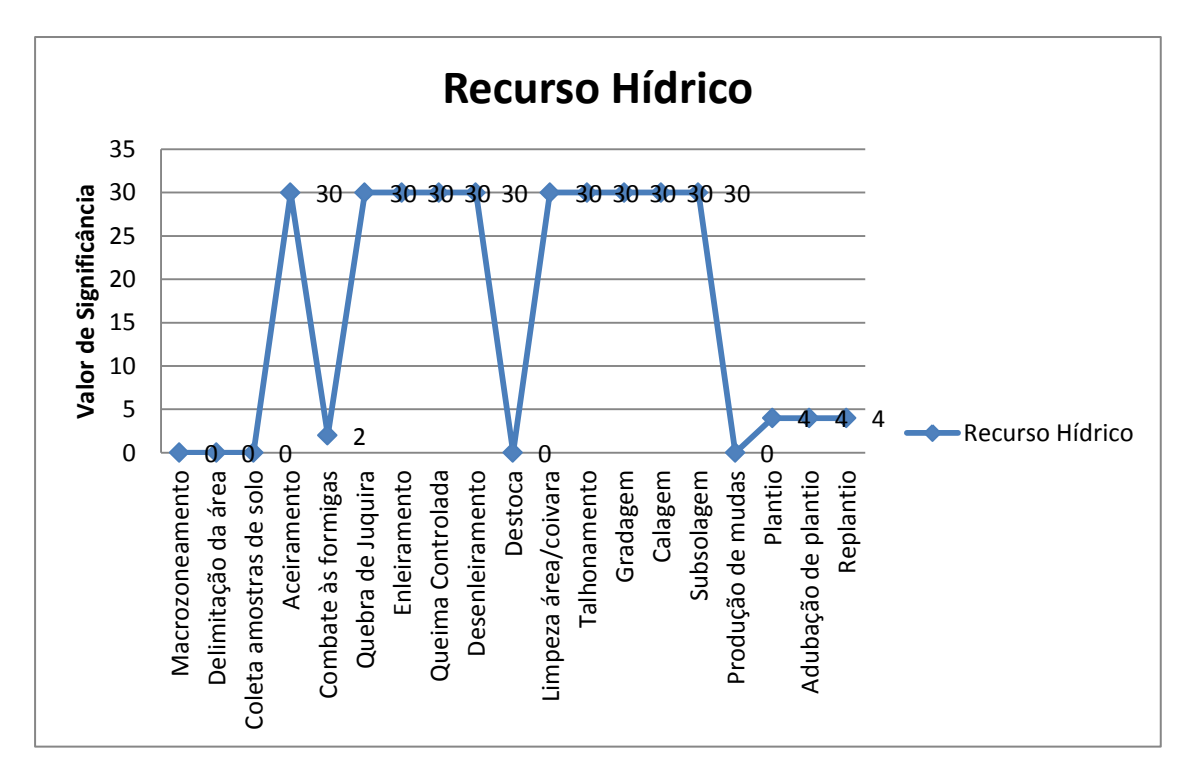

Figura 43 – Escala de significância sobre o recurso hídrico.

O nível de significância média atribuído aos impactos que recaem sobre os recursos hídricos estão todos relacionados às atividades de limpeza e preparo do terreno, as quais receberam peso 30 (respectivamente), com exceção das atividades de macrozoneamento, delineamento de áreas, coleta de amostras de solo, combate às formigas, plantio, adubação de plantio e replantio, que são aquelas em que não há uso de maquinarias e implementos e/ou há

pouco uso dos mesmos. Esse nível de significância médio está relacionado ao limite de influência indireta (a qual se tomou a microbacia do Igarapé do Chapéu Virado), como unidade de planejamento, pois ainda que os efeitos recaiam de forma indireta, quando chega até o limite de influência indireta seus efeitos se fazem sentir a nível regional, o que do ponto de vista ambiental eleva seu nível de significância.

Sobre o Fator Ambiental / Fauna:

- Aquática: todos os impactos apresentaram valor de significância entre **0-30**, portanto caracterizando-se como de significância média (Figura 44).

- Terrestre: todos os impactos apresentaram valor de significância entre **0-9**, portanto caracterizando-se como de significância pequena (Figura 44).

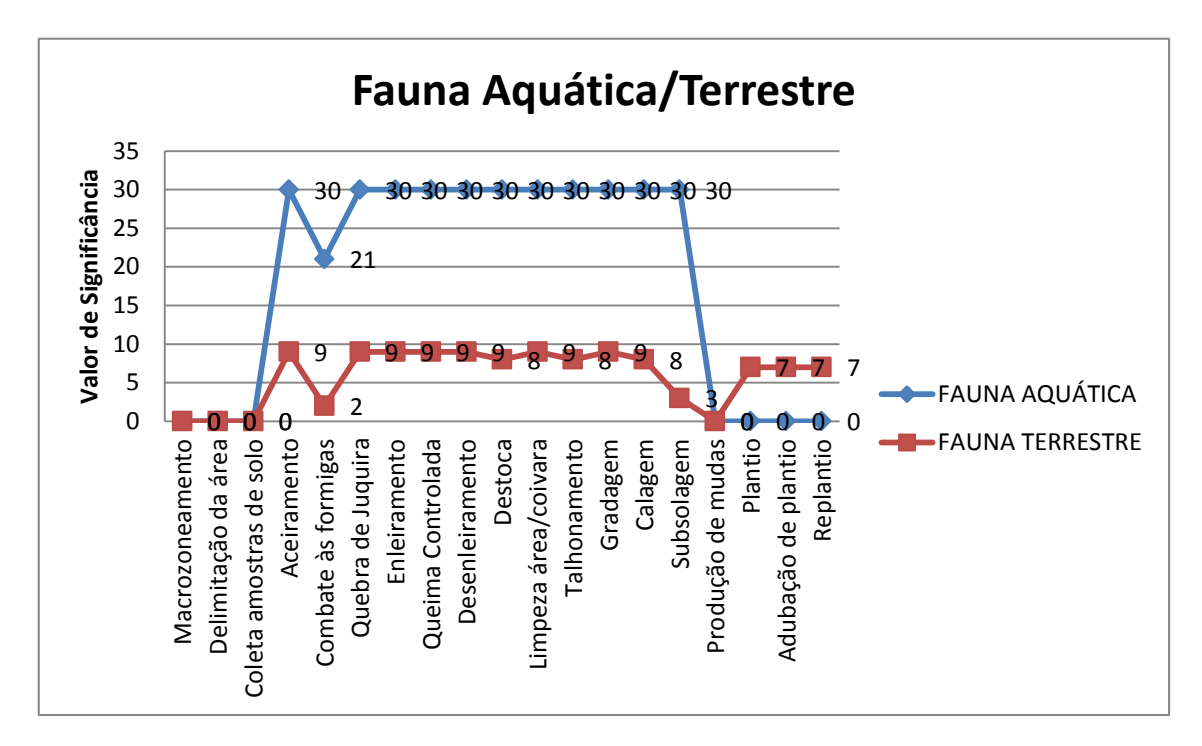

Figura 44 - Escala de significância sobre fauna.

Também em relação à fauna aquática, o nível de significância média atribuído aos impactos que recaem sobre os recursos hídricos estão todos relacionados às atividades de limpeza e preparo do terreno, as quais receberam peso 30 (respectivamente), com exceção das atividades de macrozoneamento, delineamento de áreas, coleta de amostras de solo, combate às formigas, plantio, adubação de plantio e replantio, que são aquelas atividades onde não há uso de maquinarias e implementos e/ou há pouco uso dos mesmos. Esse nível de significância médio está relacionado ao limite de influência indireta (microbacia), pois ainda que os efeitos recaiam de forma indireta sobre os canais de drenagem, seus efeitos se fazem sentir em nível regional, o que do ponto de vista ambiental eleva seu nível de significância.

Quanto à fauna terrestre, os impactos gerados receberam pesos que variaram entre 2 e 9, apresentando nível de significância pequena considerando que seus efeitos são sentidos em nível local.

Sobre o Meio Socioeconômico:

- Dos Impactos Positivos: todos os impactos apresentaram valor de significância entre **55-72**, portanto caracterizando-se como de significância grande (Figura 45).

- Dos Impactos Negativos: todos os impactos apresentaram valor de significância entre **0-11**, portanto caracterizando-se como de significância pequena (Figura 45).

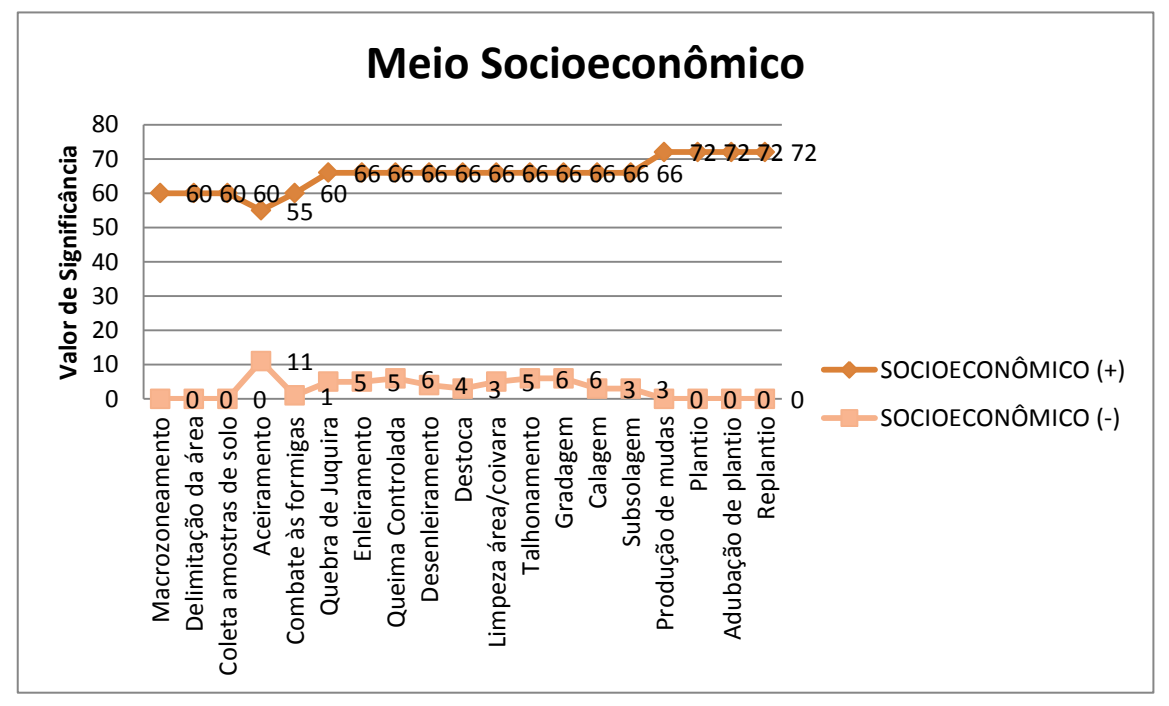

Figura 45 - Escala de significância sobre o meio socioeconômico.

No meio socioeconômico observa-se os maiores pesos (de 55 a 72) e que estão relacionados a impactos positivos, os quais refletem na geração de emprego, renda,

capacitação da força de trabalho, fixação do homem à terra e desenvolvimento regional, com nível de significância grande, considerando o contexto da região onde o empreendimento se insere. Os impactos negativos observados, sobre os quais recaíram pesos que vão de 1 a 11, estão relacionados aos efeitos sobre a saúde humana e impacto visual, ambos de significância pequena.

### **4.4.1 – Identificação das atividades que receberam maiores pesos, quando da soma total na combinação e ponderação dos atributos, referente à etapa de implantação florestal.**

Das 19 atividades executadas na etapa de implantação florestal, as que demonstraram maiores pesos quando da soma total (Figura 46), considerando os fatores do meio biofísico e socioeconômico, foram:

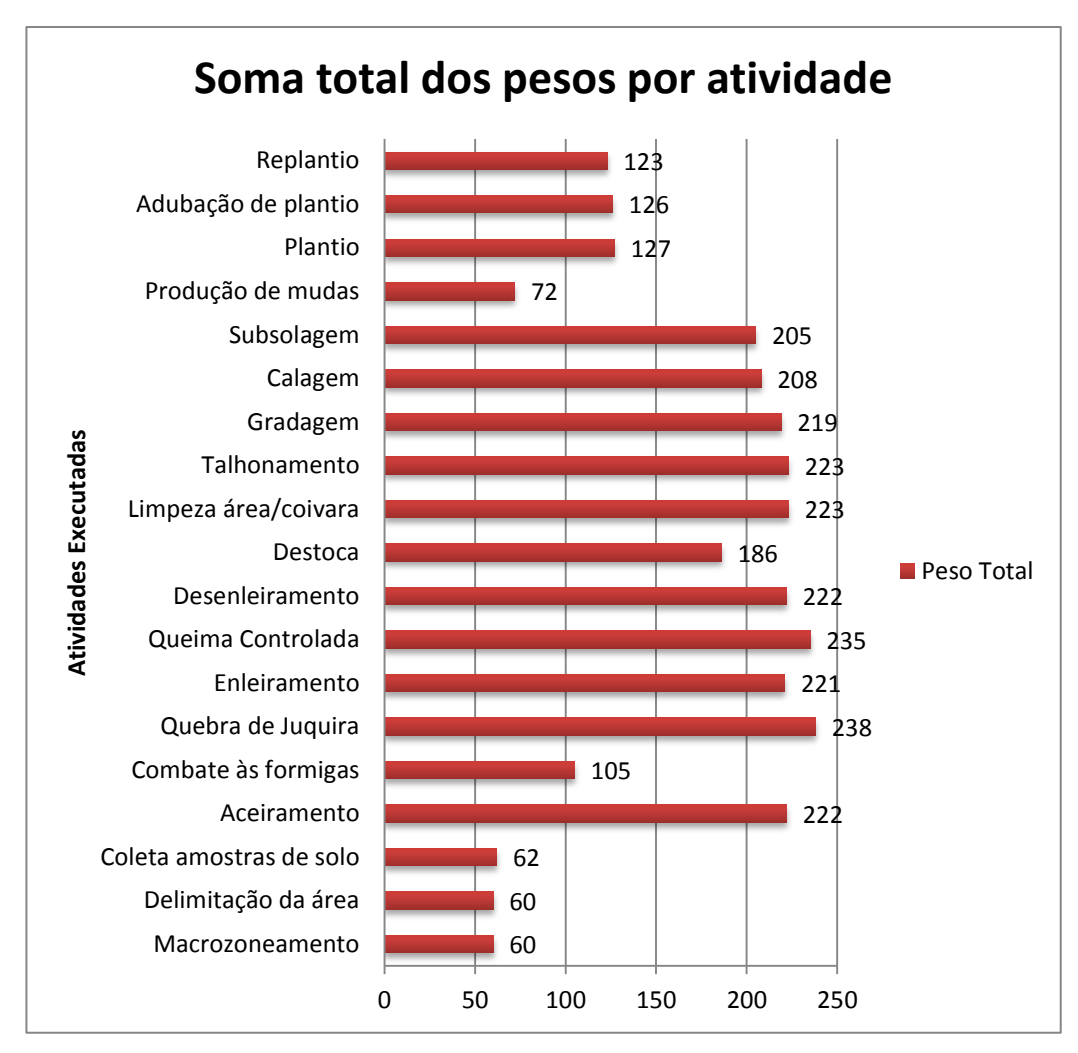

Figura 46 – Soma total dos pesos em relação às atividades executadas na implantação florestal.

Observou-se que as atividades com maiores pesos são: quebra de juquira, com peso 238; queima controlada, com peso 235; talhonamento / Limpeza da área, com peso 223 cada atividade; aceiro / enleiramento / desenleiramento, com peso 222 cada atividade; gradagem, com peso 219; calagem, com peso 208 e subsolagem, com peso 205.

As demais atividades (9) ficaram com pesos que somaram entre 60 a 186, evidenciando serem as 10 atividades acima citadas, as que demandam maior atenção por parte do empreendedor, em relação à definição de ações prioritárias de gestão e/ou manejo sustentável do meio quando de sua execução.

#### **- Na etapa de manutenção:**

Sobre o Fator Ambiental / Ar: todos os impactos apresentaram valor de significância entre **0-18,** portanto caracterizando-se como de significância pequena (Figura 47).

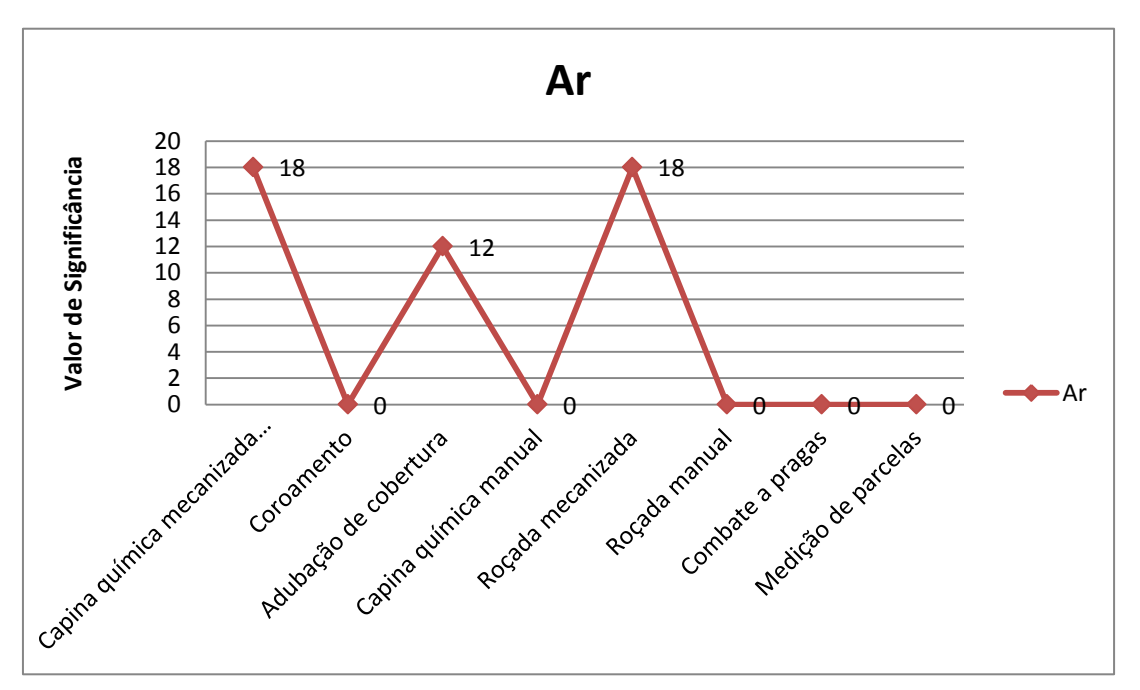

Figura 47 - Escala de significância sobre ar.

100 Assim como observado na etapa de implantação, quanto ao compartimento ambiental Ar, observou-se que as atividades que mais contribuem para a depreciação da qualidade do ar são aquelas relacionadas ao uso intenso de maquinarias, que no caso da etapa de manutenção estão relacionadas às atividades de capina química mecanizada e roçada mecanizada (peso 18 respectivamente), seguido da adubação de cobertura (peso 12) onde extensas áreas são

percorridas com tratores e/ou caminhonetes. No entanto apresentam significância pequena pelo fato de sua ação apresentar um curto período de duração.

Sobre o Fator Ambiental / Recurso Edáfico: todos os impactos apresentaram valor de significância entre **0-14**, portanto caracterizando-se como de significância pequena (Figura 48).

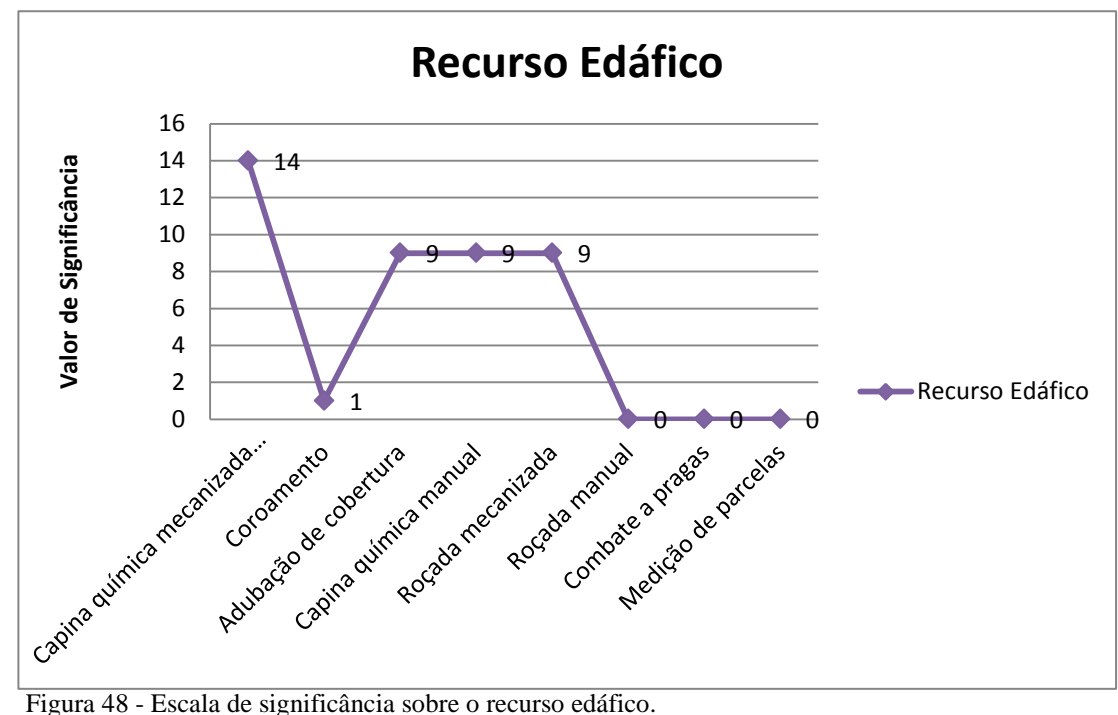

Sobre este compartimento ambiental as atividades que mais contribuem para a geração de impactos adversos também são as atividades de capina química mecanizada (peso 14), seguida pelas atividades de adubação de cobertura, capina química manual e roçada mecanizada (as três com peso 9) e estão diretamente relacionadas às ações de eliminação de vegetação (matocompetição) e uso de maquinarias, quando ocorre a erradicação da vegetação, deixando o solo desprotegido, favorecendo a sua lavagem e compactação pelo trânsito intenso de máquinas, refletindo ainda sobre a microbiota e propágulos do solo. No entanto, recebem pesos que caracterizam os impactos em significância pequena, pois estão todos relacionados a efeitos sentidos apenas nas áreas dos talhões florestais.

Sobre o Fator Ambiental / Recurso Hídrico: valor de significância **0 (zero)**, portanto sem identificação de impactos que recaíssem sobre este recurso.

Sobre o Fator Ambiental Flora:

- Aquática: valor de significância **0 (zero)**, portanto sem identificação de impactos (Figura 49).

- Terrestre: todos os impactos apresentaram valor de significância entre **0-27**, portanto caracterizando-se como de significância média (Figura 47).

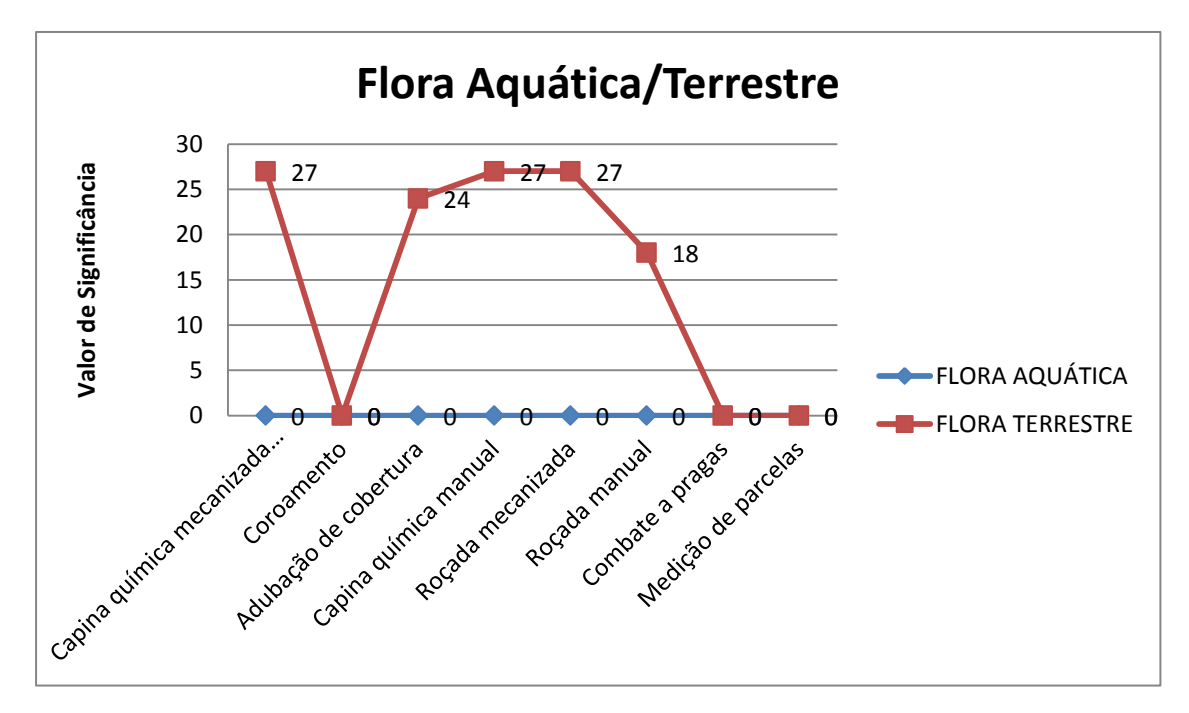

Figura 49 - Escala de significância sobre a flora.

Este nível de significância média atribuída à flora terrestre é um reflexo dos impactos que recaem de forma indireta sobre a vegetação, sobretudo os relacionados às atividades de capina química mecanizada, capina química manual e roçada mecanizada (com pesos 27, respectivamente), seguida da roçada manual, as quais consistem em erradicação de cobertura vegetal considerada ´´matocompetição`` em relação a cultura principal. A atividade de adubação de cobertura aparece com peso médio (24) considerando a extensa área que é percorrida com tratores e/ou caminhonetes na distribuição dos adubos, contribuindo desta forma para ocupação de hábitat terrestre.

Sobre o Fator Ambiental / Fauna:

- Aquática: valor de significância **0 (zero)**, portanto sem identificação de impactos (Figura 50).

- Terrestre: todos os impactos apresentaram valor de significância entre **0-9**, portanto caracterizando-se como de significância pequena (Figura 50).

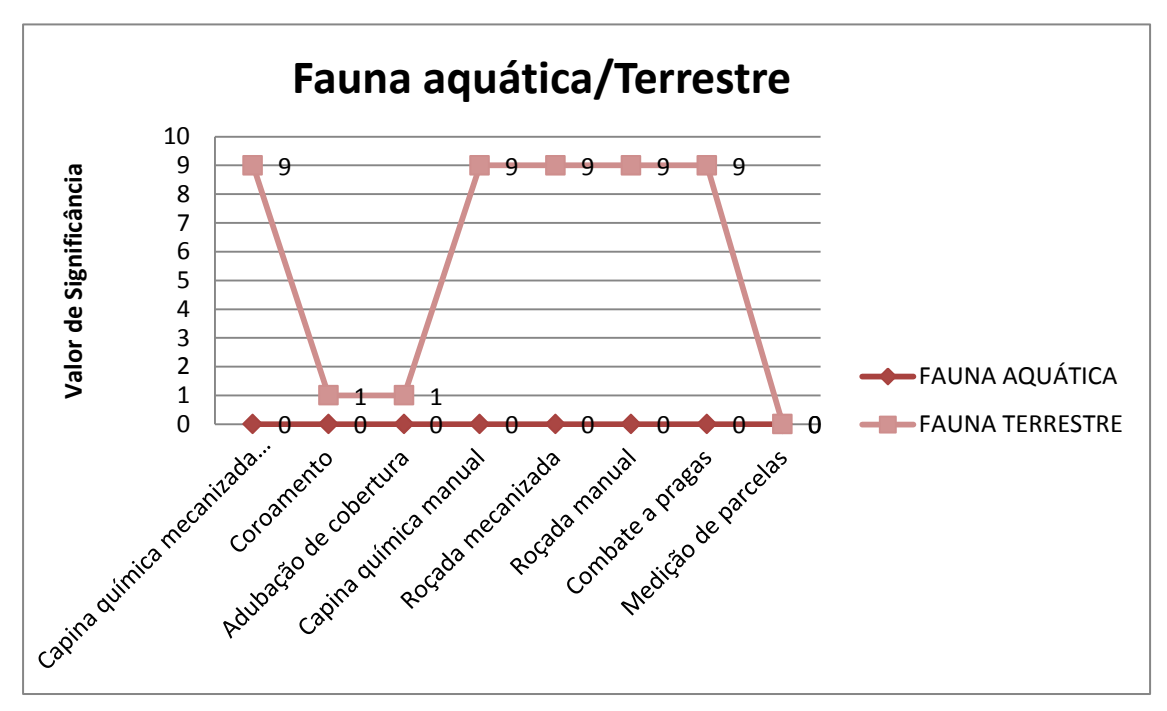

Figura 50 - Escala de significância sobre a fauna.

O nível de significância pequeno em relação à fauna terrestre está relacionado às atividades onde ocorrem a utilização de produtos químicos e uso de implementos para roçar a vegetação, refletindo diretamente na microfauna terrestre quanto à destruição, fragmentação e ocupação de hábitat, contudo ocorrem apenas nas áreas dos talhões florestais. Em relação à fauna aquática, não se observou níveis de significância quando da execução dessas atividades de manutenção das áreas.

Sobre o Meio Socioeconômico:

- Dos Impactos Positivos: todos os impactos apresentaram valor de significância entre **60-66**, portanto caracterizando-se como de significância grande (Figura 51).

- Dos Impactos Negativos: todos os impactos apresentaram valor de significância entre **0-3**, portanto caracterizando-se como de significância pequena (Figura 51).

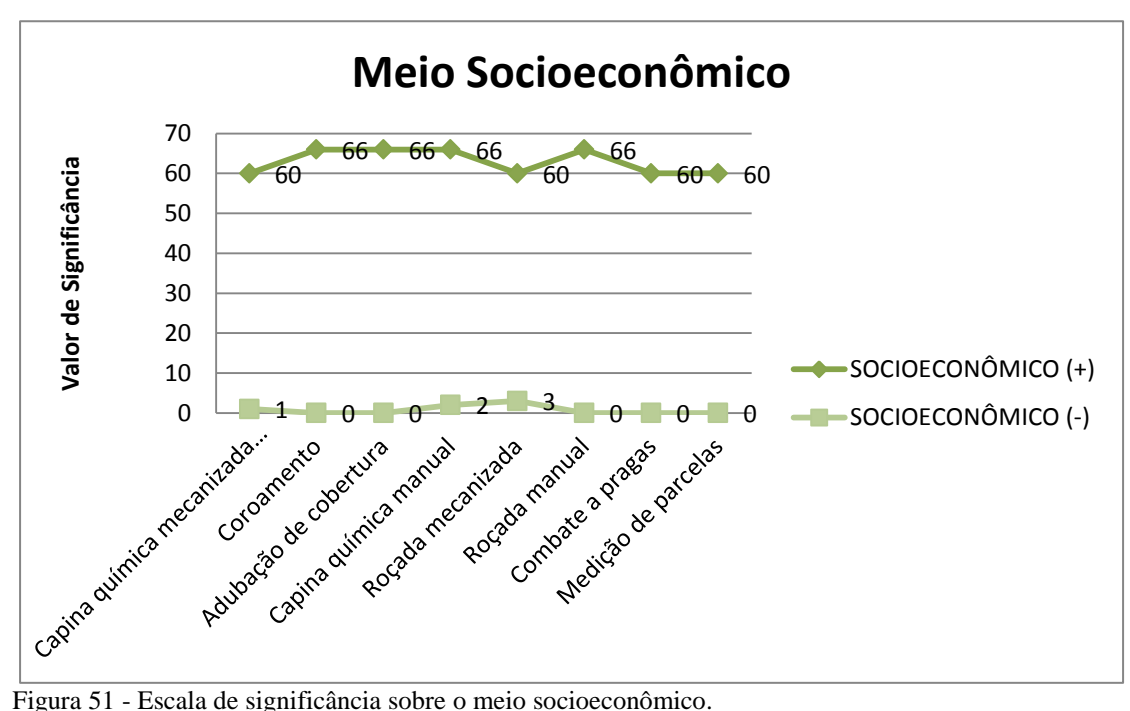

No meio socioeconômico observam-se os maiores pesos de significância dos impactos (de 60 a 66) e que estão relacionados a impactos positivos, os quais refletem da geração de emprego, renda, capacitação da força de trabalho, fixação do homem à terra e desenvolvimento regional, com nível de significância grande, considerando o contexto da região onde o empreendimento se insere.

Os impactos negativos observados, sobre os quais recaíram pesos que vão de 1 a 3, estão relacionados aos efeitos sobre a saúde humana, quando do contato com produtos químicos, ruídos e poeiras provocados pelo uso intenso de máquinas e impacto visual, quando da erradicação da vegetação, os quais apresentam significância pequena, pois ocorrem apenas localmente.

## **4.4.2 – Identificação das atividades que receberam maiores pesos, quando da soma total na combinação e ponderação dos atributos, referente à etapa de manutenção florestal.**

Das 8 atividades executadas na etapa de manutenção florestal as que demonstraram maiores pesos quando da soma total (Figura 52), considerando os fatores do meio biofísico e socioeconômico, foram:

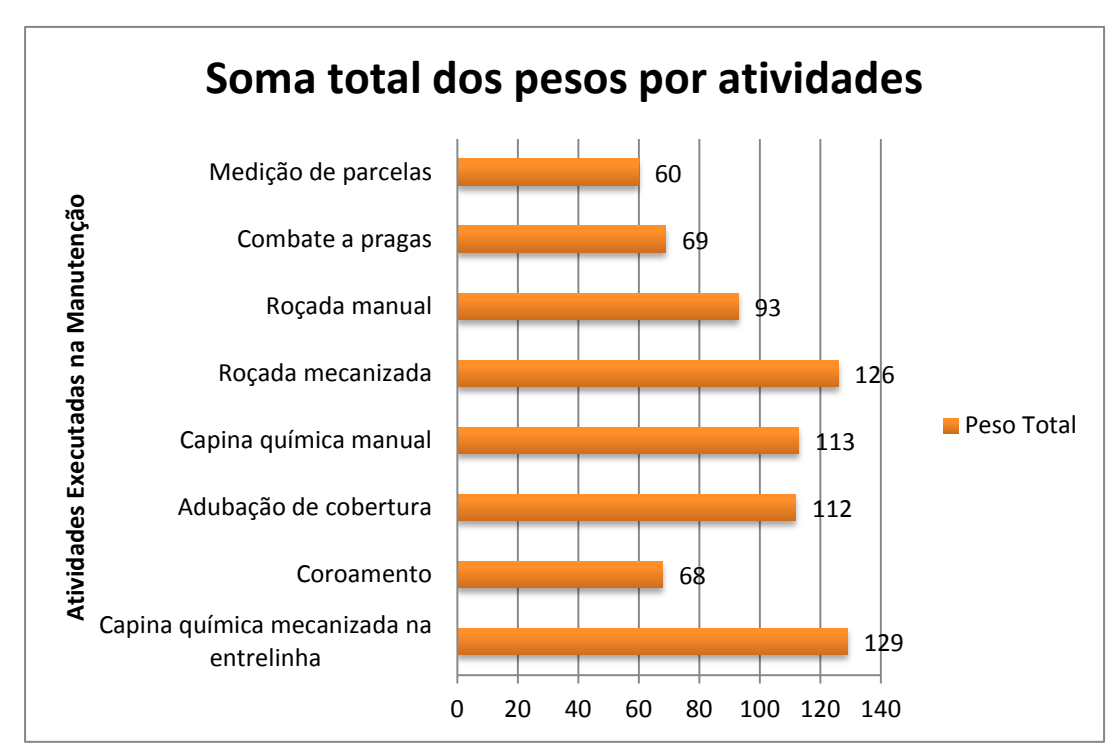

Figura 52 – Soma total dos pesos em relação às atividades executadas na etapa de manutenção florestal.

Observou-se que as atividades com maiores pesos são: capina química mecanizada na entrelinha, com peso 129; roçada mecanizada, com peso 126; capina química manual, com peso 113 e adubação de cobertura, com peso 112.

As demais atividades (medição de parcela, combate às pragas, coroamento e roçada manual) ficaram com pesos que somaram entre 60 a 93, evidenciando serem as quatro (capina química mecanizada na entrelinha, roçada mecanizada, capina química manual, adubação de cobertura) atividades acima citadas as que receberam maiores pesos, e as que demandam maiores atenções por parte do empreendedor em relação à definição de ações prioritárias em termos de gestão e/ou manejo sustentável do meio quando da execução das mesmas, tanto no que se refere à minimização quanto à potencialização dos seus respectivos efeitos.

Em relação aos fatores ambientais biofísicos e socioeconômicos (apresentados nos itens 4.4.1 e 4.4.2), tanto na etapa de implantação quanto na de manutenção florestal, apresentaram significância pequena, em nível local, os impactos que incidiram diretamente sobre a fauna terrestre e sobre o meio socioeconômico em relação aos impactos negativos (impacto visual e saúde humana). Impactos de significância pequena em nível regional foram evidenciados apenas quanto ao fator ambienta AR.

Apresentaram significância média em nível local os impactos que incidiram diretamente sobre o recurso edáfico e sobre flora terrestre. Já os impactos que incidiram indiretamente sobre o recurso hídrico e consequentemente sobre flora e fauna aquática apresentarem significância média em nível regional

Apresentaram significância grande em nível regional os impactos que incidiram diretamente sobre o meio socioeconômico e que estão relacionados a empregos, renda, capacitação da força de trabalho, desenvolvimento regional, histórico de ocupação e fixação do homem à terra.

Todos os impactos evidenciados nas etapas de implantação e manutenção, tanto no meio biofísico quanto socioeconômico, apresentam temporalidade em curto e médio prazo, respectivamente, o que reforça a importância da atuação dos profissionais na seleção e execução das atividades, quanto à gestão ambiental eficiente, que levam em consideração as potencialidades e limitações do meio, evitando-se desta forma, a degradação ambiental.

Sobre esses indicadores resultantes das análises, Lima e Zakia (2006) revelam, em seus estudos sobre florestas plantadas e água, que os mesmos devem ser considerados ferramentas básicas do manejo florestal, no sentido de que possibilitam, pelo processo de monitoramento, a obtenção de informações seguras para implementação de um manejo adaptativo.

Hoje, muitas pesquisas existentes sobre os impactos ambientais das atividades agroflorestais são baseadas no uso de indicadores de sustentabilidade. Esses indicadores, segundo Nantke (2001), são metodologias de pesquisa que buscam qualificar e quantificar situações complexas, como o proposto neste estudo. O objetivo principal é a sistematização das informações, a seleção e consolidação de grandezas chave.

Para Nantke (2001), o uso desses indicadores é relevante para a elaboração de diagnósticos e planejamentos de longo prazo. Sua principal vantagem é a possibilidade de mostrar resultados de avaliações ambientais de forma simples aos responsáveis políticos,

empresariais e à opinião pública. Santos (2004) destaca que na avaliação ambiental a conectividade dos indicadores é de grande importância, pois denotam os elos de ligação entre as diversas informações e as respostas integradas às suas mudanças, como se pode evidenciar através das análises qualitativas e quantitativas aqui apresentadas.

Os resultados apresentados nos itens anteriores demonstram ainda que, no caso de florestas plantadas (com espécies de rápido crescimento), deve-se desenvolver e/ou buscar alternativas de manejo mais condizentes com a sustentabilidade. Nesse contexto, Lima (2006) ressalta que se deve primeiro equacionar os aspectos básicos da produtividade florestal sob a perspectiva ecossistêmica, a fim de contribuir para a sustentabilidade da própria produtividade florestal, que é o objetivo primário dessas florestas.

Quanto à caracterização e ao julgamento do significado do impacto ambiental, aqui feitos, a partir da atribuição de valores construídos dentro de uma lógica definida, corroboram com Santos (2004) quando ressalta que nas avaliações de impactos ambientais deve-se considerar o tipo de agente, o tipo de dano, a qualificação e/ou quantificação de cada tipo de impacto e o compartimento ambiental afetado.

A definição dos critérios de significância e/ou importância ressaltam, segundo Moreira (1985), que a ponderação do grau de significância de um impacto em relação ao fator ambiental afetado e a outros impactos reflete a sua importância a nível ambiental, desta forma, pode ocorrer que certo impacto, embora de magnitude elevada, não seja importante quando comparado com outros, no contexto de uma dada avaliação de impacto ambiental. Sobre esses aspectos, Santos (2004) reforça em seus estudos sobre planejamento ambiental que as ponderações, algumas vezes, superam o objetivo de apenas expressar, de forma qualitativa e/ou quantitativa, destacando a importância dos indicadores voltados ao diagnóstico e ao monitoramento.

Relevante destacar dados de Sanchez (2006) quando revela que boa parte da literatura inicial sobre AIA se ocupou de testar métodos para ponderar atributos diferentes em uma avaliação da importância dos impactos. Essa literatura deu origem a várias compilações, das quais se pode citar Bisset (1984), Shoppley e Fuggle (1984), Thompsom (1990), Moreira (1993).

É importante ressaltar que a formação de florestas plantadas em larga escala requer a elaboração de estudos e avaliações de impactos ambientais, pois dentre os possíveis impactos ambientais estão os que dizem respeito aos recursos hídricos e edáficos. Nos resultados

demonstrados neste estudo ficaram evidentes que os impactos de maior significância são os que recaem sobre os recursos edáficos, ainda que apenas em nível local e hídricos, de maneira indireta, mas em nível regional.

Sobre estes aspectos, comunga-se com Couto, Muller e Tsukamoto Filho (2002), quando ressaltam que é evidente que esses possíveis impactos ambientais não são inerentes às florestas plantadas em si, mas decorrem da interação do manejo com as condições do meio, ou seja, os impactos podem ocorrer de forma mais intensa ou menos intensa, assim como podem ser minimizados pela adoção de estratégias de manejo que levem em conta as potencialidades e limitações do meio.

## 4.5 - CARACTERIZAÇÃO QUANTITATIVA DE IMPACTOS AMBIENTAIS ATRAVÉS DA MATRIZ DE INTERAÇÃO.

As matrizes preenchidas pelos profissionais (representantes) da empresa, responsáveis pela definição e execução das atividades, projetadas para a caracterização quantitativa dos impactos ambientais nas etapas de implantação e manutenção florestal (conforme descrita na metodologia), apresentaram os resultados a seguir, evidenciados primeiramente através da matriz quantitativa de interações de impactos e posteriormente através da magnitude atribuída aos impactos positivos e negativos. Os profissionais envolvidos tiveram seus nomes resguardados, garantindo a integridade dos mesmos.

A partir dessas matrizes, foram realizadas as interpretações, tomando-se como base os dados coletados, dos quais foram obtidas as médias para caracterização quantitativa final (Figura 53). Desta forma, pode-se obter uma visão geral não apenas da significância dos impactos, evidenciados através da matriz qualitativa dos impactos, como também da magnitude dos impactos, evidenciados através da matriz quantitativa.

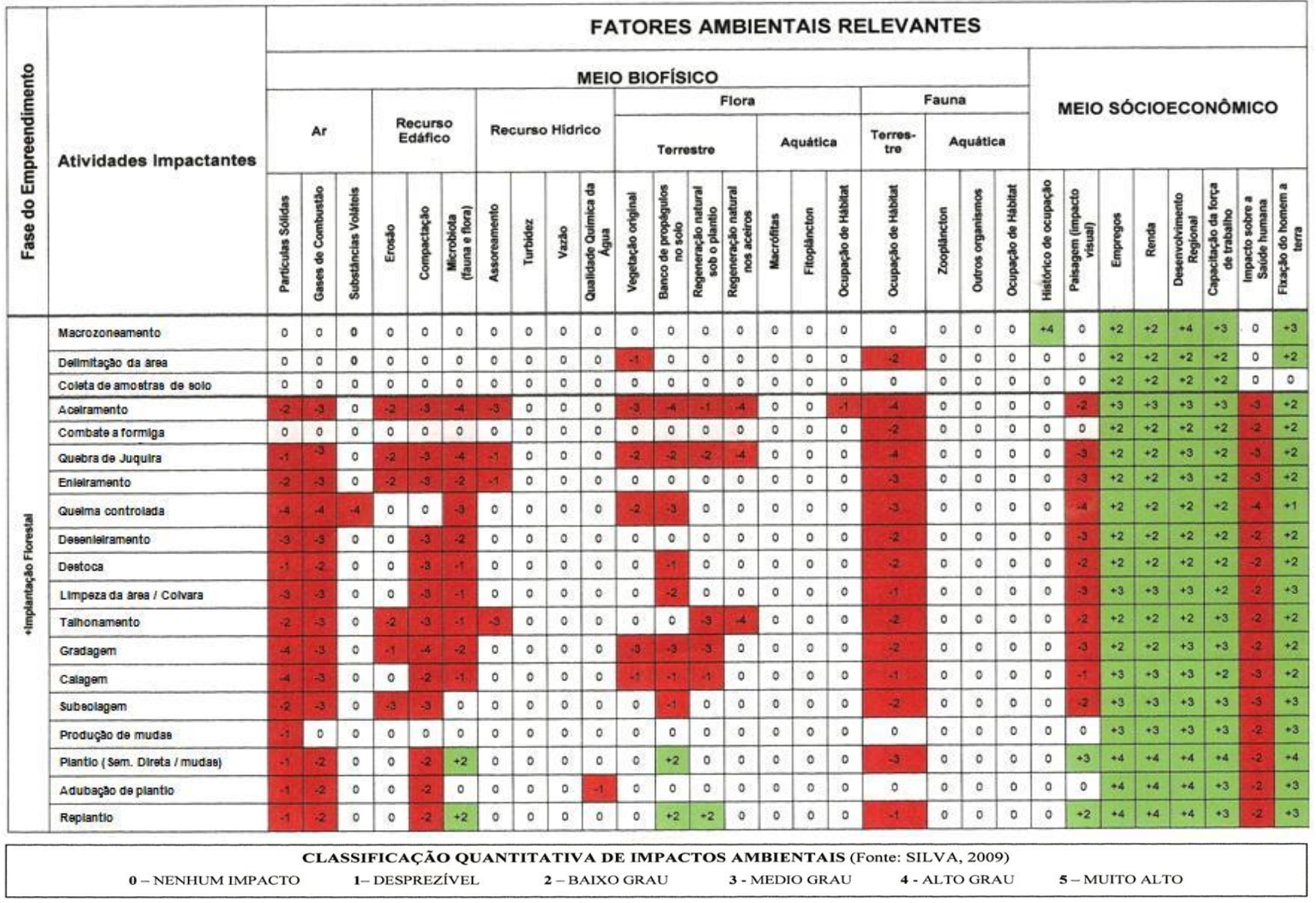

Figura 53 – Matriz quantitativa de Identificação e Interação de impactos na etapa de implantação e manutenção florestal. Continua... 109

## Continuação.

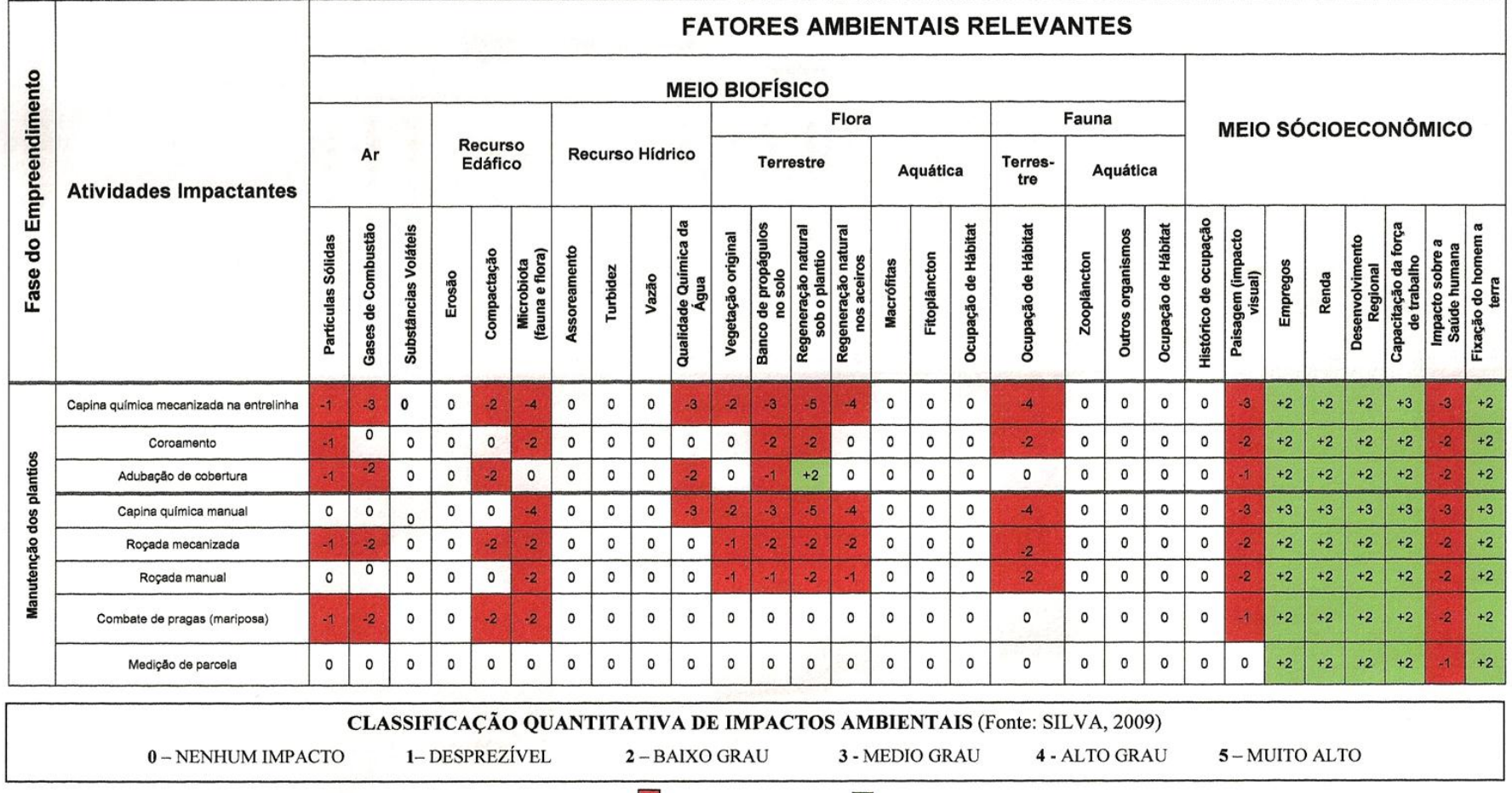

OBS: Usar os sinais + (para impacto positivo) e - (para impacto negativo). Impacto Negativo II - Impacto Positivo

Figura 53 – Matriz quantitativa de Identificação e Interação de impactos na etapa de implantação e manutenção florestal.

Os resultados desta avaliação quantitativa demonstraram que quanto aos valores dos impactos, se positivo ou negativo, foram identificados para cada atividade os seguintes aspectos (Figura 54):

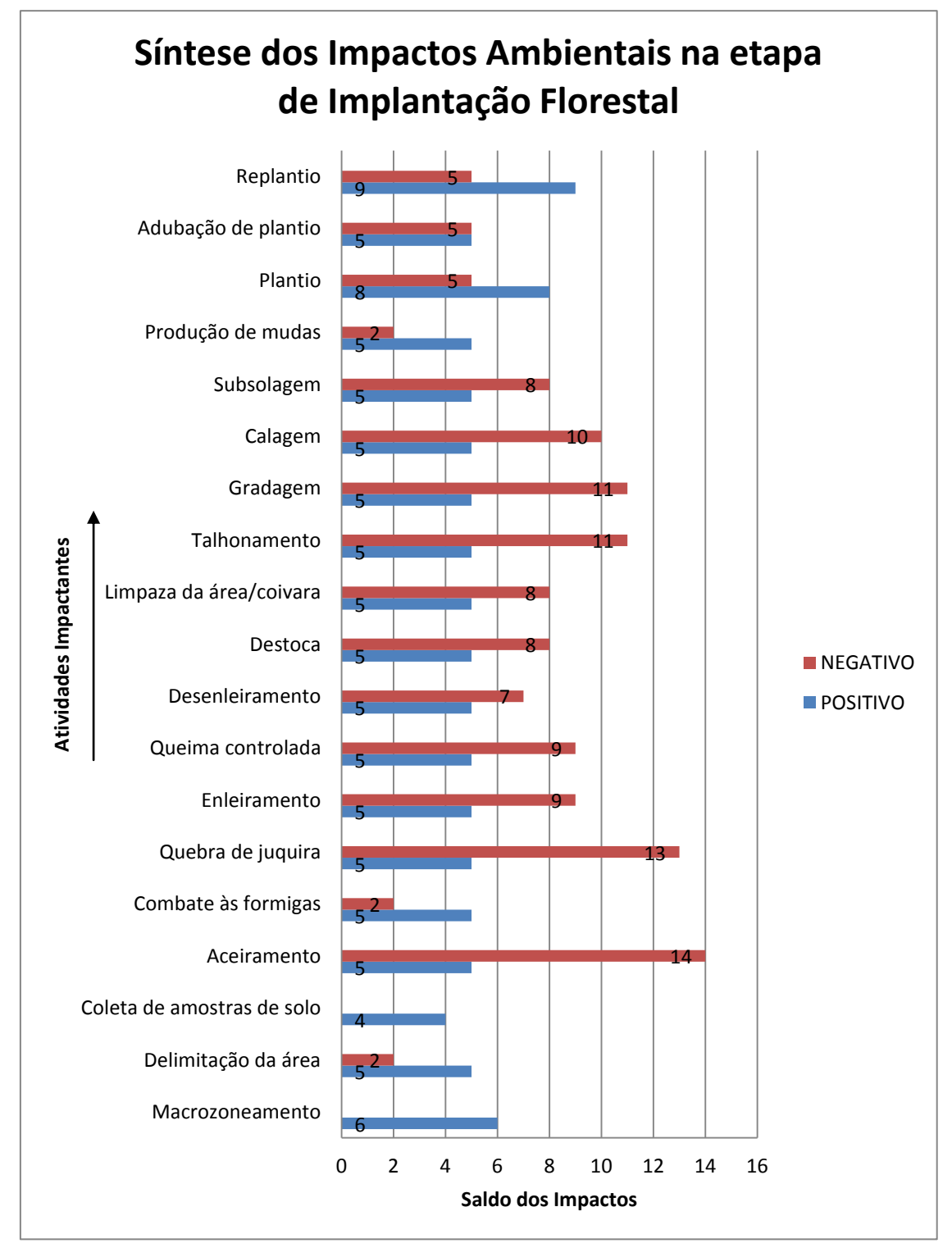

Figura 54 – Síntese dos impactos ambientais positivos e negativos na etapa de implantação.

As atividades que apresentaram maior capacidade de geração de impactos negativos (Figura 54) foram respectivamente: aceiramento, quebra de juquira, talhomanento, gradagem, calagem, queima controlada e enleiramento, cujos impactos negativos apresentam-se em dobro ou triplo de vezes mais, quando comparados aos efeitos positivos das referidas atividades. Tais efeitos negativos recaem sobre o meio biofísico e os positivos sobre o meio socioeconômico.

Quanto às atividades que apresentaram maior capacidade de geração de impactos positivos (Figura 54), estão respectivamente: plantio, replantio, macrozoneamento, delineamento da área e coleta de amostras de solo. Todas as atividades apresentam impactos positivos, no entanto, apenas as citadas acima apresentam esses impactos quase que o dobro de vezes quando comparados aos efeitos negativos das referidas atividades. As atividades de macrozoneamneto e coleta de amostras de solo foram as únicas atividades na etapa de implantação que apresentaram apenas impactos positivos.

O preenchimento das matrizes, através dos critérios quantitativos adotados, permitiu a visualização da magnitude dos impactos, utilizando-se as pontuações para caracterização dos parâmetros ambientais alterados. Desta forma, para os impactos ambientais ocorridos no meio biofísico (Figura 55), na etapa de implantação, demonstraram as seguintes magnitudes:

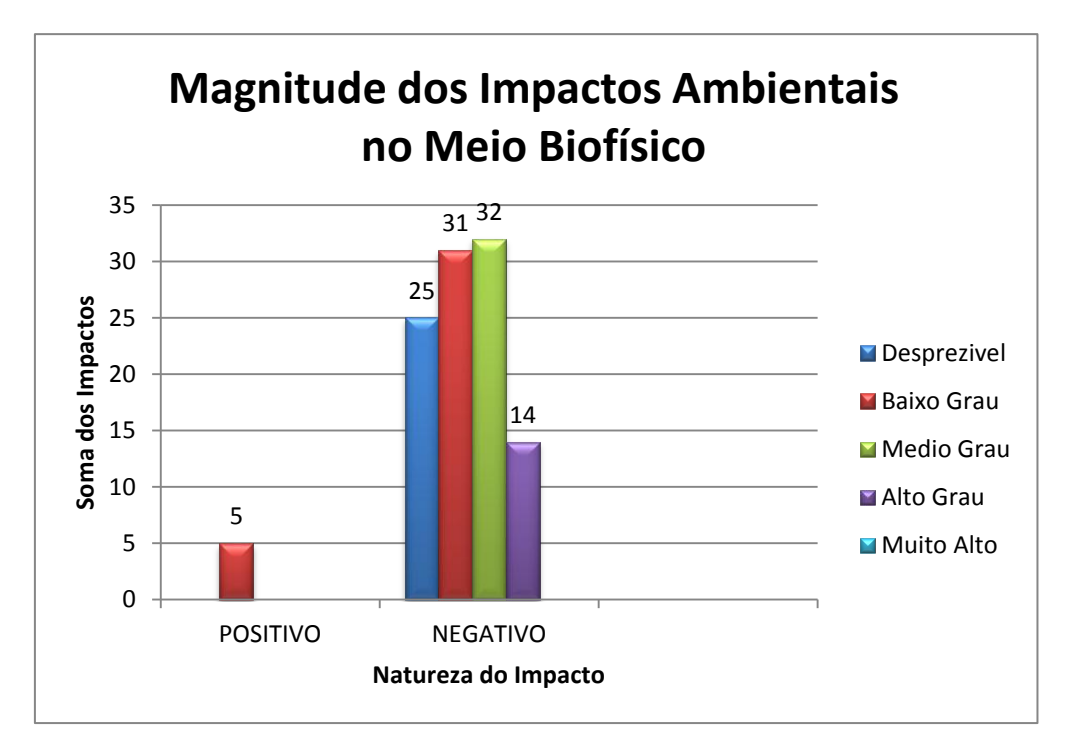

Figura 55 – Magnitude dos impactos ocorridos no meio biofísico na etapa de implantação.

Do total de 399 possíveis relações de impactos, foram identificadas 107 (26,9%), das quais 102 (95,3%) de valor negativo e apenas 05 (4,7%) de valor positivo. Em um total de 292 (73,1%) células não houve evidencias de relações de impactos. Os resultados demonstraram que dos 107 impactos identificados, os 102 negativos apresentaram magnitude desprezível, de baixo e médio grau. Já os 14 impactos identificados que apresentaram magnitude de alto grau, são os que demandarão as maiores atenções por parte do empreendedor quanto à minimização dos seus efeitos. Dos cinco (5) impactos positivos, todos apresentaram magnitude de baixo grau, o que ressalta a necessidade de potencialização por parte do empreendedor quanto a esses efeitos.

No meio socioeconômico (Figura 56), do total de 152 possíveis relações de impactos, foram identificadas 123 (81,0%), onde 96 (78,0%) de valor positivo e 27 (22,0%) de valor negativo. Em um total de 28 (19,0%) células não houve evidências de relações de impactos.

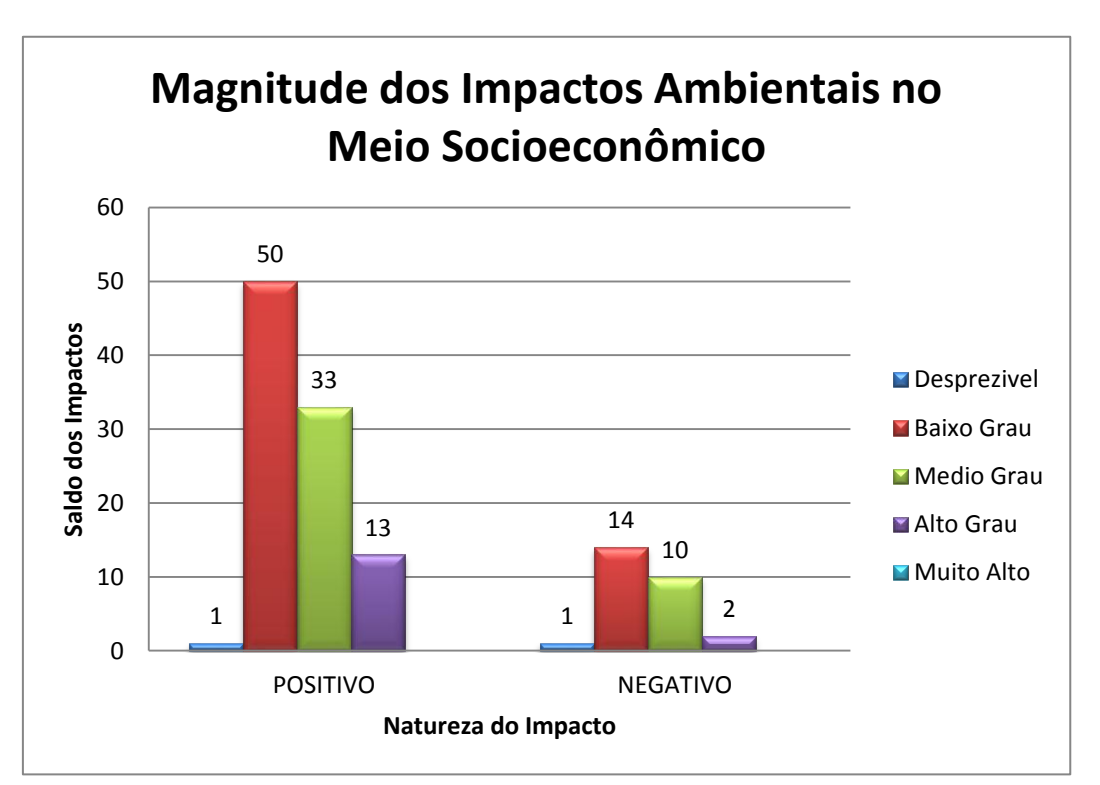

Figura 56 – Magnitude dos impactos ocorridos no meio socioeconômico na etapa de implantação.

Do total de 123 impactos identificados no meio socioeconômico os 96 positivos apresentaram magnitude de baixo, médio e alto grau, demonstrando serem os que demandam atenções quanto às suas potencializações Já os 27 impactos negativos identificados, apresentaram sua magnitude de baixo e médio grau. Foram ainda identificados dois (2)

impactos de alto grau e um (1) de grau muito alto, ressaltando serem esses os impactos que demandarão as maiores atenções por parte do empreendedor quanto à minimização dos seus efeitos.

Ressalta-se que do total de 783 possíveis relações de impactos (capacidade total da matriz para as etapas de implantação e manutenção florestal), 449 células não apresentaram nenhuma relação de impacto, o que corresponde a 57,3% de sua capacidade.

Na etapa de manutenção florestal (Figura 57), do total de 232 possíveis relações de impactos, foram identificadas 102 (44,0%), das quais 61 (59,8%) de valor negativo e 41 (40,2%) de valor positivo. Um total de 129 (55,6%) células não houve evidencias de relações de impactos.

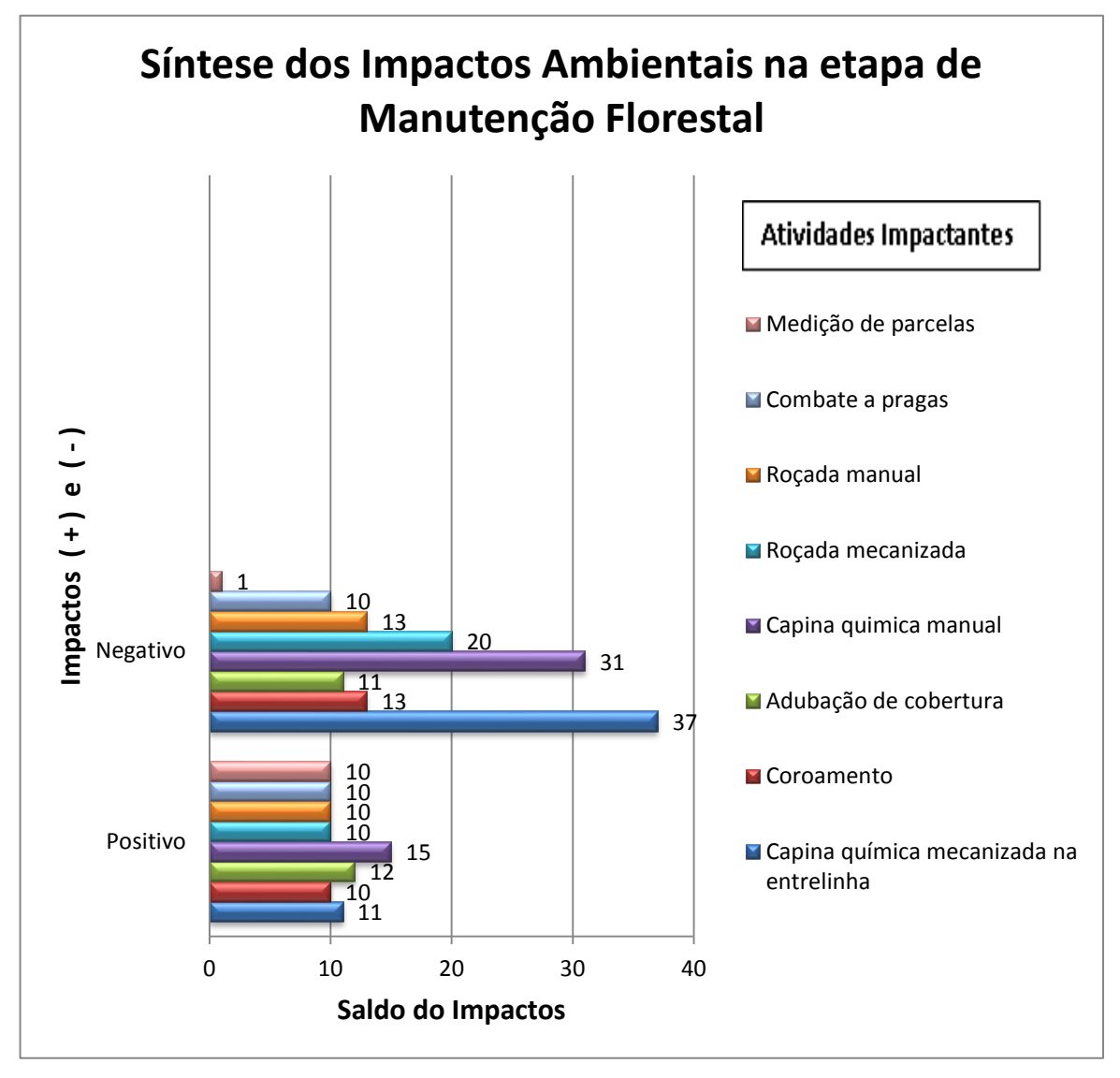

Figura 57 – Síntese dos impactos ambientais positivos e negativos na etapa de manutenção.

As atividades que apresentaram maior capacidade de geração de impactos negativos na etapa de manutenção foram respectivamente: capina química mecanizada, capina química manual, roçada mecanizada e roçada manual cujos impactos negativos apresentam-se em dobro ou triplo de vezes quando comparados aos efeitos positivos das referidas atividades. Tais efeitos negativos recaem sobre o meio biofísico e os positivos sobre o meio socioeconômico.

Quanto às atividades que apresentaram maiores capacidades de geração de impactos positivos, estão respectivamente: capina química manual, adubação de cobertura. Entretanto, todas as outras atividades (coroamento, roçada manual, capina química manual, combate a pragas e medição de parcelas) apresentaram a mesma média de geração de impactos positivos.

O preenchimento das matrizes, através dos critérios quantitativos adotados, permitiu a visualização da magnitude dos impactos, utilizando-se as pontuações para caracterização dos parâmetros ambientais alterados. Desta forma, para os impactos ambientais ocorridos no meio biofísico (Figura 58), na etapa de manutenção, os resultados demonstraram as seguintes magnitudes:

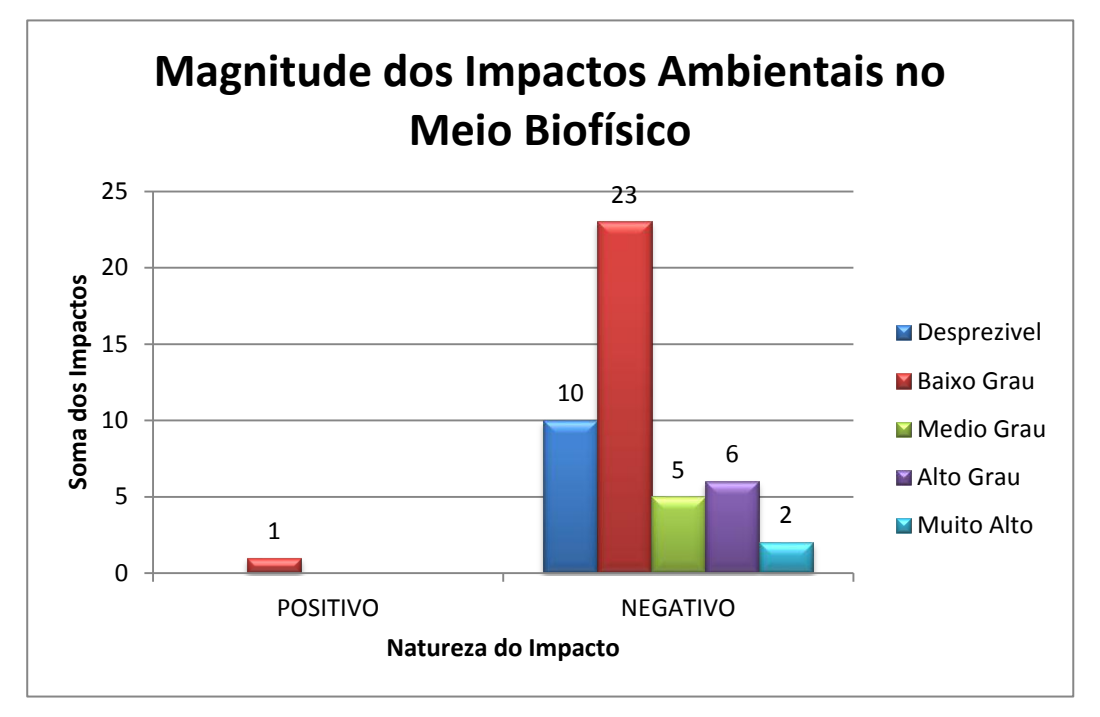

Figura 58 – Magnitude dos impactos ocorridos no meio biofísico na etapa de manutenção.

Dos 47 impactos identificados no meio biofísico, 46 foram negativos, apresentando magnitude desprezível e de baixo grau. No entanto, seis (6) e dois (2) impactos apresentaram, respectivamente, magnitudes de alto e muito alto grau demonstrando serem os que demandarão as maiores atenções por parte do empreendedor quanto à minimização dos seus efeitos. Apena um (1) impacto positivo foi evidenciado no meio biofísico quando da execução das atividades de manutenção.

No meio socioeconômico (Figura 59), dos 55 impactos identificados, 40 foram positivos, sendo 34 de baixo grau e seis (6) de médio grau. Dos 15 impactos negativos, todos apresentaram magnitude que vão de desprezível, baixo e médio grau, o que ressalta que estão sob o controle dos profissionais da área a gestão eficiente do meio, minimizando o máximo possível os efeitos de suas atividades.

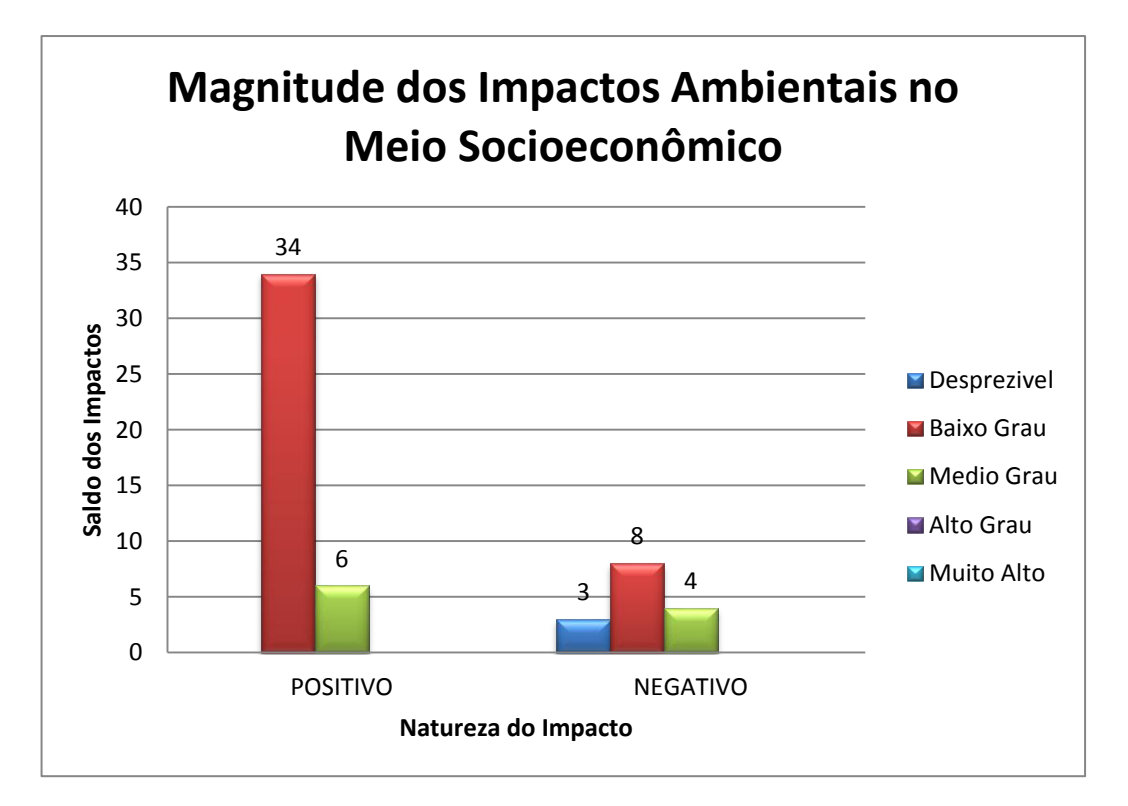

Figura 59 – Magnitude dos impactos ocorridos no meio socioeconômico na etapa de manutenção.

Os resultados apresentados, quanto à avaliação quantitativa dos impactos ambientais para as duas fases previstas, contribuem para caracterizar o diagnóstico ambiental da área além de sinalizar as principais forças e tendências que contribuem de forma direta ou indireta para determinação da significância e magnitude dos impactos gerados. Dessa forma, com o diagnóstico ambiental ora materializado, tem-se um banco de dados com as variáveis ambientais e socioeconômicas da situação atual da área, subsidiando a discussão de iniciativas, já em curso, para reduzir, minimizar, compensar e/ou mitigar os impactos negativos e potencializar os positivos.

Em consequência a uma decisão positiva, reforça-se a necessidade da implementação de sistema de monitoramento e gestão ambiental. A gestão ambiental deve compreender, desta forma, todas as atividades que se seguem ao planejamento ambiental da empresa, mas que possa assegurar o uso direto ou indireto dos recursos levando em consideração as potencialidades e limitações dos recursos ambientais e, desta forma, buscar mecanismos que possam assegurar o cumprimento das medidas. Sanchez (2006) em seus inúmeros estudos sobre impactos ambientais revela que quanto mais se conhece sobre um ambiente, maior é a capacidade de prever impactos e, portanto, de gerenciar os projetos e/ou empreendimentos de modo a reduzir seus efeitos adversos sobre o meio ambiente.

Entende-se que a AIA ora discutida coopera para a elaboração de um plano de gestão ambiental e respectivo monitoramento ambiental, mostrando-se como uma ferramenta importante para transformar um potencial em contribuição efetiva para o desenvolvimento sustentável, considerando principalmente o fato do compromisso do empreendedor em buscar soluções sustentáveis.

# 4.6 - *CHECK-LIST* DESCRITIVO DOS PRINCIPAIS IMPACTOS AMBIENTAIS EVIDENCIADOS.

#### **4.6.1 - Impactos negativos**

-Depreciação da qualidade do ar pela emissão de partículas sólidas pela utilização de maquinarias nas diferentes operações;

- Depreciação da qualidade do ar pela combustão na queima de resíduos vegetais;

- Exposição do solo a processos e/ou fenômenos erosivos e à lavagem do solo pela exposição às intempéries (vento, chuva, lixiviação, dentre outros), após a retirada da cobertura vegetal, sendo agravado, em algumas áreas, em relação à disposição do terreno;

- Aumento do nível de turbidez e/ou assoreamento quando da interferência direta no solo em termos de compactação e revolvimento do mesmo;

- Ocupação e redução de hábitat de fauna terrestre;

- Ocupação de hábitat de fauna aquática;

- Danos a microfauna e a microflora pela utilização de biocidas;

- Danos a microfauna e a microflora quando da execução da queima controlada;

- Contribuição ao assoreamento/turbidez dos canais de drenagem pela exposição do solo acarretando partículas para esses canais;

- Depreciação da qualidade química da água (quando do contato pelo escoamento superficial), pelo uso e contato com herbicidas, formicidas e/ou inseticida além das cinzas deixadas na área após queima controlada;

- Danos ao banco de propágulos do solo tanto pelo uso de fogo quanto pelo trânsito intenso de máquinas.

- Afugentamento de fauna terrestre pelos ruídos das máquinas;

- Impacto visual quando da erradicação da cobertura vegetal original;

- Impacto sobre a saúde humana em relação aos ruídos, poeiras, produtos químicos;

- Impactos no banco de propágulos do solo quando do aquecimento do solo na queima controlada e no revolvimento e compactação pelo uso de implementos e maquinarias pesadas;

- Desregularização da vazão dos cursos d'água quando do aumento do escorrimento superficial, decorrente da compactação do solo pelo trânsito intenso de máquinas.

- Impacto na paisagem (visual) quando da supressão de vegetação e da queima dos restos vegetais;

- Aumento do escoamento superficial em virtude da erradicação da vegetação e,

- Depreciação da qualidade física estrutural do solo em virtude do uso de maquinários pesados e do revolvimento do solo quando do preparo do terreno.

### **4.6.2 - Impactos positivos**

- Geração de informações sobre as áreas de influência direta e indireta do empreendimento compilando informações de relevante interesse em nível local, regional e estadual;

- Disponibilidade de alimento a microfauna quando do revolvimento do solo;

- Geração de emprego/renda e capacitação da força de trabalho que recebe treinamentos quanto ao uso de tecnologias relacionadas à captura e geração de dados geográficos.

- Capacitação da força de trabalho quanto ao uso dos implementos e maquinários e coleta de dados sobre o desenvolvimento dos plantios;

- Capacitação da força de trabalho quanto ao monitoramento ambiental das áreas diretas e indiretas dos plantios;

- Contribuição para o desenvolvimento regional quando da abertura e manutenção de estradas;

- Oferta de trabalho contribui para fixação do homem à terra e ao desenvolvimento regional;

- Disponibilidade de escolas, igreja, posto de saúde e áreas de lazer ao alcance dos trabalhadores;

- Geração de emprego/renda à mão de obra feminina em áreas de reflorestamento;

- Geração de muitos empregos na área rural;

- Contribuição para movimentação do comércio local e regional pela aquisição de insumos, materiais e fatores de produção e,

- Contribuição para recuperação de áreas degradadas por pastagens;

### 4.7 – DELINEAMENTO DE MEDIDAS MINIMIZADORAS E POTENCIALIZADORAS.

O delineamento das medidas minimizadoras e potencializadoras, definidas no sentido de facilitar a compreensão sobre os impactos gerados e as medidas ambientais propostas, estão aqui apresentado (quadro 31) contendo informações que permitem uma visão integrada das ações.

Ressalta-se que o quadro, adaptado de Silva (1994), igualmente utilizado por Ludke (2000), Brito (2001), contém os elementos essenciais à caracterização e ao julgamento do que se propõe ao ordenamento e planejamento ambiental das áreas do empreendimento florestal.

As ordenações das medidas propostas têm a finalidade principal de gerar alternativas aos processos de decisões, considerando as prioridades e os riscos relacionados aos impactos oriundos da execução das atividades de implantação e manutenção florestal, desta forma, de maneira sistemática propõem-se alternativas, dentro de uma conduta a ser dirigida por metas da empresa (de sistematizar as questões mais relevantes, esclarecer as informações que subsidiem alternativas além de estarem cientes quanto às alternativas selecionadas, bem como a hierarquia das mesmas dentro dos processos de decisões), facilitando o diálogo entre os tomadores de decisões.

Neste sentido, foi possível delinear 51 medidas ambientais para os 31 impactos evidenciados, sendo 37 (72,6%) medidas minimizadoras e 14 (27,4%) potencializadoras, cuja a maioria dessas medidas é de natureza preventiva.

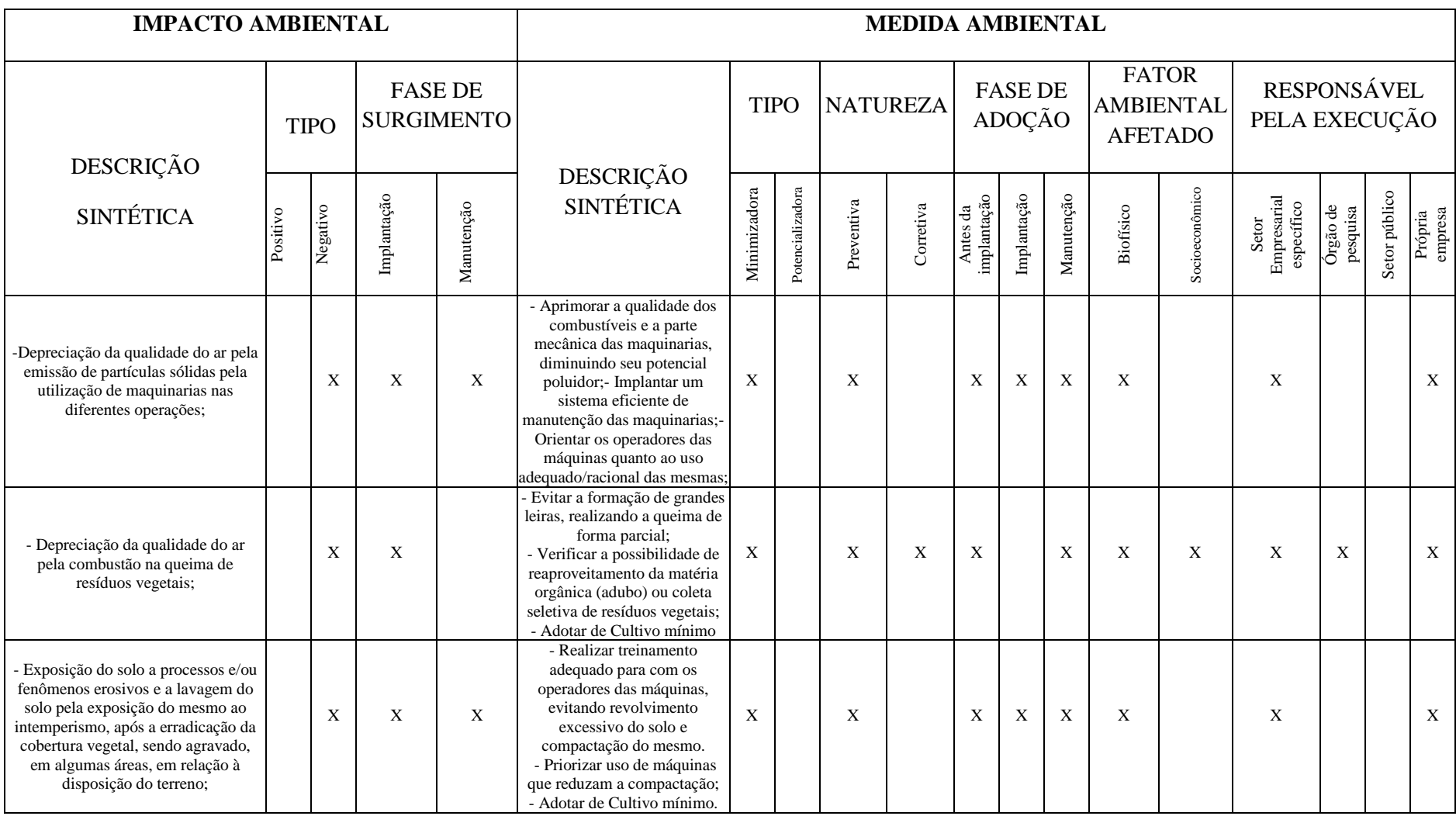

Quadro 31 – Características gerais das medidas minimizadoras e potencializadoras dos principais impactos ambientais do empreendimento.

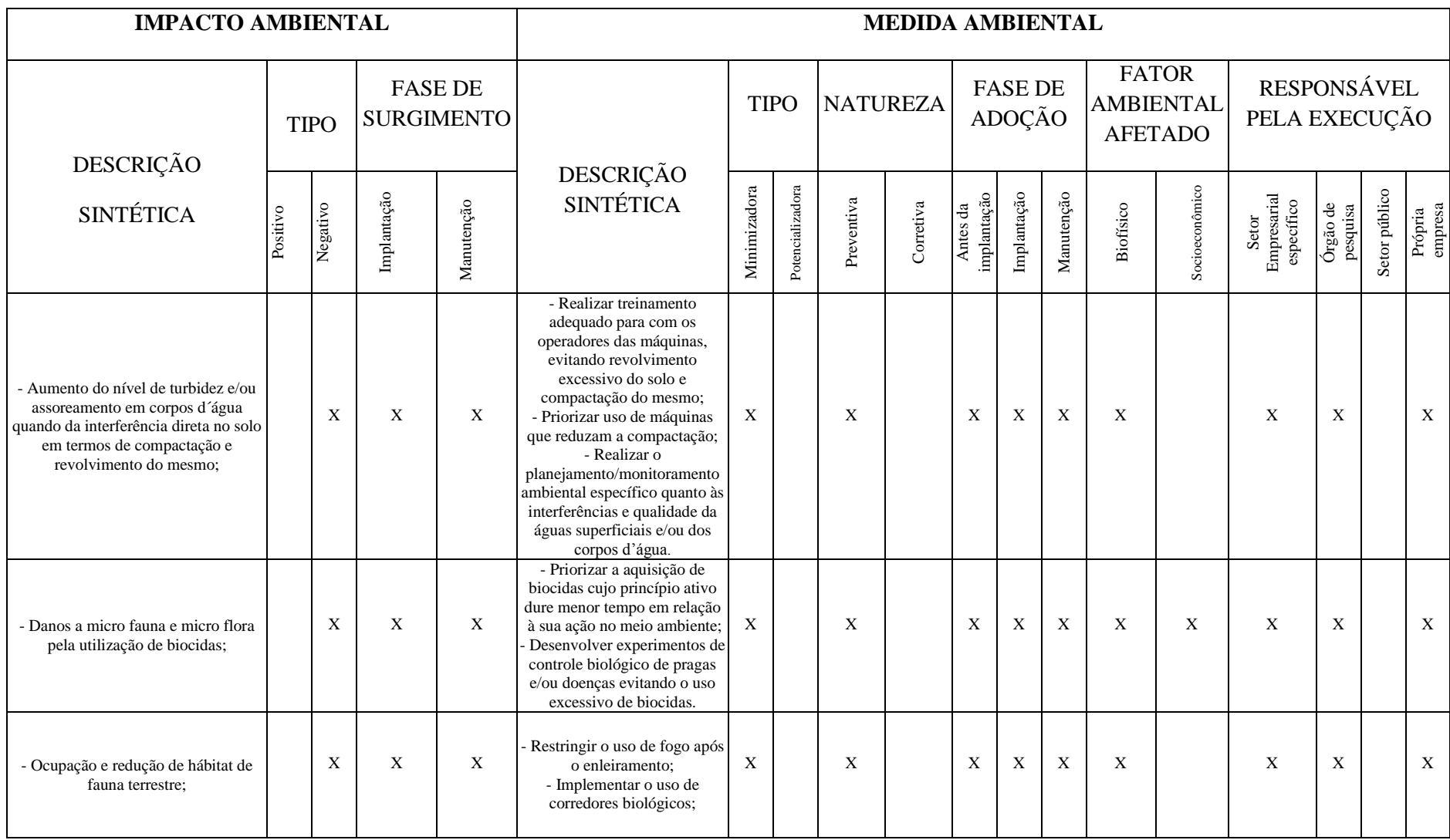

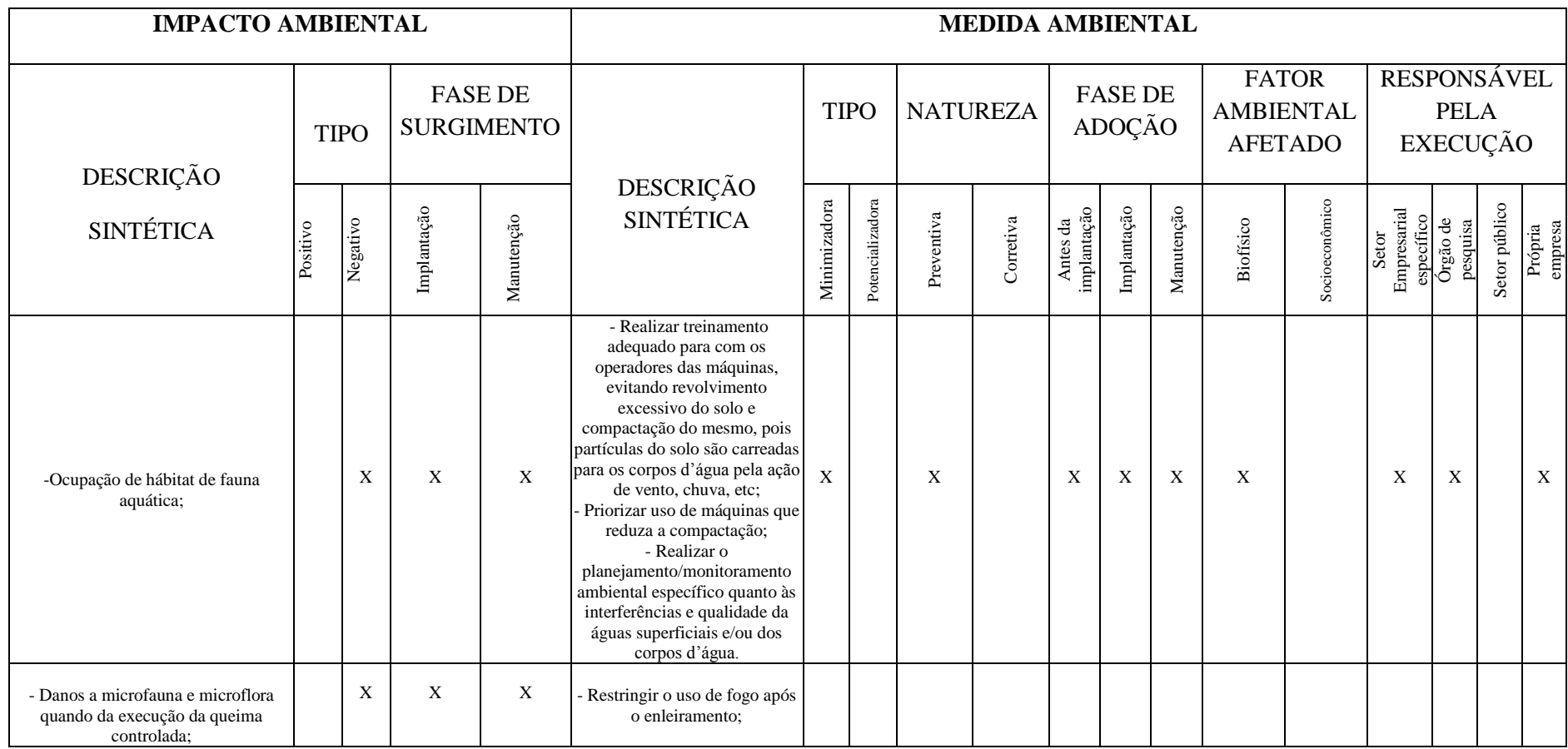

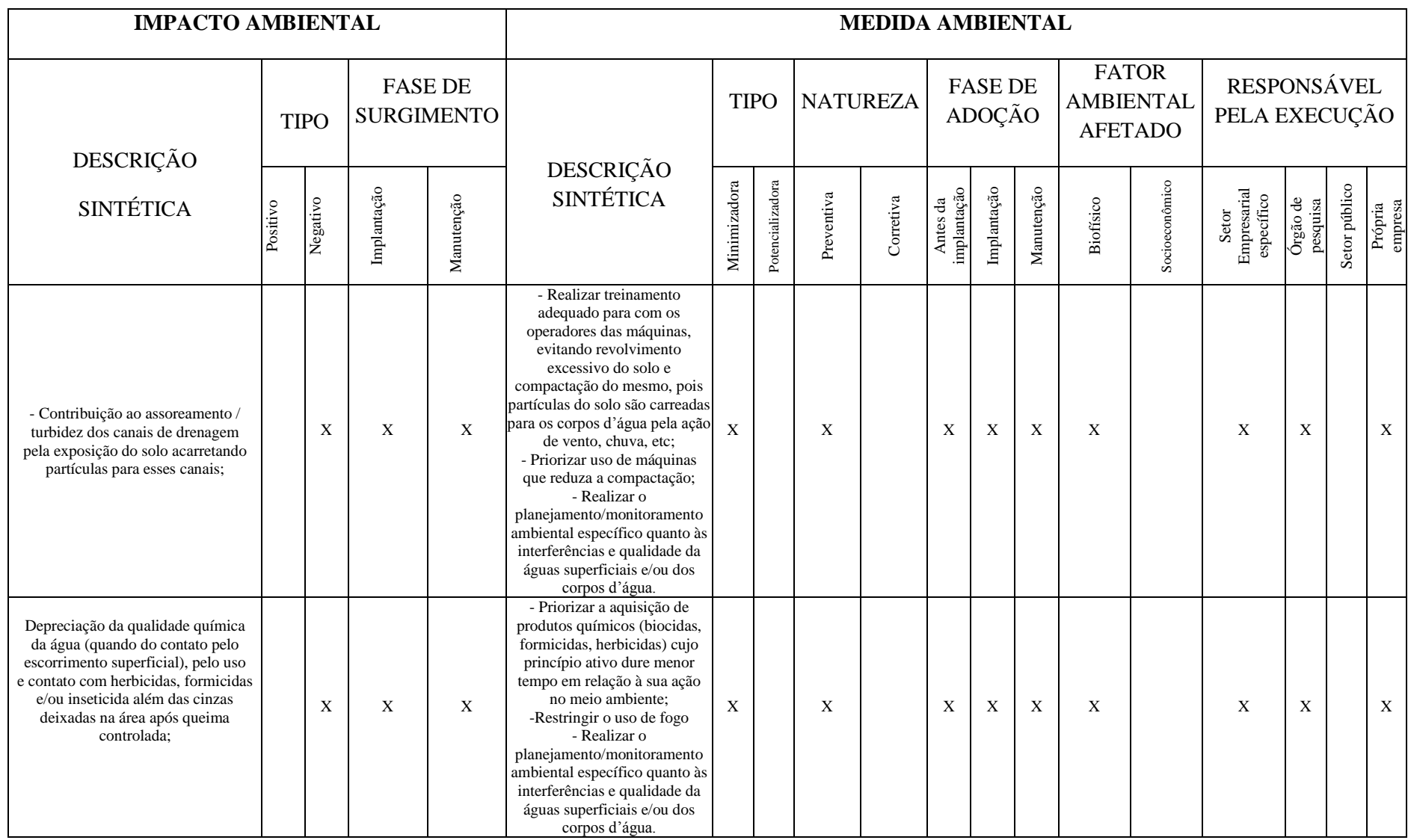

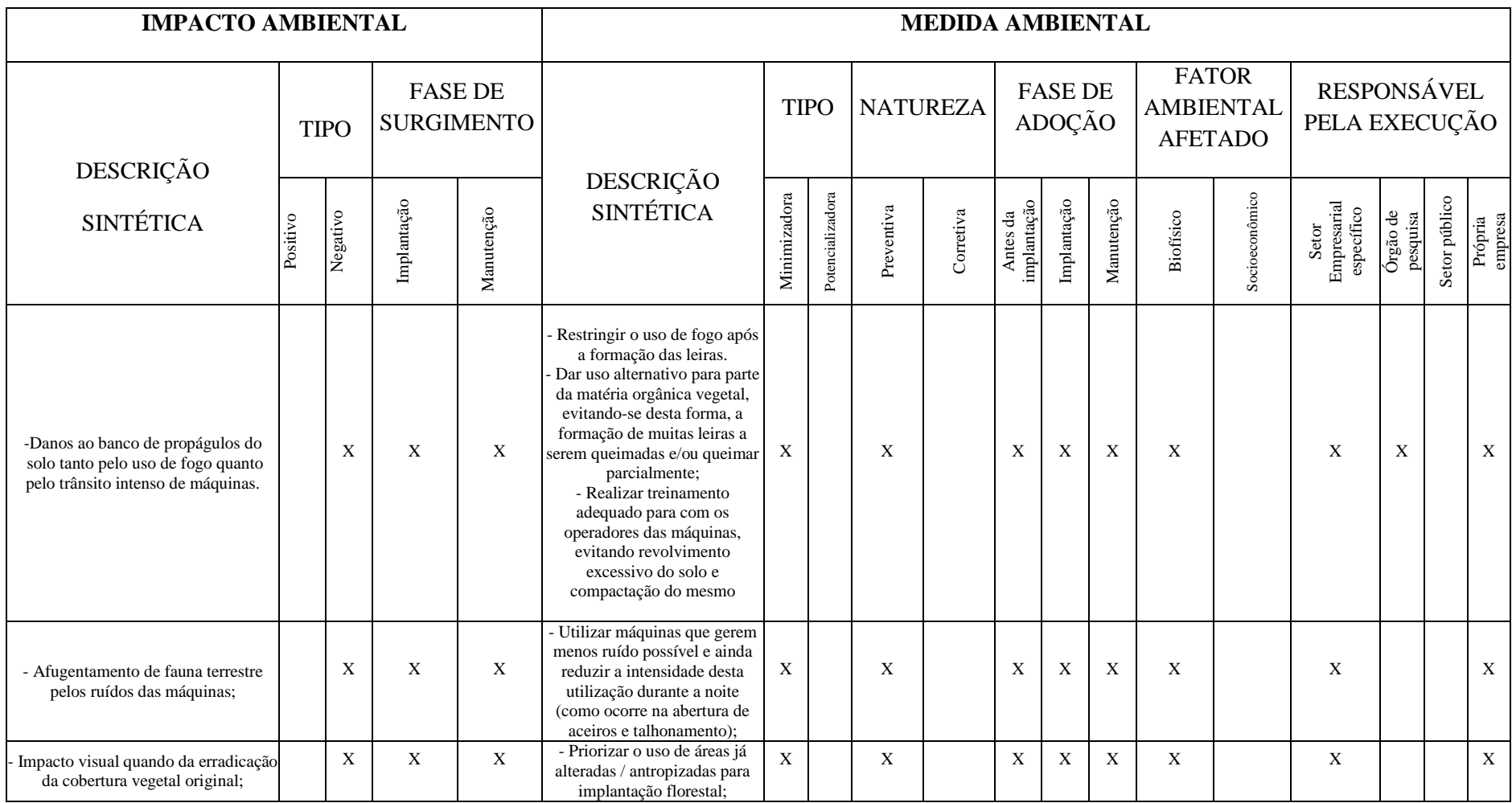
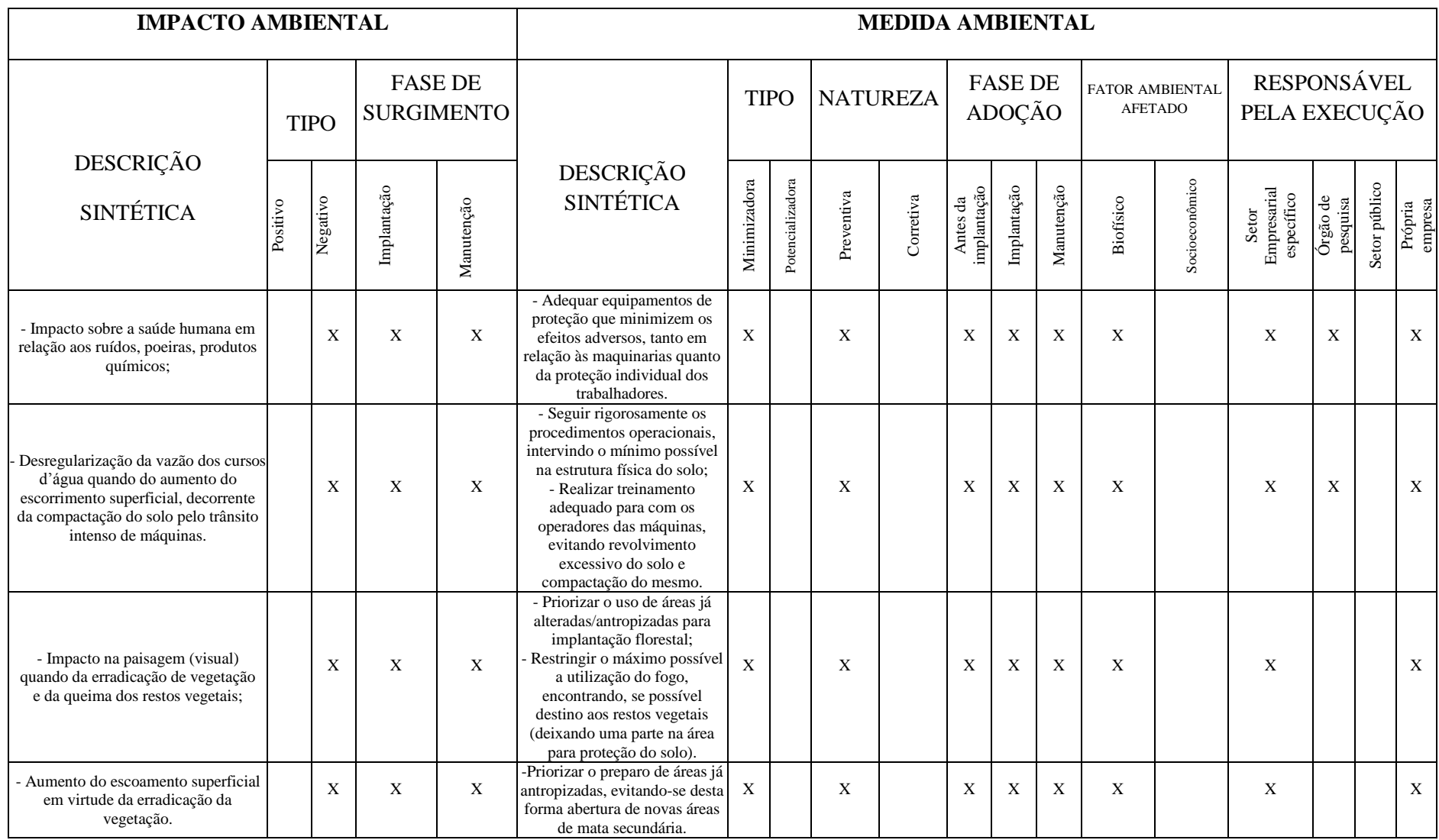

Quadro 31, continua...

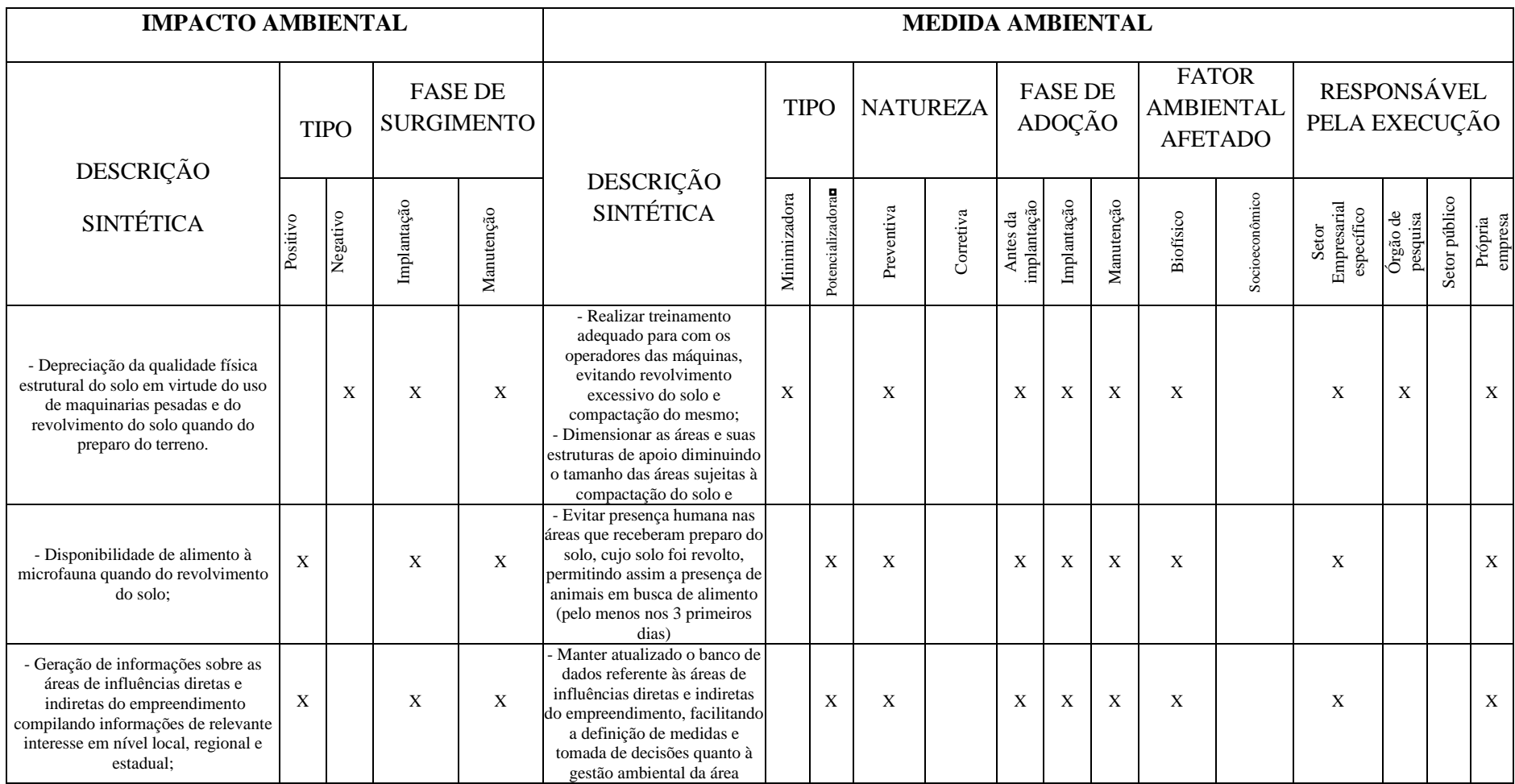

Quadro 31, continua...

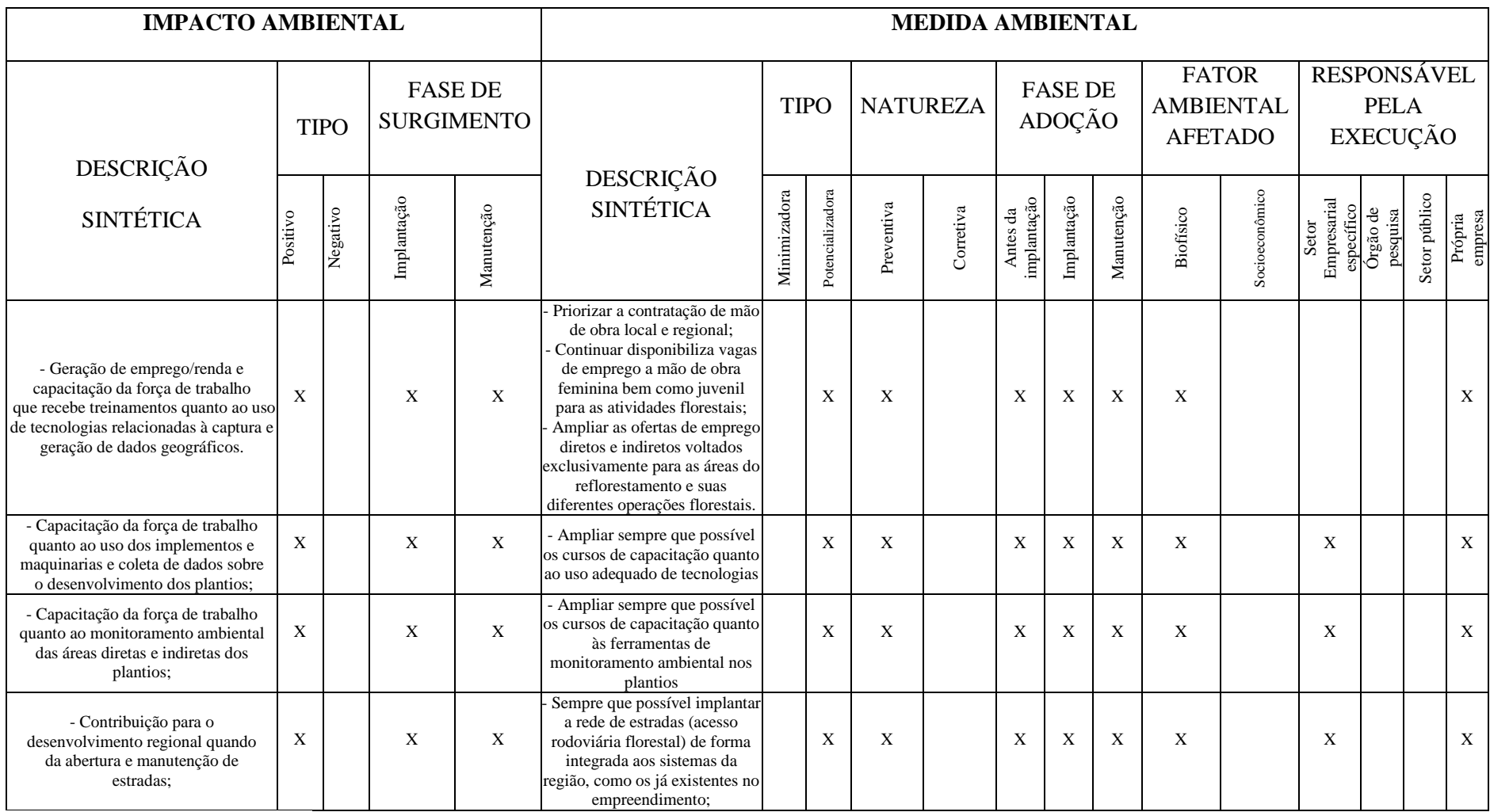

Quadro 31, continua...

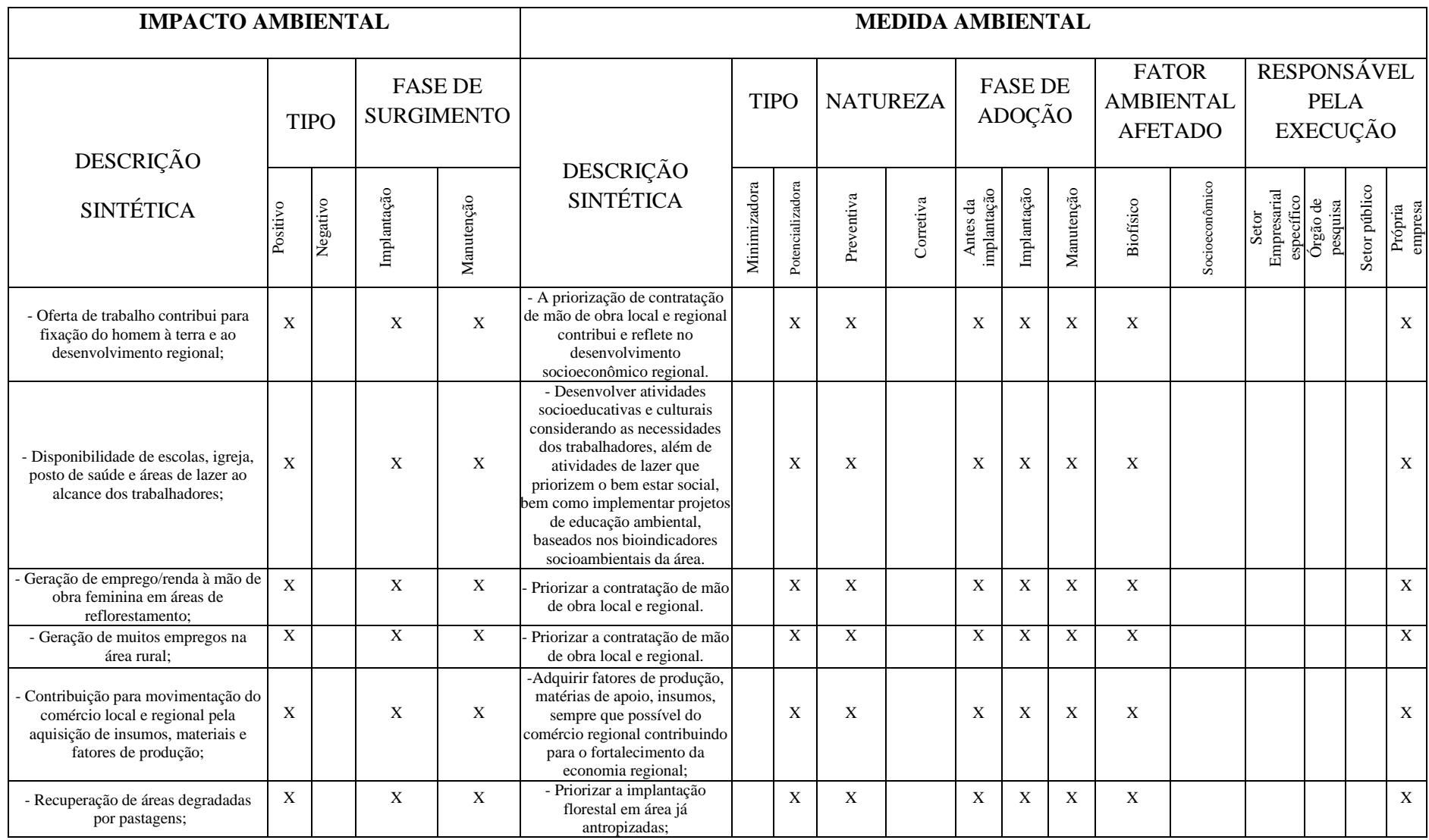

Fonte: baseado em Silva (1994); Arruda (2000); Ludke (2000); Brito (2001).

## **5. CONCLUSÕES**

A aplicação do *check-list* descritivo permitiu identificar os principais impactos positivos e negativos de forma rápida e com baixo custo, reafirmando ser o meio biofísico o mais afetado negativamente quando da execução das atividades de implantação e manutenção florestal. Já o meio socioeconômico é o mais afetado positivamente quando da execução das referidas atividades.

As atividades de aceiramento, quebra de juquira, queima controlada, talhonamento, enleiramento, desenleiramento, limpeza da área/coivara, gradagem, calagem e subsolagem são as atividades na etapa de implantação florestal que mais geram impactos de valores negativos no meio biofísico. Enquanto as atividades de capina química mecanizada na entrelinha, roçada mecanizada, capina química manual e roçada manual, são as atividades na etapa de manutenção florestal que mais geram impactos de valor negativos no meio biofísico.

Todos os impactos que surgem na etapa de implantação (em curto prazo) e na etapa de manutenção (médio prazo) estão ao alcance de identificação e definição de medidas (minimizadoras ou potencializadoras) de gestão ambiental.

Relevante destacar que todas as atividades executadas nas etapas de implantação e manutenção florestal geram impactos positivos de significância e magnitude grande no meio socioeconômico.

A maioria dos impactos apresenta significância média local e regional. Destaca-se que os impactos de significância média regional e local deverão ser tratados prioritariamente pelo empreendedor dentro de seu planejamento e/ou monitoramento ambiental.

Reafirma-se que os impactos de magnitudes de alto grau e muito alto deverão ser tratados prioritariamente pelo empreendedor dentro de seu planejamento, gestão e/ou monitoramento ambiental.

O uso da matriz de interação de impactos permitiu a identificação dos impactos por meio impactado bem como a visualização sistemática e hierarquizada das ações que provocam o maior número de impactos além possibilitar a identificação dos fatores ambientais mais e/ou menos impactados e suas relevâncias. Da mesma forma, através da matriz foi possível processar tanto variáveis qualitativas quanto quantitativas com possibilidade de abrangência de fatores ambientais biofísicos e socioeconômicos além da demonstração dos resultados de forma compreensível e com caráter multidisciplinar.

A combinação e ponderação de atributos qualitativos contribuíram significativamente para obtenção de uma abrangência maior da avaliação com projeção de uma visão macro das atividades e suas relações com os fatores ambientais.

As medidas ambientais delineadas podem nortear as tomadas de decisões quanto à minimização de efeitos adversos e potencialização de efeitos benéficos.

O prognóstico de qualidade ambiental das áreas de influências do empreendimento pode subsidiar a iniciativa nas tomadas de decisões da empresa quanto às alternativas de gestão ambiental das áreas, fazendo-se necessário que se instruam os processos de avaliação de impactos ambientais na rotina técnico-administrativa da empresa como instrumento de gestão ambiental.

## **6. RECOMENDAÇÕES**

- Recomenda-se a elaboração de um programa de monitoramento e gestão ambiental por parte da empresa, com o auxílio dos indicadores aqui definidos, garantindo que a execução das atividades relacionadas às etapas de implantação e manutenção florestal sejam planejadas de forma a assegurar a proteção ambiental, estando em conformidade com a legislação ambiental e outras diretrizes relevantes a fim de minimizar os riscos e impactos ambientais adversos (e potencializar os benéficos).

- Recomenda-se que haja comunicação dos resultados entre as partes interessadas devendo-se favorecer o entendimento do público, principalmente os planejadores e executores das atividades, independente do nível de conhecimento dos mesmos.

- Como recomendação final sugere-se que a partir dos próximos plantios, se tenha uma (as) parcela (as) testemunha (as), para que possa ser realizado acompanhamento dos impactos diretos ou indiretos relacionados aos recursos hídricos, sobretudo em relação à desregularização de vazão e à qualidade química da água e, consequentemente, impactos sobre flora e fauna aquática, tendo em vista ter sido a avaliação desses parâmetros os mais difíceis de serem caracterizadas pelos profissionais da empresa que atuam direta e indiretamente na execução das atividades.

## **7. REFERÊNCIAS BIBLIOGRÁFICAS**

ACIESP. **Glossário de termos usuais em ecologia**. Academia de Ciências do Estado de São Paulo. São Paulo: ACIESP, **1980**.159p

AGRA FILHO, S. S.; MARINHO, M. M.; SANTOS, J. O. Avaliação de impacto ambiental (AIA): uma proposta metodológica para análise de efetividade de aplicação através da avaliação *ex-post*. In: **24º CONGRESSO DE ENGENHARIA SANITARIA E AMBIENTAL-ABES, 2007**, BELO HORIZONTE, 2007. ANAIS DO 24º CONGRESSO DE ENGENHARIA SANITARIA E AMBIENTAL - ABES. Rio de Janeiro: ABES, 2007.

**AMBIENTEBRASIL,** 2009. IBAMA e siderúrgicas definem Termo de Ajustamento de Conduta - TAC em Marabá/PA. **2009a**.

Disponível em: [<http://noticias.ambientebrasil.com.br/noticia/?id=24197>](http://noticias.ambientebrasil.com.br/noticia/?id=24197) – Acesso dia: 17/11/2009.

**AMBIENTE BRASIL,** 2009. Manejo de Reflorestamento- Custos de Operação. **2009b.** Disponível em: [<http://ambientes.ambientebrasil.com.br/florestal/manejo\\_de\\_reflorestamento/custos\\_da\\_oper](http://ambientes.ambientebrasil.com.br/florestal/manejo_de_reflorestamento/custos_da_operacao.html) [acao.html](http://ambientes.ambientebrasil.com.br/florestal/manejo_de_reflorestamento/custos_da_operacao.html)˃ - Acesso dia 05/05/2010.

ANDREAZZI, M. A. R.; MILWARD-DE-ANDRADE, R. Impactos das grandes barragens na saúde da população – uma proposta de abordagem metodológica para a Amazônia. In: Forest' 90, **Simpósio Internacional de Estudos Ambientais em Florestas Tropicais Úmidas**, Manaus. **Anais...** Rio de Janeiro, Biosfera, 1990.

ANDREOLI, C.V.; SOUZA, M.L.P. Gestão ambiental por bacias hidrográficas. In: Maimon, D. (Coord.). **Ecologia e desenvolvimento**. Rio de Janeiro, APED, 1992. p. 99-118.

ARAUJO. F. J. C. Metodologia para avaliação de impactos ambientais em sistemas de transmissão de energia elétrica. **– Anais do XXVII Congresso Interamericano de Engenharia Sanitária e Ambiental** (ABES - Associação Brasileira de Engenharia Sanitária e Ambiental). Porto Alegre. Anais. ABES, Ref. VI-023. 2000. Disponível em: [<www.bvsde.paho.org/bvsaidis/](http://www.bvsde.paho.org/bvsaidis/impactos/vi-023.pdf)**impactos**/vi-023.pdf> *-* Acesso dia 10/09/2009.

ARAUJO, L. P. S. **Avaliação qualitativa dos impactos ambientais em plantios florestais sob diferentes usos da floresta**. Dissertação de Mestrado (Programa de Pós-Graduação em Geografia da Universidade Federal de Uberlândia). INSTITUTO DE GEOGRAFIA. Uberlândia: UFU, 2005.

ARRUDA, P. R. R. A**valiação qualitativa de impactos ambientais decorrentes de empreendimentos hidrelétricos.** Tese de Doutorado. Universidade Federal de Viçosa (Programa de Pós-Graduação em Ciência Florestal). Viçosa: UFV, 2000.

**ASSOCIAÇÃO BRASILEIRA DE CELULOSE E PAPEL - BRACELPA.** 2006. Nos porões da siderurgia. **Revista BRACELPA** – Com ciência Ambiental. Novembro, 2006.

BACHA, C. J. C.; BARROS, A. L. M. **Reflorestamento no Brasil: evolução recente e perspectivas para o futuro**. SCIENTIA FORESTALIS n. 66. P-191 203, dez. 2004. Disponível em: [<http://www.ipef.br/publicacoes/scientia/nr66/cap19.pdf](http://www.ipef.br/publicacoes/scientia/nr66/cap19.pdf) > - Acesso dia: 18/01/2010.

BACHA, C. J. C. **Análise de evolução do reflorestamento no Brasil**. Rev. de Economia Agrícola. São Paulo, v.55, n. 2, p. 5-24. Jul/Dez, 2006.

BARBOSA, G. V. et al, 1973. **Projeto RADAM – Levantamento de Recursos Naturais**. V. 2. Folhas SB. 23 e 24.

BARBOSA, T. A. S. (2004). **Análise do Estudo de Impacto Ambiental da PCH Ninho da Águia: proposta de otimização do processo de licenciamento ambiental utilizando uma matriz simplificada.** Dissertação de Mestrado. Programa de pós-graduação em Engenharia da Energia. Itajubá: Universidade Federal de Itajubá, 2004.

Disponível em:<http://adm-net-a.unifei.edu.br/phl/pdf/0029625.pdf> - Acesso dia 07.04.2010.

BARROS, N. F de. **Relação solo-eucalipto**. Viçosa: Editora Folha de Viçosa, 1990.

BATISTA, A. C.; REISSMANN, C. B.; SOARES, R. V.. **Efeitos da queima controlada sobre algumas propriedades químicas do solo em um povoamento de** *Pinus taeda* **no município de Sengés-PR**. Floresta, 27 (1/2): 59-70. 1997.

Disponível em: [<www.floresta.ufpr.br/firelab/artigos/artigo02.pdf](http://www.floresta.ufpr.br/firelab/artigos/artigo02.pdf)> - Acesso dia: 07.04.2010.

BELLOTE, A. F. J. **Cultivo de Eucalipto – Nutrição, adubação e Calagem**. EMBRAPA FLORESTAS - Sistemas de Produção, 4 / ISSN 1678-8281 Versão Eletrônica / Ago./2003. Disponível em:

[<http://sistemasdeproducao.cnptia.embrapa.br/FontesHTML/Eucalipto/CultivodoEucalipto/05](http://sistemasdeproducao.cnptia.embrapa.br/FontesHTML/Eucalipto/CultivodoEucalipto/05_06_recomendacao_adubacao.htm) [\\_06\\_recomendacao\\_adubacao.htm](http://sistemasdeproducao.cnptia.embrapa.br/FontesHTML/Eucalipto/CultivodoEucalipto/05_06_recomendacao_adubacao.htm)˃ - Acesso dia: 24.04.2010.

BELLOTE, A. F. J. Interações solo versus planta e a sustentabilidade da produção das florestas plantadas. **Revista OPINIÕES**. Editora WDS, mar-mai, 2006. Pg. 22.

BISSET, R. A. *A critical survey of methods for environmental impact assessment*. In: CLARCK, R.; CANTER, L. (orgs.). *An annotated reader in environmental planning and management*. Oxford, Pergamom, 1984.

BRITO, E. R. **Avaliação qualitativa de impactos ambientais decorrentes do empreendimento denominado ´´praias fluviais`` no estado de Tocantins**. Dissertação de Mestrado (Programa de Pós-graduação em Ciências Florestais) Viçosa: UFV, 2001.

BROOKS, H. *The concept of sustainable development and environmentally sound technology*. In: *UNITED NATIONS (Ed.). Environmentally sound technology for sustainable development. Advanced technology assessment system*. New York, 1992. v. 7, p. 19-25.

CAMPOS, A. **Ministério Púbico federal quer garantia de que usinas do polo Carajás arque com o seu passivo ambiental**. São Paulo, 2006. Disponível em: [<www..reporterbrasil.org.br](http://www.reporterbrasil.org.br/)> – Acesso dia 17/06/2010.

CANTER, L. *Environmental impact assessment*. Oklahoma: McGraw-Hill, 1977. 331p.

CARVALHO, M. S. **Manual do Reflorestamento**. Belém: Sagrada Família, 2006.

**CELULOSE NIPO-BRASILEIRA S.A / INSTITUTO ESTADUAL DE FLORESTAS CENIBRA-IEF**. 2010. Cartilha de Recomendações Técnicas – Fomento Florestal CENIBRA. Departamento de Silvicultura. Minas Gerais: CENIBRA-IEF, 2010. Disponível em: <[http://www.cenibra.com.br/cenibra/ProcessoFlorestal/FormacaodeFlorestas/pdf/cartilha\\_Rec](http://www.cenibra.com.br/cenibra/ProcessoFlorestal/FormacaodeFlorestas/pdf/cartilha_Recomendacoes_fomento_florestal.pdf) [omendacoes\\_fomento\\_florestal.pdf](http://www.cenibra.com.br/cenibra/ProcessoFlorestal/FormacaodeFlorestas/pdf/cartilha_Recomendacoes_fomento_florestal.pdf) ˃- Acesso dia 15.06.2009.

**CIKEL BRASIL VERDE MADEIRAS – CKBVM.** 2008. Avaliação no comportamento de áreas antropizadas na Fazenda Rio Capim por imagem de satélite**.** Departamento Florestal-Unidade Rio Capim – Setor de Reflorestamento. Belém: CBVM, 2008.

**CIKEL BRASIL VERDE MADEIRAS – CKBVM.** 2009. Procedimento operacional – Atividades e processos do reflorestamento**. (PRO 01 / Revisão 02).** Departamento Florestal-Unidade Rio Capim – Setor de Reflorestamento. Belém: CBVM, 2009.

**COMPANHIA PERNAMBUCANA DO MEIO AMBIENTE - CPRH**. 2002. Avaliação de Impacto Ambiental. CPRH, 2002.

Disponível em: [<http://www.cprh.pe.gov.br/seclincenc/secund-licenc-avaliacao.html](http://www.cprh.pe.gov.br/seclincenc/secund-licenc-avaliacao.html)> -Acesso dia: 14/06/2009.

**CONSELHO NACIONAL DO MEIO AMBIENTE - CONAMA**. Resolução CONAMA n° 001/86. Brasília, IBAMA. Disponível em: <http://www.mma.gov.br> - Acesso dia: 06/04/2009.

COUTO, L.; MULLER, M. D.; TSUKAMOTO FILHO, A. A. **Florestas Plantadas para energia: aspectos técnicos, sócio-econômicos e ambientais**. Universidade Federal de Viçosa (Departamento de Engenharia Florestal), 2002.

CREPANI, E.; MEDEIROS, J. S. de.; PALMEIRA, A. F. **Uso de técnicas de Sensoriamento Remoto e Geoprocessamento na proposta de um mapa de ordenamento territorial do Município de Paragominas (Estado do Pará).** (Anais XII Simpósio Brasileiro de Sensoriamento Remoto). Goiânia – INPE, 2005.

Disponível em:  $\frac{\text{http://marte.dpi.inpe.br/col/Itid.inpe.br/sbrs/2004/11.13.00.51/doc/3207.pdf}$ Acesso dia: 12/05/2008.

DAJOZ, R**.** 1973. **Ecologia Geral**. São Paulo, Vozes. 472p.

**DEPARTAMENTO DE ESTRADAS DE RODAGEM DE SÃO PAULO** - **DER-SP.**  2007. Plantio e Manutenção de Mudas de Essências Florestais Nativas. Departamento de Estradas de Rodagem de São Paulo – Especificações técnicas. São Paulo: DER-SP, 2007. Disponível em: [<ftp://ftp.sp.gov.br/ftpder/normas/gestao\\_ambiental/ET-DE-S00-](ftp://ftp.sp.gov.br/ftpder/normas/gestao_ambiental/ET-DE-S00-004_Planti_Essencias_Florestais_Nativas.pdf) [004\\_Planti\\_Essencias\\_Florestais\\_Nativas.pdf](ftp://ftp.sp.gov.br/ftpder/normas/gestao_ambiental/ET-DE-S00-004_Planti_Essencias_Florestais_Nativas.pdf)˃ - Acesso dia: 07/05/2010.

**EMPRESA BRASILEIRA DE PESQUISA AGROPECUÁRIA - EMBRAPA.** 2002. Centro de Pesquisa Agroflorestal da Amazônia Oriental. Caracterização e avaliação da potencialidade dos solos do Município de Paragominas-Estado do Pará. Belém-Pará, 2002

**EMPRESA BRASILEIRA DE PESQUISA AGROPECUÁRIA – EMBRAPA.** 2006. SOLOS – Escolha da área e preparo de solo. Sistemas de Produção, 1 - 2ª EDIÇÃO / ISSN XXXX-XXXX VERSÃO ELETRÔNICA / DEZ./2006 Disponível em: [<http://sistemasdeproducao.cnptia.embrapa.br/FontesHTML/Tomate/TomateIndustrial\\_2ed/s](http://sistemasdeproducao.cnptia.embrapa.br/FontesHTML/Tomate/TomateIndustrial_2ed/solos.htm) [olos.htm](http://sistemasdeproducao.cnptia.embrapa.br/FontesHTML/Tomate/TomateIndustrial_2ed/solos.htm)˃ - Acesso dia 24.04.2010.

FERRARI, M. P. **Cultivo do Eucalipto** - **Produção de Mudas.** Sistemas de Produção, 4 / ISSN 1678-8281 Versão Eletrônica / Ago./2003. Disponível em:

[<http://sistemasdeproducao.cnptia.embrapa.br/FontesHTML/Eucalipto/CultivodoEucalipto/03](http://sistemasdeproducao.cnptia.embrapa.br/FontesHTML/Eucalipto/CultivodoEucalipto/03_producao_de_mudas.htm) [\\_producao\\_de\\_mudas.htm˃](http://sistemasdeproducao.cnptia.embrapa.br/FontesHTML/Eucalipto/CultivodoEucalipto/03_producao_de_mudas.htm) - Acesso dia: 24.04.2010.

FONSECA, F. H. **Tendências e perspectivas para o setor de florestas plantadas. ABIMCI -** Associação Brasileira da Indústria de Madeira Processada Mecanicamente. 2009. Disponível em:

[<http://www.abimci.com.br/index.php?option=com\\_content&view=article&id=16:tendencias](http://www.abimci.com.br/index.php?option=com_content&view=article&id=16:tendencias-e-perspectivas-para-o-setor-de-florestas-plantadas&catid=2:noticia) [-e-perspectivas-para-o-setor-de-florestas-plantadas&catid=2:noticia>](http://www.abimci.com.br/index.php?option=com_content&view=article&id=16:tendencias-e-perspectivas-para-o-setor-de-florestas-plantadas&catid=2:noticia) - Acesso dia: 18/01/2010.

FREITAS, L. C. et al. **Avaliação quantitativa de impactos ambientais da colheita florestal em dois módulos**. Rev. CERES – 54 (313): 297-308. 2007.

GONÇALVES, J. L. M. **Recomendações de Adubação para** *Eucalyptus, Pinus* **e Espécies Típicas da Mata Atlântica.** DOCUMENTOS FLORESTAIS (15: 1-23). Universidade de São Paulo - Escola Superior de Agricultura "Luiz De Queiroz" (Departamento de Ciências Florestais). Piracicaba; ESALQ-USP, 1995.

Disponível em: <http://www.ipef.br/publicacoes/docflorestais/cap15.pdf> - Acesso dia [07/05/2010](http://www.ipef.br/publicacoes/docflorestais/cap15.pdf%20-%20Acesso%20dia%2007/05/2010)**.**

GRESHAM, G.E.: Mercado de madeira de florestas plantadas. **Seminário Internacional de Utilização da madeira de Eucalipto para Serraria, Anais**, Instituto de Pesquisas e Estudos Florestais IPEF, Piracicaba (Brasil), 1995, pp. 147-165. Disponível em: [<http://www.ipef.br/publicacoes/seminario\\_serraria/cap15.pdf>](http://www.ipef.br/publicacoes/seminario_serraria/cap15.pdf) - Acesso dia: 18/01/2010.

GUEDES, M. S.; PESSOA, R. A.; OLIVEIRA, F. C. **Impactos ambientais do empreendimento turístico Aquiraz Riviera.** Universidade de Fortaleza. Mestrado em Administração de Empresas. [s.d.].

HOEFLICH, V. A.; TUOTO, M. **Floresta plantada poupa mata nativa**. PAINEL FLORESTAL. 2007. Disponível em: [<http://painelflorestal.com.br/exibeNews.php?id=408&cod\\_editoria=4&url\\_back=news.php&](http://painelflorestal.com.br/exibeNews.php?id=408&cod_editoria=4&url_back=news.php&pag=0&busca) [pag=0&busca=](http://painelflorestal.com.br/exibeNews.php?id=408&cod_editoria=4&url_back=news.php&pag=0&busca)> - Acesso dia: 18/01/2010.

IBGE. 1977. **Geografia do Brasil**. Vol. 1. Região Norte.

**INSTITUTO DO MEIO AMBIENTE E DOS RECURSOS NATURAIS RENOVÁVEIS - IBAMA**. Fundamentos orientadores da prática da gestão ambiental. In: \_\_\_\_. **Avaliação de impacto ambiental: agentes sociais, procedimentos e ferramentas**. Brasília, 1995.

**INSTITUTO DE PESQUISAS E ESTUDOS FLORESTAIS - IPEF.** 2006. Qualidade do reflorestamento começa pelo plantio. REVISTA DA MADEIRA - EDIÇÃO N°95 - Abril de 2006.

Disponível em:

<[http://www.remade.com.br/br/revistadamadeira\\_materia.php?num=878&subject=Silvicultura&title=](http://www.remade.com.br/br/revistadamadeira_materia.php?num=878&subject=Silvicultura&title=Qualidade%20do%20reflorestamento%20come%E7a%20pelo%20plantio) [Qualidade%20do%20reflorestamento%20come%E7a%20pelo%20plantio](http://www.remade.com.br/br/revistadamadeira_materia.php?num=878&subject=Silvicultura&title=Qualidade%20do%20reflorestamento%20come%E7a%20pelo%20plantio)> - Acesso dia: 14/03/2010.

JUCHEM, P. A. Avaliação econômica de impactos ambientais. In: **SEMINÁRIO SOBRE AVALIAÇÃO E RELATÓRIO DE IMPACTO AMBIENTAL**, 1, 1989, Curitiba. **Anais...**  Curitiba: FUPEF/UFPR, 1990.

KURTZ, F. C. et al. **Avaliação de Impactos Ambientais na Ilha das Flores Porto Alegre (RS).** Anais... I simpósio Regional de Geoprocessamento e Sensoriamento Remoto. Aracajú/SE, 2002.

LA ROVERE, E. L. **Instrumentos de planejamento e gestão ambiental para a Amazônia, cerrado e pantanal: demandas e propostas: metodologia de avaliação de impacto ambiental**. Brasília: Ed. IBAMA, 2001. 54p. (Série meio ambiente em debate - 37).

LARA, P. T. de.; PETERS, E. L. **Legislação Ambiental Federal - Os mais importantes diplomas legais do Brasil desde 1934 até 2004** - 3ª ed. Curitiba: Juruá, 2006.

LELLES, L. C. **Avaliação qualitativa de impactos ambientais oriundos da extração de areia em curso d'água**. Dissertação (Mestrado em Ciência Florestal). Universidade Federal de Viçosa – UFV - MG. Viçosa, 2004. 78 p.

LEOPOLD, L.B., CLARK, F.E., HANSHAW, B.B. e BALSLEY, J.R.. *A procedure for evaluating environmental impact*. *US Geological Survey Circular 645, Department of Interior, Washington, DC*, 1971.

LIMA, W. P. **Efeitos Hidrológicos do Manejo de Florestas Plantadas**. In: LIMA, W. P.; ZAKIA, M. J. B. As Florestas Plantadas e a água – implementando o conceito de microbacia hidrográfica como unidade de planejamento. São Carlos: RiMa, 2006

LIMA, W. P; MENDES, C. A. B. **Análise de Impactos Ambientais de florestas plantadas, no contexto de bacias hidrográficas: princípios norteadores**. Anais I Seminário de Recursos Hídricos da Bacia Hidrográfica do Paraíba do Sul: o Eucalipto e o Ciclo Hidrográfico. Taubaté, 2007. IPABHI, p. 263-270.

LIMA, W. P.; ZAKIA, M. J. B. **As florestas plantadas e a água – implementando o conceito da microbacia hidrográfica como unidade de planejamento**. São Carlos: RiMa, 2006.

LOUZADA, P. T. C.; MARCIANO, L. **Aspectos da utilização do sistema de cultivo mínimo na implantação de florestas de eucalipto na Veracruz Florestal.** 1º Seminário sobre Cultivo Mínimo do Solo em Florestas. Curitiba, 1995.

LÜDKE, R. L. **Impactos ambientais da exploração florestal, em regime sustentável, praticada na várzea e na terra-firme, Estado do Amazonas – Brasil**. Dissertação (Mestrado em Ciência Florestal). Universidade Federal de Viçosa – UFV - MG. Viçosa, 2000. 186p.

MACHADO, R. **Análise de Impacto Ambiental – AIA: estudo de caso**. 2001. Disponível em*:* < web.eep.br/~rmachado/view.php?file=AIA/AIA\_aula%201.pdf >. – Acesso dia: 16/06/2009.

MAGRINI, A. **A avaliação de impactos ambientais**. Brasília, DF: CENDEC, 1989.

MARTIN, R. E. *et al*.; *Report of task force on prescribed burning*. *Journal of Forestry*. *Washington*, v. 75, n. 5, p. 297-301, 1997.

MARTINI, E. L. *et al*.; Silvicultura intensiva e o desenvolvimento sustentável. **III Simpósio IPEF Silvicultura intensiva e o desenvolvimento sustentável**. IPEF, Piracicaba, v. 8, n. 24, p. 18-34, 1992.

Disponível em: [<http://www.ipef.br/publicacoes/stecnica/nr24/cap04.pdf](http://www.ipef.br/publicacoes/stecnica/nr24/cap04.pdf)> - Acesso dia: 06/04/2010.

MARTINS, S. V. **Recuperação de área degradada: ações em áreas de Preservação permanente, voçorocas, taludes rodoviários e de mineração**. 1ª ed. Viçosa: Aprenda Fácil Editora, 2009.

MATOS, N. M. A.; FRANÇA, S. N. F. **Normas para padronização de trabalhos acadêmicos, dissertações e teses.** Belém: Faculdade de Ciências Agrárias do Pará. Serviço de Documentação e Informação, 2002.

MOREIRA, I. V. D. EIA in Latin America. In: WATHERN, P. (org). *Enviromental impact assessment: theory and practice*. London: Unwin Hyman, 1988.

MOREIRA, I. V. D. **Avaliação de impacto ambiental**. Rio de Janeiro: FEEMA, 1985.

MOREIRA, I. V. D. Origem e síntese dos principais métodos de avaliação de impactos ambientais (AIA) In: **Manual de Avaliação de Impactos Ambientais (MAIA).** Curitiba, SUREHMA/GTZ, 1992.

MUNN, R. E. *Lecture 10 – What is environmental assessment? Conecticut, Conservation of Natural Resources,* 1979. Disponível em: <http://www.strath.ac.uk/Departments/Geography/course\_materials/cnr/lectur.../cnr\_lec\_10.ht m>. – Acesso dia: 12/08/2009.

MUNN, R. E. *Environmental Impact Assessment: Principles and Procedures. Electronic version has been prepared at the M S Swaminathan Research Foundation, Chennai, India). Second Edition* (1977). *Scientific Committee On Problems of the Environment –* SCOPE 5.

Disponível em:

[˂http://www.icsu-scope.org/downloadpubs/scope5/chapter01.html˃](http://www.icsu-scope.org/downloadpubs/scope5/chapter01.html). Acesso em: 02 de Maio de 2008.

NANTKE, H.J. 2001. Indicadores de Sustentabilidade e instrumentos de implementação das metas do Rio de Janeiro na Alemanha. In: HOFMEISTER, W. **Rio + 10 = Joanesburgo:**  rumo ao Desenvolvimento Sustentável. Fortaleza: Fundação Konrad Adenauer, 2001. p.97 – 116.

OLIVEIRA, J. H. Métodos de controle do mato – capina manual, mecanizada, química. **FOLHA RURAL**. Setembro de 2005.

Disponível: <http://www.cooxupe.com.br/folha/setembro05/pag20.htm> - Acesso dia: 07.05.2010.

PIMENTEL, G.; PIRES**,** S. H. **Metodologias de avaliação de impacto ambiental: Aplicações e seus limites.** Rio de Janeiro, Revista de Administração Pública, 26(1), p.56-68. Jan/Mar, 1992.

POTRICH, A. L.; TEIXEIRA, C. E.; FINOTTI, A. R. 2007.**Avaliação de impactos ambientais como ferramenta de gestão ambiental aplicada aos resíduos sólidos do setor de pintura de uma indústria automotiva**. Universidade de Caxias do Sul- Estudos Tecnológicos em Engenharia - Vol. 3, n° 3:162-175 - ISSN 1808-7310. (out/dez 2007). Disponível em: [<http://www.estudostecnologicos.unisinos.br/pdfs/73.pdf](http://www.estudostecnologicos.unisinos.br/pdfs/73.pdf)> - Acesso dia: 13.03.2010.

PRIMAVESI, A. **Manejo Ecológico do solo**. São Paulo: Nobel, 1981.

**PROJETO MIL FOLHAS.** 2010. Como plantar uma floresta Tropical de Mata Atlântica. Dicas de reflorestamento.

Disponível em: <http://www.projetomilfolhas.com/tipsP.htm> - Acesso dia 05/05/2010.

**PROJETO RADAMBRASIL**. Folhas SA. 23/24. São Luiz/Fortaleza, Rio de Janeiro. RJ, 1973.

PRUSKI, F. F. Fatores que interferem na erosão hídrica do solo. In: **Conservação do Solo e Água: práticas mecânicas para o controle da erosão hídrica**. Viçosa: Ed. UFV, 2006.

**REMADE.** 2005. Silvicultura. **REVISTA DA MADEIRA**. EDIÇÃO N° 88 - Março de 2005.

Disponível em:

[<http://www.remade.com.br/br/revistadamadeira\\_materia.php?num=712&subject=Silvicultur](http://www.remade.com.br/br/revistadamadeira_materia.php?num=712&subject=Silvicultura&title=Material%20gen%E9tico%20agrega%20valor%20ao%20produto) [a&title=Material%20gen%E9tico%20agrega%20valor%20ao%20produto](http://www.remade.com.br/br/revistadamadeira_materia.php?num=712&subject=Silvicultura&title=Material%20gen%E9tico%20agrega%20valor%20ao%20produto)˃ – Acesso dia 05/05/2010.

**REMADE.** 2008. Energia – Novas espécies para energia têm ciclo curto. **REVISTA DA MADEIRA** - EDIÇÃO N°111 - Março de 2008.

Disponível em:

[<http://www.remade.com.br/br/revistadamadeira\\_materia.php?num=1228&subject=Energia&](http://www.remade.com.br/br/revistadamadeira_materia.php?num=1228&subject=Energia&title=Novas%20esp%C3%A9cies%20para%20energia%20t%C3%AAm%20ciclo%20curto) [title=Novas%20esp%C3%A9cies%20para%20energia%20t%C3%AAm%20ciclo%20curto](http://www.remade.com.br/br/revistadamadeira_materia.php?num=1228&subject=Energia&title=Novas%20esp%C3%A9cies%20para%20energia%20t%C3%AAm%20ciclo%20curto)> – Acesso dia: 11.04.2010

ROCHADELLI, R. et al. Expansão florestal na região do planalto serrano catarinense: uma perspectiva a partir do perfil socioeconômico dos proprietários rurais. **FLORESTA**, Curitiba, PR, v. 38, n. 3, jul./set. 2008.

Disponível em: [<http://ojs.c3sl.ufpr.br/ojs2/index.php/floresta/article/viewFile/12411/8534](http://ojs.c3sl.ufpr.br/ojs2/index.php/floresta/article/viewFile/12411/8534) > Acesso dia: 19/01/2010.

RODRIGUES, G. S. **Avaliação de impactos ambientais em projetos de pesquisas:**  fundamentos, princípios e introdução a metodologia. Jaguariaúna: Embrapa, 1998. 66 p. (Embrapa Meio Ambiente. Documentos, 14).

RODRIGUES, J. R. **Roteiro para apresentação de Estudo de Impacto Ambiental – EIA e Relatório de Impacto Ambiental – RIMA.** *In*: RIMA, Relatório de Impacto Ambiental: Legislação, elaboração e resultados / Organizado por Roberto Verdum e Rosa Maria Vieira Medeiros. – 4ª ed. Rev. Ampl. – Porto Alegre: UFRGS, 2002.

ROMEIRO, A. R. (Org.). **Avaliação e contabilização de impactos ambientais.** Campinas: UNICAMP/Imprensa Oficial, 2004. 400p.

SAAD, O. **Máquinas e Técnicas de preparo inicial do solo**. São Paulo: Nobel, 1979.

SABOYA, R. Macrozoneamento- **O que é? Requisitos e funcionamento**. 2009. Disponível em: <http://urbanidades.arg.br/2009/02/macrozoneamento> - Acesso dia [04.05.2010.](http://urbanidades.arq.br/2009/02/macrozoneamento%20-%20Acesso%20dia%2004.05.2010)

SÁNCHEZ, L. E. **Avaliação de impacto ambiental**: conceitos e métodos. São Paulo: Oficina de Textos, 2006.

SANTIAGO, A. D.; ROSSETO, R. **Preparo convencional.** Empresa Brasileira de Pesquisa Agropecuária – EMBRAPA (2005-2007). Disponível em: [http://www.agencia.cnptia.embrapa.br/gestor/cana-de-acucar/arvore/CONTAG01\\_84\\_](http://www.agencia.cnptia.embrapa.br/gestor/cana-de-acucar/arvore/CONTAG01_84_%2022122006154841.html%20-%20Acesso%20dia%2024.04/2010)  [22122006154841.html -](http://www.agencia.cnptia.embrapa.br/gestor/cana-de-acucar/arvore/CONTAG01_84_%2022122006154841.html%20-%20Acesso%20dia%2024.04/2010) Acesso dia 24.04/2010.

SANTOS, R. F. **Planejamento ambiental: teoria e prática**. São Paulo: Oficina de Textos, 2004.

SCHORN, L. A. **Implantação Florestal**. Departamento de Engenharia Florestal da Universidade Regional de Blumenau. Blumenau: URB, 2010. Disponível em: <htme.furb.br/Ischorn/silv/3/planejamento inicial.doc> - Acesso dia 23.03.2010.

**SECRETARIA ESTADUAL DE PLANEJAMENTO, OPERAÇÕES E FINANÇAS - SEPOF-PA**. 2007. Prefeitura Municipal de Paragominas-Dados Geográficos: Aspectos Físicos Territoriais (Desenvolvido por *Inteligence Site Web solutions*), 2008. Disponível em: <http://www.paragominas.pa.gov.br> - Acesso dia 30.04.2008.

SHOPPLEY, J. B.; FUGGLE, R. F. A. *A comprehensive reviw of current enviromentam impacts assessment methods and techiniques. Journal of environmental management,* n 18, 1984.

SILVA, E. **Avaliação qualitativa de impactos ambientais do reflorestamento no Brasil**. Viçosa: UFV, 1994. Tese de doutorado (Doutorado em Ciências Florestais) – Universidade Federal de Viçosa, 1994.

SILVA, E. Aspectos políticos e sociais dos impactos ambientais das operações de colheita florestal. In: **SIMPÓSIO BRASILEIRO SOBRE COLHEITA E TRANSPORTE FLORESTAL**, 2, 1995. Salvador, Anais... Salvador: SIF, 1995 p.14-27.

SILVA, E. **Técnicas de Avaliação de impactos ambientais**. Viçosa: CPT, 1999. (vídeocurso).

SILVA, E. **Curso de Avaliação de Impactos Ambientais** (Caderno Didático). Universidade Federal Rural da Amazônia. Belém: UFRA, 2008.

SILVA, E. **Curso Básico de Avaliação de Impactos Ambientais** (Apostila de Curso). Universidade Federal Rural da Amazônia. 2009. UFRA: Belém, 2009.

SILVA, H. D.; BELLOTE, A. F. J.; FERREIRA, C. A. **Cultura do Eucalipto - Considerações gerais sobre o plantio**. [Embrapa Florestas](http://www.cnpf.embrapa.br/) - Sistemas de Produção, 4 ISSN 1678-8281 Versão Eletrônica Ago./2003.

Disponível em:

<http://sistemasdeproducao.cnptia.embrapa.br/FontesHTML/Eucalipto/CultivodoEucalipto/04 \_consideracoes\_gerais\_sobre\_o\_plantio.htm˃ - Acesso dia: 24.04.2010.

SILVA, J. C. **Paradigmas das plantações de eucalipto: no limiar entre o bom senso e a insensatez**. Viçosa, MG: Arka, 2009b.

**SINDICATO DA INDÚSTRIA DO FERRO – SINDIFER**. 2006. Produtores de ferro-gusa no Brasil. 2007. Disponível em: <http://www.sindifer.com.br/Anuario 2006> Acesso dia 16/10/2009.

**SINDICATO DA INDÚSTRIA DO FERRO GUSA DO ESTADO DO PARÁ - SINDIFERPA**. 2007. Pólo Sustentável. Ano I, n° 1. Gráfica Sagrada Família. 2007. Disponível em: <<http://www.sindiferpa.com.br/polo/polo20070910.pdf>> Acesso dia: 19/11/2009.

SIXEL, R. M. M.; GOMEZ, F. M. **Produção de Florestas com qualidade: técnicas de plantio**. IPEF, 2008. Disponível em: [www.ipef.br/silvicultura/plantio.asp](http://www.ipef.br/silvicultura/plantio.asp) - Acesso dia: 18/06/2010.

SOARES, S. R. **EIA-RIMA/Licenciamento** - Ciclo de vida / Ganhos ambientais / Avaliação de sistemas - Parte 10. Universidade Federal de Santa Catarina, Programa de Pós-graduação em Engenharia Ambiental, 2002.

Disponível em: <www.ens.ufsc.br/~soares> - Acesso dia: 28.04.2010.

**SOCIEDADE BRASILEIRA DE SILVICULTURA – SBS.** 2001. Setor Florestal Brasileiro. 2001. Disponível em: <http://www.sbs.org.br/atualidades>. Acesso em: 17/10/2008.

**SOCIEDADE BRASILEIRA DE SILVICULTURA - SBS**. 2006. Setor de Celulose e Papel. Área com Florestas Plantadas. 2006. Disponível em: [<http://www.sbs.org.br/secure/g2/Sustentabilidade%20do%20Setor%20Florestal%20-%20](http://www.sbs.org.br/secure/g2/Sustentabilidade%20do%20Setor%20Florestal%20-%20%20Rubens%20Garlipp.pdf)  [Rubens%20Garlipp.pdf>](http://www.sbs.org.br/secure/g2/Sustentabilidade%20do%20Setor%20Florestal%20-%20%20Rubens%20Garlipp.pdf) Acesso dia: 18/11/09.

SOUZA, C. C. **Avaliação de Impactos Ambientais da atividade Industrial no Pólo Moveleiro de Ubá-MG**. Dissertação de Mestrado (Programa de Pós-graduação em Ciências Florestais da Universidade Federal de Viçosa-UFV). Viçosa: UFV, 2008.

SOUSA, W. L. de. **Impacto Ambiental de Hidrelétricas: uma análise comparativa de duas abordagens**. Dissertação de Mestrado (Programa de Pós-graduação de Engenharia da Universidade Federal do Rio de Janeiro). UFRJ: 2000. 115 p.

SPADOTTO, C. A. **Classificação de Impacto Ambiental**. Comitê de Meio Ambiente, Sociedade Brasileira da Ciência das Plantas Daninhas. 2002. [online]. Disponível:< http://www.cnpma.embrapa.br/herbicidas/ > - Acesso dia: 19/05/2009.

STAMM, R. H. **Método para avaliação de impacto ambiental em projetos de grande porte: estudo de caso de uma usina termelétrica.** Florianópolis, 2003. 284 p. Tese de Doutorado. Universidade Federal de Santa Catarina – UFSC (Programa de Pós-Graduação em Engenharia Industrial).

**SUPERINTENDÊNCIA DOS RECURSOS HÍDRICOS E MEIO AMBIENTE DO PARANÁ - SUREHMA/ GTZ**. 1992. Manual de Avaliação de Impactos Ambientais (MAIA). Secretaria Especial do Meio Ambiente, Curitiba: 1992. 281 p.

THOMPSON, M. A. *Determining impact significant in EIA: a reviw of 24 methodologies. Journal of environmental management,* n. 30, 1990.

TONELLO, K. C. ET AL. **O desenvolvimento do setor Florestal Brasileiro**. Revista da Madeira - Ed. N° 112 – Abril, 2008.

UHLIG, A.; GOLDEMBERG, J.; COELHO, S. T. **O uso de carvão vegetal na indústria siderúrgica brasileira e o impacto sobre as mudanças climáticas.** Revista Brasileira de Energia, Vol. 14, No. 2, 2o Sem. 2008, p. 67-85.

VALERI, S. V. ET al. **Manejo e recuperação florestal: legislação, uso da água e sistemas agroflorestais**. Jaboticabal: Funep, 2003.

VITAL, M. H. F. **Impacto Ambiental de Florestas de Eucalipto.** Revista do BNDES, Rio de Janeiro, V. 14, N. 28, P. 235-276, dez. 2007. Disponível em: <[http://www.bndes.gov.br/SiteBNDES/export/sites/default/bndes\\_pt/Galerias/Arquivos/conhe](http://www.bndes.gov.br/SiteBNDES/export/sites/default/bndes_pt/Galerias/Arquivos/conhecimento/revista/rev2808.pdf) [cimento/revista/rev2808.pdf](http://www.bndes.gov.br/SiteBNDES/export/sites/default/bndes_pt/Galerias/Arquivos/conhecimento/revista/rev2808.pdf) > - Acesso dia 05/01/2010.

WATERN, P.. An introductory guide to EIA. In: WATHERN, P. (Edit.). *Environmental Impact Assessment - Theory and Practice*. New York: Routledge,1992, p. 13).

## **Livros Grátis**

( <http://www.livrosgratis.com.br> )

Milhares de Livros para Download:

[Baixar](http://www.livrosgratis.com.br/cat_1/administracao/1) [livros](http://www.livrosgratis.com.br/cat_1/administracao/1) [de](http://www.livrosgratis.com.br/cat_1/administracao/1) [Administração](http://www.livrosgratis.com.br/cat_1/administracao/1) [Baixar](http://www.livrosgratis.com.br/cat_2/agronomia/1) [livros](http://www.livrosgratis.com.br/cat_2/agronomia/1) [de](http://www.livrosgratis.com.br/cat_2/agronomia/1) [Agronomia](http://www.livrosgratis.com.br/cat_2/agronomia/1) [Baixar](http://www.livrosgratis.com.br/cat_3/arquitetura/1) [livros](http://www.livrosgratis.com.br/cat_3/arquitetura/1) [de](http://www.livrosgratis.com.br/cat_3/arquitetura/1) [Arquitetura](http://www.livrosgratis.com.br/cat_3/arquitetura/1) [Baixar](http://www.livrosgratis.com.br/cat_4/artes/1) [livros](http://www.livrosgratis.com.br/cat_4/artes/1) [de](http://www.livrosgratis.com.br/cat_4/artes/1) [Artes](http://www.livrosgratis.com.br/cat_4/artes/1) [Baixar](http://www.livrosgratis.com.br/cat_5/astronomia/1) [livros](http://www.livrosgratis.com.br/cat_5/astronomia/1) [de](http://www.livrosgratis.com.br/cat_5/astronomia/1) [Astronomia](http://www.livrosgratis.com.br/cat_5/astronomia/1) [Baixar](http://www.livrosgratis.com.br/cat_6/biologia_geral/1) [livros](http://www.livrosgratis.com.br/cat_6/biologia_geral/1) [de](http://www.livrosgratis.com.br/cat_6/biologia_geral/1) [Biologia](http://www.livrosgratis.com.br/cat_6/biologia_geral/1) [Geral](http://www.livrosgratis.com.br/cat_6/biologia_geral/1) [Baixar](http://www.livrosgratis.com.br/cat_8/ciencia_da_computacao/1) [livros](http://www.livrosgratis.com.br/cat_8/ciencia_da_computacao/1) [de](http://www.livrosgratis.com.br/cat_8/ciencia_da_computacao/1) [Ciência](http://www.livrosgratis.com.br/cat_8/ciencia_da_computacao/1) [da](http://www.livrosgratis.com.br/cat_8/ciencia_da_computacao/1) [Computação](http://www.livrosgratis.com.br/cat_8/ciencia_da_computacao/1) [Baixar](http://www.livrosgratis.com.br/cat_9/ciencia_da_informacao/1) [livros](http://www.livrosgratis.com.br/cat_9/ciencia_da_informacao/1) [de](http://www.livrosgratis.com.br/cat_9/ciencia_da_informacao/1) [Ciência](http://www.livrosgratis.com.br/cat_9/ciencia_da_informacao/1) [da](http://www.livrosgratis.com.br/cat_9/ciencia_da_informacao/1) [Informação](http://www.livrosgratis.com.br/cat_9/ciencia_da_informacao/1) [Baixar](http://www.livrosgratis.com.br/cat_7/ciencia_politica/1) [livros](http://www.livrosgratis.com.br/cat_7/ciencia_politica/1) [de](http://www.livrosgratis.com.br/cat_7/ciencia_politica/1) [Ciência](http://www.livrosgratis.com.br/cat_7/ciencia_politica/1) [Política](http://www.livrosgratis.com.br/cat_7/ciencia_politica/1) [Baixar](http://www.livrosgratis.com.br/cat_10/ciencias_da_saude/1) [livros](http://www.livrosgratis.com.br/cat_10/ciencias_da_saude/1) [de](http://www.livrosgratis.com.br/cat_10/ciencias_da_saude/1) [Ciências](http://www.livrosgratis.com.br/cat_10/ciencias_da_saude/1) [da](http://www.livrosgratis.com.br/cat_10/ciencias_da_saude/1) [Saúde](http://www.livrosgratis.com.br/cat_10/ciencias_da_saude/1) [Baixar](http://www.livrosgratis.com.br/cat_11/comunicacao/1) [livros](http://www.livrosgratis.com.br/cat_11/comunicacao/1) [de](http://www.livrosgratis.com.br/cat_11/comunicacao/1) [Comunicação](http://www.livrosgratis.com.br/cat_11/comunicacao/1) [Baixar](http://www.livrosgratis.com.br/cat_12/conselho_nacional_de_educacao_-_cne/1) [livros](http://www.livrosgratis.com.br/cat_12/conselho_nacional_de_educacao_-_cne/1) [do](http://www.livrosgratis.com.br/cat_12/conselho_nacional_de_educacao_-_cne/1) [Conselho](http://www.livrosgratis.com.br/cat_12/conselho_nacional_de_educacao_-_cne/1) [Nacional](http://www.livrosgratis.com.br/cat_12/conselho_nacional_de_educacao_-_cne/1) [de](http://www.livrosgratis.com.br/cat_12/conselho_nacional_de_educacao_-_cne/1) [Educação - CNE](http://www.livrosgratis.com.br/cat_12/conselho_nacional_de_educacao_-_cne/1) [Baixar](http://www.livrosgratis.com.br/cat_13/defesa_civil/1) [livros](http://www.livrosgratis.com.br/cat_13/defesa_civil/1) [de](http://www.livrosgratis.com.br/cat_13/defesa_civil/1) [Defesa](http://www.livrosgratis.com.br/cat_13/defesa_civil/1) [civil](http://www.livrosgratis.com.br/cat_13/defesa_civil/1) [Baixar](http://www.livrosgratis.com.br/cat_14/direito/1) [livros](http://www.livrosgratis.com.br/cat_14/direito/1) [de](http://www.livrosgratis.com.br/cat_14/direito/1) [Direito](http://www.livrosgratis.com.br/cat_14/direito/1) [Baixar](http://www.livrosgratis.com.br/cat_15/direitos_humanos/1) [livros](http://www.livrosgratis.com.br/cat_15/direitos_humanos/1) [de](http://www.livrosgratis.com.br/cat_15/direitos_humanos/1) [Direitos](http://www.livrosgratis.com.br/cat_15/direitos_humanos/1) [humanos](http://www.livrosgratis.com.br/cat_15/direitos_humanos/1) [Baixar](http://www.livrosgratis.com.br/cat_16/economia/1) [livros](http://www.livrosgratis.com.br/cat_16/economia/1) [de](http://www.livrosgratis.com.br/cat_16/economia/1) [Economia](http://www.livrosgratis.com.br/cat_16/economia/1) [Baixar](http://www.livrosgratis.com.br/cat_17/economia_domestica/1) [livros](http://www.livrosgratis.com.br/cat_17/economia_domestica/1) [de](http://www.livrosgratis.com.br/cat_17/economia_domestica/1) [Economia](http://www.livrosgratis.com.br/cat_17/economia_domestica/1) [Doméstica](http://www.livrosgratis.com.br/cat_17/economia_domestica/1) [Baixar](http://www.livrosgratis.com.br/cat_18/educacao/1) [livros](http://www.livrosgratis.com.br/cat_18/educacao/1) [de](http://www.livrosgratis.com.br/cat_18/educacao/1) [Educação](http://www.livrosgratis.com.br/cat_18/educacao/1) [Baixar](http://www.livrosgratis.com.br/cat_19/educacao_-_transito/1) [livros](http://www.livrosgratis.com.br/cat_19/educacao_-_transito/1) [de](http://www.livrosgratis.com.br/cat_19/educacao_-_transito/1) [Educação - Trânsito](http://www.livrosgratis.com.br/cat_19/educacao_-_transito/1) [Baixar](http://www.livrosgratis.com.br/cat_20/educacao_fisica/1) [livros](http://www.livrosgratis.com.br/cat_20/educacao_fisica/1) [de](http://www.livrosgratis.com.br/cat_20/educacao_fisica/1) [Educação](http://www.livrosgratis.com.br/cat_20/educacao_fisica/1) [Física](http://www.livrosgratis.com.br/cat_20/educacao_fisica/1) [Baixar](http://www.livrosgratis.com.br/cat_21/engenharia_aeroespacial/1) [livros](http://www.livrosgratis.com.br/cat_21/engenharia_aeroespacial/1) [de](http://www.livrosgratis.com.br/cat_21/engenharia_aeroespacial/1) [Engenharia](http://www.livrosgratis.com.br/cat_21/engenharia_aeroespacial/1) [Aeroespacial](http://www.livrosgratis.com.br/cat_21/engenharia_aeroespacial/1) [Baixar](http://www.livrosgratis.com.br/cat_22/farmacia/1) [livros](http://www.livrosgratis.com.br/cat_22/farmacia/1) [de](http://www.livrosgratis.com.br/cat_22/farmacia/1) [Farmácia](http://www.livrosgratis.com.br/cat_22/farmacia/1) [Baixar](http://www.livrosgratis.com.br/cat_23/filosofia/1) [livros](http://www.livrosgratis.com.br/cat_23/filosofia/1) [de](http://www.livrosgratis.com.br/cat_23/filosofia/1) [Filosofia](http://www.livrosgratis.com.br/cat_23/filosofia/1) [Baixar](http://www.livrosgratis.com.br/cat_24/fisica/1) [livros](http://www.livrosgratis.com.br/cat_24/fisica/1) [de](http://www.livrosgratis.com.br/cat_24/fisica/1) [Física](http://www.livrosgratis.com.br/cat_24/fisica/1) [Baixar](http://www.livrosgratis.com.br/cat_25/geociencias/1) [livros](http://www.livrosgratis.com.br/cat_25/geociencias/1) [de](http://www.livrosgratis.com.br/cat_25/geociencias/1) [Geociências](http://www.livrosgratis.com.br/cat_25/geociencias/1) [Baixar](http://www.livrosgratis.com.br/cat_26/geografia/1) [livros](http://www.livrosgratis.com.br/cat_26/geografia/1) [de](http://www.livrosgratis.com.br/cat_26/geografia/1) [Geografia](http://www.livrosgratis.com.br/cat_26/geografia/1) [Baixar](http://www.livrosgratis.com.br/cat_27/historia/1) [livros](http://www.livrosgratis.com.br/cat_27/historia/1) [de](http://www.livrosgratis.com.br/cat_27/historia/1) [História](http://www.livrosgratis.com.br/cat_27/historia/1) [Baixar](http://www.livrosgratis.com.br/cat_31/linguas/1) [livros](http://www.livrosgratis.com.br/cat_31/linguas/1) [de](http://www.livrosgratis.com.br/cat_31/linguas/1) [Línguas](http://www.livrosgratis.com.br/cat_31/linguas/1)

[Baixar](http://www.livrosgratis.com.br/cat_28/literatura/1) [livros](http://www.livrosgratis.com.br/cat_28/literatura/1) [de](http://www.livrosgratis.com.br/cat_28/literatura/1) [Literatura](http://www.livrosgratis.com.br/cat_28/literatura/1) [Baixar](http://www.livrosgratis.com.br/cat_30/literatura_de_cordel/1) [livros](http://www.livrosgratis.com.br/cat_30/literatura_de_cordel/1) [de](http://www.livrosgratis.com.br/cat_30/literatura_de_cordel/1) [Literatura](http://www.livrosgratis.com.br/cat_30/literatura_de_cordel/1) [de](http://www.livrosgratis.com.br/cat_30/literatura_de_cordel/1) [Cordel](http://www.livrosgratis.com.br/cat_30/literatura_de_cordel/1) [Baixar](http://www.livrosgratis.com.br/cat_29/literatura_infantil/1) [livros](http://www.livrosgratis.com.br/cat_29/literatura_infantil/1) [de](http://www.livrosgratis.com.br/cat_29/literatura_infantil/1) [Literatura](http://www.livrosgratis.com.br/cat_29/literatura_infantil/1) [Infantil](http://www.livrosgratis.com.br/cat_29/literatura_infantil/1) [Baixar](http://www.livrosgratis.com.br/cat_32/matematica/1) [livros](http://www.livrosgratis.com.br/cat_32/matematica/1) [de](http://www.livrosgratis.com.br/cat_32/matematica/1) [Matemática](http://www.livrosgratis.com.br/cat_32/matematica/1) [Baixar](http://www.livrosgratis.com.br/cat_33/medicina/1) [livros](http://www.livrosgratis.com.br/cat_33/medicina/1) [de](http://www.livrosgratis.com.br/cat_33/medicina/1) [Medicina](http://www.livrosgratis.com.br/cat_33/medicina/1) [Baixar](http://www.livrosgratis.com.br/cat_34/medicina_veterinaria/1) [livros](http://www.livrosgratis.com.br/cat_34/medicina_veterinaria/1) [de](http://www.livrosgratis.com.br/cat_34/medicina_veterinaria/1) [Medicina](http://www.livrosgratis.com.br/cat_34/medicina_veterinaria/1) [Veterinária](http://www.livrosgratis.com.br/cat_34/medicina_veterinaria/1) [Baixar](http://www.livrosgratis.com.br/cat_35/meio_ambiente/1) [livros](http://www.livrosgratis.com.br/cat_35/meio_ambiente/1) [de](http://www.livrosgratis.com.br/cat_35/meio_ambiente/1) [Meio](http://www.livrosgratis.com.br/cat_35/meio_ambiente/1) [Ambiente](http://www.livrosgratis.com.br/cat_35/meio_ambiente/1) [Baixar](http://www.livrosgratis.com.br/cat_36/meteorologia/1) [livros](http://www.livrosgratis.com.br/cat_36/meteorologia/1) [de](http://www.livrosgratis.com.br/cat_36/meteorologia/1) [Meteorologia](http://www.livrosgratis.com.br/cat_36/meteorologia/1) [Baixar](http://www.livrosgratis.com.br/cat_45/monografias_e_tcc/1) [Monografias](http://www.livrosgratis.com.br/cat_45/monografias_e_tcc/1) [e](http://www.livrosgratis.com.br/cat_45/monografias_e_tcc/1) [TCC](http://www.livrosgratis.com.br/cat_45/monografias_e_tcc/1) [Baixar](http://www.livrosgratis.com.br/cat_37/multidisciplinar/1) [livros](http://www.livrosgratis.com.br/cat_37/multidisciplinar/1) [Multidisciplinar](http://www.livrosgratis.com.br/cat_37/multidisciplinar/1) [Baixar](http://www.livrosgratis.com.br/cat_38/musica/1) [livros](http://www.livrosgratis.com.br/cat_38/musica/1) [de](http://www.livrosgratis.com.br/cat_38/musica/1) [Música](http://www.livrosgratis.com.br/cat_38/musica/1) [Baixar](http://www.livrosgratis.com.br/cat_39/psicologia/1) [livros](http://www.livrosgratis.com.br/cat_39/psicologia/1) [de](http://www.livrosgratis.com.br/cat_39/psicologia/1) [Psicologia](http://www.livrosgratis.com.br/cat_39/psicologia/1) [Baixar](http://www.livrosgratis.com.br/cat_40/quimica/1) [livros](http://www.livrosgratis.com.br/cat_40/quimica/1) [de](http://www.livrosgratis.com.br/cat_40/quimica/1) [Química](http://www.livrosgratis.com.br/cat_40/quimica/1) [Baixar](http://www.livrosgratis.com.br/cat_41/saude_coletiva/1) [livros](http://www.livrosgratis.com.br/cat_41/saude_coletiva/1) [de](http://www.livrosgratis.com.br/cat_41/saude_coletiva/1) [Saúde](http://www.livrosgratis.com.br/cat_41/saude_coletiva/1) [Coletiva](http://www.livrosgratis.com.br/cat_41/saude_coletiva/1) [Baixar](http://www.livrosgratis.com.br/cat_42/servico_social/1) [livros](http://www.livrosgratis.com.br/cat_42/servico_social/1) [de](http://www.livrosgratis.com.br/cat_42/servico_social/1) [Serviço](http://www.livrosgratis.com.br/cat_42/servico_social/1) [Social](http://www.livrosgratis.com.br/cat_42/servico_social/1) [Baixar](http://www.livrosgratis.com.br/cat_43/sociologia/1) [livros](http://www.livrosgratis.com.br/cat_43/sociologia/1) [de](http://www.livrosgratis.com.br/cat_43/sociologia/1) [Sociologia](http://www.livrosgratis.com.br/cat_43/sociologia/1) [Baixar](http://www.livrosgratis.com.br/cat_44/teologia/1) [livros](http://www.livrosgratis.com.br/cat_44/teologia/1) [de](http://www.livrosgratis.com.br/cat_44/teologia/1) [Teologia](http://www.livrosgratis.com.br/cat_44/teologia/1) [Baixar](http://www.livrosgratis.com.br/cat_46/trabalho/1) [livros](http://www.livrosgratis.com.br/cat_46/trabalho/1) [de](http://www.livrosgratis.com.br/cat_46/trabalho/1) [Trabalho](http://www.livrosgratis.com.br/cat_46/trabalho/1) [Baixar](http://www.livrosgratis.com.br/cat_47/turismo/1) [livros](http://www.livrosgratis.com.br/cat_47/turismo/1) [de](http://www.livrosgratis.com.br/cat_47/turismo/1) [Turismo](http://www.livrosgratis.com.br/cat_47/turismo/1)